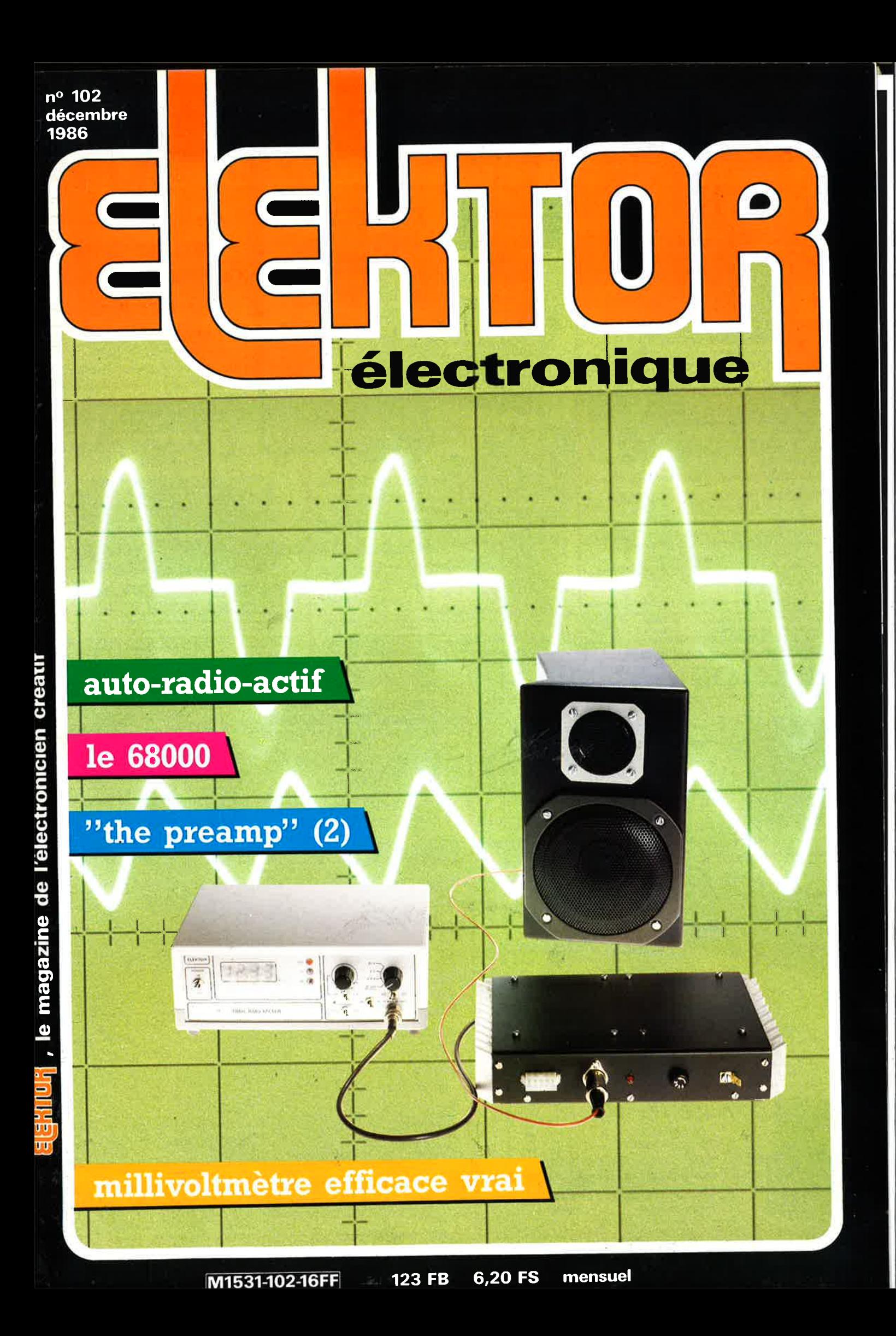

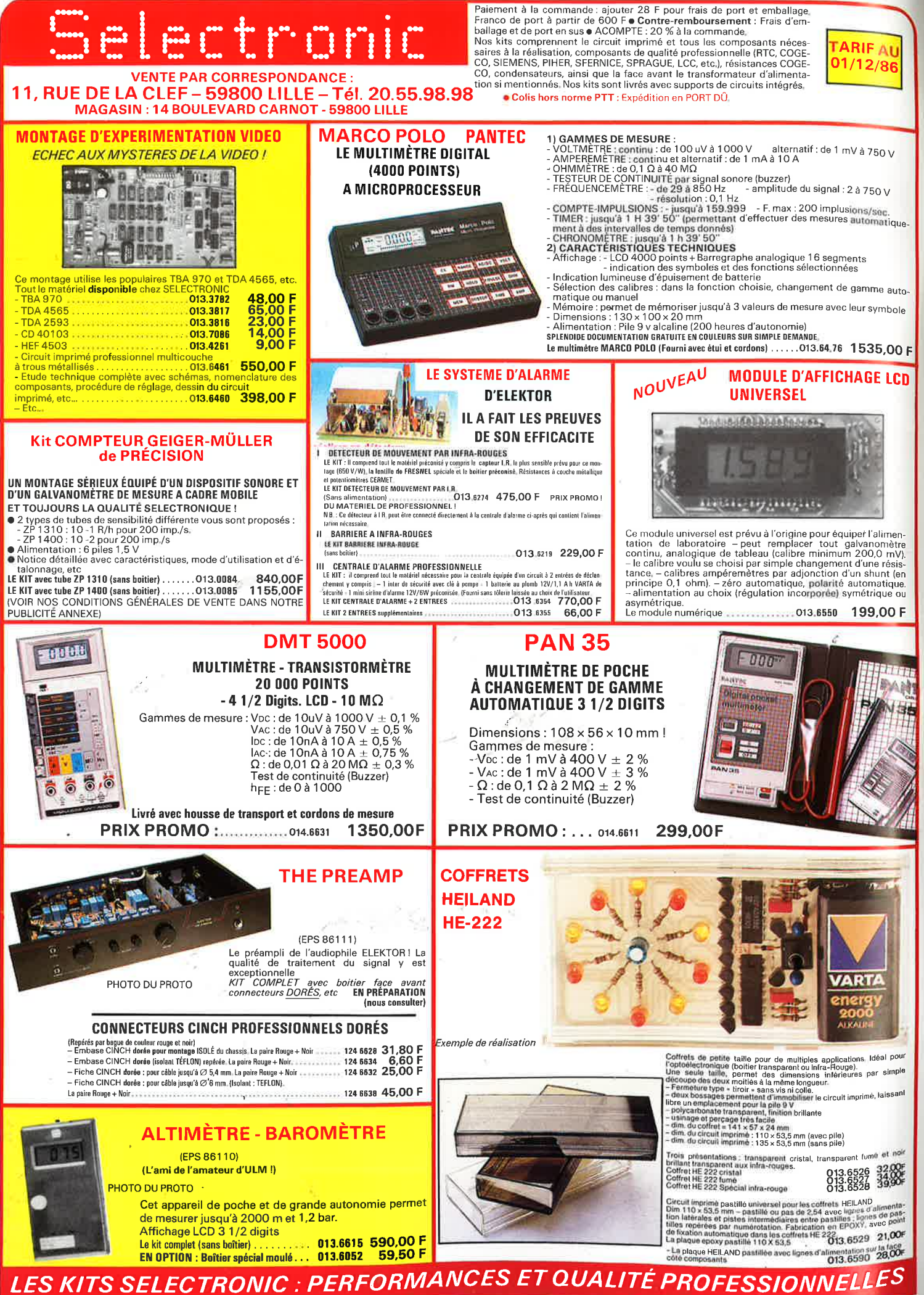

SOMMAIRE

#### nº102 Décembre 1986

Nous avons le plaisir de vous présenter le dernier rejeton de la famille des appareils de mesure: le millivoltmètre efficace vrai. Cet instrument à affichage à CL donne la valeur, en (milli)volts ou en décibels, de presque n'importe quel signal de niveau compris entre 20 mV et 20 V  $(-40 \text{ à } +20 \text{ dB}).$ 

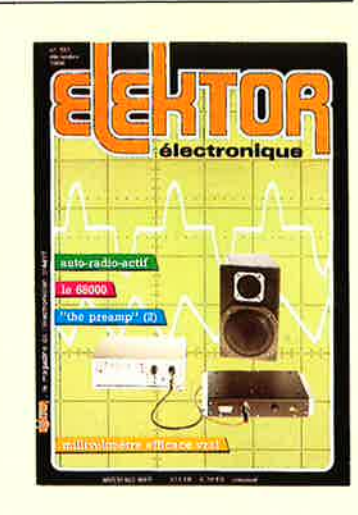

## **Services**

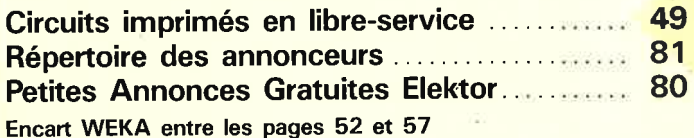

## **Informations**

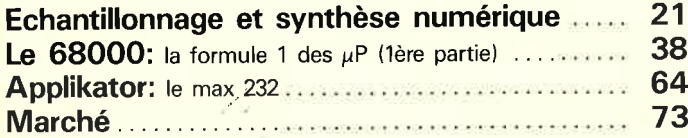

## **REALISATIONS**

#### **Mesure**

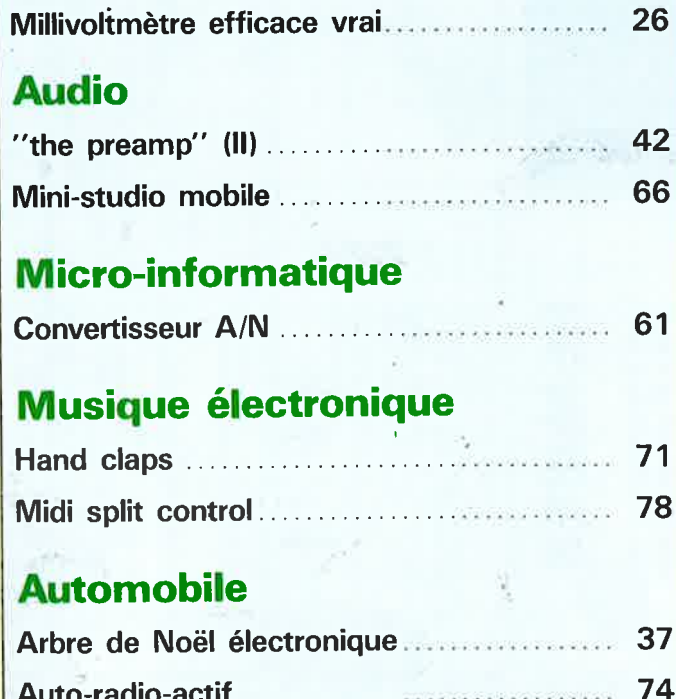

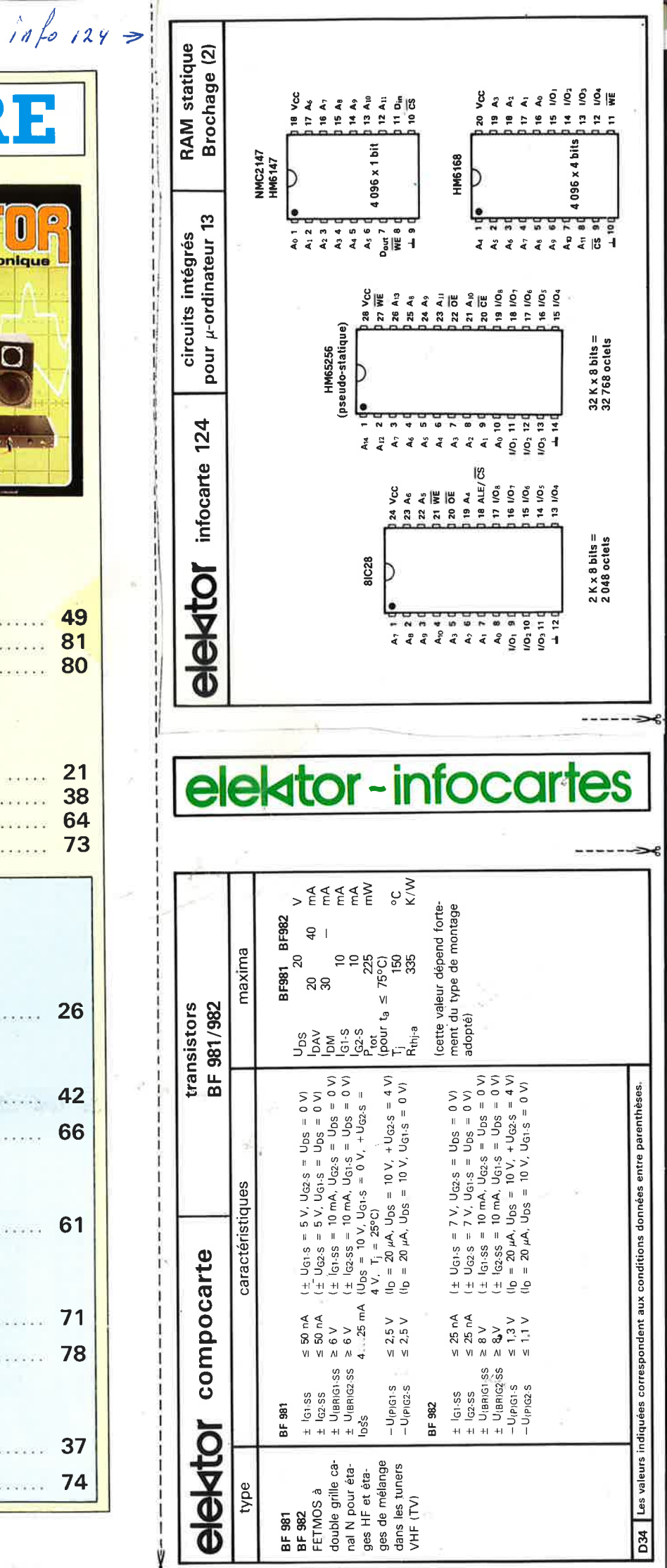

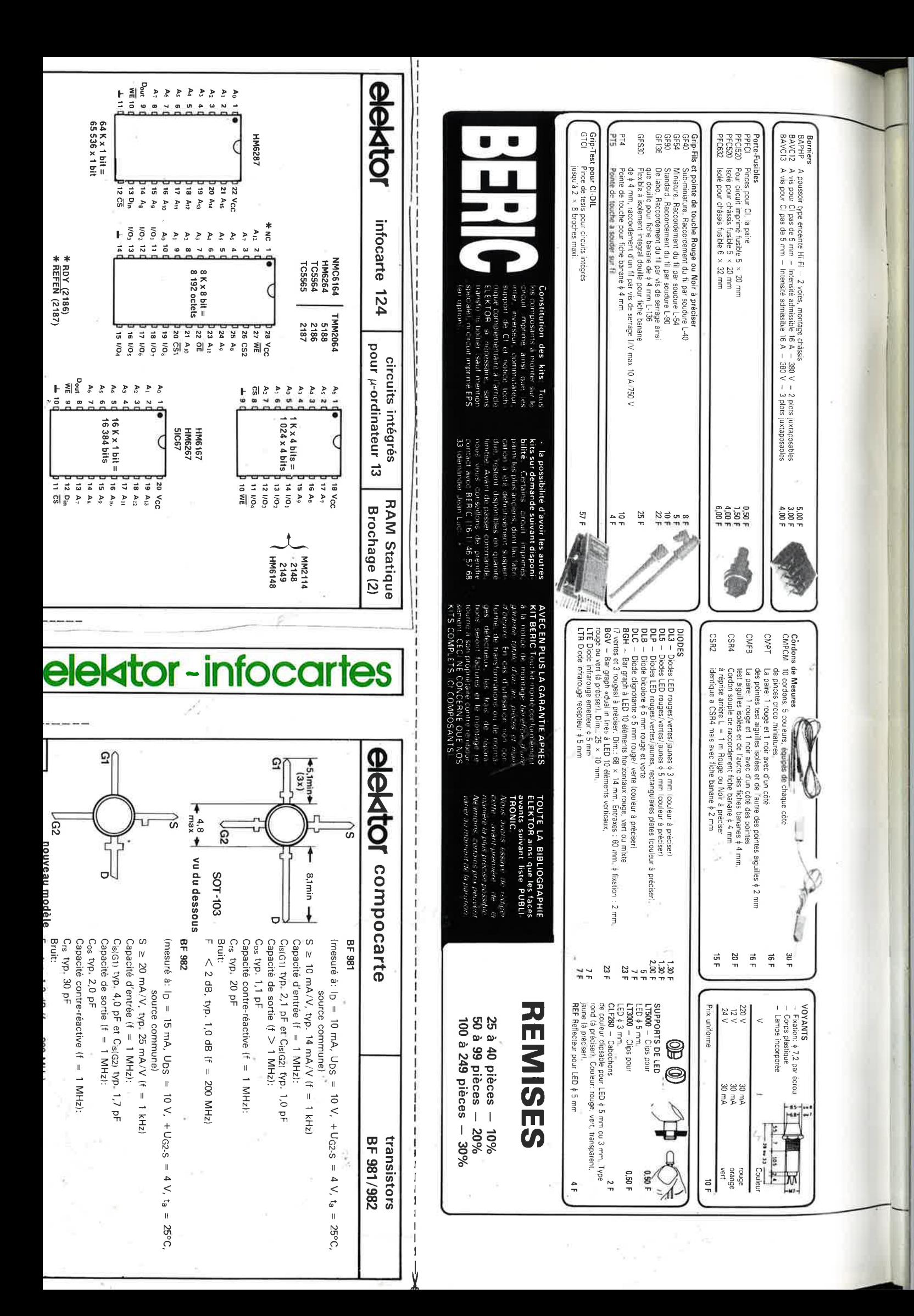

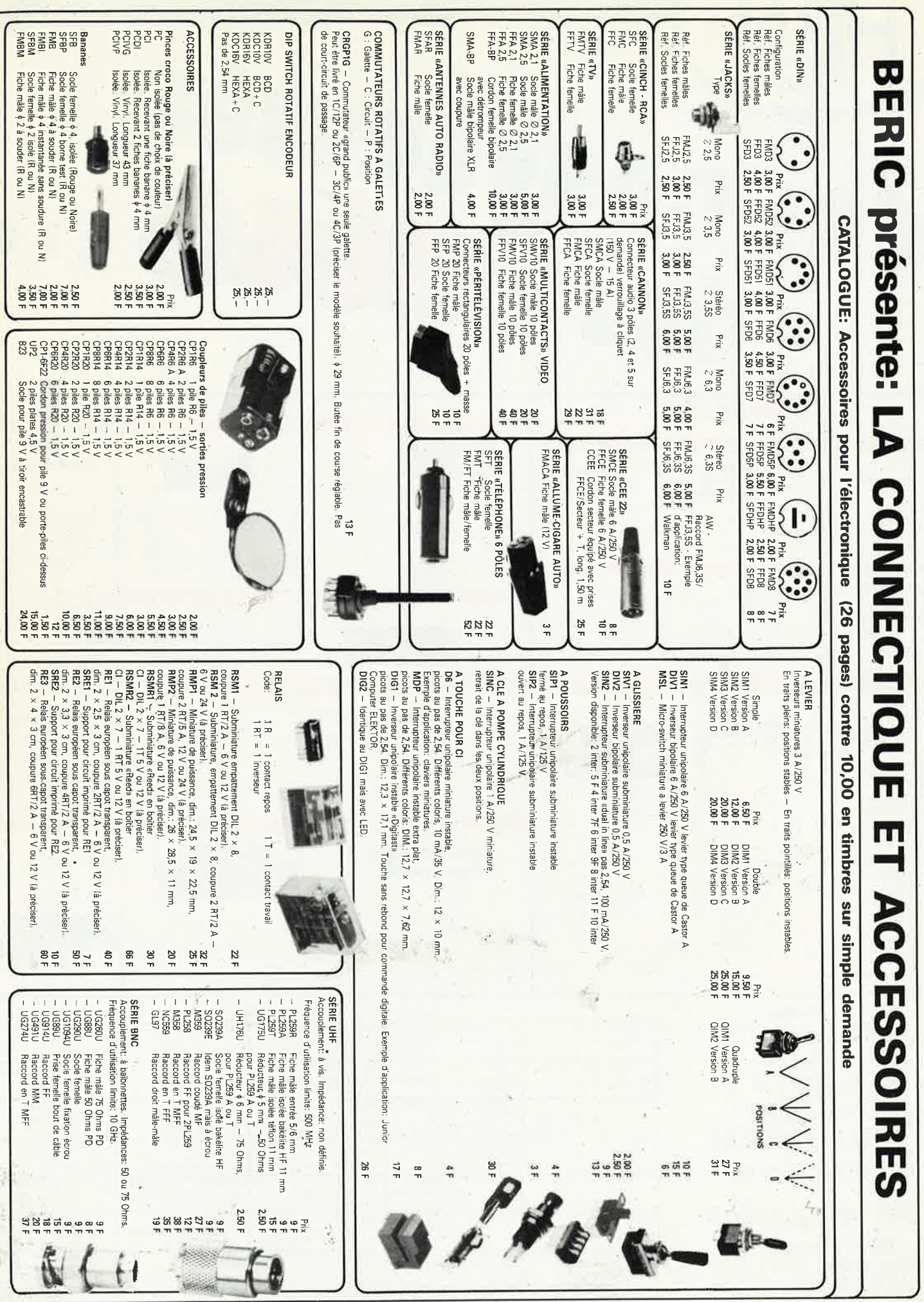

5

elektor décembre 1986

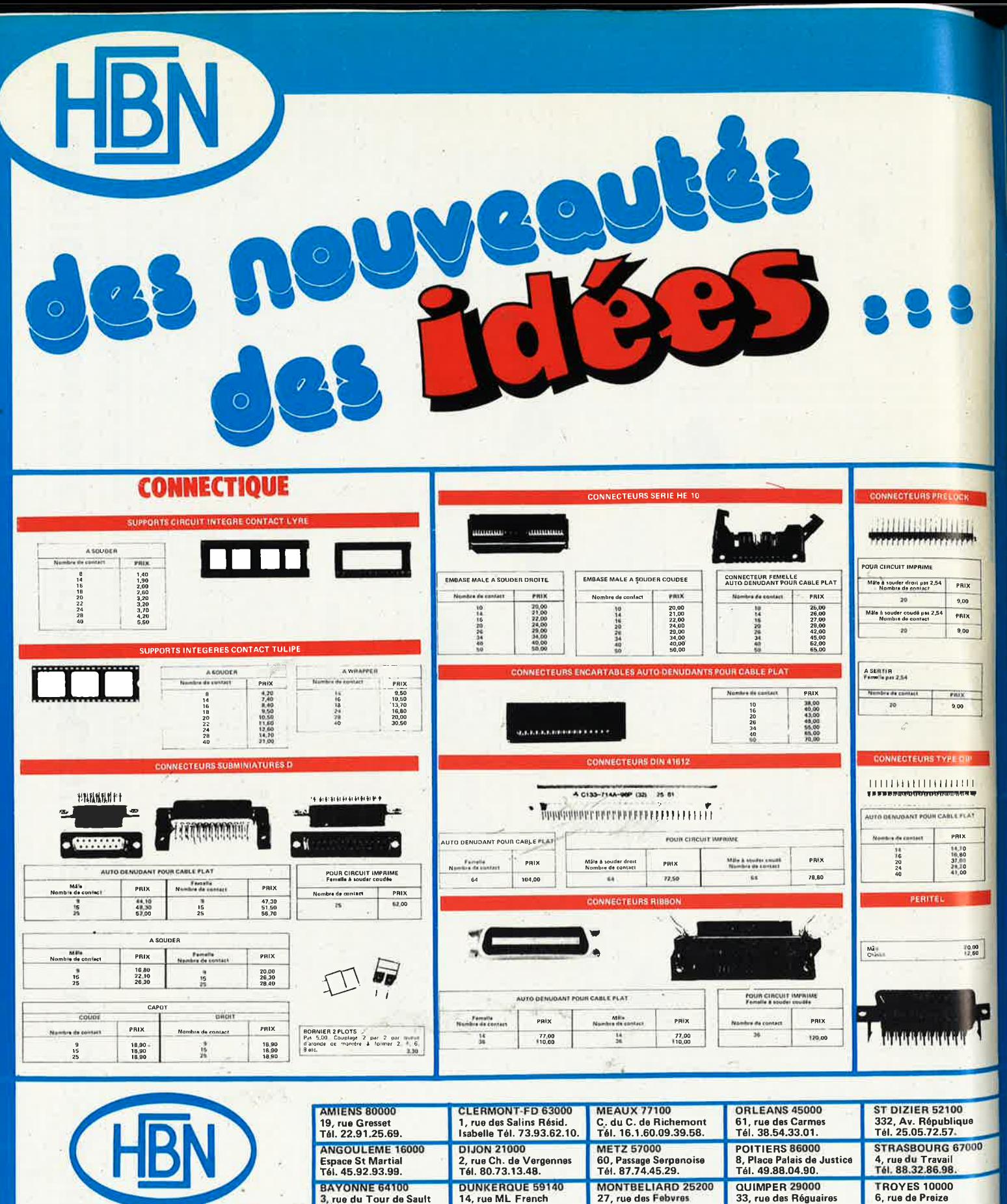

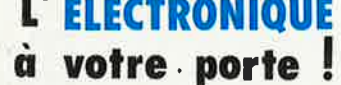

## 38 magasins en France

SIEGE SOCIAL: THE MUNICIAIT<br>
2.I.S.E. St. LEONARD, B.P. 2739<br>
51060 REIMS Cedex. Tél. 26.82.02.22.<br>
Télex 830526 F

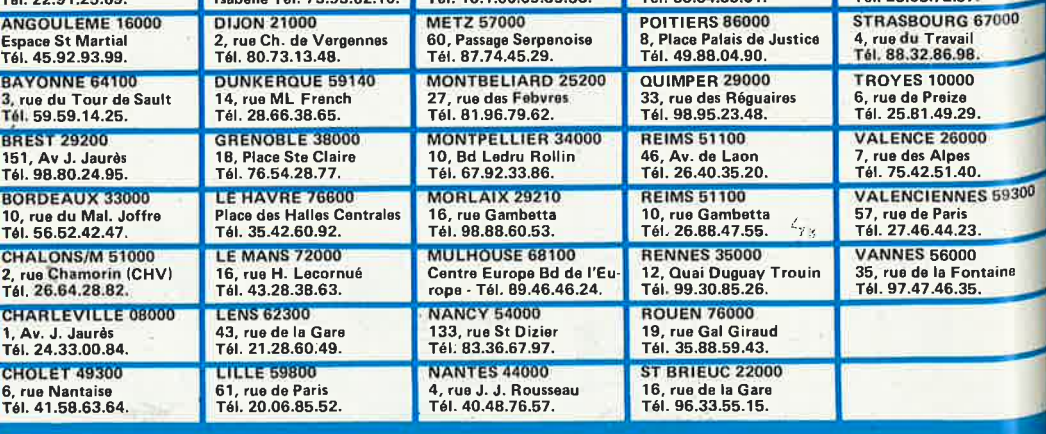

Las prix s'entendant TTC.<br>Ils sont donnés à titre indicatif et pauvent évoluer en fonction des variations de tous ordres.

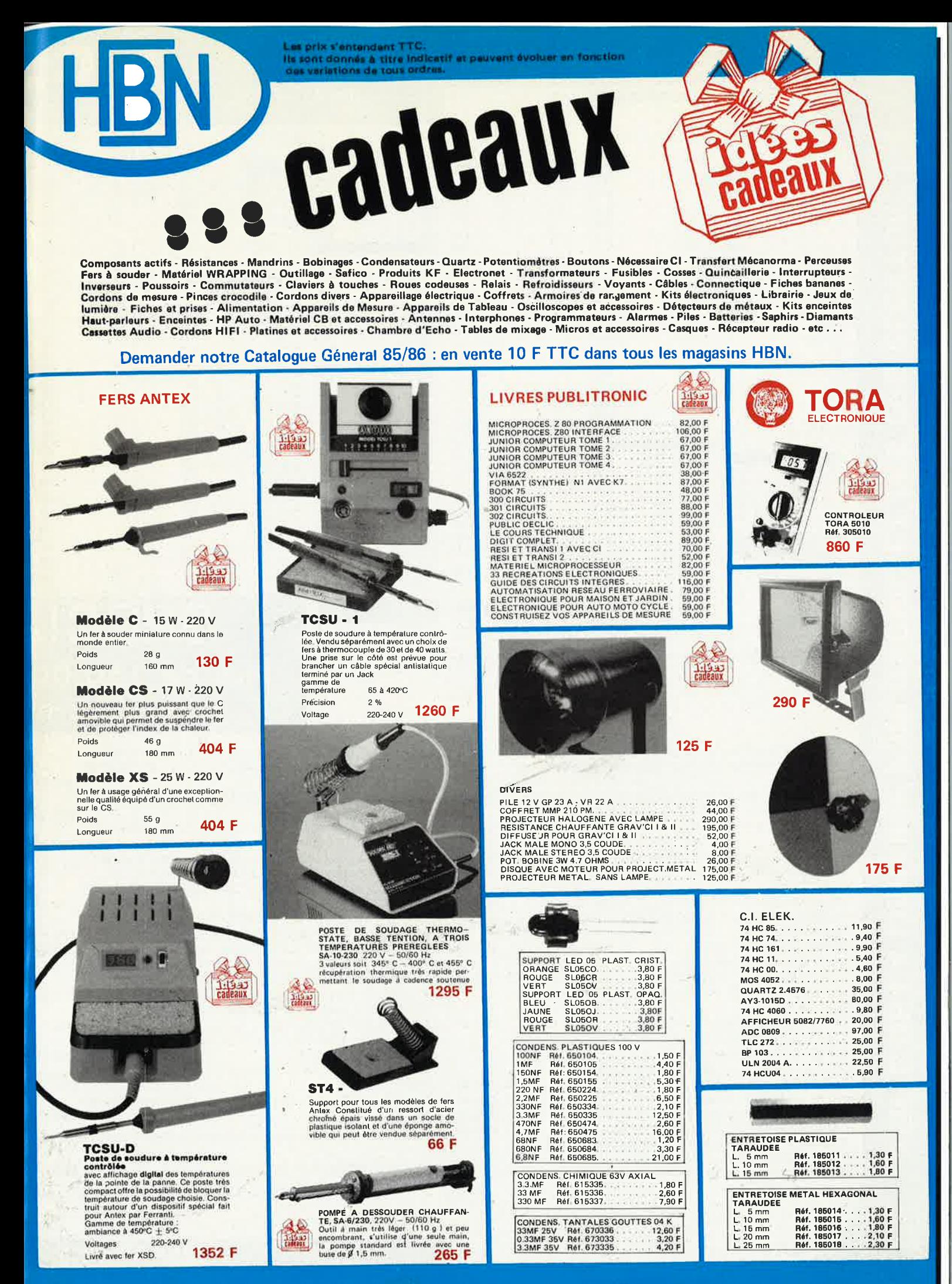

ur vos commandes par correspondance, veuillez les adresser au Magasin HBN le plus proche et ajouter 35 F pour Frais d'expédition au montant de votra ordra

CPU

6803

6809

**Z80 PIO<br>280 CPU<br>Z80 ACPU<br>6802** 

RAM

 $22.00$ <br> $22.00$ <br> $41.00$ <br> $32.00$ <br> $30.00$ 

35,00 6821 24.00<br>42.00<br>15.00<br>35.00<br>35.00<br>15.00

19.00

4510<br>4511<br>4512<br>4514<br>4518

4510

4519<br>4520<br>4528<br>4538

4584

4585  $9602$ 

**111**<br>7400<br>7403

7406 7408

7413<br>7414<br>7415<br>7416<br>7420<br>7423<br>7425

7426

7427 7428<br>7430<br>7432<br>7437

7438

74109<br>74123<br>74132<br>74151

74159

74161<br>74164<br>74165<br>74173<br>74174<br>74180<br>74191<br>74193

74293

74390 **SUPPOI** 

6 BROCHES<br>8 BROCHES

**CONTACT OR PRO** 

 $\frac{1.20}{1.60}$ 

24 00000 MHZ<br>24 96000 MHZ OSC<br>25 77150 MHZ<br>25 77150 MHZ OSC<br>28 50000 MHZ OSC<br>48 00000 MHZ

60 00000 MHZ

**INDUS** 

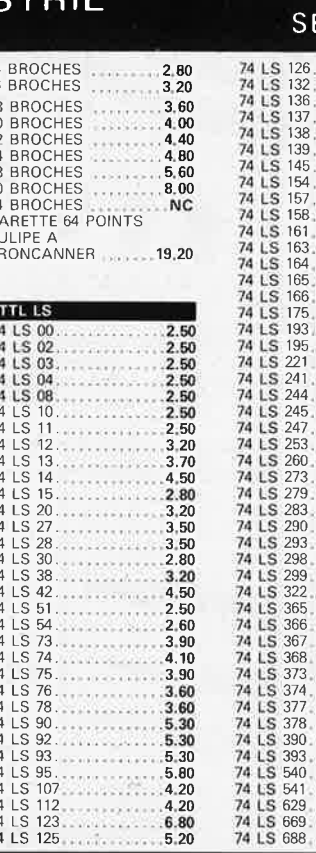

W.

 $\sim$  $1.1.1$ 

 $\hat{a}$ 

19.20

 $2.80$ <br> $4.50$ <br> $2.50$ <br> $2.60$ <br> $3.90$ 

 $4.10$ <br> $3.90$ <br> $3.60$ <br> $3.60$ <br> $5.30$ <br> $5.30$ <br> $5.30$ <br> $5.80$ <br> $4.20$ 

 $6.80$ <br> $5.20$ 

SERVICE

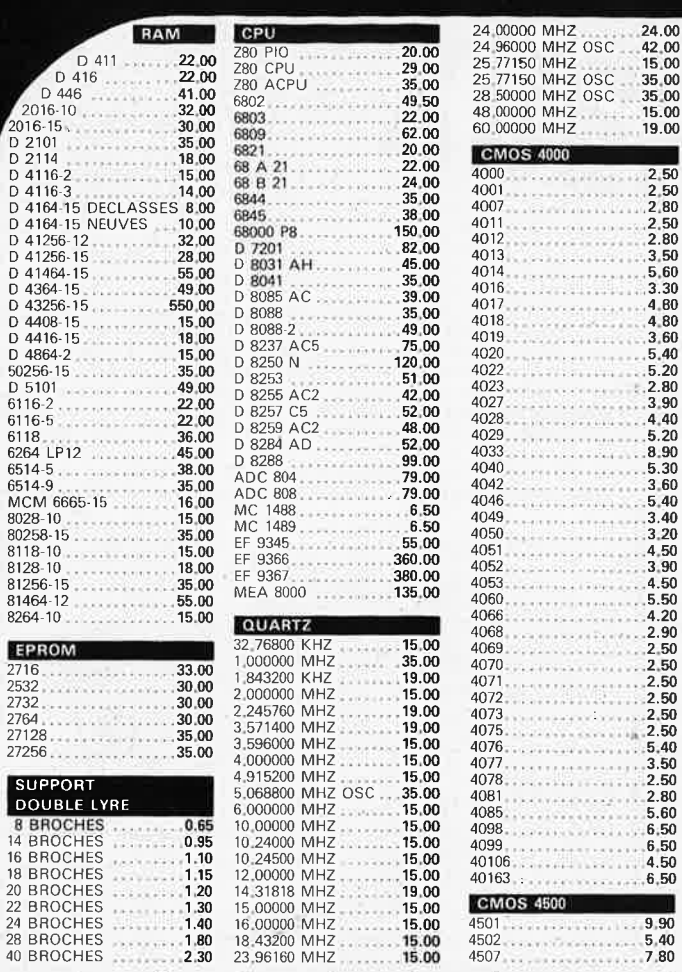

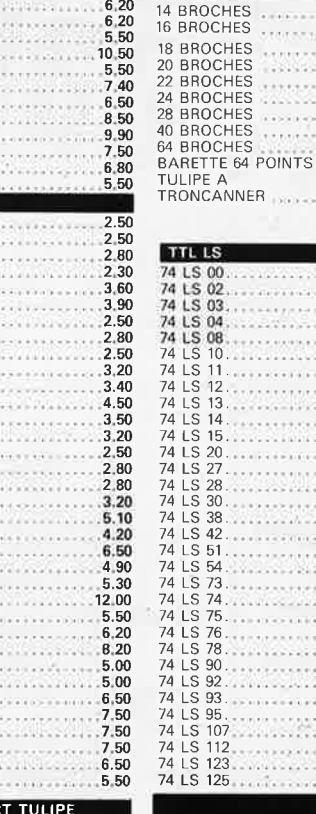

#### $\boldsymbol{\mathsf{P}}$ Plus de 150.000 et croyez-no

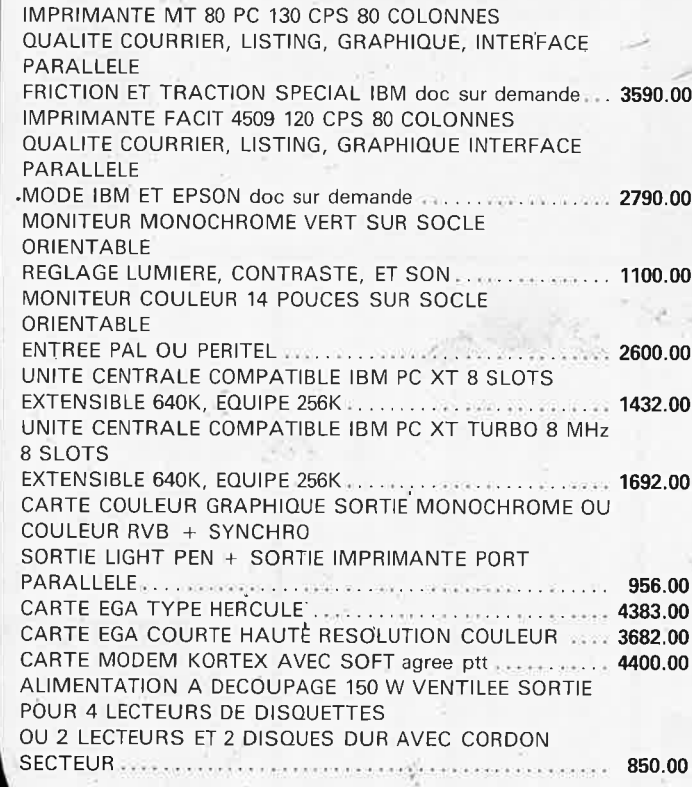

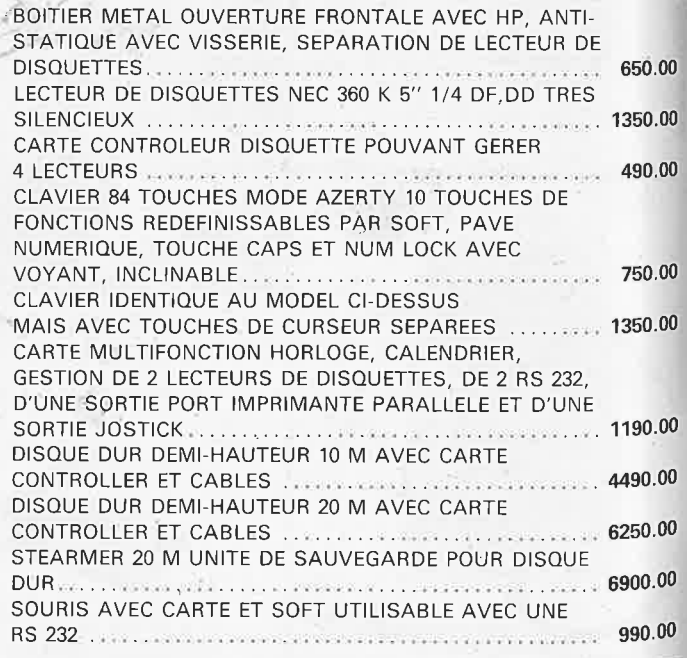

DISQUETTE DOUBLE FACE DOUBLE DENSITE LES 10.... 35.00

IBM PC marque déposée, Prix publique TTC

VENTE UNIQUEMENT PAR CORRESPONDANCE

2716<br>2532<br>2532<br>2732

2764<br>27128<br>27128

sue

oou

CONTRE REMBOURSEMENT FRA

Industries, écoles, con

**LIVRAISONS** 

 $S($ 

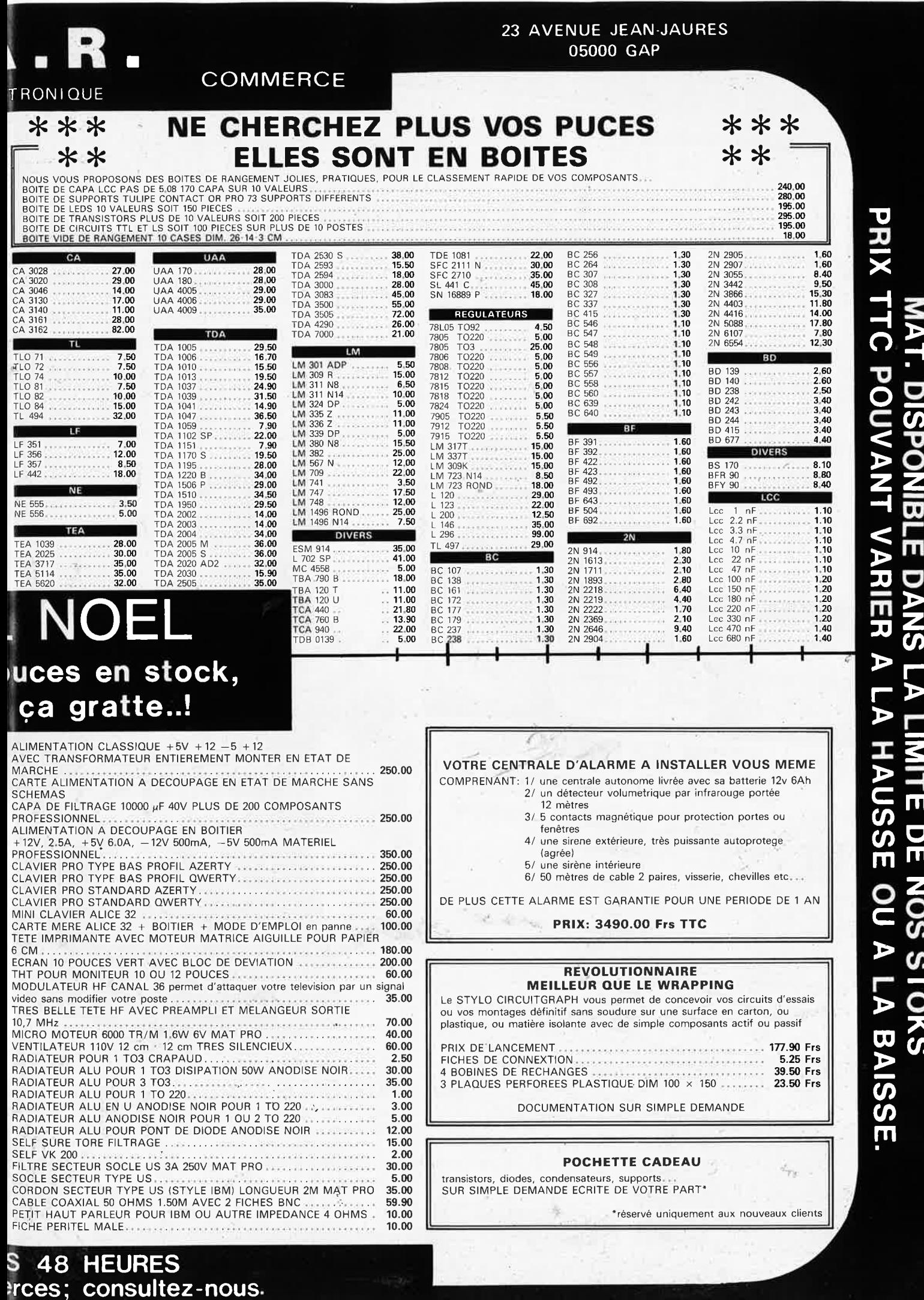

 $\epsilon$  port EN SUS  $-$  FRAIS DE PORT 29,00 F JUSQU'A 5 KG, AU DELA PORT DU

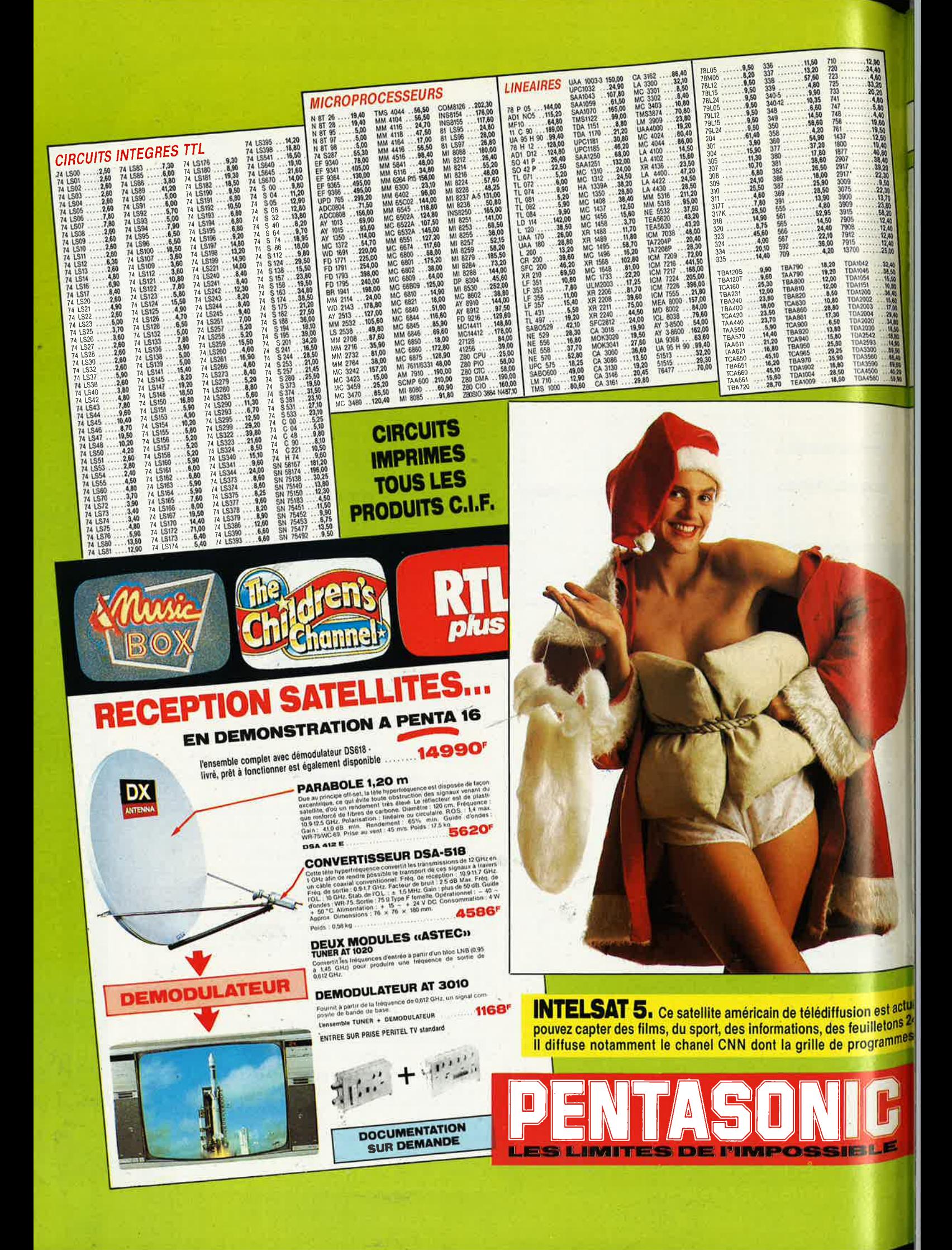

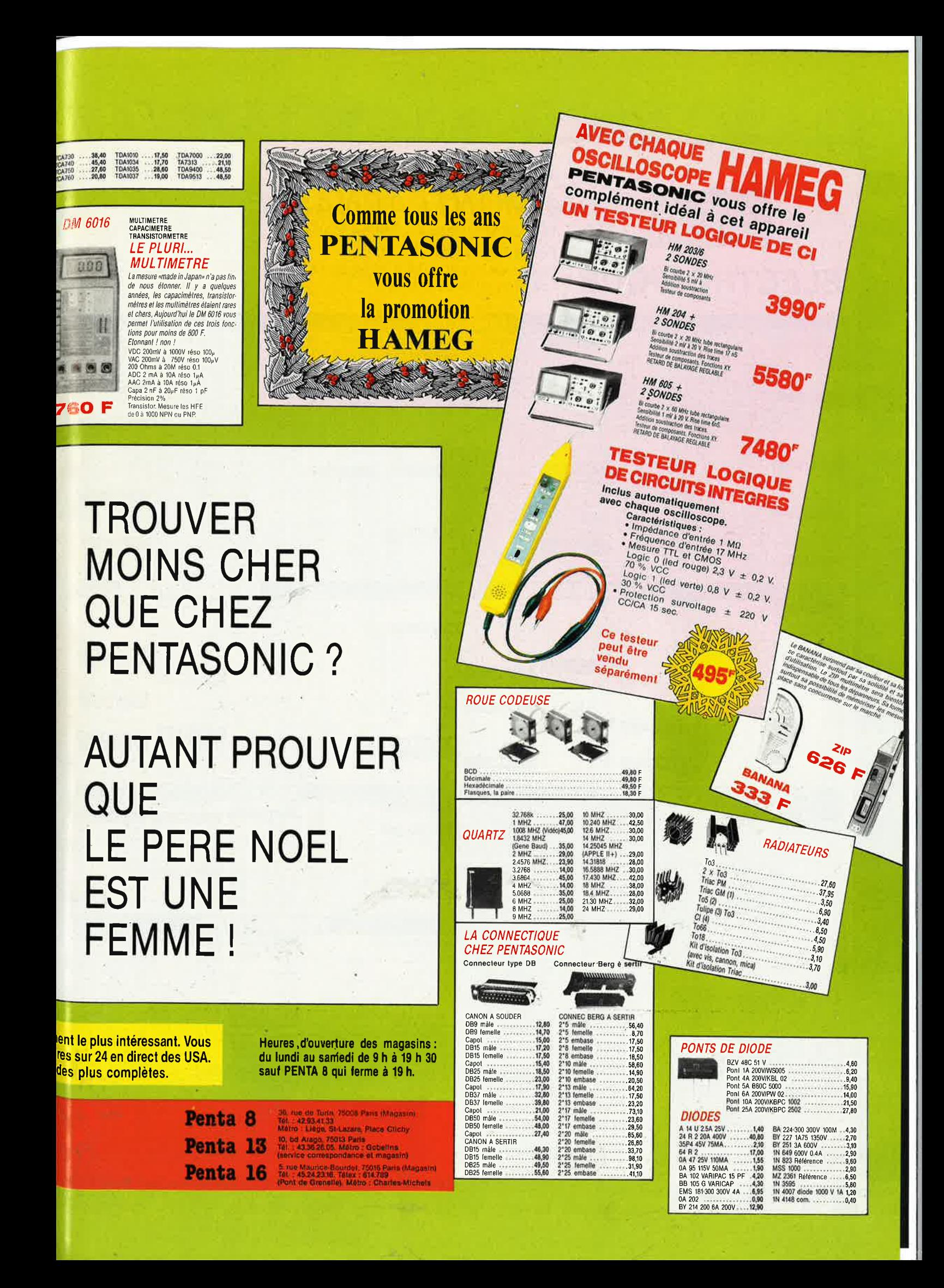

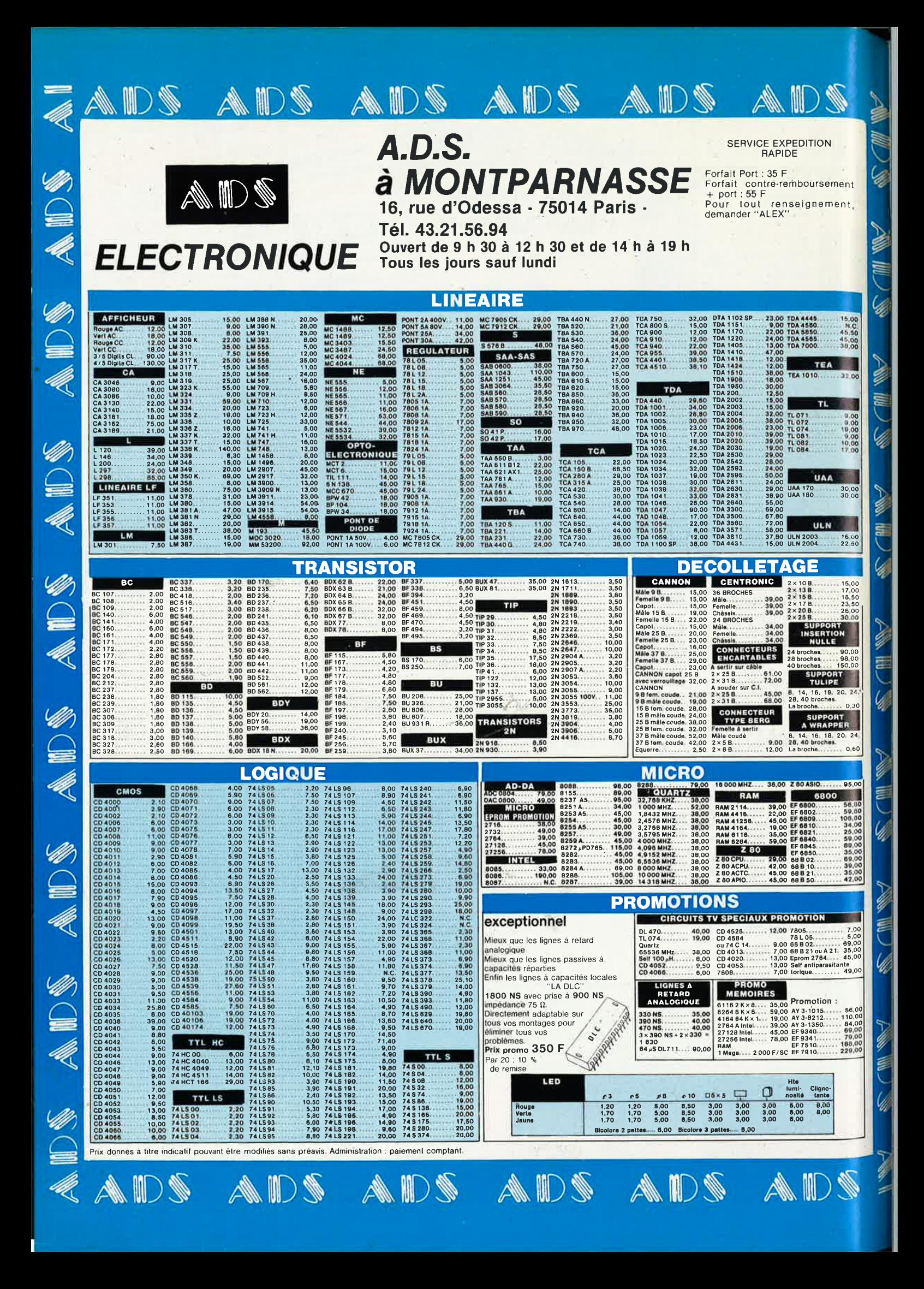

elektor de la provincia de la provincia de la provincia de la provincia de la provincia de la provincia de la p<br>El provincia de la provincia de la provincia de la provincia de la provincia de la provincia de la provincia décembre 1986 •

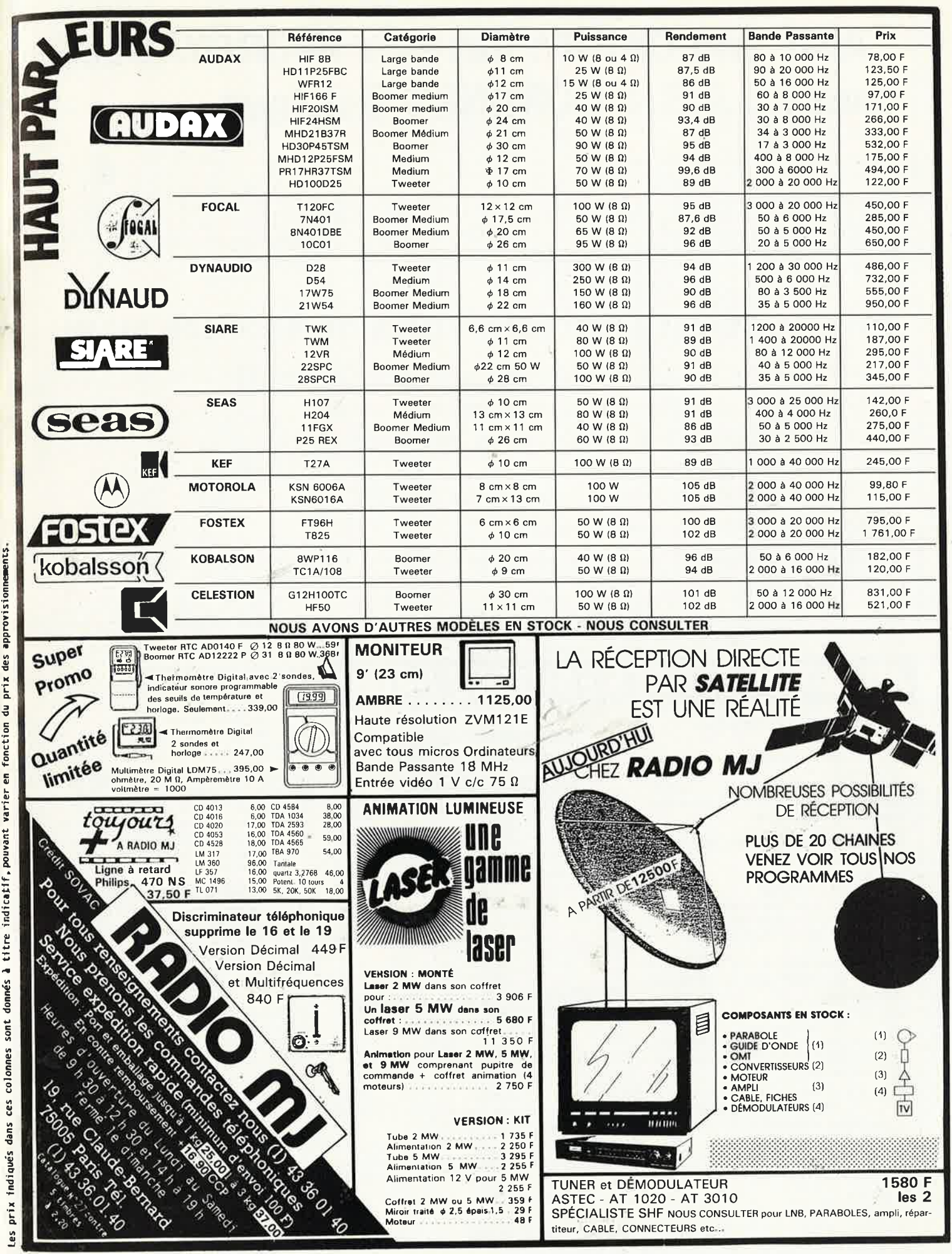

-

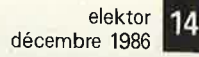

## **CASH and CARRY: des prix INCROYABLES chez I.C.A.S à COMINES Belgique 1.C.A.S**

.~

Rue de Messines 7780 Comines (Belgique)

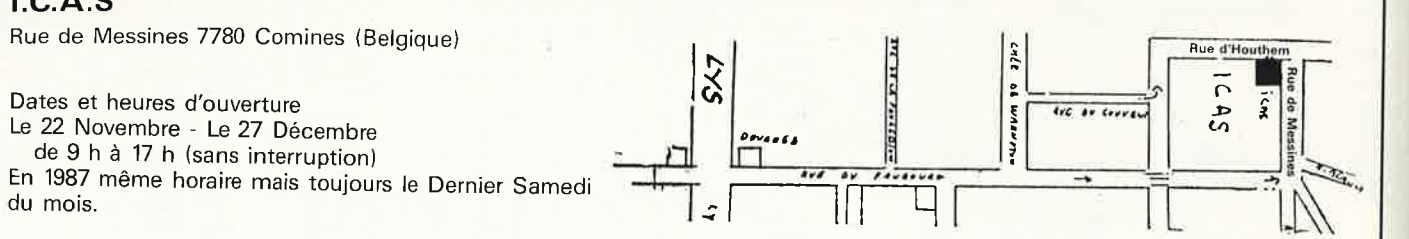

## **TOUS MATERIELS INFORMATIQUES DE SECONDE MA**

- MINIS ORDINATEURS COMPLETS ou SOUS ENSEMBLES COMPLETS à des prix FOUS
- TERMINAUX, toutes les marques, moins chers qu'un "screen"
- MODEMS: 1200 bds, 2400 bds, 4800 bds de 150 à 500 FF TTC
- ALIMENTATIONS REGULEES de MINIS délivrant sous un seul bloc: 5v 15A, + 12v 3A,  $-12v$  3A, pour un prix inférieur au seul transfo (=100 FF)
- TRANSFORMATEURS toutes puissances
- TOUS COMPOSANTS annexes ou directs de SYSTEMES INFORMATIQUES GRANDS et PETITS.

## **Ail CATALOGIJE DES EDITIONS RADIO:**

#### Œ] **1300 SCHEMAS ET CIRCUITS ELECTRONIQUES**

par R. BOURGERON - 512 pages - format 16 × 24 cm -Prix : 171 F port compris.

la schémathèque la plus compléta : plus de 1300 schémas d'application des composants, commentés et accompagnés d'indications techniques.

#### Il] **REPERTOIRE MONDIAL DES CIRCUITS INTEGRES NUMERIQUES**

par *E.* TOURET et H. l/lEN • 240 pages · format 21 x 29,7 cm - Prix : 149 F port compris.

Plus de 13 000 circuits référencés avec leurs caractéristiques essentielles : technologie, emploi, description, boîtier, remplaçant éventuel, équivalences.

#### [3] **REPERTOIRE MONDIAL DES TRANSISTORS <sup>A</sup>EFFET DE CHAMP (MOS DE PUISSANCE, JFET ET MOS**

par E. TOURET et H. LILEN - 128 pages - format 21 × 29,7 cm · Prix : 132 F port compris.

<sup>l</sup> es caractéristiques de tous les transistors *à* effet de champ (FET, JFET, MOS ou MOS de PUISSANCE), qui les fabri• que et leurs équivalences.

Répertoire mondial des transistors .. .......... ,.\_., c:.11..\_,, \_1.,. \_\_ ,..,, ••-·u•,1-,,,.,.\_,, **CALCUL PRATIQUE CIRCUITS ELECTRONIQUES EMAS** et CIRCUITS RONIOUES **T LES ALIMENTATIONS**  $t_{\oplus}$  $\mathcal{F}_{(f)}$ Ŧ  $\overline{\mathbf{R}}$ **EDITIONS RADIO** 

189, rue Saint-Jacques 75005 PARIS Tél : (1) 43.29.63.70 Télex : 270664 F.

[!] **REPERTOIRE MONDIAL DES AMPLIFICATEURS OPERATIONNELS INTEGRES** 

par E. TOURET et H. LILEN - 160 pages - format 21 × 29,7 cm - Prix : 116 F port compris. Plus de 5 000 circuits avec leurs caractéristiques et

.;

remplacants.

!fil **REPERTOIRE MONDIAL DES TRANSISTORS**  4ème édition, par E. TOURET et H. LILEN - 384 pages  $-$  format 21 $\times$  29,7 cm  $-$  Prix : 182 F port compris.

Plus de 27 000 transistors de tous pays (Europe, USA, Japon, U.R.S.S., etc.) avec leurs spécifications sous forme de tableaux, four fabricant; et leurs produits **de** subsitu, tion. Un livre indispensable !

#### [fil **CALCUL PRAT/DUE DES CIRCUITS ELECTRON/DUES** - **1: LES ALIMENTATIONS**  par J.-C. FANTOU - 160 pages - format 16 × 24 cm - Prix :

110 F port compris.

Premier livre de la série « Calcul pratique », ce recueil de calculs est consacré aux alimentations. Comment déterminer la tension inverse que doit supporter un redresseur ? Comment créer un point-milieu artificiel ? Comment fabriquor un doubleur de tension 7 Voici quelques-unes des <sup>50</sup> questions traitées. Pour chacune d'elles, l'auteur indique le dêmarche *à* suivre pour y répondre, schémas, formules et exemples à l'appui.

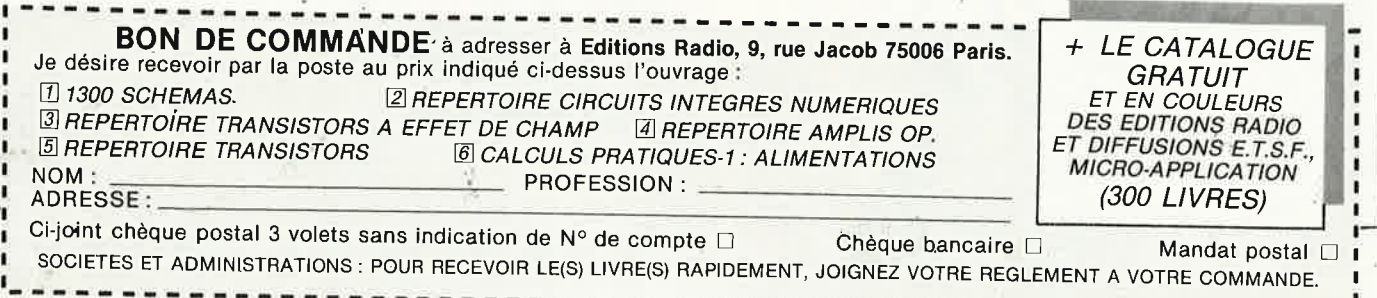

------------------------------------------------------------

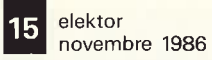

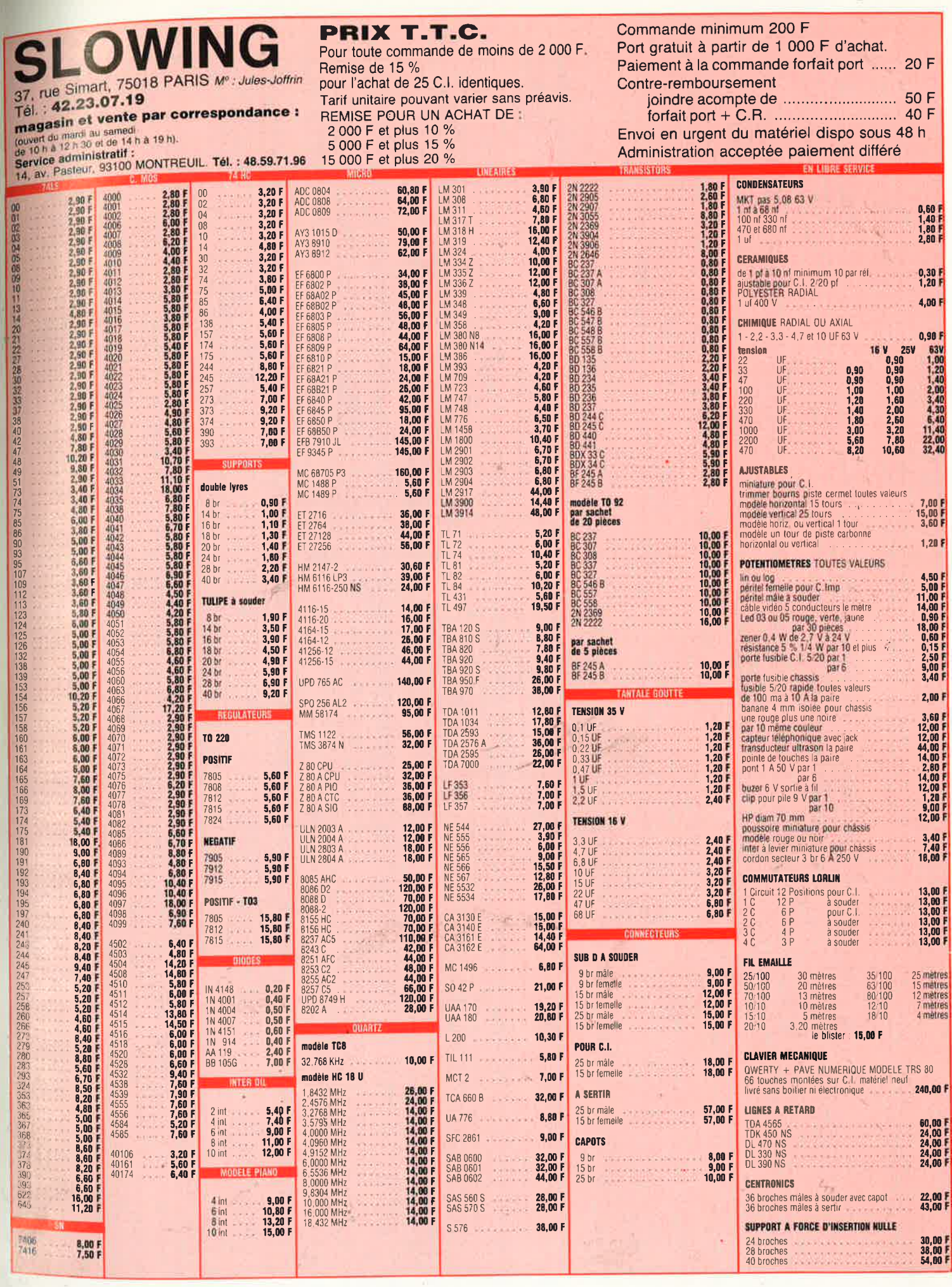

,.

第一

 $\hat{A}^{\prime}$ 

 $\mathbb{R}^{2^k}$ 

×

Ŧ.

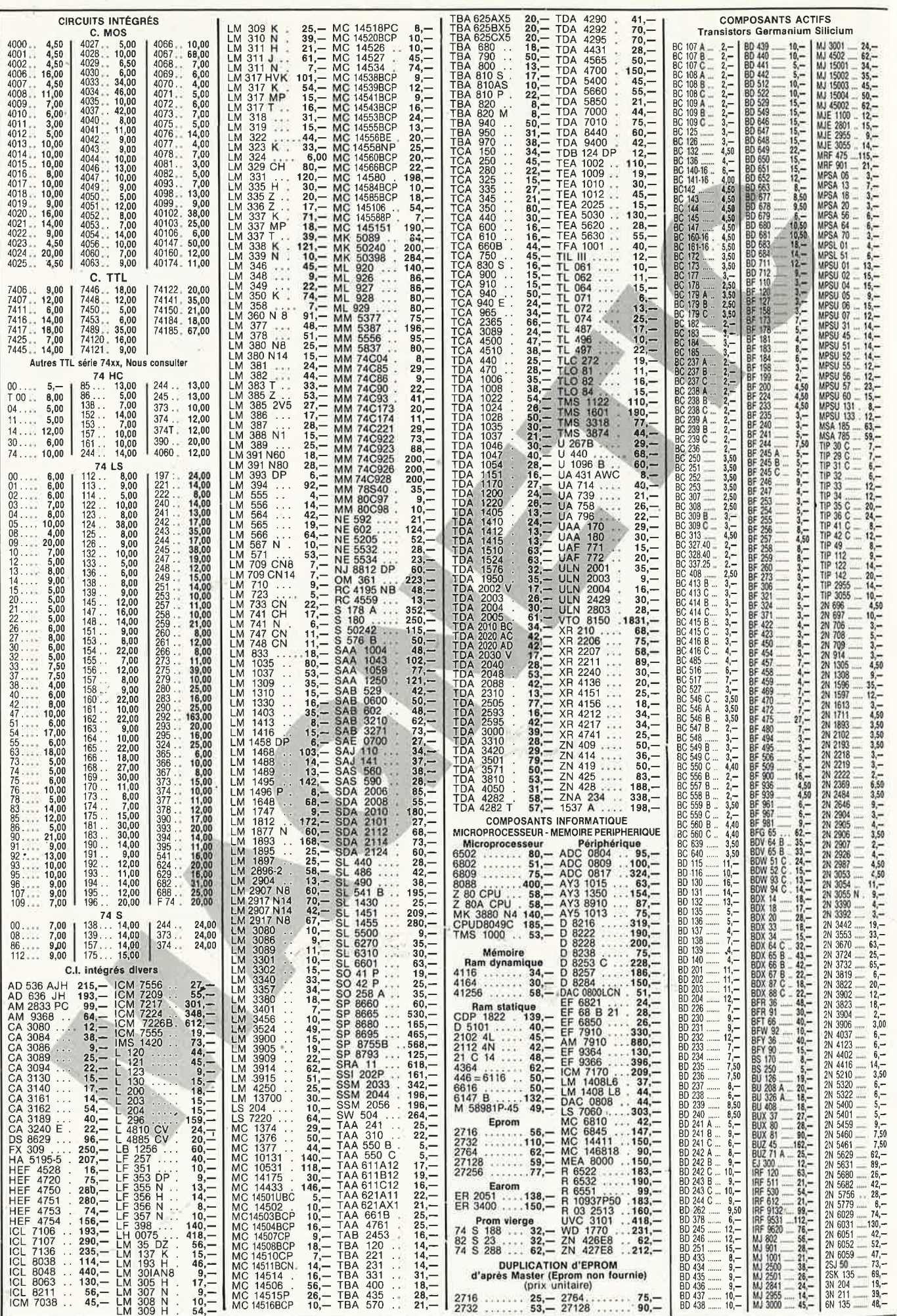

- 181, 29

 $-2\sqrt{2}$ 

 $\rightarrow$ 

 $\sim$   $\sim$ 

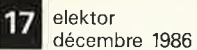

toriques ........... 2036,-

périphériques

 $760 -$ 

ELEKTOR N° 90<br>85079 Interface E/S 8 Bits nu 222,-<br>85067 Subwooder (sans HP) 1, 530,-<br>85080-2 Carte graphique<br>(couleurs) 1, 1, 1, 1, 1, 1, 2240,-ELEKTOR N° 63<br>EPS 83082 Carte VDU ........ 960,-<br>EPS 83087 Baladin 7000 ....... 340,-MAGNETIC FRANCE vous présente ses ensembles de composants élaborés d'après les schémas de ELEKTOR. Ces ensembles sont complets avec circuits imprimés et contiennent tous les composants énumérés à la suite de la réalisation. ELEKTOR N° 65<br>83108-1-2 Carte CPU 6502 ELEKTOR N° 91<br>EPS 85114-1 et 2 Buffer<br>multifonctions<br>EPS 85128 Allumage electron. 350,—<br>EPS 86001 Filtre ajustable DX 625,—<br>EPS 86006 Inter, automat, à IR 439,— Possibilité de réalisation des anciens montages non mention-ELEKTOR N° 66 nés dans la liste ci-dessous - Nous consulter. 83102 Omnibus<br>83102 Omnibus<br>83113 Ampli signaux vidéo Tous les composants sont vendus séparément. ELEKTOR N° 67<br>83134 Lecteur de cassette 303,-M.F. ne peut être tenu responsable du non fonctionnement des réalisations ELEKTOR N° 68<br>84012-1 et 2 Capacimètre : ... 1076,-ELEKTOR Nº 92 ELENTOR WY 92<br>EPS 85130 Extension cartouche<br>MSX Williams - 118,-LIBRAIRIE - Tous les ouvrages édités par Elektor sont ELEKTOR N° 69<br>84019 Relais à Iriac<br>84029 Modulateur UHF ......... 440, disponibles en magasin. ELEKTOR N° 93<br>EPS 86003 Bus mulli MSX, .... 1044,—<br>EPS 86022 Module thermomelic 120,—<br>EPS 86018 - 1 et 2 Alim, double 1831,—<br>EPS 86018 - 1 et 2 Alim, transfo,<br>2036 — ELEKTOR N° 70<br>ELEKTOR N° 70<br>EPS 84037 1x2 Générateur d'impuls Matériel "Néocid" pour fabrication<br>des Bobinages HF<br>Blindage - Mandrins Coupelles - Vis en ferrite **ANCIENS Circuits** imprimés Elektor ELEKTOR Nº 71<br>EPS 84041 Mini Crescendo<br>1 Voie - Milmentation 2 Voies 690,<br>EPS 84049 Alim. découpage 456, Selfs d'arrêt HF disponibles Selfs d'arrêt HF<br>
28 valeurs automobilité de 0,15 µH<br>
28 valeurs automobilité d'arrêt HF<br>
Selfs d'arrêt HF<br>
de 1mH à 400 mH <sub>ins</sub> de 8 à 18,—<br>
17 valeurs sur forme Nous consulter ELEKTOR N° 94<br>EPS 86017 Chronogr, pour C64 383,—<br>EPS 86035 Interface C64/C128 262,— Sells d'arrel HF<br>
de 11 à 400 mH de 8 à 18,<br>
17 valeurs<br>
Bobines TOKO CFW455HKK6 70,—<br>
TV aleurs<br>
Bobines TOKO CFW455HKK6 70,—<br>
KACS 6864 9,— CFW 455D 5A 50,—<br>
KACS 4520 9,— CFW455D 5A 50,—<br>
KACS 3333 18,— SFE 6,5 MHz 16,— Eprom programmée pour ELEKTOR N° 72<br>EPS 84063 Emelteur : Micro FM 356,—<br>EPS 84087 Récepteur : Micro FM 372,— Eprom programme pour<br>
2716 Bostrom 120, -- 2732 Géné. Caract. 180, --<br>
2716 Bostrom 120, -- 2732 Fréquemètre à uP180, --<br>
2716 Chromopro120, -- 2732 Fréquemètre à uP180, --<br>
282523 Prog. Elekterm.<br>
282523 Prog. Elekterm.<br> EPS 84062-81105 SONAR 1379,-<br>- Capteur seul 330,-PROGRAMMATEUR D'EPROM BÖHM ELEKTOR N° 75<br>84072 Peritalisateur  $95 -$ ELEKTOR N° 76<br>84078 Interface RS232/Centronic 775,—<br>84084 Inverseur vidéo ....... 416,— **Circuits divers** BPW 34<br>
RV 1236<br>
RV 1236<br>
US 1402<br>
US 1402<br>
US 1402<br>
NV 10<br>
18. 54 MD 400<br>
18. 57 6008<br>
NM 81<br>
NM 81<br>
18. 850 16 SY02<br>
NM 81<br>
18. 38. 5502-CHKL-1 2333.<br>
TFP 100<br>
MAN 81<br>
23. 5502-CHKL-1 2233.<br>
MPL 81<br>
MPL 100<br>
220<br>
PC 1704 84064 Inverseur view<br>
ELEKTOR N° 77<br>
84106 Mini imprimante seu 1664,—<br>
Bloc d'imprimante seu 1664,—<br>
MTP401408<br>
84095 Ampli à lampes<br>
Transfos de sortie (1890,——<br>
Transfos de sortie (1890,——<br>
84101 TV en moniteur (1890,—— ELEKTOR Nº 95 EPS 86039 µ-Interface à 8 relais 548,—<br>EPS 86031 Balaise complet avec<br>chassis 48/17/350 - 5000, chassis 48/1/350<br>Transforamteur alim, 820 VA<br>Condensateur 10000 MF/100° , 186,— ELEKTOR N° 78<br>EPS 84111 Générateur de fonctions 695,—<br>(Prix avec coffret et face avant),<br>EPS 84107 Tempo charg, Nicad .. 150,— ELEKTOR Nº 96 EPS 86051 Egaliseur guitare<br>EPS 86042 Module capacimètre 230,—<br>EPS 86069 Mini détect, métaux 336,— ELEKTOR N° 79<br>EPS 85013-85015 Fréquence-<br>metre à un motival political (2000)<br>EPS 85001 Ampli puissance - 2200,—<br>hybride - 430,— EPS 86067 Balaise circuits Fréquencemètre à µP complet avec<br>face avant et colfret métal ...3424,-Sonde bathymétrique 14<br>
prour sondeur<br>
UT200-LH8 330, - 16<br>
UT200-LH8 330, - 16<br>
Filtres céramique  $\frac{20}{27}$ <br>
BFU 455 KS 10, - 40, 125<br>
BL 30 HA 28, - 50<br>
CDA 456 A 24 - 57<br>
CDA 456 D 51, - 96,000<br>
CFW 455 D 51, - 96,000 ELEKTOR N° 99<br>
EPS 86019 Interface RTTY<br>
EPS 8608 Pluviomètre<br>
EPS 8608 Nicroscope<br>
EPS 86083 Microscope<br>
EPS 86083 Auto Pompe<br>
EPS 86090-2 Entrée 2 voies<br>
EPS 86090-2 Entrée 2 voies<br>
EPS 86090-1 Convert, A/N<br>
LeTS 86090-1  $\mu$ P 2732 en français seul. . . . . 220,- $32, -$ <br>  $32, -$ <br>  $140, -$ <br>  $120, -$ <br>  $100, -$ <br>  $140, -$ 3 Digits 1/2 ... 125,-<br>4 Digits 1/2 ... 145,-<br>7 Digits 1/2 ... 577,-ELEKTOR N° 81<br>EPS 85024 PH-mètre ..........1540,—<br>Sonde PH-mètre ..............810,—<br>EPS 85019 Compteur/Décompt, 220,—<br>EPS 85021 Interr, crépusculaire 108,— TRANSFO<br>TORIQUES<br>METALIMPHY  $140, -$ **FLEKTOR Nº 100** ELEKTOR N° 82<br>EPS 84094 Horloge  $\mu$ P sans accu 478,-ELEKTOR N° 100<br>EPS 85210 CPU/DRAM 6809 FLEX 1329,—<br>EPS 85211 VIDEO/FLOPPY 6809 FLEX1300,— **KITS** Qualité **RESI TRANSIT composants** EPS 9968-51 Alim microscope 180,-<br>EPS 86100 PIA microscope 122,professionnelle<br>Primaire : 2 x 110 V seuls.  $\cdots$  . . . . . 149, -EPS 86100 PIA microscope ... 122,-<br>EPS 86086 AMPLI CASQUE ... 308,-DIGIT 1 composants seuls ... 180,-Tous ces modèles en 2 secondaires<br>
15 VA - Sec - 2 × 9 - 12 - 15 - 18 - 22<br>
22 VA - Sec - 2 × 9 - 12 - 15 - 18 - 22<br>
43 VA - Sec - 2 × 9 - 12 - 15 - 18 - 22<br>
47 VA - Sec - 2 × 9 - 12 - 15 - 18 - 22<br>
68 VA - Sec - 2 × 9 - ELFKTOR Nº 23 80084 Allumage électronique 280,-RECEPTION TV PAR SATELLITE ELEKTOR N° 84<br>EPS 85064 Détecteur de personne<br>LRECCORDINATION DE RESSON<br>EPS 85057 Générateur de salves 98,-ELEKTOR N° 32 EPS 86082 Module ....... 1434,-BLERTON Nº 32<br>81012 Matrice de lumière prog.<br>sans lampe nouvelle version 743,— ELEKTOR N° 44<br>82070 Chargeur universel ..... 200,-ELEKTOR N° 85/86 ELEKTOR N° 49/50<br>82570 Super alim ELEKTOR N° 52<br>82144-1 et 2 Antenne active : 240,-ELEKTOR N° 87<br>EPS 85073 Interface RS 232 ...........420,-<br>EPS 85089-1 Centr. Alarm. Circ. Princ. 390,-<br>EPS 85089-2 Centr. Alarm. Circ. entrée .65,-ELEKTOR N° 54 JJ BOHM Exercise and the labo ... 840,—<br>82180 Amplificateur Audio 1 voie 690,—<br>Alimentation 2 voies ... 1100,—<br>En option Transfo : 680 VA 2 x 51 ELEKTOR N° 88<br>
EPS 85080-1 Carte graphique<br>
EPS 85097-1 Illuminator Base 470,<br>
EPS 85097-1 Illuminator Base 470,<br>
EPS 85096 Chargeur accu. ppl... 272,<br>
EPS 85096 Chargeur accu. ppl... 272,<br>
EPS 81105-1 Chargeur accu. aff. MIDI-EXPANDER<br>"DYNAMIC 12/24" en kit<br>avec boîtier - réf.: 36684 : . . 7555,—<br>sans boîtier FLEKTOR Nº 57 ELEKTOR N° 102<br>
86120 Multimètre CI PPAL....1110,-<br>
84012-2 Multimètre CI VISU... 442,-<br>
86047 Mini-sono sans accus...1450,-<br>
86118 Mini-snoelhte 2 voies...561,--<br>
86312 Convertis. N/A BUS E/S<sup>1</sup> 418,--Clavier MIDI KEY en kit<br>réf.: 36400 .................5620,-ELEKTOR N° 89<br>EPS 85097-3 et 4 Illuminator<br>alim. triacs Cassette démonstration ::: 60,-ELEKTOR N° 61/62 83551 Générat. mires N et B . 535,-<br>83552 Pré Ampli micro ...... 135,-

\*\*

**MAGNETIC-FRANCE** 

11, Pl. de la Nation - 75011 Paris ouvert de 9 h 30 à 12 h et de 14 h à 19 h Tél.: 43 79 39 88 TELEX MAGNET 216328 F

**CREDIT Nous consulter** 

FERME DIMANCHE ET LUNDI PRIX AU 1-12-86 DONNES SOUS RESERVE

EXPEDITIONS : 10% à la commande, le solde contre remboursement

**elektor** 18 décembre 1986

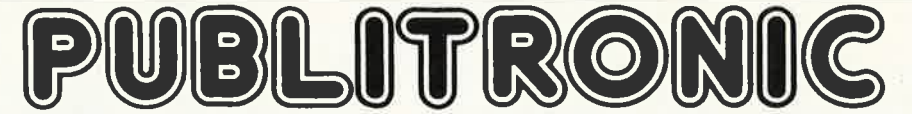

Un certain nombre de schémas parus dans le mensuel ELEKTOR sont reproduits en circuits imprimés, gravés et percés, de qualité supérieure. PUBLITRONIC diffuse ces circuits, ainsi que des faces-avant (film plastique) et des cassettes de logiciel.<br>Sont indiqués ci-après, les références et prix des disponibilités, classées par ordre de parution dans ELEKTOR. Les

incluse, valables au moment de cette parution.<br>Ajoutez le forfait de port de 20FF par commande. La fabrication de certains circuits imprimés a été définitivement suspendue mais il en reste une

quantité limitée. Ces références sont signalées d'un ● il est conseillé de nous contacter avant de passer commande.<br>PUBLITRONIC ne fournit pas de composants électroniques. Il appartient au client de s'assurer auparavant d

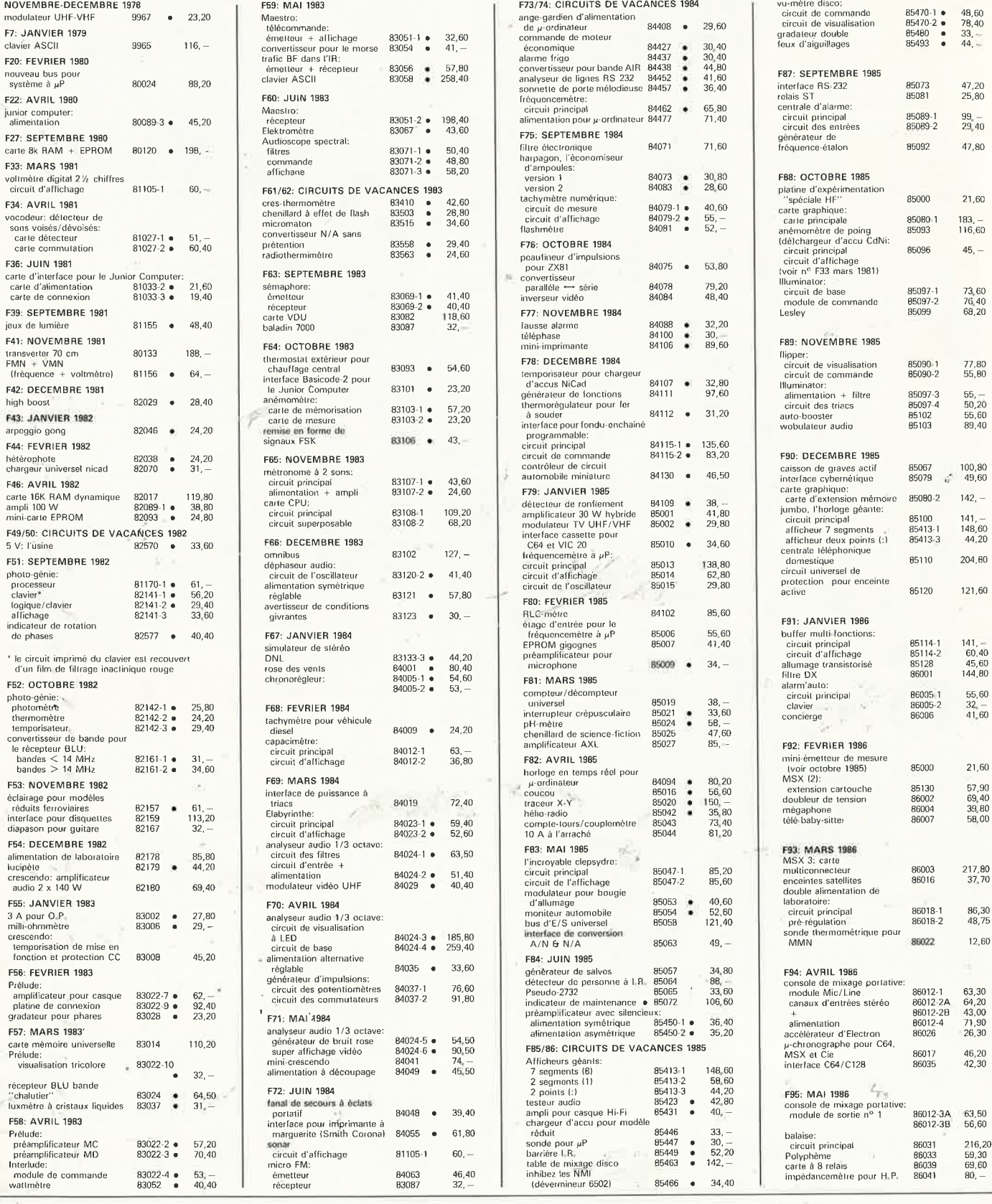

UTILISER LE BON DE COMMANDE PUBLITRONIC EN ENCART

# 1914 MR(O) N

#### **LES DERNIERS 6 MOIS**

#### **F96: JUIN 1986**

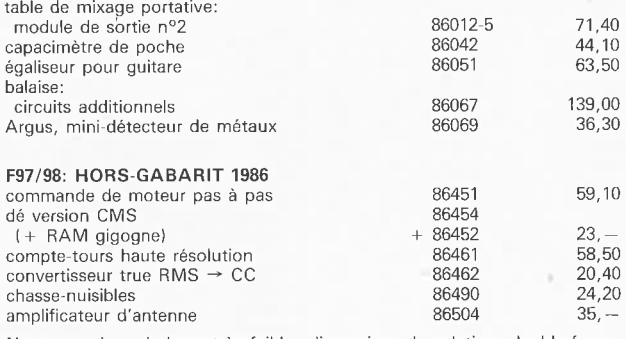

Note: en raison de leurs très faibles dimensions, les platines double-faces à trous métallisés 86452 et 86454 ne constituent qu'un seul circuit imprimé qu'il faudra couper en deux avant utilisation.

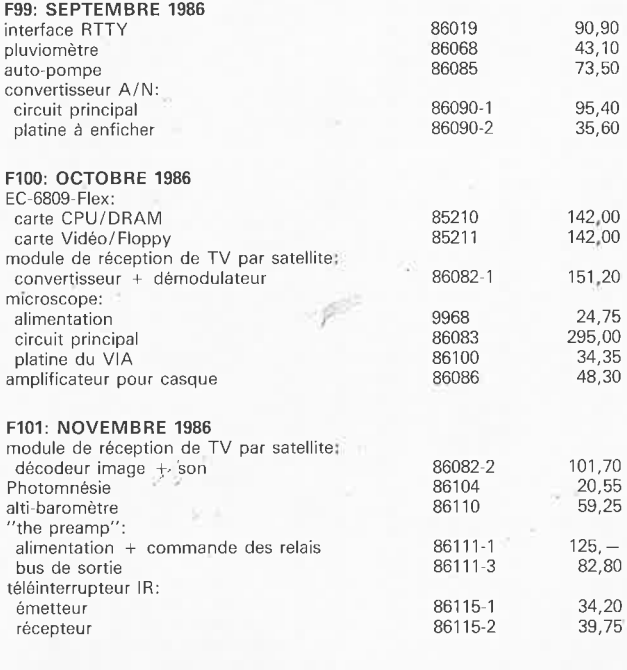

#### **NOUVEAU**

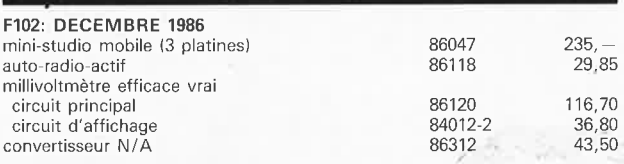

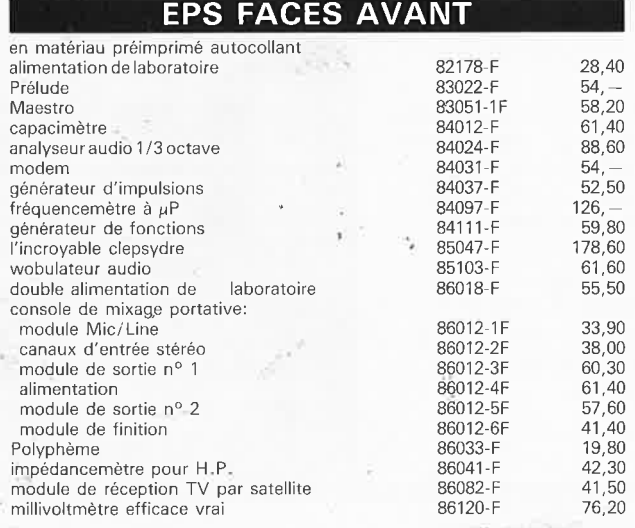

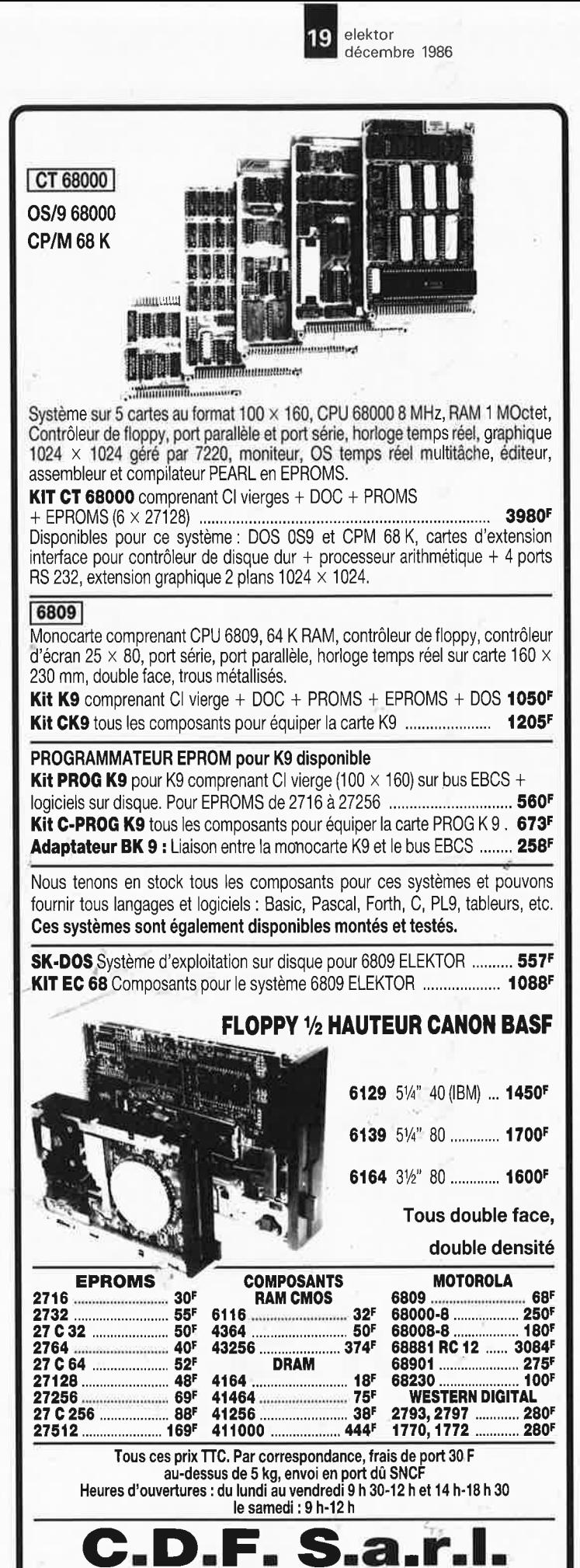

198, bd. Saint-Denis - 92400 COURBEVOIE Tél. : 47.89.84.42 (métro: Pont de Levallois)

**elektor 20 décembre 1986** 

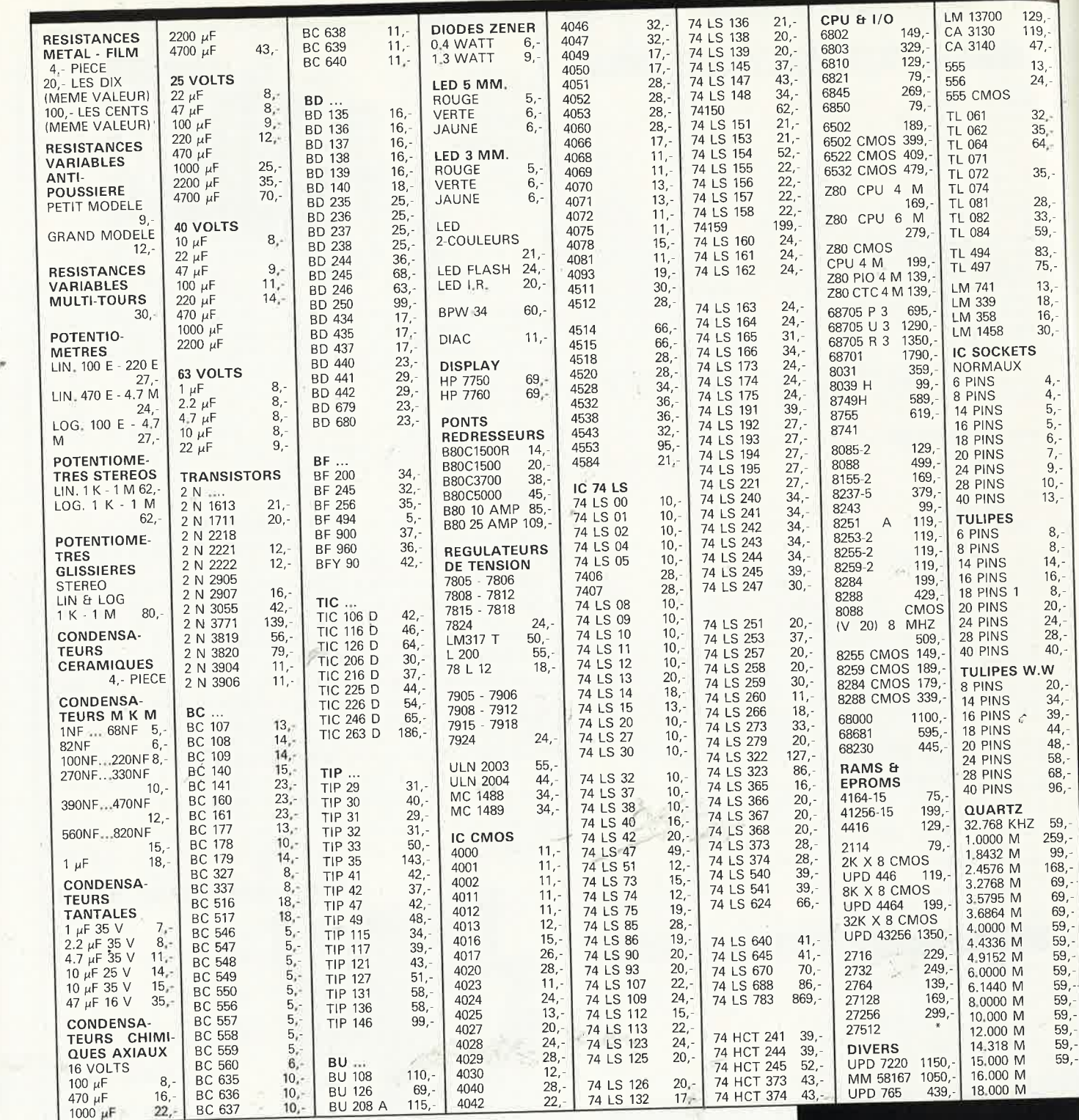

**M.B. TRONICS** COMPOSANTS QUE NOUS **S.P.R.L.** Į. **CHAUSSEE DE LOUVAIN, 637, 1030 BRUXELLES'. BELGIQUE.** 

TVA BELGE DE 19 % INCLUSE<br>DANS NOS PRIX. DEMANDER **Example 3** DANS NOS PRIX, DEMANDER NOTRE LISTE GRATUITE DE POUVONS EXPEDIER PAR CORRESPONDANCE.<br>PORT: BELGIQUE: 150,-FRANCE: 300,-<br>PAIEMENT PAR MANDAT POS-TAL INTERNATIONAL OU EURO-CHEQUE,

#### **PROMOTIONS** DE DECEMBRE 1986

CONNECTEUR MALE CENTRONICS<br>CABLE CENTRONICS POUR IBM PC 79. 399, HARD-DISK 20 MB + CONTROLLER 29999, + CABLES DRIVE 5 1/4 PANASONIC 6999, POUR IBM PC

**EN DECEMBRE**  $-10$  % SUR TOUS NOS **ARTICLES SAUF SUR LES PROMOTIONS** 

# **~chantillonnage et synthèse numérique**

D. Doepfer et C.Assall

les nouveaux procédés de synthèse sonore

**La lutherie électronique analogique venait <sup>à</sup>peine de sortir de l'enfance, et la voilà supplantée, en l'espace de quelques années, par les moyens informatiques mis au service de la musique. Mais qu'y a-t-il derrière les nouveaux sigles magiques comme FM, PM,** *ws,·*  **Sampling, etc** ?

Un sound sampler, c'est-àdire un échantillonneur sonore ou audio, est un système capable d'enregistrer "sur le silicium" <sup>n</sup>'importe quel évènement sonore et, éventuellement, de le traiter, puis de le restituer à une hauteur différente. Lé changement de hauteur est commandé le plus souvent à l'aide d'un clavier, de sorte que finalement on peut Jouer de l'échantillonneur comme d ' un synthétiseur.

## **Analogiquenumérique**

Le son provenant d'un microphone, d'une bande magnétique, ou d'un disque, se présente sous la forme d'une. tension alternative. La fonction de l'échantillonneur est dè mettre en mémoire les variations de cette tension pour les restituer ultérieurement, Pour cela, on convertit la tension analogique (appelée ainsi parce qu'il

variations de la tension et les caractéristiques physiques du phénomène sonore; autrement dit, I 'énergie électrique "suit'' I 'énergie acoustique) en grandeurs numériques à l'aide d' un convertisseur A/N, et l'on sauvegarde ces grandeurs dans une mémoire appropriée **(RAM** ou **ROM).**  Ces grandeurs sont proportionnelles à la valeur instantanée /de la tension au moment de I 'échantillonnage. Malheureusement, les choses ne sont pàs tout à fait aussi simples, car il ne fout pas perdre de vue le caractère continu du signal audio, alors que la conversion, pour rapide qü 'elle puisse être, est faite d'une 'suite d'opérations discrètes, répétées à intervalles réguliers. Autrement dit, entre deux pas de conversion, il se passe quelque chose dans le continuum sonore. Or, ce quelque chose est porteur d'une information forcément perdue. Pour ne perdre que le moins possible d' infor-

y a une *analogie* entre les

motion, il faut donc prélever les échantillons de conversion aussi vite que possiblë les uns après les autres. La théorie montre que pour la conversion d ' un signal dont la bande passante est limitée (c'est le cas des signaux audio), il faut que la fréquence de prélèvement des échantillons soit au moins égale au double de la plus haute fréquence du signal à échantillonner; soit par exemple un signal audio dont la bande est limitée à 16 kHz: il faudra prélever les échantillons numériques à une cadence de 32 kHz au moins, soit 32 000 échantillons par seconde. A défaut de quoi la conversion va littéralement donner ' naissance à des composantes du signal qui, en fait, n'existent pas. C'est pourquoi un dispositif d ' échantillonnage est toujours précédé, comme le montre la **figure 1,** par un filtre passe-bas dont la fréquence de coupure doit être inférieure à la moitié de la fréquence d'échantiilonnage. Il est intéressant de disposer d'un filtre à fréquence de coupure variable, que l'on pourra commander en fonction de la fréquence d'échantillonnage si celle-ci est ellemême amenée à varier. A mesure que la fréquence d'échantillonnage augmente, . la qualité de l'échantillonnage s' améliore; en même temps, la capacité de mémoire requise pour la sauvegarde des échantillons -numériques doit être augmentée, puisque le nombre des échantillons prélevés est plus élevé. Durant la conversion proprement dite, la valeur analogique à convertir doit rester stable à l'entrée du convertisseur, sinon on obtient des valeurs numériques erratiques. Entre le filtre et le convertisseur, on montera donc un échantillonneur-bloqueur (sample and hold) dont la fonction est de prélever un échantillon du signal analogique (par exemple toutes les  $31,25 \,\mu s$  si la fréquence

elektor<br>décembre 1986

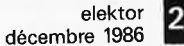

d'échantillonnage est de <sup>32</sup>kHz) et de sauvegarder cet échantillon jusqu'à ce que le convertisseur en ait fait une grandeur numérique. En principe, un tel échantillonneur n'est rien d'autre qu'un interrupteur suivi d'un condensateur, le tout alimentant un amplificateur tampon: tant que l'interrupteur est fermé, la tension de sortie de I 'échantillonneur-bloqueur suit le signal analogique; au moment de l'ouverture de l'interrupteur, la tension de sortie se stabilise sur la valeur instantanée du signal à échantillonner.

Maintenant que nous avons prélevé un échantillon sous forme d'une tension analogique stable, le convertisseur est chargé de le transformer en une grandeur numérique dont la valeur est proportionnelle à la tension de I 'échantillon: **cette conversion doit être achevée avant l' arrivée dè l** ' **échantillon suivant** (à une fréquence<br>d'échaptillonnage de d'échantillonnage <sup>32</sup>kHz par exemple, le temps de conversion doit être inférieur , à  $30 \,\mu s$ , compte tenu du temps de montée de l'échantillonneur-bloqueur). La résolution du convertisseur (exprimée en bits) est en relation directe avec le rapport signal/bruit et la dynamique utile. On considère *grosso modo* qu'à 1 bit correspondent 6 dB, de sorte qu'avec un convertisseur à 8 bits, la dynamique sera

*Figure 1. Un dispositif d 'échantJllonnage sonore. Le déclenchement du processus est manuel (clavier) -ou automatique (détection d 'uh sewl d'amplitude). La fonction du processeur est essentiellement le tra1~ tement des échantillons en mémoire et éventuellement leur visualisation sur un écran.* 

de 48 dB, ou de 60 dB pour  $10 \text{ bits}$ , de  $72 \text{ dB}$ 12 bits, et de 96 dB pour 16 bits. Le choix de la résolution résulte d'un compromis, car le prix des convertisseurs augmente en proportion de leur résolution, sons parler des exigences d'autant plus grandes à l'égard du du filtrage, de l'échantillonnage et de la capacité de la mémoire. On obtient des résultats très respectables avec un système à 8 bits, **à condition d' utiliser de façon optimale les 48 dB de la plage de modulation dynamique,**  et ceci pour un prix modéré. Le seul gros problème est celui que posent les signaux à forte dynamique (attaque très puissante, suivie d'une phase d 'extinction fortement "pentue'') pour lesquels on est contraint d'opter pour un convertisseur à 12 bits, à moins de faire appel à un compresseur, du type NE572 par exemple, grâce auquel les performances d'un dispositif à 8 bits redeviennent intéressantes même pour de fortes dynamiques. On peut même dire qu'un tel système, lorsqu'il est bien conçu, est difficile à distinguer d'un système à 12 bits. Bien entendu, si l'on utiliseun compresseur à l'entrée, on ne manquera pas de prévoir un expanseur à la sortie.

Au fur et à mesure que le convertisseur fournit les valeurs analogiques, celles-cl sont sauvegardées

en mémoire. Pour un <sup>1</sup> échantillon de 1 s, sur un système à 8 bits et une fré-<br>quence d'échantillond'échantillonnage de 32 kHz, il faudra une mémoire de 32 Koctets. La saisie de ces valeurs peut être effectuée aussi bien par de la logique (compteurs naires) que par un microprocesseur dont le logiciel<br>(en langage machine) (en langage devra être assez rapide pour effectuer l'ensemble des opérations nécessaires après chaque conversion en l'espace de 31,25 µs par exemple, si la fréquence<br>d'échantillonnage doit d'échantillonnage être de 32 kHz. C'en est déjà trop pour la plupart des microprocesseurs à **8** bits!

#### Numérique- ·analogique

Maintenant que nous<br>avons sauveagrade une avons sauvegardé tranche de son, il nous reste à la reproduire, c'est-à-dire transformer les grandeurs numériques en un signal analogique audible. On utilise pour cela un convertisseur numérique-analogique commandé par une horløge: Un filtre passe-bas de sortie se chargera de débarrasser le signal de cette fréquence d' horloge gênante. Pour faire varier la hauteur du signal reproduit, on agit sur cette fréquence qui varie donc en<br>conséquence. Ce qui conséquence. implique que le filtre de

sortie devra lui aussi suivre ces variations: à cet effet, on peut utiliser un filtre intégré commandé en tension, comme par exemple le CEM3320. échantillons sont relus à la vitesse à laquelle ils avaient été prélevés, le son reproduit aura la même hauteur que le son original. Si on commande la vitesse de lecture des échantillons <sup>à</sup>partir d'un clavier, on peut littéralement *Jouer* de l'échantillon. Toute la procédure de

relecture des échantillons peut être commandée par une logique câblée, ou par un microprocesseur. Les restrictions de vitesse mentionnées à propos de I 'échantillonnage sont valables également pour la lecture des échantillons par un microprocesseur. Lorsque cette opération est effectuée 'par de la logique câblée, il suffit qu'un compteur cadencé par une horloge dont la fréquence varie selon la touche actionnée sur un clavier. Ce compteur adresse la mémofre dans laquelle sont stockés les échantillons. Si le clavier est du type "1V /Octave", il suffit que la tension de commande soit appliquée à un VCO rapide qui tient le rôle d'horloge d' adressage. Chaque impulsion GATE déclenche une nouvelle opération de lecture de la sêrie d'échantillons numériques. Si le clavier est du type MIDI, il appartient

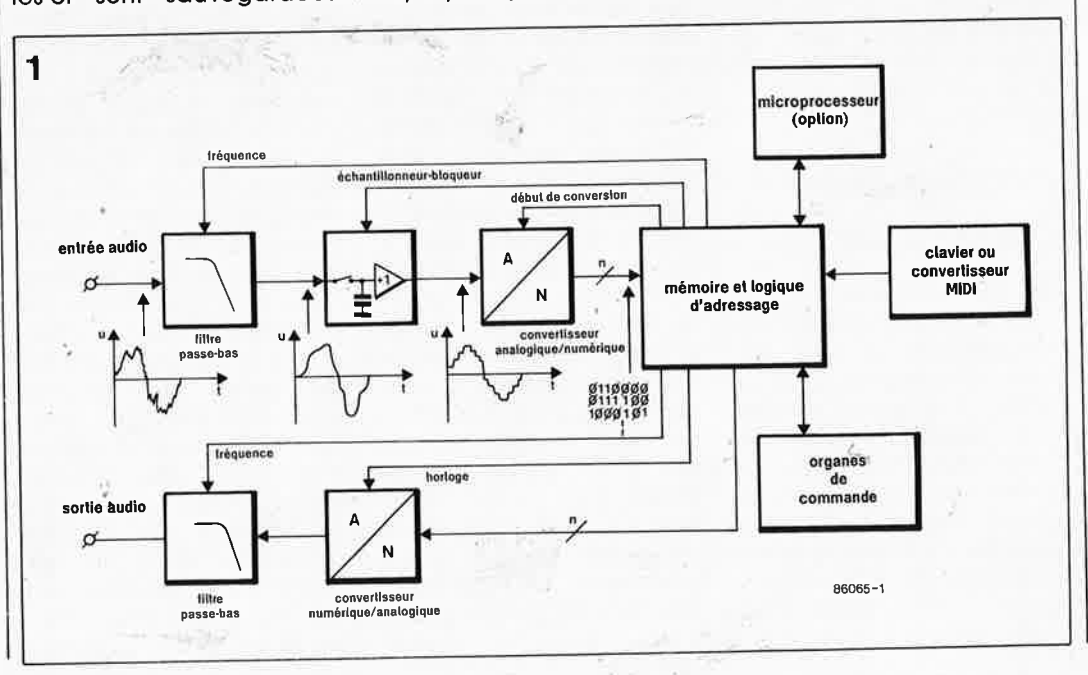

microprocesseur  $\mathbf{u}$ à d'interpréter les codes MIDI reçus et de commander en conséquence un oscillateur rapide, sous forme par exemple d'un compteur programmable du type 8254 avec une fréquence d'horloge principale de 8 MHz. Lorsque l'on met en oeuvre un processeur suffisamment rapide, un 68000 par exemple, le logiciel peut se substituer compteur program- $\overline{a}$ u mable.

Chaque fois qu'une touche est actionnée (ou réactionnée), le déroulement de la lecture des échantillons reprend au début, que tous les échantillons aient été lus auparavant ou pas. Ce problème est plus facile à résoudre que celui que nous pose l'entretien des sons au-delà de la durée d'une série d'échantillons. Pour obtenir cela, il faut créer une boucle de lecture qui sera parcourue après l'attaque et avant l'extinction du son, tant que la touche reste enfoncée sur le clavier. Le marquage du début et de la fin d'une telle boucle n'est pas chose facile. Le musicien procèdera par approches successives, et un

être d'une grande utilité, ne serait-ce, par exemple, que pour forcer le début et la fin de la boucle sur un passage par zéro du signal échantillonné (figure 2). La durée de la boucle doit être un multiple entier de la période du signal, à défaut de quoi il se produirait un décrochement à chaque répétition. Il est préférable de faire s'étendre la boucle sur plusieurs périodes du sianal, afin de lui donner un caractère plus naturel que si elle ne comporte qu'une seule période. Cependant, cette facon de procéder n'est pas sans inconvénient, car les phénomènes périodiques lents, tels que trêmolo, vibrato, et autres battements, seront forcément interrompus déroulement dans leur naturel par la répétition de la boucle. L'adjonction d'effets spéciaux en aval de l'échantillonneur permet de gommer les parasites les plus gênants.

logiciel puissant pourra lui

Les choses se corsent sérieusement lorsque l'on échantillonne des sons polyphoniques. Il est difficile, parfois impossible, de trouver un début et une fin de boucle d'entretien qui soient acceptables pour tous les sons de l'aga-**Iommérat** polyphonique échantillonné. La recherche du plus petit commun multiple peut conduire à des boucles de plusieurs dizaines de périodes, ce qui a pour inconvénient de créer un effet de *pleurage*. Là encore, les effets spéciaux de type réverbération, chorus, etc, permettent de gommer les effets les plus gênants. Considéque l'information rant essentielle pour la reconnaissance des timbres par l'oreille humaine apparaît pendant l'attaque des sons, la relative pauvreté des boucles d'entretien n'est pas très gênante, à condition que les attaques soient soignées.

## Les effets numériques

Le microprocesseur joue un rôle essentiel dans les échantillonneurs, car il permet le traitement des échantillons sauvegardés en mémoire. La fonction la plus spectaculaire est sans doute la visualisation du signal, avec la possibilité

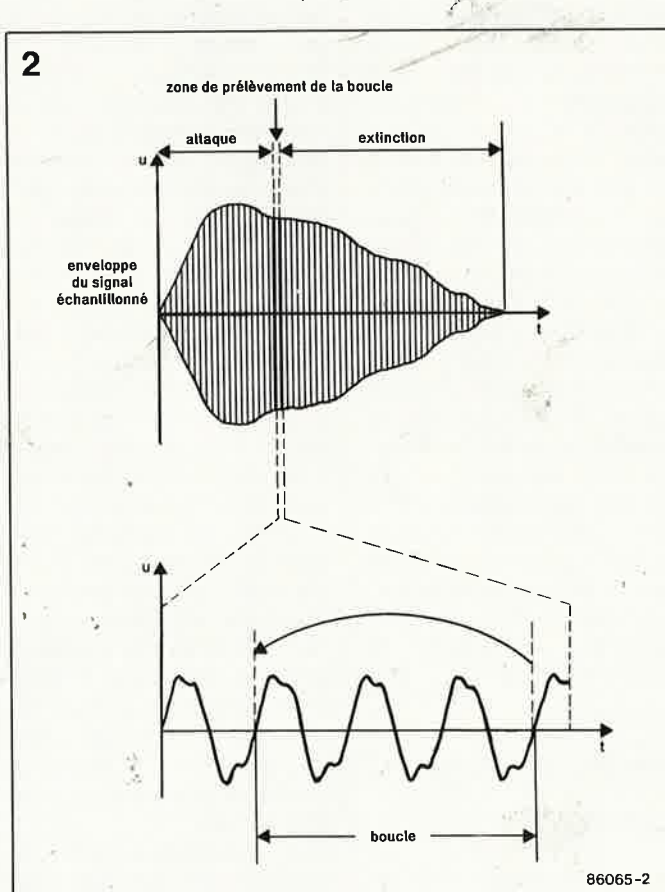

elektor 23 décembre 1986

de charcuter, inverser, copier, etc. Il est facile pour un ordinateur de modifier l'enveloppe du signal, et. s'il est assez performant, de faire une analyse harmonique (Fourier) pour synthétiser un nouveau timbre à partir des échantillons. Sans parler des énormes avantages que procurent les mémoires de masse (disquettes, disque dur). En modifiant la vitesse de relecture des échantillons, on modifie la hauteur du son. Par la même opération, on déplace aussi le contenu harmonique par transposition pure et simple, ce qui a pour conséquence une déformation du timbre. facilement reconnaissable notamment avec une voix normale qui se transforme en voix de dessin animé de type "Donald Duck". Moins la structure harmonique d'un timbre est typée, moins cet effet sera perceptible. Pour contourner cette systèmes faiblesse des échantillonneurs, on a imaprocédé giné le des échantillons multiples, c'est-à-dire que l'on prélève plusieurs échantillons à des hauteurs différentes représentatives d'un registre de l'instrument (figure 3), de telle sorte que la transposition n'est faite que sur une plage relativement limitée, à l'intérieur d'un registre harmonique ne variant que faiblement avec la hauteur du son. Sur les systèmes les plus sophistiqués, on est même allé jusqu'à prélever des échantillons distincts pour chaque note. Dans le même ordre d'idées, et toujours pour respecter la structure harmonique du son original dans toutes ses nuances variées, on prélève des échantillons de timbre à des intensités différentes, car le spectre harmonique d'une note jouée sur n'importe quel instrument (acoustique) n'est pas le même selon que cette note est jouée fortissimo ou pianissimo. Le Kurzweill 250 est un exemple de synthétiseur moderne à échantillonnage qui  $\alpha$ bénéficié de ce traitement de faveur. Il convient de

Figure 2. La boucle d'entretien d'un son échantillonné s'étale de préférence sur plusieurs périodes du signal.

![](_page_23_Picture_0.jpeg)

**D** 

noter que cet effort, particulièrement coûteux pour le constructeur, n'a pu être fait, même sur un instrument aussi sophistiqué que le Kurzweill, que pour un **seul des timbres** disponibles, à savoir celui du piano de concert; tous les autres ont fait l'objet d'un échantillonnage coup plus sommaire (et on entend d'ailleurs très bien la différence ... ). L' échantillonnage multiple n'est d'ailleurs pas une panacée, car il ne suffit pas de disposer de beaucoup d'échantillons d'un même instrument pour parvenir <sup>à</sup> reconstituer un homogène. C'est même tout à fait le contraire. D'où la nécessité d'un logiciel extrêmement puissant, capable de lisser le caractère hétéroclite des échantillons par des procèdés d' interpolation dont la description sort largement du cadre de cet article.

## Synthèse numérique

Comme nous l'avons vu, le procédé de l'échantillonnage transforme un son naturel en une série de valeurs numériques sauvegardées dans une mémoire. Si l'on dispose d'une méthode de calcul capable de **générer** directement une série de valeurs équivalente, on sera en présence d'un système de synthèse numérique. En principe, on peut imaginer une infinité de méthodes de génèration de telles valeurs numériques, encore faut-il qu'elles soient intéressantes du point de vue du musicien, qu'elles restent compréhensibles, et . il faut surtout qu'il existe un lien aussi direct que possible entre les paramètres' spécifiés par l'utilisateur d'un tel système, et le résultat sonore. Du coup, le choix entre les différents procédés de calcul se rétrécit: synthèse dite de Fourier ou

synthèse harmonique synthèse par modulation de fréquence (FM) synthèse par distorsion de

•. '

la forme d'onde (waveshaping)

synthèse par modulation de la distorsion de phase. Une difficulté commune <sup>à</sup> tous ces procédés est<br>d'obtenir une grande d'obtenir finesse dans la définition du timbre synthétisé, à partir d'un nombre de paramètres forcément limité. Les tentatives de paramétrage des sons point par point sont chimériques, puisque la forme d'un signal ne dit presque rien sur son contenu harmonique et sa structure spectrale dynami*que.* La perception de l'oreille humaine est plutôt analytique, et l'expérience des musiciens-programmeurs a montré que l'on parvenait mieux à imaginer un timbre à partir des causes qu'à partir de leurs effets (pour illustrer cela, voici une petite boutade qui résume bien le problème: comment décrire plus pertinnement un son de violon qu'en disant de lui que c'est un son... de violon? C'est prendre la cause pour l'effet!). Tous les procédés de synthèse signalés ci-dessus cherchent, en pratique, un compromis acceptable, entre le nombre de paramètres et la finesse de défi: nition du résultat sonore. Chacune de ces méthodes se caractérise donc par ses choix, à tel point qu'une oreille exercée est capable, par une écoute atten-<br>tive a d'identifier assez tive, d'identifier rapidement le type de synthèse utilisé pour générer l'un ou l'autre timbre. En quelques années, le fossé autrefois béant entre naturel et artificiel, acoustique et électro-acoustique, ou encore entre analogique et numérique, a été comblé: de nombreux timbres réalisables uniquement à l'aide des moyens récents de synthèse numérique sont devenus tout sim-<br>plament proturels, et plement... naturels, <sup>c</sup>'est bien ainsi.

## Synthèse harmonique

De la même façon que l'on peut réduire n'importe

![](_page_23_Figure_9.jpeg)

l

quel signal c9mplexe <sup>à</sup> ' ensemble des harmoniques qui le constituent, on peut, à l'inverse, composer un signal complexe à partir de composantes sinusoïdales. Ce principe ne date pas de l'avènement de la synthèse numérique, puisqu'il est le fondement de la construction des orgues <sup>à</sup> tuyaux depuis des siècles. Avec l'ordinateur, les possibilités combinatoires forcément limitées sur un instrument mécanique, de-<br>viennent illimitées du viennent illimitées, moins théoriquement, avec en prime, une finesse inouïe du dosage des composantes. N'oublions pas, cependant, que chaque harmonique supplémentaire entraîne un allonge-<br>ment considérable du ment considérable temps de calcul. C'est pourquoi, en pratique, on se limite souvent 32 harmoniques.

L'une des richesses de la synthèse harmonique est la possibilité du renouvellement du spectre **pour chaque période du signal.** Là encore, il faut néanmoins chercher un compromis entre richesse et efficacité. La spécification des paramètres par le musicien se fait selon deux méthodes. La première consiste à définir la courbe de l'amplitude de chaque harmonique pour la totalité du son à créer. La seconde consiste à définir l'amplitude de toutes les composantes harmoniques, pour certaines périodes du signal <sup>à</sup> générer, moyennant quo<sup>i</sup> l'ordinateur se charge de combler les lacunes entre les périodes définies, <sup>à</sup> l'aide d'algorithmes d' interpolation.

**Les avantages de la synthèse harmonique sont le paramétrage à. caractère** 

Figure 3. Les échantillons multiples permettent de s' affranchir des inconvénients de la transposition d'un échantillon unique sur une large plage de hauteurs.

**fortement analytique, qu<sup>i</sup> favorise les correspondances étroites entre cause et**  effet: le spectre est sous contrôle d'un bout <sup>à</sup> l'autre de la durée du son. D'où il découle un certain nombre d'inconvénients évidents: **les paramètres sont nombreux,** et la complexité du processus exige, pour le moins, une bonn<sup>e</sup> dose de patience de la part du musicien. **Les temps de calcul de la machine sont longs.** L' enveloppe du signal n'est pas définie pour elle-même, ce qui implique que le son généré n'adopte pas automatiquement la courbe<br>d'amplitude optimale. d'amplitude Pour obtenir cela, il faut encore procéder à des calculs compensatoires assez complexes.

Et pour finir, il faut se souvenir que des possibilités théoriquement illimitées, il ne reste en pratique qu'une bonne trentaine de composantes harmoniques effectivement utilisables...

## Synthèse FM

Qui n'a pas entendu parler de la modulation de fréquence? On l'utilisait déjà dans les synthétiseurs analogiques (à des fins de modulation accessoire le plus souvent, et pas vraiment pour la synthèse) et, bien sûr, dans les communications radio. L'idée de la modulation de fréquence utilisée pour la synthèse sonore est plus récente: elle a été mise en oeuvre dans les années 70 par J. Chowning qui cherchait une solution de remplacement de la synthèse harmonique. Le principe est de moduler une sinusoïde (porteuse) à l'aide d'une seconde sinusoïde, en contrôlant Id fréquence des deux signaux et l'indice de modulation pour déterminer le spectre harmonique du résultat. La simplification du paramétrage est considérable, mais elle se paie par une perte de la correspondance si riche-<br>ment analytique entre analytique entre cause et effet qui caractérisait la synthèse harmonique: les variations de la fréquence de l'une ou l'autre sinusoïde, ou celles de l'indice de modulation ont certes un effet direct sur le résultat, mais beaucoup plus difficilement prévisible que l'effet de l'adjonction ou la suppression d'une composante harmonique. Ce caractère non analytique de l'élaboration des timbres est heureusement compensé par **les considérables avantages que procure la synthèse FM:** 

**simplification du paramétrage, temps de calcul courts, obtention aisée de spectres complexes, notamment non harmoniques (cloches, etc), amplitude spontanément optimale de la forme d'onde.** 

#### Modulation de la forme d'onde

Lorsque l'on envoie un signal .sinusoïdal sur un réseau dont la caractéristique de transfert n'est pas linéaire, la forme d'onde du signal résultant ne sera plus sinusoïdale: des harmoniques sont apparus, et c'est précisément ce phénomène que la synthèse par modulation de la forme d'onde (waveshaping) met à contribution. Comme en synthèse FM, il <sup>n</sup>'y a pas de corrélation prévisible entre la cause et l'effet. On. a donc cherché à établir des modèles mathématiques qui permettent de faire· correspondre. à chaque harmonique, une caractéristique de distorsion précise de la sinusoïde originale. Ces polynomes (dits de Chebycheff) entretiennent bien entendu des relations mathématiques précises entre eux: on les calcule à l'aide de formules de récursion et du numéro d'ordre de I 'harmonique correspondant. Pour obtenir la combinaison de plusieurs harmoniques plus ou moins prépondérants dans un spectre donné, on affecte cet ordre de prépondérance aux différentes courbes de distorsion de la forme d'onde, puis on additionne les polynomes ainsi catalogués pour obtenir une courbe finale. Il suffit d'appliquer cette fonction de distorsion à une sinusoïde pour obtenir les raies spectrales souhaitées. La<br>modulation dynamique dynamique (qui s'inscrit dans le temps) est obtenue en faisant varier la fonction de distorsion en fonction des besoins.

Comme on le voit, le procédé de synthèse par modulation de la forme d'onde est apparenté à la fois à la synthèse harmonique et à la modulation de fréquence. **Ses avantages sont les suivants:** 

**paramétrage simple mais à caractère analytique, temps de calculs courts, reproduction aisée de certains timbres d' instruments acoustiques.** 

**Les inconvénients sont notamment la relative imprécision de la commande du spectre harmonique (comparée à celle de la synthèse harmonique), les relations mathématiques complexes.** On notera aussi

![](_page_24_Figure_9.jpeg)

la mauvaise adéquation de ce procédé de synthèse à l'utilisation optimale de l'amplitude de la forme d'onde.

## Distorsion de phase

La synthèse par modulation de la distorsion de phase est un moyen terme entre la modulation de fréquence et la modulation de forme d'onde. Ici, la fonction de distorsion affecte l'angle de déphasage d'une onde sinusoïdale. Du point de vue des mathématiques, il s'agit en fait d'un cas particulier de modulation de fréquence. D'ailleurs, comme en synthèse FM, la prévisibilité des effets à partir des causes est médiocre. On remarquera au passage que ce procédé permet de générer aisément les timbres caractéristiques des synthétiseurs analogiques. On utilise pour cela une courbe de distorsion qui permette d'obtenir tour à tour un signal en dents de scie et un signal sinusoïdal. Par interpolation, on recherche ensuite les courbes de distorsion intermédiaires, situées entre ces deux extrêmes, de façon à obtenir, sans filtres ni oscillateurs coûteux, le va-et-vient entre dents de scie et sinus, caractéristique des ancêtres analogiques. Bien entendu, avec d'autres formes d'onde, on obtient des timbres à caractéristiques plutôt "numériques'' et proches de ceux que l'on .. obtient en FM. **1M** 

Figure 4. Raies spectrales et courbes obtenues à partir de deux opdes de même fréquence sinusoïdales  $(C = 1)$  dont l'une module 1 'autre. On notera les changements qui affectent le spectre harmonique selon la valeur donnée à 1 'index de modulation M

![](_page_24_Figure_14.jpeg)

.'

# **Millivoltmètre efficace vrai**

pour la mesure de tensions efficaces vraies et de décibels

![](_page_25_Picture_3.jpeg)

La mesure de signaux audio est très souvent une opération délicate: un oscilloscope permet de les visualiser et d'en déterminer la valeur de crête avec une bonne approximation, mais c'est bien tout ce que l'on peut en affendre. Il est cependant souvent très intéressant de connaÎfre la valeur efficace, ce que ne permet pas un multimètre numérique ou analogique ordinaire; nombreux sont. ceux d'entre eux à n'avoir qu'une plage de fréquence limitée (du C.C. à 450 Hz), à manquer 'de sensibilité et à ne permeffre la mesure de la valeur efficace d'un signal que s'il est sinusoïdal. Pour une mesure valable, il faut disposer d'un instrument conçu à cet effet, et c'est bien là la raison d'être de ce dernier rejeton de notre série d'instruments de mesure pour laboratoire.

elektor décembre 1986

ź

#### **Caractéristiques techniques:**

Tableau 1

Gammes de mesure: ■ 20 mV, 200 mV, 2 V, 20 V **(-40 dB, -20 dB,** 0 **dB, +20 dB)** 

**Précision:**  $(U_{ent} = V_2 U_{pleline\text{ échelle}})$ ■ <sup>±</sup>**(1,5** % + **1 digit) jusqu'à 100 kHz**  ■ ± **5** % **jusqu'à 200 kHz** 

**Bande passante: IUent** = **½Upleine échelle)**  ■ **3 dB jusqu'à 300 kHz environ Plage de déplacement du point** 

**0 dB réglable:**  ■ **de +65 dB à -30 dB** 

**Particularités:** 

- **Niveau de référence**   $0$  dB = 0,775 V
- **Mesures de tensions alternatives et continues len calibre 20 mV, alternatives uniquementl**
- **Afficheur à cristaux liquides 3 digits** ½
- **Possibilité d'une sortie linéaire et d'une sortie logarithmique (dB) supplémentaires**

Comme cela se passe dans toute assemblée quelque peu relevée, il ne serait pas mauvais de commencer par les présentations: voici le millivoltmètre efficacé vrai, appelé true RMS-meter par nos voisins d'outre-Manche. Plutôt que d'en décrire rapidement la carrière électronique, indiquons-en quelques caractéristiques fondamentales:

■ Permet de mesurer des tensions (continues ou alternatives) comprises entre quelque 0,1 mV et 20 V.

■ Permet de mesurer la valeur efficace de quasiment n'importe quel

signal, quelle que soit sa forme. ■ Possède une plage de fréquence qui s'étend de O à 100 kHz environ

(voir en outre le tableau des caractéristiques techniques).

■ Doté de sa face avant en matériau préimprimé il prend une place enviée dans la série des appareils de mesure d'Elektor.

Avant de nous intéresser au millivoltmètre efficace vrai proprement dit, il n'est peut-être pas inutile de rappeler, l'espace de quelques lignes ce qu'est une valeur efficace vraie.

11 vous suffit d'ouvrir n'importe quel ouvrage consacré à l'électricité pour <sup>y</sup>lire que la valeur efficace d'une tension alternative correspond à une tension continue **théorique** telle qu'elle provoque, dans une charge **ohmique,** la même dissipation d'énergie que celle de la tension alternative considérée. Rappelons

![](_page_26_Picture_934.jpeg)

On a ainsi déterminé qu'une tension efficace est égale à la racine carrée (root) de la valeur de la tension moyenne (mean) élevée au carré (square), valeur moyenne que l'on peut calculer en utilisant les intégrales. Pour ce faire on utilise la formule suivante:

$$
U_{\rm rms} = U_{\rm eff} = \sqrt{\frac{I}{T}} \int_{0}^{T} (U_{t})^{2} dt =
$$

$$
\sqrt{U_{t}^{2}} \text{ moyenne} = \sqrt{U_{t}^{2}}
$$

Il existe une méthode plus simple. Si l'on a déterminé le facteur de forme d'une tension donnée (le facteur de forme d'une tension est le rappor<sup>t</sup> \_entre sa valeur efficace et sa valeur moyenne, voir **tableau 1),** il suffit de ' mesurer la tension maximale (à l'aide d 'un oscilloscope) et de diviser la valeur mesurée par le facteur de forme. A noter qu'il existe un autre facteur, le facteur de crête qui est lui égal au rapport de la tension de crête sur la tension efficace. Les choses se compliquent lorsque pour la forme d'onde concernée, il n'existe pas de facteur de forme connu. Il ne reste donc plus qu'à calculer cette valeur à l'aide de la formule indiquée plus haut, ou à la mesurer à l'aide d'un instrument de mesure spécialement conçu à cet effet, tels que l'indicateur à fer doux, le thermocouplemètre ou un multimètre numérique doté d'un convertisseur vàleur efficace.

Notre instrument est un appareil de ce dernier type; il est donc capable de mesurer la valeur efficace de la quasi-totalité des signaux, quelle que soit leur forme. Il peut en outre mesurer les décibels, ce qui s'avère bien pratique lorsque l'on veut déterminer le rapport entre plusieurs tensions. A noter que pour éviter la répétition de la périphrase "valeur efficace", nous avons adopté l'abréviation anglaise de Root Mean Square. On voudra bien nous excuser de cette entorse à nos principes.

#### **Le synoptique**

En principe, pour un millivoltmètre BF, on pourrait fort bien se contenter d'un convertisseur rms -• C.C. (tel celui décrit dans le numéro de juillet/août 1986) associé à un voltmètre numérique. Un coup d'oeil au synoptique de la **figure 1** fait penser à tort qu'il s'agit d'un appareil extrêmement compliqué, surtout si on compare ce schéma à celui du convertisseur évoqué plus haut. Cette complexité supplémentaire est due en fait à l'adjonction de la partie mesure de décibels.

, *1•* 

![](_page_26_Picture_935.jpeg)

Forme de la tension Tension efficace Tension moyenne Facteur de forme Facteur de crête

#### elektor 28 décembre 1986

![](_page_27_Figure_1.jpeg)

*Figure* 1. *Synoptique d u m1Jlivolt*mètre efficace *vra1.* 

Comment les choses se passentelles? Par l'intermédiaire d'un inverseur tension alternative/tension continue **(C.A./C.C.),** S2, la tension à mesurer arrive à un sous-ensemble d'atténuation/amplification. Ce bloc convertit la tension maximale dans chaque calibre en une tension de 200 *mV,* cette valeur constituant en fait la tension d'entrée nominale que le convertisseur rms est en mesure de traiter. On aura déduit de ces informations que pour les calibres 2 et 20 V le signal subit une atté-. nuation, tandis que pour le calibre 20 *mV,* le signal est amplifié. Un commutateur électronique permet de changer de calibre, procédé évitant au signal d'avoir à effectuer des trajets inutiles.

Le signal d'entrée "mis en forme" est ensuite transmis à un convertisseur rms \_, **C.C.** intégré doté de deux sorties: une sortie linéaire et une sortie logarithmique. Les deux signaux disponibles à ces sorties sont des tensions continues qui correspondent respectivement à la valeur efficace et à la valeur logarithmique du signal d'entrée.

A l'aide de l'inverseur S5 on choisit le mode de mesure, linéaire (V) ou logarithmique (dB); dans la première position, la sortie linéaire·du convertisseur est directement reliée à l'entrée HI du dispositif de visualisation (un \_ voltmètre continu); son entrée LO est reliée à la masse. L'afficheur indique alors:

$$
\mathbf{U}_{\rm HI}-\mathbf{U}_{\rm LO} = \mathbf{U}_{\rm HI}-\mathbf{0} \triangleq \mathbf{U}_{\rm eff}
$$

Si l'inverseur se trouve en position dB, c'est la sortie logarithmique qui est reliée à l'afficheur à travers un circuit de compensation en température, une précaution indispensable en raison de l'instabilité thermique du convertisseur logarithmique. A la sortie de ce circuit est implanté un diviseur de tension qui fait en sorte que le signal appliqué au circuit d'affichage corresponde à I mV/dB, valeur qui peut ensuite être affichée telle quelle avec une précision d'une décimale.

Il est bon de signaler ici qu'une valeur en dB correspond à un rapport entre deux tensions (courants ou puissances). Comme l'instrument ne mesure qu'une seule tension, il faut disposer d'une référence pour pouvoir déterminer la valeur en dB. Un accord international définit le niveau O dBm comme étant égal à une puissance de 1 mW appliquée <sup>à</sup> une charge de  $600 \Omega$ . La formule <sup>P</sup>= U<sup>2</sup>/R permet de calculer que la tension correspondante est de 0,775 V (lors de mesures de tension on appelle ce niveau de référence le point dBV.7, en raison de cette valeur de 0,775 V).

On règle le convertisseur rms de manière à ce que 0 dB (U $_{\rm loq}$  = 0 V) soit égal à un signal de 77,5 mV appliqué à l'entrée du convertisseur. Si l'on envoie sans autre forme de procès le signal de sortie du convertisseur au dispositif d'affichage on se trouve confronté à un problème que nous allons expliciter à l'aide d'un exemple chiffré.

Supposons que nous appliquions <sup>à</sup> l'entrée de l'instrument de mesure un signal ayant une valeur efficace de 0,775 V. Dans ce cas, sur le calibre 2 **V** (0 dB), la tension d'entrée du convertisseur •serait de 77,5 mV (le signal d'entrée ayant été divisé par 10). Dans ces conditions l'afficheur indique O dB. Si l'on passe en calibre: 20 V ( + 20 dB), le signal d'entrée subit une division par 100. Ceci' signifie qu'un signal d'entrée de 0 dB arrive au convertisseur comme un signal de 7,75 mV. On verra apparaître à l'affichage:

 $20 \log \frac{1.75 \cdot 10^{-3}}{77.5 \cdot 10^{-3}} =$  $-20$  dB ( $\triangle$   $-20$  mV)

Il faudrait cependant que l'affichage indique O dB, puisque le signal mesuré a gardé son niveau de 0,775 V, valeur du niveau de référence. Ce décalage peut être compensé en appliquant sur l'entrée LO du dispositif d'affichage une tension négative de -20 *mV.* Comme l'affichage indique  $U_{\text{HI}} - U_{\text{LO}}$ , on verra <sup>s</sup>'afficher une valeur parfaitement nulle.

On retrouve un problème similaire pour les calibres  $0.2$  V ( $-$ z $20$  dB) et 20 mV (-40 dB). Sur ces deux calibres, l'affichage est trop élevé de respectivement 20 dB et 40 dB. Nous utiliserons la même technique que précédemment pour corriger l'affichage en connectant à l'entrée LO une tension de correction de + 20 et + 40 mV selon le cas. Ceci sousentend que lors d'un changement de calibre il faudra veiller à effectuer une adaptation de la tension fournie par la source de compensation (correction). Les mesures en mode linéaire ne posent pas le moindre problème. Une simple commutation du point décimal de l'afficheur permet de compenser le facteur de division introduit par l'étage atténuateur/amplificateur.

La tension d'entrée maximale du convertisseur est de 200 mV<sub>eff</sub>. La tension de sortie maximale est de ce fait une tension continue de 200 mV, valeur qui constitue également la tension d'entrée maximale admissible par le dispositif d'affichage. Si cette dernière tension dépasse cette valeur, l'affichage indique automatiquement un dépassement (overflow). En mode dB, il faudra provoquer artificiellement ce dépassement, car techniquement, l'affichage

ne sort de son domaine qu'à 200 dB, valeur qui théoriquement correspond à une tension d'entrée de plus de 70 millions kV, niveau de tension difficile à imaginer.

Le dispositif de dépassement du mil-Jivoltmètre indique automatiquement un dépassement pour des valeurs dépassant le calibre adopté de 14 dB ( $2 \times U_{\text{plane échelle}}$ ). Ce dispositif détecte en outre le choix d'un calibre trop élevé (underflow), signalant à l'utilisateur qu'il faut adopter un calibre plus sensible. Ce dispositif entre en fonction pour des valeurs inférieures de 30 dB au débattement <sup>p</sup>leine échelle du calibre adopté (soit  $1/100 \times U_{\text{pleine échelle}}$ ), à l'exception du calibre le plus bas (20 mV) bien évidemment. Lorsque le commutateur se trouve sur ce calibre, le dispositif de détection de surcalibration est mis hors fonction, permettant ainsi la mesure de signaux de niveau extrêmement faible. Lorsque l'on tombe à moins de -70 dB, la précision peut être inférieure à ce qu'indiquent les caractéristiques techniques.

Le calibre ou le mode sélecté est visualisé par 3 LED.

#### **Le AD636**

Il existe actuellement deux types d'indicateurs de valeur efficace (voltmètres ou multimètres); le convertisseur des uns détermine thermiquement la valeur efficace, celui des autres le fait par conversion analogique. Le AD636 utilisé dans ce montage fonctionne selon le second principe. Pour déterminer la valeur efficace d'un signal, le convertisseur se base sur la formule suivante:

$$
\mathbf{U}_{\text{eff}} = \text{moyenne de } \left| \frac{\mathbf{U}_{\text{in}}^2}{\mathbf{U}_{\text{eff}}^2} \right|
$$

formule étrange au premier abord. Voici comment on y arrive:

$$
U_{\text{eff}} = \sqrt{U_{\text{in}}^2}
$$
  

$$
U_{\text{eff}}^2 = \frac{U_{\text{in}}^2}{U_{\text{in}}^2}
$$
  

$$
U_{\text{eff}} = \frac{U_{\text{in}}^2}{U_{\text{eff}}^2} = \frac{U_{\text{in}}^2}{U_{\text{in}}^2/U_{\text{eff}}}
$$

(U<sub>eff</sub> est une tension continue de sorte que  $U_{\rm eff} = U_{\rm eff}$ )

Intéressons-nous au principe de fonctionnement du convertisseur. La **figure 2a** en donne un synoptique, la **figure 2b** un schéma\_interne (simplifié). La tension d'entrée  $U_{in}$ , qu'elle soit continue ou alternative, est convertie en un courant continu  $I_1$  par les amplificateurs opérationnels Al

![](_page_28_Figure_11.jpeg)

![](_page_28_Figure_12.jpeg)

et A2. Le sous-ensemble élevateur au carré/diviseur (quadrant squarer/ divider) élève  $I_1$  au carré et divise le courant obtenu par le courant  $I_3$ ;  $I_4$ est le résultat-de cette opération.  $I_4 = I_1^2/I_3.$ 

Par l'intermédiaire d'un filtre passebas (Rl associé au condensateur externe  $C_{AV}$ ) qui moyenne ce courant, 1, <sup>1</sup>attaque, un miroir de courant (current mirror). Si l'on suppose que les caractéristiques des deux courants dans le miroir de courant sont identiques, on peut admettre que les courants I<sub>4</sub> et I<sub>3</sub> sont identiques. De sorte que:

 $I_4$  est égal à la moyenne de  $(I_2^2/I_3)$  = à la moyenne de  $(I_2^2/I_4) = I_1$  eff

Le miroir de courant génère en outre le courant de sortie  $I_{\text{out}}$  égal à 2  $\times$   $I_4$ , courant que l'on peut mesurer, ou que l'on peut convertir en tension par l'intermédiaire de R2. Lé résultat devient alors:

 $I_{\text{out}} = 2 \times R2 \times I_{\text{eff}} = U_{\text{eff}}$ 

Le signal de sortie logarithmique (dB) est disponible à l'émetteur de Q3. La tension présente en ce point évolue proportionnellement à '--log U<sub>in</sub>. Le transistor Q5 sert d'une part de tampon et d'autre part au décalage du niveau. Le courant pour ce transistor (I<sub>ref</sub>) qui définit le niveau 0 dB peut être ajusté par action sur  $P_a$ .

## **Les erreµrs de conversion**

Un convertisseur rms idéal génère une tension continue égàlè très exactement à la valeur efficace du signal d'entrée; quelle que soit sa fréquence, son amplitude ou sa forme, Le gtand hic est qu'il n'existe pas de convertisseur de ce genre. Tout convertisseur réel introduit un certain nombre d'erreurs plus ou

Figure 2, Schéma interne du convertisseur tension efficace vraie  $(rms) - tension$ continue du type *AD636JH* 

elektor

 $30$ 

Figure 3. Cette courbe donne les niveaux de la tension disponible en sortie du convertisseur en fonction de la fréquence du signal et ceci pour 6 tensions d'entrée diffé $r \rho n t \rho s$ 

Figure 4. Relation entre le facteur de crête du signal d'entrée et l'erreur de conversion résultante due au convertisseur AD636JH.

![](_page_29_Figure_3.jpeg)

moins graves, dont nous allons voir les plus importantes.

L'erreur statique. Quel qu'il soit. un convertisseur connaît un certain nombre d'erreurs dues entre autres causes à la non-constance des facteurs d'amplification ou à des erreurs de linéarité, erreurs qui constituent ensemble l'erreur statique du convertisseur. Cette erreur étant interne au circuit intégré, il est impossible d'y porter remède. Dans le cas du AD636 l'erreur statique est inférieure à 1 mV, donc relativement faible.

La bande passante. Un convertisseur ne possède malheureusement pas une bande passante illimitée. Il faut pour cette raison tenir compte en permanence de la fréquence d'entrée maximale admissible (figure 3). Il est à noter que la largeur de la bande passante est fonction de l'amplitude du signal d'entrée. Il faut de ce fait toujours opter pour le calibre de mesure le plus faible possible pour que la tension d'entrée appliquée au convertisseur soit la plus élevée possible.

L'erreur de tension continue (CC). Comme indiqué précédemment, le AD636 détermine la valeur efficace de signaux alternatifs et/ou continus. Si le signal d'entrée est une tension continue à variation lente, la sortie suit cette variation. Lorsque la fréquence du signal augmente, le convertisseur est en mesure de donner la valeur efficace exacte. La fréquence à laquelle se produit ce basculement dépend de la valeur de C<sub>AV</sub>. Plus la valeur de ce condensateur est forte, plus la fréquence à laquelle le convertisseur donne la valeur exacte est faible. Pour limiter au strict minimum l'erreur apparaissant aux fréquences inférieures à la fréquence limite définie plus haut, (l'erreur de C.C.), il faut augmenter la valeur de CAV, ce qui a cependant pour inconvénient de diminuer la vitesse de l'instrument. C'est la raison pour laquelle nous avons doté l'appareil d'une possibilité de commutation entre deux condensateurs de valeurs différente, par S4, réponse rapide (fast) ou lente (slow); on basculera cet inverseur sur la position correspondant à la fréquence du signal à mesurer.

#### Le facteur de crête (rapport entre

la valeur de crête et la valeur efficace). Bien souvent, ce facteur est perdu de vue lors de la détermination d'une valeur efficace. Ce facteur peut être la source d'erreurs de mesure. Voyons un peu comment les choses se passent: supposons que

elektor décembre 1986

![](_page_30_Figure_2.jpeg)

nous soyons en présence d'un signal rectangulaire (voir **figure 4);** son facteur de crête est important car le signal est "haut" pendant une brève partie de la période seulement, et à zéro pour le reste de cette période. Toute l'énergie est accumulée dans une brève impulsion. Le filtre passebas basé autour de  $C_{\text{AV}}$  doit, pour déterminer la valeur moyenne de ce signal, "encaisser" toute l'énergie de cette impulsion et pour ainsi dire l'étaler sur l'ensemble de la durée de la période. Les choses ne peuvent jamais se passer dans les conditions idéales. L'erreur absolue due à une augmentation du facteur de crête n'est pas très importante, mais ajoutée aux autres erreurs, l'influence du facteur de crête peut être sensible sur la précision finale de l'instrument.

**5** 

Les vrais problèmes ne naissent qu'avec des signaux de fort niveau et à facteur de crête élevé, qui risquent de dépasser la limite de tension d'entrée maximale, ce qui a pour conséquence d'en provoquer l'écrêtage. Pour déterminer fiablement la valeur efficace le signal d'entrée devra subir une atténuation plus importante que prévue; il est donc recommandé lors de la mesure de la valeur efficace d'un signal impulsionnel, cas limite, de déterminer à l'aide d'un oscilloscope la valeur de crête (Up) de manière à adopter l'atténuation convenable.

#### **Le schéma**

Il est' grand temps de nous pencher sur le fonctionnement du millivoltmètre dont le schéma est donné en **figure 5.** 

Par l'intermédiaire de l'inverseur C.C./C.A. la tension à mesurer arrive à un diviseur de tension constitué par les résistances Rl...R3 insensibilisées · aux changements de fréquence par les condensateurs Cl..

.. C5, indispensàbles ici. .

Les FET Tl...T4 font office de diodes de protection, technique utilisée sur plusieurs de nos montages précédents, le **FET** possédant un courant de fuite bien inférieur à celui que connaît une diode (diode  $\pm 5$  nA, FET =  $\pm 12$  pA, soit quelque 420 fois moins), ce qui limite notablement l'erreur de mesure.

Sur les calibres 2 et 20 V, le relais Rel est décollé, ceci pour éviter que le signal d'entrée amplifié par ICI <sup>n</sup>'arrive à l'entrée du multiplexeur. En l'absence de, cette précaution, il pourrait y avoir risque de diaphonie aux conséquences néfastes sùr la mesure, et cela bien que l'entrée concernée ne soit pas connectée au multiplexeur. En outre, sur le calibre 20 V, il y aurait risque d'écrêtage par T3 et T4 des signaux d'entrée de niveau élevé. Pour garantir l'absence de tension sur la sortie de ICI sur les calibres 2 et 20 V, l'entrée de l'amplificateur est mise à la masse par *\_Fjgure 5. Schéma du c1rcuit princi* $p$ *al du millivoltmètre rms.* 

 $T_{\rm S}$ 

elektor 32 **little** 

**Liste des composants du circuit principal** 

Résistances:  $R1 = 9 M/0.1 %$  $R2 = 900 k/0,1 %$  $R3 = 100 \text{ k}/0.1 \%$ R4,R24,R27,R30,  $R31 = 10 k$ R5,R12 . .. R14,  $R23 = 1 k/0.1 %$  $R6 = 9 k/0, 1 %$  $R7 = 100 k$  $R8 = 560 k$  $R9 = 33 k$  $R10 = 120 k$  $R11, R15 = 330 k$  $R16 = 1k$  $R17 = 10 M$  $R18 = 3k3$ R19 *=* 1 M  $R20 = 2k7$  $R21 = 6k8$  $R22 = 9k09/0,1%$  $R25, R29 = 68$  k  $R26 = 1k2$  $R28, R32 = 2k2$  $R33 = NTC 500 \Omega$ ,  $-5.85 \%$  /° Celsius ( modèle pastille, tel que Philips 232261012501 ou Siemens 470 Q de la série K-164)  $P1 = 100$  k lin multitour P2,P3 = 100 k ajustabl<sup>e</sup> multitour P4 = 25 k ajustable multitour  $P5, P6 = 10$  k ajustable multitour P7 = 5 k ajustable multitour  $Rx, Rz = 2k2$  $Ry = 10k$ 

Condensateurs:  $C1 = 6p8$  NPO  $C2 = 5p$  ajustable  $C3 = 68 p NPO$  $C4 = 40$  p ajustable  $C5 = 1 n MKT$  $C6 = 560 n$  $C7 = 1 \mu/25$  V  $CS = 4\mu$ 7/25 V  $C9, C14.$   $-C19 = 100 n$ C10 =  $2\mu$ 2/16 V C11, C12 = 220  $\mu$ /40 V  $C13 = 22 \mu/16 V$  $CA = 33 n/200 V$ 

![](_page_31_Picture_5.jpeg)

l'intermédiaire de T5. Le calibre 20 mV ne peut être utilisé que pour la mesure de signaux alternatifs (C6 à' la sortie de l'amplificateur). Lors de l'utilisation de ce calibre, il est impératif de passer S2 en position **AC (C.A.),** pour éviter qu'une éventuelle composante continue ne bloque ICI. La commutation d'un calibre à l'autre est prise en compte par le multiplexeur analogique IC2. En fonction du code binaire fourni par les circuits A et B du commutateur triple S6, l'une des entrées de IC2 est connectée à l'entrée de IC3. L' ùne des caractéristiques "délicates" du AD636 est de posséder une impédance d'entrée peu élevée (quelque 6k7 seulement), ce qui exige la mise en place d'un convertisseur d'impédance en amont de ce circuit. C'est la fonction du tampon IC3. Le trajet des signaux sortant du convertisseur est très exactement celui donné sur le synoptique; **Al**  effectue la compensation en température, car son gain est déterminé par la thermistance NTC (à coefficient de température négatif), R33, mise en contact thermique avec le AD636, de sorte que ces deux composants possèdent une température identique et que la tension de sortie logarithmique (dB) est elle aussi compensée en température. S5A permet de passer du mode linéaire au mode dB. Simultanément S5B fait en sorte que lors des mesures de tension le FET T6 connecte l'entrée LO à la masse.

Lorsque cette entrée n'est pas reliée à la masse (lors d'une mesure en dB),

![](_page_32_Picture_0.jpeg)

elle est connectée au second multi<sup>p</sup>lexeur intégré dans IC2, multi<sup>p</sup>lexeur dont la fonction est de faire appliquer à l'entrée LO la tension de compensation correspondant au calibre sur lequel se trouve l'appareil. Les tensions de compensation sont générées à l'aide du diviseur de tension à gauche en bas sur le schéma de la figure 5.

Lors de certaines mesures il est intéressant de pouvoir ajuster le point correspondant au niveau O dB. <sup>A</sup> cette fin, l'appareil dispose d'un Potentiomètre, Pl, grâce auquel on Pourra modifier la tension de compensation.

-

Les amplificateurs opérationnels A2 et A3 constituent le détecteur de dépassement ou de sous-calibre. Lorsque la tension de sortie de Al dépasse quelque 140 mV, la tension présente à la sortie de A2 est de 8 <sup>V</sup> environ. Lorsque la tension se sortie de A1 tombe sous -300 mV, A3 indique un sous-calibre. Les diodes D3 . .. D5 mettent ce dernier indicateur hors-fonction sur le calibre  $-40$  dB...

Les transistors T7 et TB attaquent une triplette de LED implantées sur le circuit de l'affichage, chargées d'indiquer le calibre (volts ou millivolts) ou le mode (dB) adopté.

#### **Sorties supplémentaires**

Pour rendre ce millivoltmètre le plus universel possible, nous l'avons doté d'une sortie linéaire et d'une sortie logarithmique. La première peut se voir connecter un instrument analo<sup>g</sup>ique (placé en calibre <sup>200</sup>mV pleine échelle), possibilité extrêmement intéressante lors de certaines procédures de réglage.

La sortie logarithmique est particulièrement pratique lors du test de filtres à l'aide d'un oscilloscope, l'échelle verticale de ce dernier étant alors graduée en dB. Ces deux sorties additionnelles ne sont pas indispensables et si vous n'en avez pas l'usage, il vous suffira de ne pas implanter les composants correspondants, auquel cas on pourra également supprimer IC6.

## **Petits signaux et hautes fréquences**

Comme nous l'a montré l'étude de la figure 3, la fréquence d'entrée maximale du AD636 est de quelque 100 kHz (erreur de mesure de 1 % et niveau du signal de 200 mV). Dès que le niveau du signal diminue, la fréquence d'entrée maximale chute· rapidement. En cas de problème de ce côté-là, on pourra mettre en circuit les composants marqués d'un petit triangle  $(R_x, R_y$  et  $R_z$ ). Il faudra aussi remplacer Rl9 par une résistance de 220 k. Cette modification donne un gain de 5 au tampon IC3. Le niveau du signal d'entrée du convertisseur ayant notablement augmenté, la limite en fréquence est déplacée vers le haut elle aussi, cette adaptation quintuple en outre le signal de sortie. Cependant, la mise en circuit de la résistance de 2k2 à la sortié (R,) rend au signal son niveau original de sorte que l'indication de l'affichage reste correcte. La modification du gain du tampon fait passer un signal de 200 mV <sup>à</sup> quelque 1 V. Il faut noter à ce sujet, que cette valeur de l V<sub>elf</sub> constitue la valeur limite de signal que puisse traiter le convertisseur et que l'atteindre ou la dépasser peut avoir des conséquences pour la précision. Ceci explique que nous vous présentions cette modification comme une option. Est-il nécessaire de le préciser, après avoir effectué cette modification, il faudra reprendre la procédure de réglage du millivoltmètre.

**11!!1** elektor décembre **1986** 

Semiconducteurs:  $D1...D11 = 1N4148$  $D12...D15 = 1N4001$  $T1.1 T5 = BF 256cB$  $T6 = BS 170$  $T7, T8 = BC 557B$  $IC1, IC3, IC6 = LF 356$  $IC2 = 4052$  $IC4 = AD 636-JH$ (Analog Devices)  $IC5 = LM 324$ IC7 = 7808  $IC8 = 7908$ 

Divers:  $S1 =$  interrupteur secteur double  $S2...S4 = inverseur$ simple miniature  $S5 =$  inverseur double miniature S6 = commutateur rotatif 3 circuit 4 positions  $Tr1 =$  transfo 2 x 12 V/ 150 mA au secondaire  $Re1 =$  relais DIL 15 V

Note: l'utilisation de la thermistance de Siemens nécessite le remplacement de deux valeurs de résistances: R21 passe de 6k8 à 4k7 et R20 de 2k7 à 1k8.

*Figure 6. Repré<sup>s</sup>entation de la sérigraphie de l'implantation des composants et du dessin dès <sup>p</sup>istes du circuit imprimé du circuit principal du millivoltmè tre. A noter qu'il s'agit d'un circuit imprimé* à *double fa ce dont les trous ne sont pas métallisés, que Cll et Cl2 prennent place côtés pistes, que certains de<sup>s</sup> composants sont implantés verticalement e t qu'il fa udra soUder certaù1es de Jeurs pattes aux deux surfaces.* 

![](_page_33_Figure_1.jpeg)

Figure 7. Schéma du circuit d'affichage du millivoltmètre rms.

## L'affichage

A l'image de son schéma, l'ensemble de l'électronique du millivoltmètre efficace prend place sur deux circuits imprimés: le premier reçoit le convertisseur rms proprement dit avec ses atténuateurs et sa logique de commande, le second constitue l'affichage. Si vous lisez régulièrement Elektor, cette seconde platine ne devrait pas vous être inconnue; il s'agit en effet de l'affichage conçu pour le capacimètre (février 1984) et utilisé, entre autres, sur le Trébuchet, notre balance ménagère décrite le môis dernier. Les seules modifications d'adaptation sont la suppression de quelques-uns des composants. La figure 7 donne le schéma de l'affichage, la figure 8 représentant la platine, recto/verso. Il faudra interconnecter les points C et 0, l'oubli de ce strap interdit l'illumination des LED; en outre, ni le pont A, ni le pont B ne sont à implanter. Si vous désirez en savoir plus, nous vous renvoyons au numéro 40 (octobre 1981).

#### La réalisation

Nous ne pouvons que recommander instamment l'utilisation d'un circuit imprimé tel celui de la figure 6 pour la réalisation du millivoltmètre efficace vrai. Si vous faites partie de ceux qui fabriquent leurs propres circuits imprimés, ATTENTION. N'utilisez pas de vernis rigide soudable car sa résistance d'isolation est trop faible; son emploi peut entraîner des erreurs d'affichage en raison des courants de fuite qu'il provoque. Le vernis de protection plastique reste la meilleure alternative.

L'utilisation d'un "vrai" circuit imprimé vous mettra à l'abri des problèmes dûs aux courants de fuite, car sa couche de protection est d'une qualité telle que les erreurs par courants de fuite sont négligeables. Si en dépit de son utilisation, vous rencontrez des problèmes (empreintes de doigts) il n'est pas inutile de penser à nettoyer le circuit imprimé (avec de l'alcool à brûler par exemple), avant de le recouvrir d'une couche de produit de protection.

A proximité de l'entrée vous pouvez apercevoir quelques pistes dont seule une extrémité est connectée; il ne s'agit pas d'une erreur de conception ou de fabrication, ces pistes servent au blindage de l'entrée.

On peut ensuite passer à l'implantation des composants sur la platine représentée en figure 6; ceux-ci prennent tous place côté sérigraphie, à l'exception de Cll et Cl2 montés côté pistes. A noter que certaines résistances sont implantées verticalement.

Pour donner au montage une bonne stabilité en température, on couchera la NTC (pourvue d'un enrobage de pâte thermoconductrice) directement sur le boîtier de IC4. Toutes les résistances dotées d'un astérisque doivent avoir une tolérance de 0,1%. En cas de force majeure, on pourra les remplacer par des résistances à 1% de tolérance, cette substitution ayant bien évidemment des conséquences sur l'erreur systématique caractéristique de l'instrument. La platine utilisée est à double face, mais ne possède

![](_page_34_Picture_0.jpeg)

 elektor ~ décembre 1986

Figure *8.* Représentation de la sérigraphie de l'implantation des composants et du dessin des pistes du circuit imprimé de l'affichage.

pas de trous métallisés, de sorte qu'il faudra souder certains de composants sur les deux faces. Lorsque vous aurez terminé l'implantation de tous les composants, jl'restera sur la <sup>p</sup>latine un certain nombre d'orifices pourvus recto/verso d'un îlot de soudure: on y implantera un petit morceau de fil métallique qui sera soudé des deux côtés. Ne pas oublier d'implanter soit le pont de câblage soit la résistance Ry.

A l'aide de quelques entretoises de dimension· adéquate, on fixe ensuite la platine de l'afficheur sur le circuit principal. Vérifiez l'absence de court-circuit entre ces deux platines (et utilisez des rondelles isolantes si nécessaire). On veillera à ajuster la distance entre les deux circuits de manière à cè que l'afficheur à CL affleure très exactement la surface de la face avant en aluminium, de sorte qu'il se trouve en contact avec la face avant préimprimée lorsque cette dernière est mise en place. Les dimensions exactes de cette face avant sont données sur le gabarit de perçage fourni lors de la commande de celle-ci.

Attention, comme la distance entre les deux circuits imprimés n'est pas très importante, il faut couper à 3 mm du circuit les extrémités des picots (côté soudures), ceci pour éviter tout risque de court-circuit. Il est préférable d'effectuer cette opération avant la soudure, une coupure effectuée après cette mise en place pouvant entraîner, par la torsion mécanique qu'elle produit, des soudures froides.

Les connexions pour le transformateur et les sorties supplémentaires seront effectuées côté pistes du circuit imprimé principal.

Les photographies donnent un exemple de mise en boîtier dont on pourra s'inspirer pour la réalisation de son propre coffret. Si l'on utilise un boîtier en plastique, il faudra le doter d'un blindage qui peut être soit une feuille d'aluminium collée à l'intérieur du coffret, soit une application de peinture conductrice vendue en aérosol. Ne pas oublier de relier la feuille d'aliminium ou· la peinture métallisée à la masse du montage, l'oubli de cette connexion enlève tout sens à une telle mesure. Veiller à l'absence de court-circuit (avec les régulateurs de tension en particulier) que pourrait entraîner la mise en place du blindage évoqué <sup>p</sup>lus haut. Ne pas utiliser de fiche secteur avec mise à la terre, sous' peine de risque de boucle de masse (qui ·peut entraîner de grossières erreurs de mesure). Veillez donc à une excellente isolation de tous les composants reliés au 220 V du secteur. Il faut faire très attention à cette isolation-lorsque l'on travaille avec d'autres appareils mis à la terre, car le danger est réel si l'on devait toucher un appareil ainsi mis à la terre et un millivoltmètre en court-circuit avec le secteur (la résistance du

corps étant notablement moindre que dans le cas d'un court-circuit sans contact avec un appareil à la terre!). Il peut être nécessaire, dans ce cas très particulier, de prévoir un transformateur de séparation galva nique additionnel.

## **Réglage**

Il va sans dire que le réglage du millivoltmètre doit se faire avec un soin extrême, car c'est de lui en fait que dépend la précision de mesure finale de l'appareil. Avant de démarrer la procédure de réglage, on laissera l'appareil sous tension pendant une vingtaine de minutes (le temps de lui laisser atteindre sa "température de croisière"). Commençons par la partie linéaire du montage.

- Court-circuiter l'entrée.
- Mettre S2 en position DC, S5 en mode V et S6 sur le calibre 0,2 V.
- Par action sur P4, ajuster à 0 mV, (à l'aide d'un multimètre numérique

positionné en calibre 200 mV), la tension présente à la sortie de IC3, tension mesurée entre la broche 6 de ce circuit intégré et la masse.

■ Ensuite, par l'intermédiaire de P6 jouer sur la valeur indiquée à l'affichage pour l'amener à 00.0.

■ Pour terminer, appliquer à l'entrée du millivoltmèire une tension con-

tinue de 150 mV et à l'aide du potentiomètre de l'affichage ajuster à 150.0

#### **Liste des composants de l'affichage LCD**

.;

Résistances:

![](_page_34_Picture_965.jpeg)

Condensateurs:

- $C1 = 330 n$  MKT  $C2 = 100 p$  $C3 = 560 n$  MKT
- $C4 = 470 n MKT$
- $C5 = 220 n$  MKT

```
Semiconducteurs: 
D1, D3, D7 ne sont pas 
utilisées pour cette 
application 
D2 = diode zener
3V3/400 mW 
D4... D7 = LEDIC1 = 7106 (Teledyne 
Semiconductor ou 
lntersil)
```

```
IC2 = 4070
```
Divers:

affiGheur LCD 3 ½ digits, taille maximale des chiffres 13 mm type HAM 3901 ou 3902 ou HIT LS 007C-C ou Data Modul 43D5R03 ou SE6902 (par exemple)

.•

![](_page_35_Figure_0.jpeg)

![](_page_35_Figure_1.jpeg)

*Figure 9. Dessin*  de la face avant conçue pour Je *millivoltmètre rms.* 

la valeur visualisée par l'affichage. On peut ensuite effectuer le réglage de la partie mesure de dB.

■ Mettre S5 en position dB, S2 sur DC, S3 sur la position  $0 dB =$ 0,775 V et S6 sur le calibre O dB (2 V).

■ Appliquer ensuite une tension continue de 77,5 mV sur la broche 3 de IC3 et par action sur P5 mettre l'affichage à 0 dB.

■ Passer ensuite sur le calibre + 20 dB (20 V) et par l'intermédiaire de P3 ajuster à 20.0 l'indication de l'afficheur.

En position  $-20$  dB  $(0,2 V)$ , l'affichage doit indiquer -20.0. Si tel <sup>n</sup>'était pas le cas, il faudrait jouer sur P2.

■ Il reste à ajuster P7. Appliquer une tension continue de 77,5 mV sur l'entrée du millivoltmètre. S6 se trouvant en position  $0$  dB  $(2 V)$  on joue sur P7 pour que l'afficheur indique -20.0 (LED dB allumée). Toutes les tensions utilisées pour le réglage

de l'appareil sont des tensions continues. Pour un réglage correct de cet appareil, il est indispensable de disposer d'un multimètre numérique précis.

Avant d'en avoir terminé il reste à régler l'atténuateur d'entrée, réglage que l'on peut effectuer de deux manières. La première méthode nécessite un oscilloscope et un générateur en mesure de fournir un signal rectangulaire de 1 kHz, la seconde permet de se passer d'oscilloscope. Pour un réglage selon la première méthode, on ajuste à  $1 V_{tt}$  l'amplitude du signal fourni par le générateur, signal appliqué ensuite à l'entrée du millivoltmètre. A l'aide de l'oscillo on mesure le niveau de la tension présente à la broche 6 de IC3. Après avoir mis S6 sur le calibre 2 V et passé S2 en position DC, on joue sur C2 de manière à voir apparaître sur l'oscillo un signal rectangulaire bien propre.

![](_page_35_Picture_11.jpeg)

Après avoir ajusté à 10  $V_{tt}$  l'amplitude du signal fourni par le générateur, et positionné S6 sur le calibre 20 V, on joue sur la position de C4 jusqu'à voir apparaître à nouveau un signal rectangulaire bien propre sur l'oscillo. Reprendre l'ensemble de cette procédure jusqu'à ce que l'on ait, dans les deux cas un signal rectangulaire le plus "droit" possible. Si vous ne disposez pas d'un oscilloscope, mais que vous pouvez disposer (ne serait-ce que pour ce réglage) d'un générateur de fonctions dont il est possible de connaître très exactement la tension de sortie à différentes fréquences, vous pouvez également procéder au réglage du millivoltmètre. Demander au générateur un signal

sinusoïdal ayant une fréquence et une amplitude de 10 kHz/l  $V_{tt}$  (il est indispensable que cette valeur soit connue très précisément). Mettre S6 sur le calibre 2 V, S2 en position DC et jouer sur la position de C2 jusqu'à ce que l'afficheur indique 1.000 V très exactement. Demander ensuite au générateur un signal de  $10 V_{\text{m}}$ mettre S2 sur le calibre 20 V et ajuster la position de C4 jusqu'à voir apparaître 10.00 V sur l'afficheur. Après avoir repris cette procédure de réglage le nombre de fois nécessaire, on finira par trouver les positions convenables pour C2 et C4. Il reste à vérifier que l'indication reste correcte même pour des fréquences différentes de ID kHz. **114**
elektor décembre 1986

D. Folger

# **apin de Noël 'lectronique**

### 6 LED pour exprimer vos voeux les meilleurs

Voici ce qu'il vous suffira de dénicher dans vos fonds de tiroirs pour pouvoir donner un air de fête à votre bureau, si austère d'habitude: un circuit intégré, un condensateur, six LED, 8 résistances, un petit circuit imprimé et une pile compacte. Il <sup>n</sup>'est pas certain cependant que vous découvriez à coup sûr le circuit CMOS en question, car le 4060 n'est pas très exactement, à l'inverse du 741 ou du 555, ce que l'on peut appeler un circuit d'usage universel.

Le 4060 est un compteur binaire à 14 étages (1:16 384) doté d'un oscillateur interne. Ces caractéristiques expliquent le faible nombre de composants nécessaires.

Pour créer une ambiance de fête typique de ce mois de décembre, le clignotement des LED simule la variation d'éclat de bougies plantées dans un sapin, clignotement obtenu par la connexion de 6 LED aux sorties 04 ... Q9 du compteur binaire par l'intermédiaire d'une résistance de limitation de courant. Seules ces sorties sont utilisables, car le temps mis par les sorties Qll ... Ql3 à changer de niveau est trop important, la vitesse de variation de la sortie Q3 est trop rapide, et les sorties Q0.. .. Q2 et QIO du compteur ne sont pas accessibles, d'où le choix des ces sorties.

Il existe trois techniques externes pour fixer la fréquence de l'oscillateur: à l'aide d'un quartz pour les fanatiques de la précision, par l'intermédiaire d'un flanc fourni par un trigger de Schmitt pour ceux qui désirent pouvoir déterminer euxmêmes cette fréquence ou enfin grâce à un simple oscillateur RC, solution que ne manqueront pas d'adopter les amateurs de montages ludiques.

Les valeurs données aux composants connectés aux broches 9...ll du 4060 déterminent la fréquence de comptage de ce circuit: avec les valeurs du schéma, elle est de l'ordrè de 140 Hz; il est très facile de modifier cette fréquence en donnant .d'autres valeurs à R2 èt Cl; il faut cependant veiller à ce que la résistance RI ait toujours une valeur notablement supérieure à celle de R2. Techniquement, rien n'interdit en

effet d'atteindre des fréquences situées dans la gamme des mégahertz, le seul problème est que votre sapin de Noël se transforme en miniémetteur ce qui peut, à l'occasion, <sup>s</sup>'avérer extrêmement gênant.

Et la stabilité du montage? Un coup d'oeil au circuit imprimé conçu à son intention vous permettra de découvrir la présence, "au pied" du sapin, de deux gros orifices. Ils recoivent les bornes d'un connecteur pour pile compacte. On y enfiche ensuite la pile par l'arrière, qui ainsi, outre sa fonction de générateur de la tension d'alimentation, prend aussi une part importante dans le maintien de l'équilibre du montage: le sapin repose en effet sur la tranche du circuit imprimé et sur le plat de la pile. Pour agrémenter l'aspect du montage, les résistances de limitation du courant traversant les LED sont implantées côté "composants", le circuit intégré et ses composants connexes sont montés côté "pistes". Après avoir terminé l'implantation des composants et vérifié le bon fonctionnement du montage, on pourra procéder à la décoration de "l'arbre de Noël". Toute liberté vous

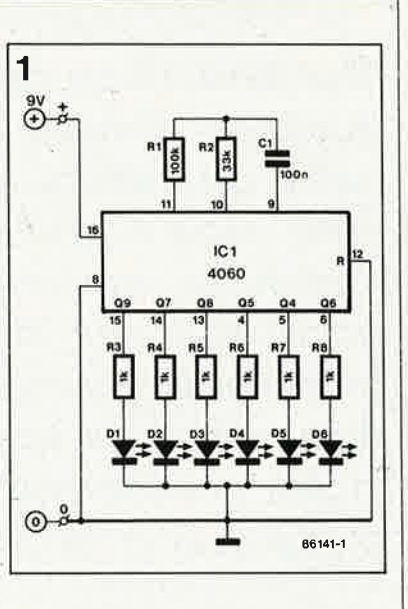

est laissée à ce sujet (type de décoration envisagée, peinture, laque, type de.matériau et accessoires employés, etc), il faut cependant éviter l'utilisation d'éléments de guirlandes argentées, qui risquent de provoqùer des court-circuits, évènements électroniques dont les effets sont très impressionnants mais de trop courte durée, ce qui n'est bien évidemment pas l'effet recherché. **1M** 

*Figure 1. Schéma du cir~ cuit du sapin de Noël. Il ne faut pas plus d'une dizaine de composants.* 

#### **Liste des composants**

.;

Résistances:  $R1 = 100 k$  $R2 = 33 k$  $R3...R8 = 1 k$ 

Condensateur:  $C1 = 100 n$ 

Semiconducteurs:  $D1...D6 = LED$ (rouge)  $IC1 = 4060$ 

Divers: connecteur pour pile compacte pile compacte 9 V

*Figure 2. Représentation de la*   $s$ érigraphie de *l'implantation des composants et du dessin des pistes du circuit imprimé du sapin de Noël électronique.* 

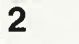

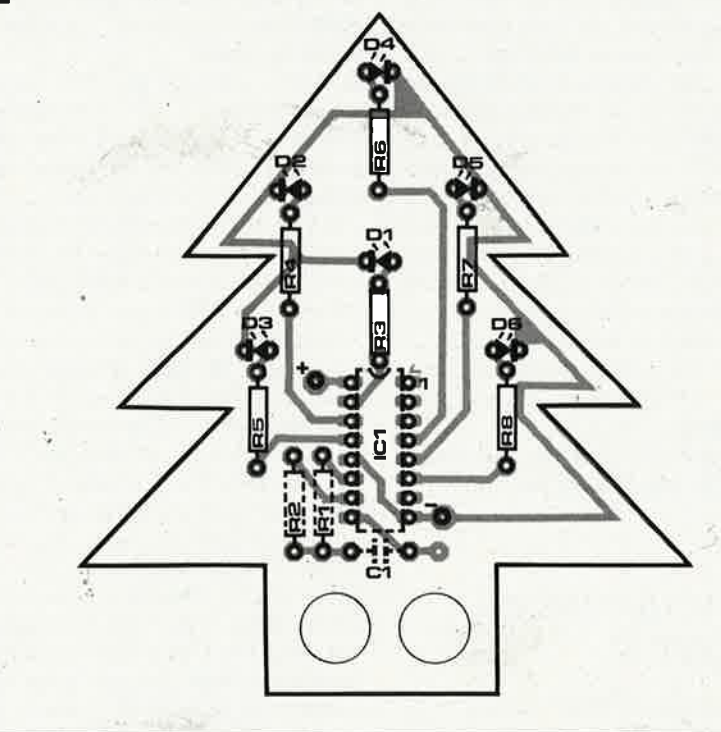

# 68000: la Formule 1  $des \mu$ P!

## NE TOURNEZ PAS LE DOS A L'AVENIR!

## lère partie

Pour beaucoup de nos lecteurs, Elektor a été, il y a quelques années, la sage-femme qui leur a permis de naître au monde de la micro-informatique. L'image est osée, mais si parlante que l'on n'y résiste pas. Tout le monde se souvient d'ailleurs que pour cet accouchement (douloureux?), le forceps n'était autre que le Junior Computer avec son 6502. Aujourd'hui, presque 7 ans après J.C., nous aimerions inciter nos lecteurs microphiles à se familiariser avec un processeur à 16 bits de grande classe: le 68000.

Figure 1 Lé modèle de programmation d'un microprocesseur ne dit pas tout sur ce processeur, mais il n'en constitue pas moins une espèce de condensé de ses possibilités, Les registres de donnée D0. ..D7 sont en quelque sorte des accumulateurs qui connaissent 3 formats. l'octet, le mot et le mot double Comme leur non l'indique, les registres d'adresse sont utilisés comme accumulateurs pour la manipulation d'adresses

1, 4, 8, 16, 32 bits... l'évolution est aussi rapide que logique. Oui, certains d'entre nous se souviennent encore fort bien des processeurs à l, puis 4 bits. Ne croyez pas que cette longue expérience soit forcément bénéfique pour celui qui veut aborderles processeurs modernes: dans bien des cas, les vieilles habitudes constituent un handicap plus qu'autre chose. Et on peut aller jusqu'à affirmer qu'il est plus facile de programmer un 68000 qu'un 6800 ou un 6502. Face à un microprocesseur comme le 68000, l'avantage essentiel qu'aura, par rapport à un novice, le programmeur déjà initié aux arcanes d'un microprocesseur à 8 bits, n'est pas tellement sa connaissance d'un processeur en particulier (ca, c'est même plutôt déroutant), mais plutôt sa connaissance du principe même de la micro-programmation d'une unité centrale entourée de sa mémoire et de circuits périphériques.

C'est pourquoi il est logique d'examiner de commencer par étudier...

## La structure du *68000*

Le processeur 68000 est une unité centrale de 16 bits: son bus de données comporte 16 lignes. Dans sa famille, on trouve le 68008, un petit frère dont le bus de données compte 8 bits, mais dont la structure interne est à peu de choses près, rigoureusement identique à celle du 68000. Dans la même famille, il y a le 68020, un grand frère dont le bus de données compte 32 bits. Ces trois processeurs ont un jeu d'instructions et un langage machine parfaitement compatibles. hormis quelques points de détail.

La structure interne du 68000 apparaît sur la figure 1, où l'on découvre non sans étonnement que les registres internes ont un format de 32 bits. C'est d'ailleurs pour cela que l'on parle souvent de processeur à 16/32 bits à propos du 68000 (dans le même ordre d'idées, ATARI, qui utilise le 68000 dans ses microordinateurs 260, 520 et 1040, a baptisé cette série ST, pour Sixteen and Thirty-two). Les 8 registres de donnée connaissent aussi les formats plus modestes de 16 et 8 bits. Ce sont des registres polyvalents, que l'on utilise aussi bien comme index que comme accumulateurs. Les 8 registres d'adresse n'acceptent pas le format octet (8 bits), mais les formats mot de 16 bits et mot long ou double mot de 32 bits. Ces registres servent esssentiellement comme index et pointeur. Le registre A7 possède la caractéristique d'un pointeur de pile (stack pointer), et il se dédouble en un second registre, appelé A7', pointeur de pile lui aussi (en mode superviseur).

Le compteur ordinal (program counter) a un format de 24 bits, ce qui lui permet donc d'adresser jusqu'à 16 Moctets, soit 256 fois la capacité

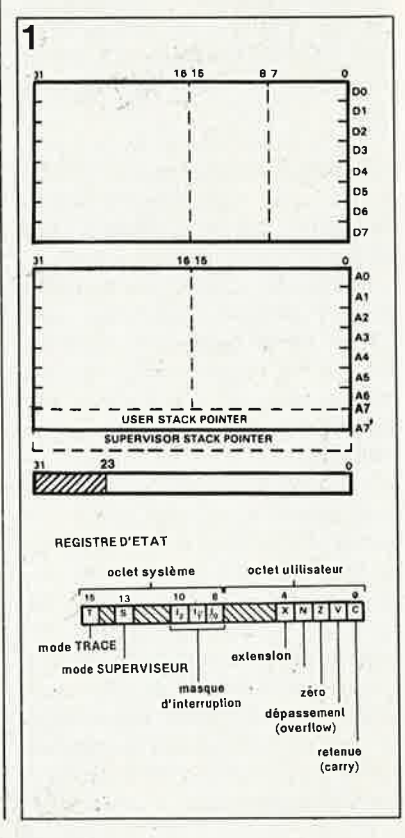

elektor 39 décembre 1986

d'un processeur à 8 bits ordinaire. Les bits d'adresse Al...A23 constituent le bus d'adresse extérieur du 68000, sur lequel le bit d'adresse AO n'apparaît pas... Nous verrons les conséquences et les raisons de cette absence lorsque nous examinerons de plus près les bus du 68000.

Le registre d'état (status register) du 68000 a un format de 16 bits dont 10 seulement sont utilisés. Ce registre comporte deux octets attribués chacun à l'un des deux modes de fonctionnement du 68000: l'octet utilisateur, utilisé en mode utilisateur (user mode) et l'octet superviseur (supervisor mode). Dans l'octet utilisateur, on trouve cinq indicateurs (flags): retenue (carry), dépassement (overflow), zéro (zero), négatif (negative) et extension (extend). En gros, on peut considérer l'indicateur d'extension X comme une copie de l'indicateur de retenue C. L'accès à l'octet utilisateur est permis dans les deux modes utilisateur et superviseur; par contre, l'accès à l'octet superviseur <sup>n</sup>'est admis qu'en mode superviseur. Nous verrons ci-dessous pourquoi et comment cela se passe.

L'octet superviseur comporte un masque d'interruption de 3 bits (IO .. . . 12) en relation directe avec les lignes d'encodage de priorité des interruptions  $\overline{\text{IPL0}}$ ... $\overline{\text{IPL2}}$ . Ce masque permet de déterminer un niveau de priorité en deçà duquel les interruptions sont ignorées. Lorsque le processeur accepte d'honorer une demande d'interruption, ce n'est qu'après avoir vérifié que le code de <sup>p</sup>riorité de cette demande apparue sur les lignes IPLO...IPL2 est supérieur au code de priorité placé dans le masque I0...I2. Les deux autres indicateurs de l'octet superviseur sont le bit T(race) qui permet l'exécution pas à pas d'un programme (très utile pour le déverminage, bien sûr), et le bit S(uperviseur) qui indique, lorsqu'il est positionné, que le 68000 se trouve en mode superviseur. Cet indicateur est activé automatiquement, entre autres, lors d'une interruption, une division par zéro ou l'utilisation d'un code opératoire illégal. Quand cet indicateur est inactif ("0"), le processeur fonctionne normalement, c'est-à-dire en mode utilisateur.

## Iles **bus du 68000**

La **figure 2** donne le brochage complet du 68000; son boîtier à <sup>64</sup>broches est impressionnant. **<sup>A</sup>** Première vue, la quantité des signaux disponibles est plutôt déroutante; c'est pourquoi nous les avons réunis par groupes fonctionnels sur la **figure 3,** 

#### **Les bus d'adresse et de donnée**

Le bus d'adresse comporte, comme nous l'avons déjà indiqué, 23 lignes, ce qui lui permet d'adresser <sup>16</sup>Moctets (ou 8 Mmots). Il est important de signaler la possibilité de mettre ce bus d'adresse en mode haute impédance, ce qui permet notamment d'implanter le 68000 dans un système multi-processeur. Une autre particularité de ce bus d'adresse, du moins de ses lignes Al .. . A3, est de présenter le code de priorité d'interruption (IO...I2, voir figure 1) au cours du cycle d'interruption,

Le bus de données comporte 16 lignes bidirectionnelles, ce qui lui permet d'assurer le transfert de données de 8 ou 16 bits en lecture et en écriture, Dans certains cas d'interruption du processeur (ce sont les interruptions vectorisées), les lignes DO ... D7 de ce bus de donnée permettent au 68000 de lire le numéro de vecteur d'interruption que le circuit demandeur se charge de placer sur ces lignes.

#### **Le bus de commande asynchrone**

Le 66000 est doté de 5 signaux de commande de bus asynchrones qui sont:

**AS:** address strobe = validation d'adresse

 $\overline{\text{LDS}}$ : lower data strobe = validation de la donnée de poids faible  $UDS: upper data stroke = validation$ 

de la donnée de poids fort  $R/W: read/write = lecture/ecriture$ 

DTACK: data transfer acknowledge = acquittement de transfert de donnée

Les cinq premières lignes sont des sorties, la dernière une entrée.

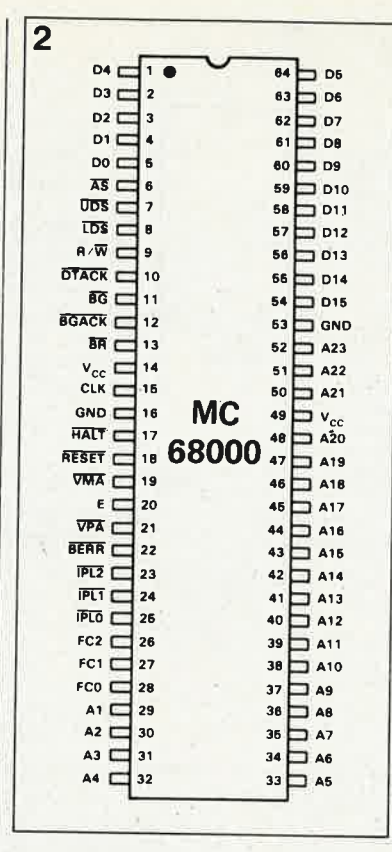

Contrairement aux processeurs des familles 68XX et 65XX, le 68000 possède une structure de bus asynchrone, qui ressemble assez à celle du Z80. Le transfert d'informations sur le bus de donnée du 68000 n'est donc pas cadencé par un signal de synchronisation de type  $\Phi$ 2, mais par des signaux de commande asynchrones.

.Pour mieux saisir la particularité d'une structure de bus asynchrone, nous vous proposons d'examiner la **figure 4. <sup>A</sup>**gauche, nous y avons représenté le 68000, et à droite un bloc de mémoire composé de mots de 16 bits. Néanmoins, le format de

Figure 2. Le fait que les adresses et les données du 68000 ne soient pas multiplexées explique son intégration dans un boftier *à*  64 broches.

<sup>R</sup>egroupés par bus, les signaux

Figure *3.* 

du *68000* s 'orga<sup>n</sup>isent logiquement en quelques familles consacrées chacune à des fonctions spécifiques. On notera la présence de signaux de commande pour périphériques synchrones â 8 bits.

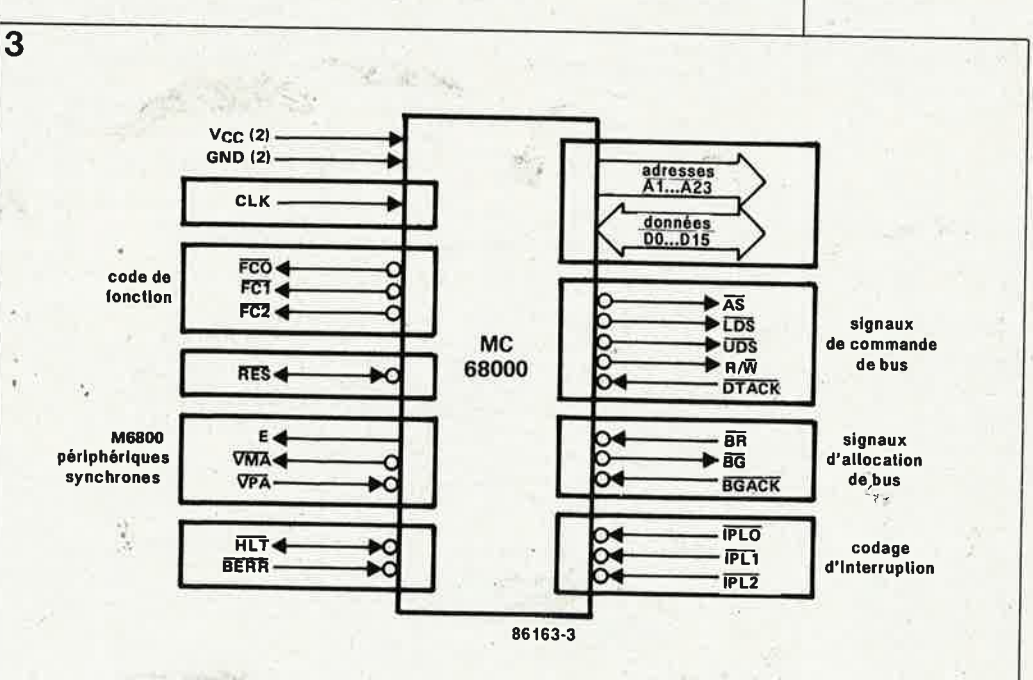

Figure 4. La . ligne A0 du 68000 n'apparaît pas sous forme d'une ligne sur le bus d'adresse. mais sous la forme de 2 signaux de sélection des adresses paires et impaires (ou hautes et basses) UDS et LDS. La communication (asynchrone) avec la mémoire est régie par un protocole d'acquittement commandée par le signal DTACK

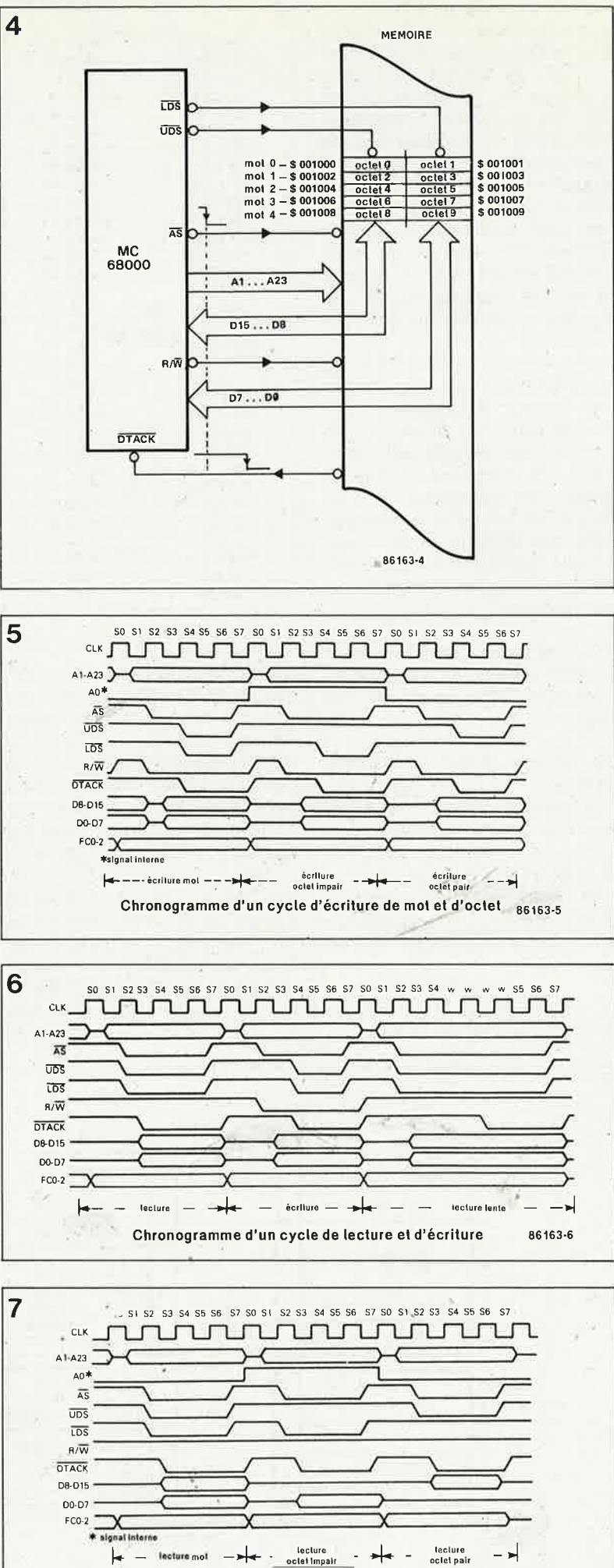

Chronogramme d'un cycle de lecture de mot et d'octet 86163-7

l'accès à la mémoire est l'octet, et le bus de donnée se décompose en deux bus de 8 bits: D15...D8 et D7...D0. Un transfert de donnée entre le processeur et la mémoire peut porter sur l'un de ces deux (demi-)bus, ou sur les deux à la fois. Le choix est déterminé par le niveau logique des lignes UDS et LDS. Voici comment se déroule un accès du processeur à la mémoire:

l. Le processeur place une adresse sur le bus d'adresse et active la ligne AS pour indiquer qu'une adresse valide se trouve sur le bus d'adresse.

2. En même temps que le signal AS.

apparaissent les signaux UDS et LDS qui, selon leur configuration binaire, permettront la manipulation de l'un des deux octets, ou des deux octets à la fois. Lorsque la manipulation ne porte que sur un seul des octets, c'est le code opératoire de l'instruction en cours d'exécution qui indique au processeur lequel des deux octets il doit choisir. Ce même code opératoire permet aussi de distinguer les opérations de manipulation d'un mot (16 bits) de celles d'un mot long (32 bits). Imaginons que le processeur veuille charger dans le registre D0 l'"octet 0" de l'adresse \$001000; cet octet sera acheminé par les lignes D15...D8 du bus vers les bits D7...D0 du registre D0. Dans ce cas, UDS est actif ("0") et LDS inactif ("1"). Pour accéder à l'"octet l", qui se trouve à l'adresse \$001001, l'adresse sur le bus d'adresse reste la même. En revanche, cette fois, c'est LDS qui devient actif et UDS qui reste inactif. Dans le processeur, une donnée de format octet est toujours chargée dans les bits D7...D0 du registre de donnée concerné, quelle que soit l'origine de cet octet. Pour accéder au "mot 2", à l'adresse \$001004, le processeur active les deux lignes LDS et UDS à la fois. D'où qu'il vienne, un mot de 16 bits est toujours chargé dans les bits D15...D0 du registre de donnée concerné.

On peu considérer que LDS et UDS jouent le rôie de ligne d'adresse A0 lorsqu'il s'agit de distinguer les deux octets d'un mot adressé par A23...  $.A.1.$ 

Pour charger, dans le registre de donnée D6 par exemple, le mot long de l'adresse \$001006, le 68000 aura recours à deux cycles de chargement d'un mot. Dans un premier temps, il lira l'"octet 6" et l'"octet 7" qu'il transférera dans les bits 31.. .. 16 du registre D6, puis il lira l''octet 8" et l'''octet 9" pour les<br>transférer dans les bits 15...0 de D6. Lors des deux opérations successives de lecture d'un mot, les signaux UDS et LDS sont tous deux actifs.

Figure 5, 6 et 7. Les signaux du 68000 lors d'opérations de lecture et d'écriture dans la mémoire.

41

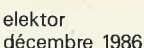

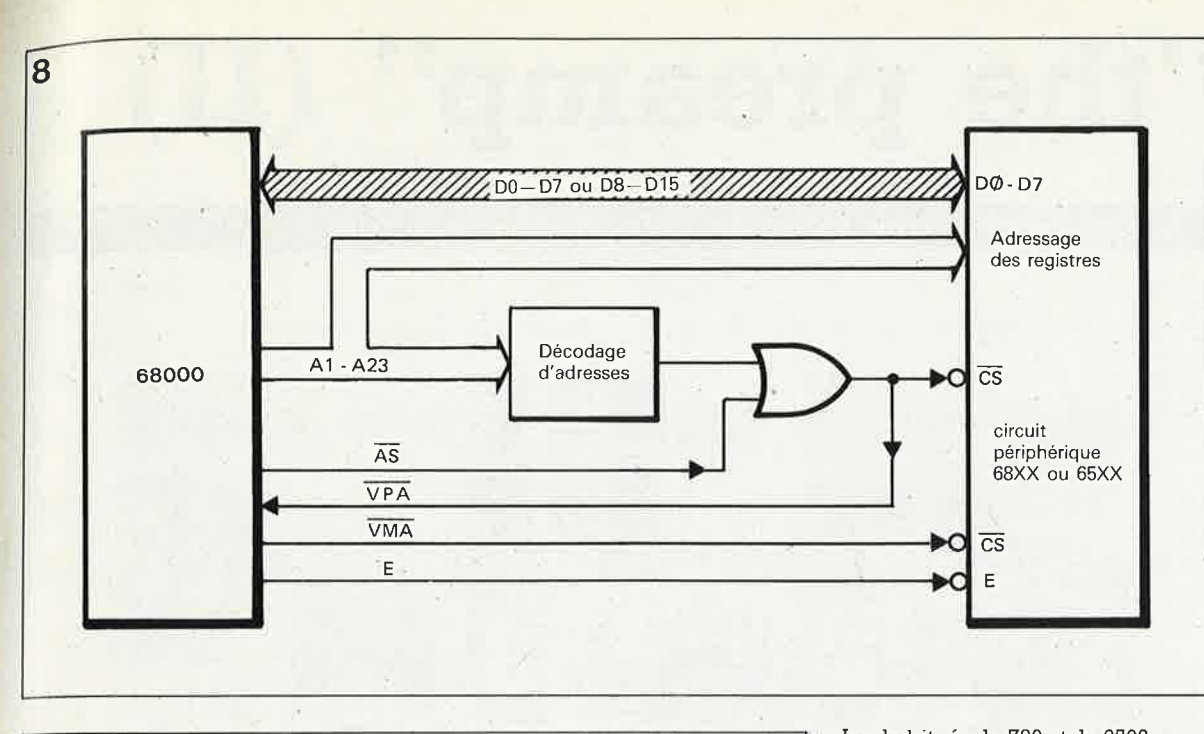

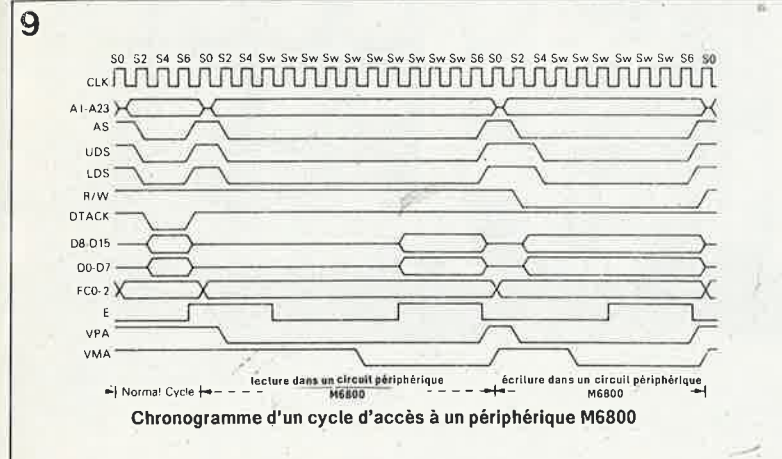

 $10$ Signaux **Broches** Entrée **Niveau** Haute **Fonction** actif impé ou sortie dance  $29...48$ S A1...A23  $H$ oui lignes d'adresse  $50...52$ DO . . . D15  $5...1$  $E/S$ oui lignes de donnée  $64...54$  $\overline{AS}$  $\sqrt{6}$ s<br>s  $\mathsf{L}$ validation d'adresse oui  $B/\overline{W}$  $H/I$ lecture/écriture  $\mathbf{Q}$ oui **UDS, LDS**  $\mathbf S$  $7,8$ L oui validation supérieure ou inférieure **DTACK** E  $10$  $\mathsf{L}$ non acquittement de transfert de donnée  $\overline{BB}$ 13 E non demande d'allocation de bus  $\mathbf{I}$  $\overline{RG}$ S  $11$  $\mathbf{I}$ non allocation de bus **BGACK**  $12$ E  $\mathbf{L}$ non acquittement d'allocation de bus IPI.O, IPL1, IPL2  $25...23$ E priorité d'interruption L non **BERR** 22 ٠E non  $\mathsf{L}$ erreur de bus **RESET**  $E/S$ 18  $\left| \right|$ non initialisation/RA7 **HALT**  $17$  $E/S$  $\overline{1}$ non arrêt S<br>S synchronisation  $20$  $H$ non F VMA 19  $\mathsf{L}$ adresse de mémoire valide oui  $VPA$  $21$ E  $\mathbf{L}$ adresse de périphérique non valide FC0, FC1, FC2  $28...26$ S  $H$ code de fonction oui **CLK** 15 E  $H$ non horloge alimentation 14, 49  $U_{CC}$ masse 16,53 **GND**  $\overline{\phantom{a}}$ 

Les habitués du Z80 et du 6502 auront un peu de mal à accepter qu'avec le 68000, les opérandes sont disposés "normalement": l'octet de de poids fort (d'un pointeur de 16 bits sauvegardé en mémoire) d'abord, l'octet de poids faible après, alors que sur leur processeur à 8 bits c'était justement l'inverse: l'octet de poids faible d'abord, et l'octet de poids fort après... Mais revenons au déroulement de notre accès.

3. En même temps qu'il active la ligne AS, le processeur donne aussi le signal R/W qui détermine le sens de transfert sur le bus de donnée: lecture lorsque  $\overline{R/W}$  = "l" et écriture lorsque  $\overline{R/W}$  = "0".

4.Le circuit de mémoire répond au processeur en émettant le signal DTACK qui est activé soit aussitôt que la mémoire a pu charger la donnée écrite par le processeur, soit dès que la donnée que le processeur souhaite lire est stable sur le bus de donnée. On peut aussi comparer la structure asynchrone du 68000 au protocole de l'interface Centronics. En résumé:

- 
- l. Placer une adresse sur le bus.
- 2. Emettre un signal de validation de cette adresse.
- 3. Attendre le signal d'acquittement (confirmation). И

Cet article n'est pas un extrait des ouvrages 68000: anatomie d'un super-microprocesseur et 68000: guide des instructions de L.Nachtmann (voir le catalogue des livres PUBLITRONIC). Nous attirons cependant l'attention de nos lecteurs désireux d'approfondir le sujet, sur le fait que ces deux volumes, nonobstant leur format de poche, constituent un guide complet du 68000 et du 68008.

Figure 8. Les signaux VMA et VPA du 68000 lui permettent de communiquer avec des circuits périphériques synchrones à 8 bits.

Figure 9. Les signaux du 68000 lors d'un accès à un circuit périphérique synchronisé par un signal de type PHI2 (appelé E pour Enable).

Dans l'article du mois prochain, nous aborderons ceux des signaux du 68000 qui n'ont pas encore été décrits ici. Puis nous passerons aux instructions de ce processeur...

Figure 10. Tableau récapitulatif des signaux du 68000

 $\tau_{\rm B}$ 

# **''the preamp'' (Il)**

**le schéma: la fine fleur de l'électronique active** \_

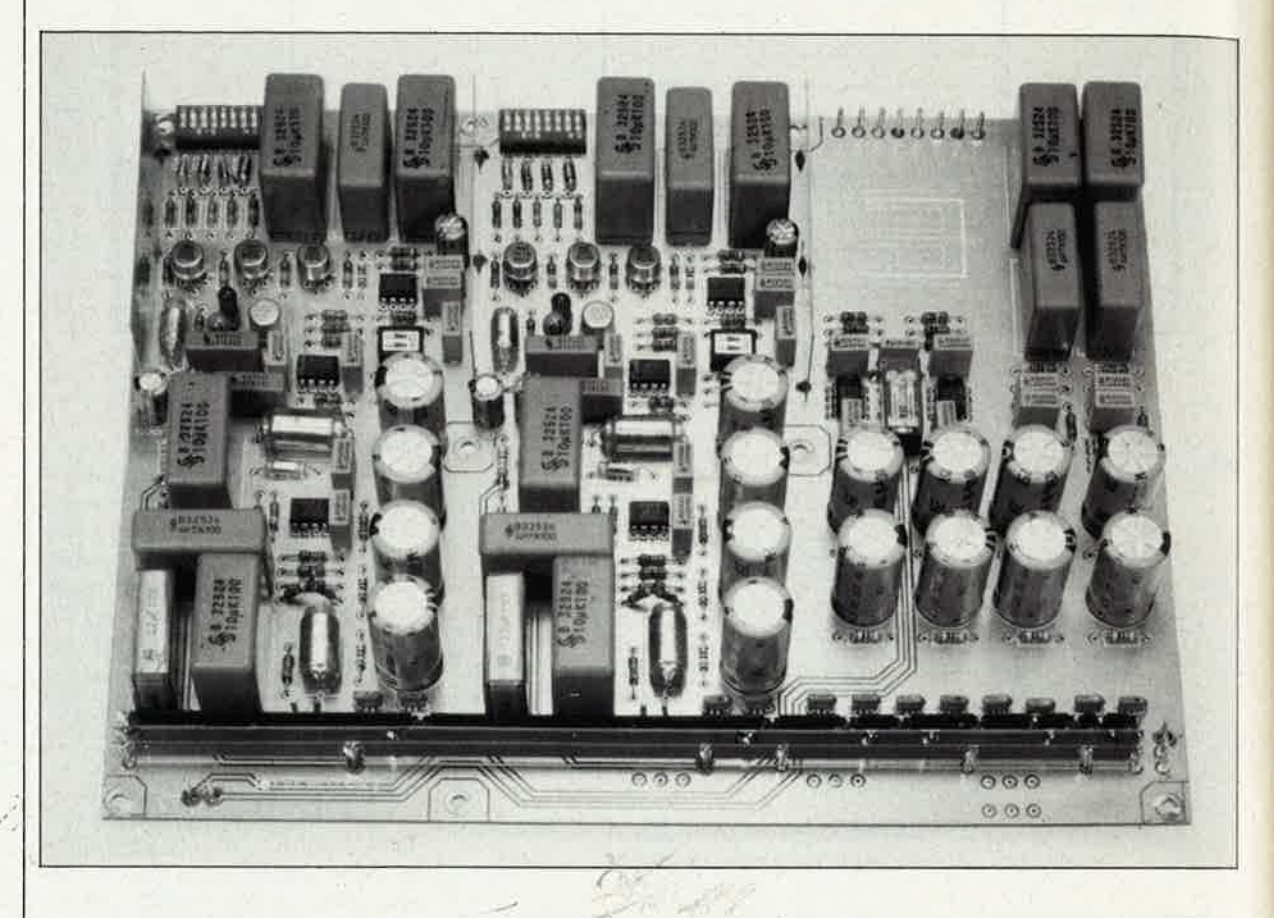

**Le premier article consacré** *à* **ce préamplificateur haut de gamme a commencé par en définir la disposition générale avant de sbttacher** *à* **la description de deux sous-ensembles "mineurs~ lblimentation et le circuit de bus. Comme nous vous l'avions promis le mois dernier nous passons ce mois-ci, en entrant dans le détail du schéma de l'éta,ge MC/MD et de celui de lbmplificateur ligne, schémas regorgeant de détails intéressants, aux choses dont raffolent les amateurs de ce gènre de montage.** 

Un coup d'oeil au synoptique de la **figure l** de l'article précédent vous a sans doute appris que l'étage MC/MD accapare une part importante de l'espace réservé à l'ensemble du montage, ce dont onne <sup>s</sup>'étonnera guère, sachant qu'un tel sous-ensemble prend à son compte la majeure partie de la tâche remplie par un préamplificateur: amplifier fortement le signal et effectuer une

. •

**elektor** 42

décembre 1986

correction conséquente **(RIAA).**  C'est à la description de cette partie du montage qu'est consacré cet article.

## **Quelques considérations**

Une table de lecture moderne digne de ce nom, ne peut être pourvue que de deux types de cellules dont la qualité de reproduction soit irréprochable: une cellule à bobine mobile (MC =  $\gamma$ moving coil) ou un élément Magnéto-Dynamique (MD). La caractéristique majeure les différenciant est le niveau de la tension de sortie (le signal) fourni, élément d'une très grande importance pour l'amplificateur. Une cellule **MC**  moderne fournit, à une vitesse de 5 cm/s une tension de sortie comprise entre 0,1 et 0,4 mV; à la même vitesse, un élément MD moderne fournit un signal une vingtaine de fois plus important, de niveau compris entre 2 et 5 mV. Il existe plusieurs manières de concevoir un amplificateur effectuant une correction RIAA: soit réaliser un préamplificateur MD comportant un étage MC distinct pouvant être, le cas échéant, intercalé dans le trajet du signal, soit ne prévoir qu'un unique amplificateur au facteur d'amplifi-

cation commutable, solution à laquelle nous nous sommes ralliés (pour les raisons sur lesquelles nous reviendrons un peu plus loin); cette solution pose cependant des exigences impressionnantes à l'étage d'entrée. Avec une cellule MC il est en effet extrêmement difficile d'arriver à un bon rapport signal/bruit en raison de la combinaison d'un faible niveau de la tension de sortie et du peu de résistance au ronflement caractérisant un tel élément. A des impédances de source faibles (quelques ohms) le bruit généré par l'étage d'entrée est omniprésent. La mise en oeuvre de processus de commutation spéciaux et l'utilisation de composants triés sur le volet permettent d'abaisser le niveau du bruit à une valeur acceptable. Ceci explique pourquoi la plupart des fabricants d'appareils audio conçoivent un étage MC spécifique s'intercalant sur le trajet du signal en amont de l'étage MD, mini-amplificateur linéaire au gain compris entre 10 et 20, à la conception et à la construction duquel ils auront apporté des soins extrêmes (ce qui en excuse quelque peu le prix).

L'un des corollaires de la mise au point de nos prototypes, fut la réalisation d'un amplificateur MD doté d'un étage d'entrée dont le niveau de bruit extrêmement faible nous a tellement impressionné, qu'après diverses mesures, il nous a semblé évident qu'avec quelques adaptations mineures, cet étage convenait parfaitement à une cellule MC. Autant dire les choses clairement, les qualités du son et le rapport signal/bruit de ce circuit sont superbes.

Dans le cas d'un amplificateurcorrecteur conçu pour être attaqué par deux types d'éléments, il est indispensable de pouvoir faire varier les valeurs de la résistance et de la capacité d'entrée. Une cellule MC de telle marque "aime" trouver 47 <sup>o</sup> à l'entrée, une autre préfère trouver 100 Q, un élément MD adore travailler à une valeur sensiblement plus élevée, située de préférence aux environs de 47 kΩ. C'est en particulier avec un élément MD que la

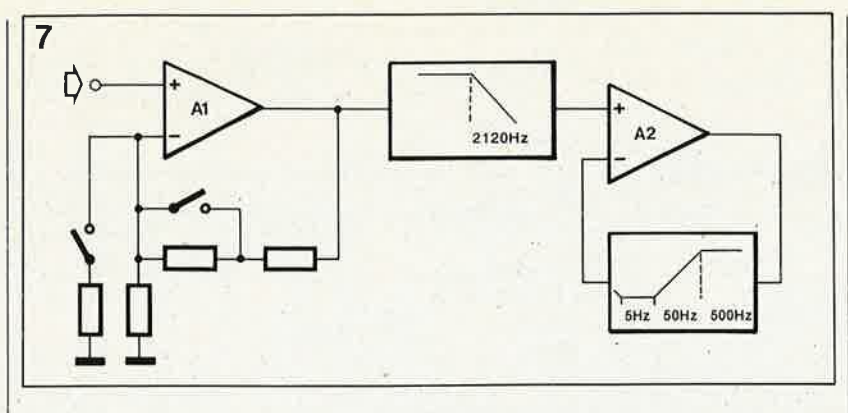

capacité d'entrée joue un rôle, car elle influe sur l'évolution de la courbe de réponse en fréquence entre 10 et 20 kHz. Il nous a semblé que pour un montage de cette classe, il était indispensable de disposer d'un choix multiple tant pour la résistance que pour la capacité d'entrée.

Pour la correction RIAA, nous avons opté pour une solution qui a donné d'excellents résultats par le passé et qu'il paraît quasiment impossible d'améliorer: une correction passive de la partie aiguë de la courbe RIAA associée à une correction active de sa partie grave. Nous avons encore perfectionné une solution, que nous avions déjà utilisée dans deux de nos montages précédents. La figure 7 en donne un synoptique dépouillé. Voyons cela d'un peu plus près. Al commence par amplifier linéairement le signal fourni par la cellule; un certain nombre d'interrupteurs permettent d'adapter ce gain au type d'élément utilisé et à sa tension de sortie spécifique. A la sortie de Al on découvre un filtre passe-bas passif dont la fréquence de coupure se situe à 2 120 Hz. Ce filtre est à son tour suivi par un étage assurant une contre-réaction dans la boucle de laquelle est prise la correction RIAA pour les fréquences inférieures à 500 Hz.

L'avantage de ce procédé est de permettre une amplification générale du signal avant qu'un filtre passe-bas n'effectue une correction partielle, tout en procédant à une atténuation du bruit dû au premier amplificateur. Ce n'est que dans le dernier étage que les fréquences faibles (les graves) sont amplifiées, ce qui donne à l'ensemble un excellent comportement en modulation. Cette disposition exige un gain moindre des amplificateurs, de sorte que l'on peut concevoir ces derniers au mieux pour la tâche qui leur est dévolue. Une remarque en ce qui concerne la fréquence de coupure de 5 Hz indiquée dans la boucle de contre-réaction de A2. Cette valeur ne fait pas partie des normes définies par la courbe RIAA "officielle", mais nous l'avons ajoutée à dessein

pour mettre le montage à l'abri de bruits à fréquence très faible générés par la table de lecture et les sons subsoniques produits par les disques ayant perdu leur planéité. Ainsi, vous savez tout sur les diverses considérations qui ont régi la naissance de la partie MC/MD dont nous allons décrire maintenant...

## Le côté technique des choses

La figure 8 entre dans le détail pratique du circuit, résultant en un schéma notablement plus étoffé que le synoptique de la figure précédente. On découvre à l'entrée les divers interrupteurs (DIL) baptisés S2a...S2h permettant d'ajuster aux valeurs désirées les résistance et capacité d'entrée, et d'adopter respectivement pour la résistance d'entrée (47 kΩ pour l'étage d'entrée) l'une des valeurs suivantes:  $1 \text{ k}\Omega$ , 100  $\Omega$ , 50 $\Omega$ , 10  $\Omega$  ou toute autre valeur naissant de la combinaison de deux ou plusieurs de ces résistances, ou pour la capacité d'entrée (50 p pour l'étage d'entrée) une capacité de 47, 2 × 100, 220 p ou toute valeur permise par la combinaison de deux ou plusieurs de ces condensateurs.

Les condensateurs d'entrée (C5...C7) auxquels nous ne manquerons pas de revenir, sont indispensables pour bloquer la faible tension continue qui, en leur absence, se manifesterait à l'entrée, situation qu'est loin d'apprécier l'extrême sensibilité des éléments MC.

Comme le montre le schéma, partout où sur le trajet du signal sont implantés des condensateurs, nous avons associé en parallèle un condensateur du type polypropylène à un condensateur du type polyester. Avec une telle combinaison, le comportement du signal, tant à la mesure qu'à l'écoute, reste excellent.

t.,

Nous en arrivons à l'étage d'entrée composé de trois transistors doubles du type MAT-02 montés en parallèle. Chacun des boîtiers cache deux Figure 7. Ce synoptique souligne à nouveau l'aspect bicéphale de l'étage  $MC/MD$ 

#### Tableau 1

#### **MAT-02**

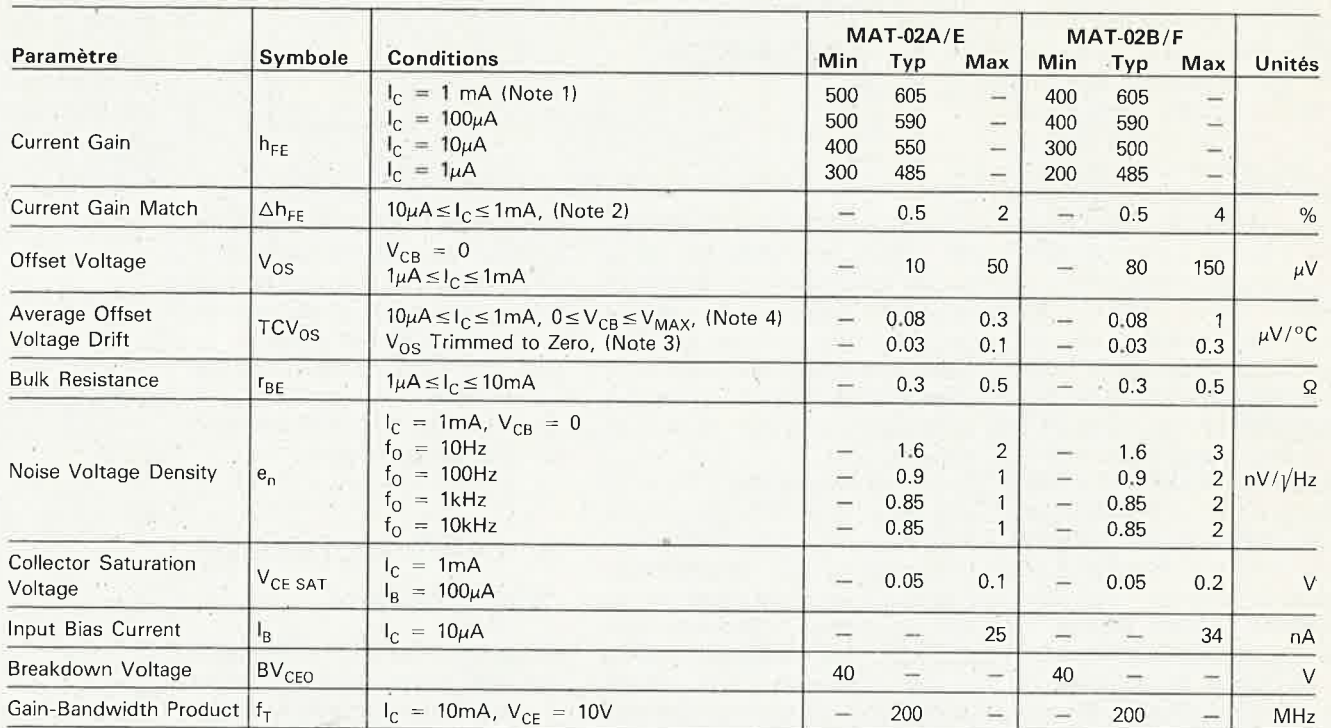

Caractéristiques électriques à  $V_{CB} = 15V$ ,  $I_C = 10\mu A$ ,  $T_A = 25\textdegree C$ , sauf spécification contraire,

#### Notes:

1 Gain en courant mesuré à tension Collecteur-Base (V<sub>CB</sub>) passant de 0 à V<sub>Max</sub> aux courants de collecteur indiqués.

2 L'équivalent de gain en courant (AhFE) est défini comme:

$$
\Delta h_{FE} = \frac{100 \cdot \Delta I_B \cdot h_{FE} \text{min}}{I_B}
$$

3 La tension de dérive zéro initiale est déterminée par ajustage du taux de l<sub>C1</sub> par rapport à l<sub>C2</sub> à T<sub>A</sub> = 25°C. Ce taux doit être maintenu à 0,003% sur toute la gamme de température. Les mesures sont effectuées aux températures extrêmes et à 25°C.

> transistors appairés très précisément au niveau de bruit extrêmement faible, et dont la dérive en température est pratiquement insignifiante (pour des caractéristiques techniques plus détaillées, voir le tableau 1). Une source de courant basée sur T4 assure le réglage en courant continu de l'étage d'entrée, pour lequel une LED sert de référence de tension. Pourquoi une triplette de paires de transistors montées en parallèle? Dans le cas de sources de signaux à impédance de sortie extrêmement faible, la résistance de la base du transistor d'entrée joue un rôle très important dans la génération de bruit thermique. La mise en parallèle de trois "transistors" entraîne une diminution du bruit thermique selon un facteur  $\sqrt{3}$ . Une autre source de bruit, le fameux bruit de Schottky, dépend beaucoup du courant de collecteur des transistors de l'étage d'entrée. En règle générale, on peut considérer que le bruit de Schottky diminue lors d'une augmentation du courant de collecteur (ceci jusqu'à une certaine valeur bien évidemment). Dans ce montage, le courant

de collecteur atteint 1 mA par transistor, valeur relativement élevée. En principe, d'après les fiches de caractéristiques du fabricant, une valeur de 3 mA par transistor serait idéale, mais elle ne manquerait pas de poser des problèmes lors du réglage de dérive actif auquel nous n'allons pas tarder à nous intéresser. A un courant "compromis" de l mA, les rapports signal/bruit sont excellents. La taille du condensateur d'entrée (C5...C7) joue également un rôle sensible dans le comportement au bruit du montage.

En fait, ce condensateur devrait avoir une valeur comprise entre 100 et  $200 \mu$ F pour que sa contribution au facteur bruit aux fréquences faibles soit négligeable (car il est pris en série avec la cellule). Sachant qu'il n'était pas question de placer de condensateur électrochimique dans le trajet du signal, nous avons fait de nombreux essais sur la taille à donner à ce condensateur jusqu'à ce que nous ayons trouvé un compromis presque idéal entre le comportement au bruit et la taille de ce condensateur. Nous ne sommes pas

mécontents du résultat.

Vous savez quasiment tout maintenant sur les péripéties qui ont présidé à la naissance de cet étage d'entrée, la finalité de ces recherches étant de réduire au minimum le bruit lors de l'utilisation d'une cellule MC. Si de toutes façons on ne dispose pas d'une table de lecture à cellule MC et que le préamplificateur ne sera toujours attaqué que par un élément MD, il suffira d'implanter un unique MAT-02; on pourra en outre diminuer le courant de collecteur en augmentant la valeur de R29 (en lui donnant une valeur de 560  $\Omega$ par exemple).

L'étage différentiel centré sur Tl...T3 fait partie d'un amplificateur différentiel qui comprend également ICI, amplificateur opérationnel amplifiant le signal différentiel présent aux collecteurs des MAT-02. IC1, un OP-27 est un composant méritant que l'on s'y arrête quelques instants. Dans le premier article consacré à "the preamp", nous avions indiqué que nous utiliserions des composants spéciaux (lire professionnels). Avec ses qualités étonnantes que

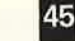

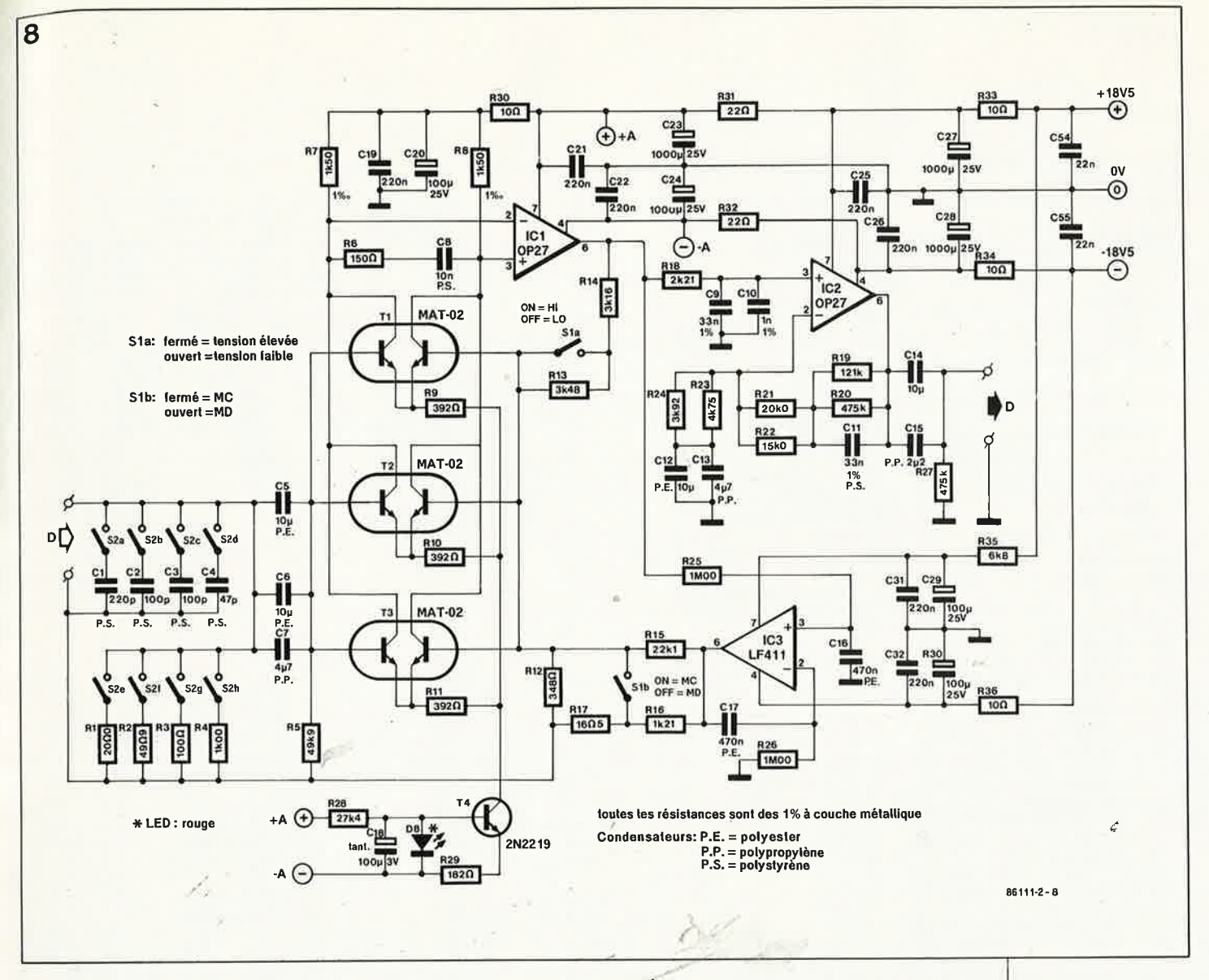

résume le **tableau 2,** le OP-27 fait partie de ceux-ci. Après de laborieuses recherches, ce composant nous parut l'ersatz intégré idéal d'un amplificateur en technologie discrète. Le seul reproche qu'on puisse lui faire est de ne pas être particulièrement bon marché, mais, la fortune sourit aux audacieux, le préamplificateur n'en comporte en tout et pour tout que huit exemplaires.

Dans la ligne de contre-réaction (Rl3, Rl4, R12, Rl7) on découvre une paire d'interrupteurs qui permettent de donner à la sensibilité d'entrée l'une des valeurs suivantes: 0,1 mV, 0,2 mV, 2 mV ou 4 mV, de manière à adapter • au mieux la plage de dynamique et le rapport signal/bruit du préamplificateur à la tension de sortie de la ' cellule utilisée.

Les faibles valeurs. des résistances prises dans la ligne de contreréaction, Rl2 et Rl7 en particulier, ont peut-être de quoi surprendre; elles aussi s'expliquent par le désir de limiter au strict minimum l'apport de bruit sur l'entrée inverseuse de l'amplificateur différentiel.

La différence entre les valeurs des

résistances de base R5 et R12/R17 entraîne la création d'une tension de dérive (offset) relativement importante, tension dont nous n'avons que faire, sur les positions MC en particulier, sur lesquelles le gain du premier étage est compris entre 100 et 200. La solution à ce problème consite à la mise en oeuvre d'une· correction de dérive active qui prend ici la forme de l'intégrateur IC3. Le signal disponible à la sortie de ICl est appliqué à un filtre passe-bas (fréquence de coupure 0,3 Hz) avant d'être intégré par un LF4ll. A travers une résistance relativement importante (Rl5 ou RIS, selon la position de Slb), le niveau de la tension continuè appliqué aux entrées négatives de Tl. .: T3 est régulé par IC3 de manière à ce que la tension de sortie de ICl soit pratiquement nulle. Comme la tension d'alimentation maximale admissible par un LF4ll est de 30 V, il a fallu prendre une résistance de 6k8 (R35) dans la ligne positive de l'alimentation, implantation qui abaisse  $\hat{a}$  + 10 V la tension positive d'alimentation de cet amplificateur opérationnel. Ce procédé

ne pose pas de problème, car, de par la régulation de la tension de dérive, on trouve en permanence une tension négative à la sortie de l'amplificateur opérationnel. Le courant de sortie emprunte en perma-<br>nence la ligne d'alimentation nence la ligne négative. Le courant que doit fournir )'amplificateur opérationnel est relativement important, situation due en particulier à la faible valeur de Rl7. Pour obtenir une variation minime de la tension aux bornes de Rl7, il faut un courant assez important. En moyenne, l'amplificateur opérationnel doit fournir quelque 6 à 8 **mA**  pour maintenir la tension de sortie à 0 V, valeur de courant limite au-delà de laquelle IC3' bute aux limites de la tension d'alimentation. L'adoption d'un courant plus important pour les transistors d'entrée, aurait exigé la circulation à travers Rl7 /Rl2 d'un courant de correction bien plus important encore, ce qui explique que nous ayons opté pour une valeur de I mA par transistor. Nous aurions pu envisager d'augmenter les valeurs des résistances prises dans la contre-réaction, mais cela aurait

Figure 8. Schéma du sousensemble M C/MD. On trouve dans le circuit d 'entrée des paires de transistors spéciaux à caractérisque de bruit très faible. La correction RIAA a été effectuée avec le plus grand soin, ce qui explique qu'elle soit en partie passive.

Tableau 2

#### **OP-27**

#### Caractéristiques électriques à  $V_S = \pm 15V$ ,  $T_A = 25^{\circ}C$ , sauf spécification contraire.

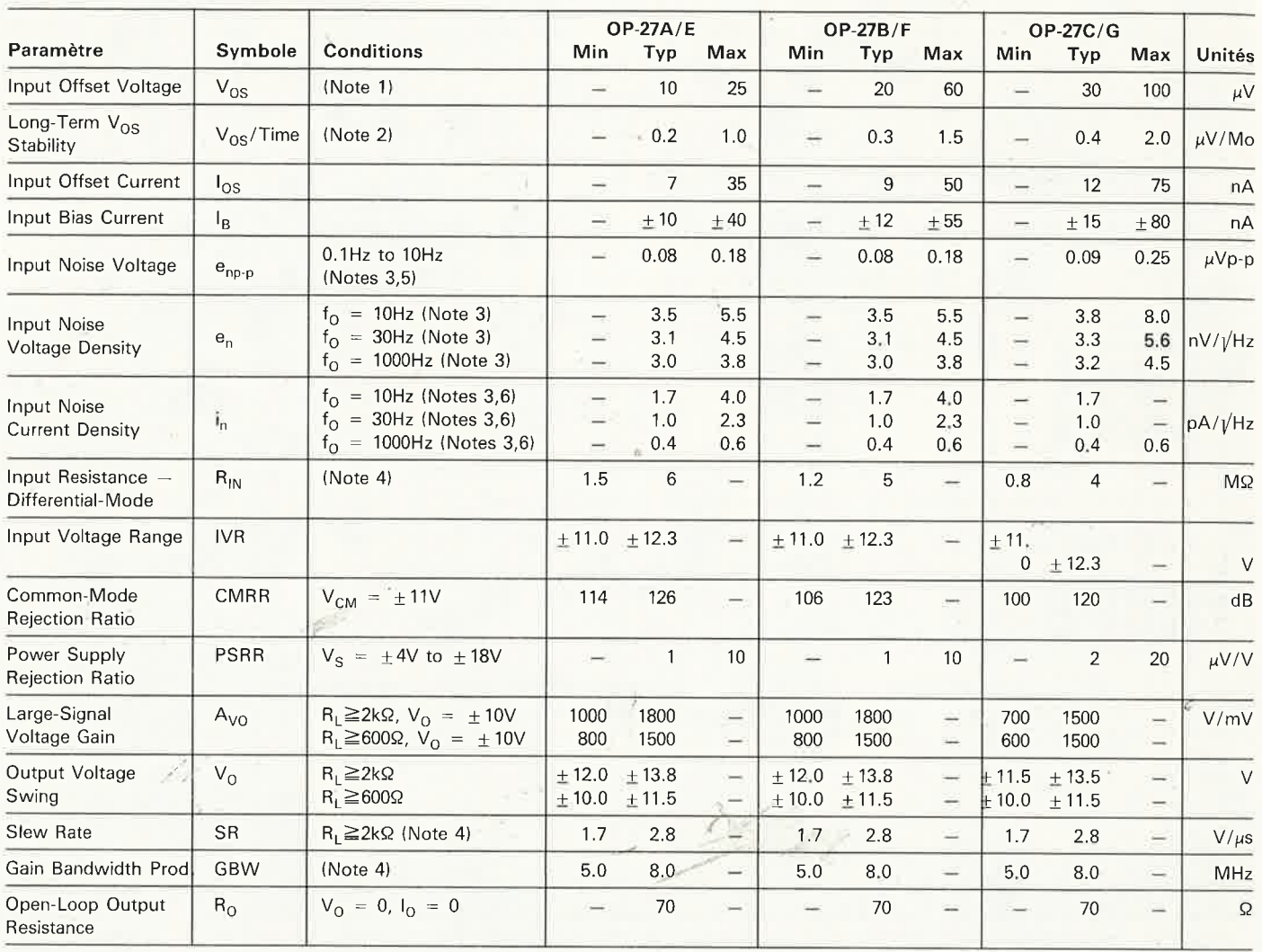

#### Notes:

1. Les mesures de la dérive de lan tension d'entrée sont effectuées 0,5 secondes après la mise sous tension. Les version A/E sont garanties parfaitement réchauffées.

2. La stabilité de la dérive de la tension d'entrée à long terme se refère à la tendance moyenne de la courbe V<sub>OS</sub> par rapport au temps sur de longues périodes prises après les 30 premiers jours de service. Compte non tenu de la première heure de service, les variations de V<sub>OS</sub> au cours des 30 premiers jours est de 2,5  $\mu$ V typ. - voyez à la courbe de performances typiques.

3. Echantillon testé.

4. Garanti par le concept.

5. Voir circuit de test et courbe de réponse en fréquence pour testeur de 0,1 à 10 Hz.

6. Voir circuit de test pour mesures de bruit de courant.

eu des conséquences néfastes sur le comportement au bruit de l'étage d'entrée. Le compromis adopté (si tant est

qu'ils'agisse d'un compromis) donne d'excellents résultats sur toute la ligne.

R18 et C9/C10 constituent la partie passive de la correction RIAA; ces deux condensateurs sont du type polystyrène à tolérance de 1%, caractéristique qui est aussi celle des condensateurs utilisés pour le reste du circuit de correction RIAA. IC2 forme le second étage d'amplifi-

cation. Dans sa ligne de contreréaction est prise la correction des graves de la courbe RIAA, ligne dans laquelle on trouve en permamence deux résistances de 1 % connectées en parallèle. Cette disposition, superflue en principe, s'explique par le désir de permettre au réalisateur de ce montage de donner à ces résistances les valeurs exactes en utilisant d'autres combinaisons de résistances que celles proposées ici, en effet, les revendeurs de composants en mesure de proposer la série E96 de résistances complète ne sont

pas légion "en notre doulce terre de France".

Cl2 et Cl3 limitent à 1 le gain en tension continue fourni par IC2. En principe il aurait également été possible de doter cet étage d'une correction de tension de dérive automatique, mais nous tenions à tout prix à disposer à cet endroit d'une fréquence de coupure très basse, pour éliminer dans les limites du possible, les bruits à très faible fréquence (5 Hz et moins) générés par la table de lecture. Le gain nominal de IC2 ne dépasse pas 5, mais selon les nor-

**1** elektor décembre **1986** 

mes de la correction RIAA, les fréquences inférieures à 50 Hz subissent un gain plus élevé de 20 dB (donc 10 fois plus élevé); on se trouve ainsi en présence d'un gain de 50 pour les fréquences inférieures à 50 Hz, valeur qui commence à compter...

(N'avez-vous jamais été ébahi par le fait que la sensibilité nominale de l'entrée MC est de 10  $\mu$ V(!) pour les fréquences inférieures à 50 Hz? valeur qui explique l'importance d'une alimentation exempte de ronflement et justifie un blindage efficace.)

Pour plus de sécurité, la sortie de IC2 est dotée d'un(e paire de) condensateur(s) dont la fonction est de bloquer toute tension continue, implantation non indispensable en pratique, car la correction de tension de dérive automatique fonctionne parfaitement et l'apport en tension continue de IC2 est nul (logique avec de tels amplificateurs opérationnels). **10** 

Tous les étages de l'amplificateur MC/MD, les MAT-02, ICI et IC2, possèdent un découplage de la tension d'alimentation indépendant: deux condensateurs électrochimiques de 1 000 µF associés chacun à un condensateur de 220 nF monté en parai-' lèle, condensateur destiné à en améliorer le comportement aux fréquences élevées. Chaque conden-<br>sateur est précédé d'une précédé résistance-série de 10' ou 22 Q assurant un découplage parfait par rapport aux étages voisins.

Nous en avons terminé avec la partie MC/MD: une description complexe, mais justifiée par le cahier des charges défini pour "the preamp".

## **L 'amplificateur ligne**

La qualité de l'amplificateur ligne est particulièrement importante lors de la lecture de Disques Compacts (CD). Ces derniers exigent une <sup>p</sup>lage de dynamique étendue, une largeur de bande passante importante et une distorsion extrêmement faible.

Pour ce qui est de la plage de dynamique, la limitation est posée par la tension d'alimentation maximale· des circuits intégrés utilisés. Nous l'avons prise aussi élevée que possible  $(+$  et  $-18,5$  V), ce qui nous donne une tension' de sortie maximale avant distorsion de quelque 12 V, soit dix fois plus que la tension nominale de sortie de 1,2 V; on dispose ainsi d'une marge de 20 dB. Dans la même optique, le rapport signal/bruit prend lui aussi une importance capitale. Comme il s'agit

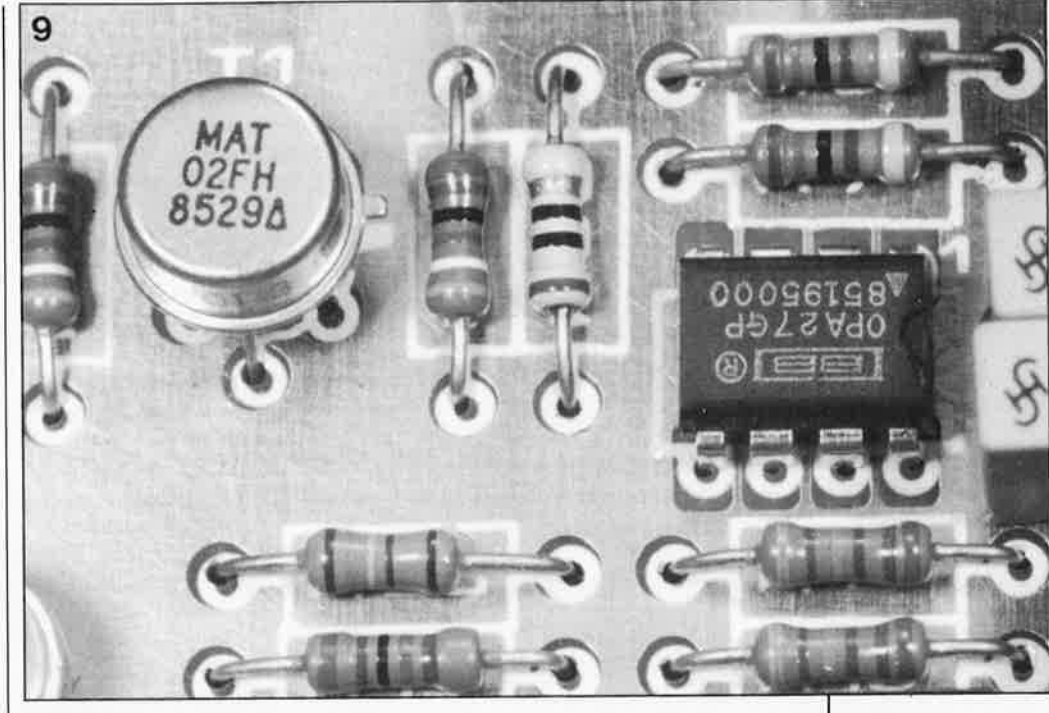

 $\Theta$  $18.5V$ 数应 **RK** ija. **toutes les résistances sont des 1% à couche métallique**  C50....C53 : céramique

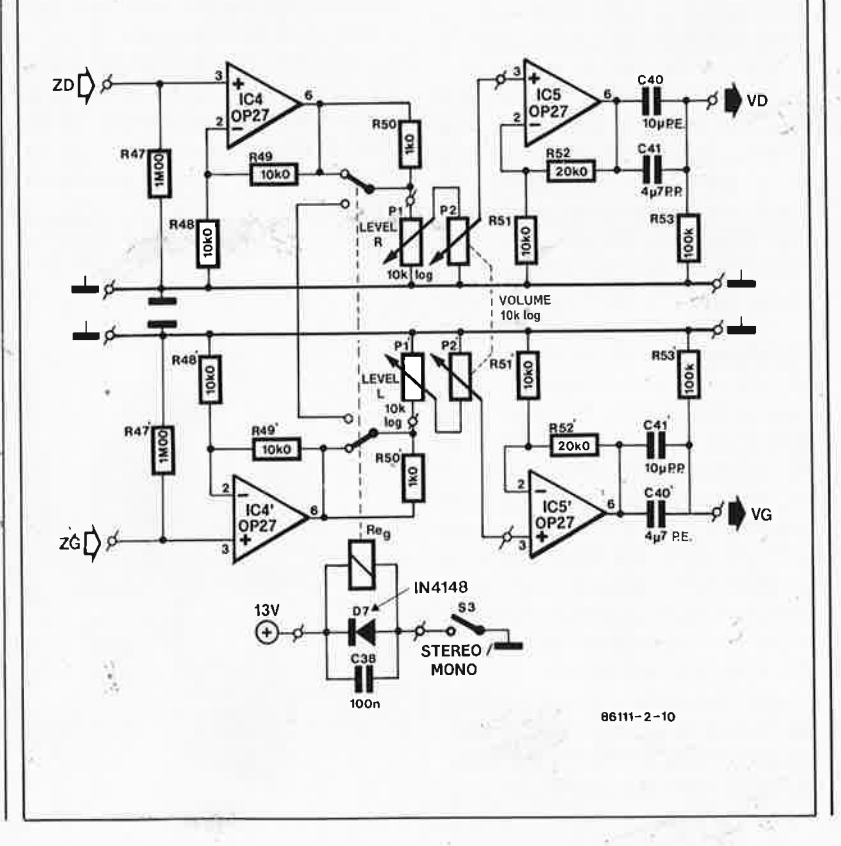

*Figure 9. Les deux "vedettes" de "the preamp '': un transistor double, le MA T-02 et un amplificateur opérationnel professionnel, le OP-27.* 

*Figure 10. Bien que moins complexe que l 'étage MC/MD, le sous-ensemble de l 'ampllficateur ligne constitue un maillon tout aussi important que ce dernier (lors de la lecture de Disques Compacts en particulier). Le gain faible demandé est réparti sur deux amplificateurs opérationnels, les organes de commande étant pris entre ces deux circuits, de manière* à *éviter une interaction des impédances d'entrée et de sortie.* 

d'amplificateurs opérationnels à niveau de bruit extrêmement faible et que le gain qu'on en exige est faible (5 fois), on peut espérer d'excellents résultats. Les mesures les plus conservatrices que nous ayons effectuées (ou fait faire) indiquaient un rapport signal/bruit dépassant 100 dB. Ajoutée à la marge de 20 dB évoqué plus haut, cette valeur nous permet de disposer d'une plage de dynamique de 120 dB au minimum (!). Rassurez-vous, le CD capable d'une telle performance n'est pas encore né.

Revenons au circuit d'entrée que nous avons décrit le mois dernier. Toutes les entrées sont dotées d'un (petit) diviseur de tension qui n'atténue pratiquement pas la tension d'entrée qui le traverse. Seule l'entrée CD comporte un véritable atténuateur qui réduit de moitié le niveau du signal d'entrée, mesure adoptée pour faire face au fait que la plupart des lecteurs de CD fournissent une tension de sortie relativement élevée (l V ou plus). Plus la tension de sortie du lecteur se rapproche de la sensibilité nominale du préamplificateur, moins il y a de risques de surmodulation lors de l'application de niveaux de crête. Ces considérations expliquent la présence du diviseur de tension, qui n'a d'ailleurs aucun effet néfaste sur le rapport signal/bruit pour la santé duquel vous n'avez aucune raison de vous inquiéter (d'ailleurs... quelle est à votre avis, la fonction du réglage du niveau de sortie d'un lecteur de CD ? si ce n'est très précisément celle-ci).

Revenons à la disposition adoptée pour l'amplificateur ligne dont le schéma est donné en figure 10; il comporte deux étages centrés eux aussi sur des amplificateurs opérationnels du type OP-27. Cette disposition gemellaire a l'avantage de permettre une plage de modulation plus importante. En utilisation "normale" le bouton de volume n'est jamais "ouvert" à fond; dans ces conditions, le premier amplificateur opérationnel est en mesure de fournir, â un niveau de distorsion très faible, un signal plus important, sans qu'il y ait de risque de surmodudu second amplificateur opérationnel, sachant que les organes de commande du volume et de la balance sont pris entre les deux étages en question. Cette disposition a de plus l'avantage d'isoler parfaitement ces organes de commande par rapport aux entrées et aux sorties.

Le gain demandé au premier étage est de 2. A sa sortie est pris le commutateur MONO/STEREO, qui utilise lui aussi un relais, évitant ainsi au signal de devoir effectuer un long

trajet sur des pistes de cuivre jusqu'au commutateur. Les deux résistances de l kΩ (R50 et R50') évitent une mise en court-circuit respective des sorties dea amplificateurs opérationnels lorsque le commutateur est en position MONO.

On trouve ensuite la commande de réglage du volume (que l'on choisira de très bonne qualité; nous y reviendrons dans le prochain article décrivant la réalisation de "the preamp") et celle de la balance. Chaque voie dispose de son potentiomètre monophonique qui peut ainsi aussi être utilisé pour le réglage de la tension de sortie maximale. Une seconde raison plaide pour l'utilisation de potentiomètres distincts. C'est le fait qu'il n'existe pratiquement pas sur le marché amateur de commande de réglage de la balance de bonne qualité.

Le gain adopté pour le second étage est de 3, de sorte que si l'on applique à l'amplificateur ligne une tension d'entrée nominale de 200 mV, il fournit une tension de sortie de 1,2 V (il faut tenir compte du gain de 2 du premier étage). On retrouve à la sortie la combinaison de condensateurs chargée de bloquer une éventuelle composante de tension continue à la sortie de l'amplificateur ligne. En principe, on pourrait se passer de ces condensateurs, car les amplificateurs opérationnels IC4 et IC5 ne connaissent pas le moindre problème de dérive de la tension. Mais, mieux vaut prévenir... il se pourrait qu'un jour la tension de la source de signal connectée à l'entrée du préamplificateur présente une composante continue qui ne manque pas d'être amplifiée elle aussi.

A la sortie on découvre un relais qui. à la mise en circuit, ne connecte la sortie que quelques instants après cette dernière opération, et qui, au contraire, la déconnecte instantané-

ment à la mise hors circuit. De même lors d'une commutation de la source d'entrée, la sortie est momentanément déconnectée, ceci pour éliminer les plocs, clocs et autres pops de commutation.

Ce sous-ensemble est lui aussi doté d'un découplage de la tension d'alimentation impressionnant, chaque amplificateur opérationnel recevant sa tension d'alimentation à travers une résistance de 10 Ω distincte et par l'intermédiaire d'un condensateur électrochimique de  $1000 \mu F$ associé à un condensateur de 220 nF monté en parallèle.

Pour l'ensemble de ce montage, les lignes de masse des deux voies sont distinctes avant de se rejoindre sur l'épais rail de masse central, mesure qui ne peut que contribuer à doter cet amplificateur d'une excellente diaphonie (séparation des canaux). Nous espérons que cette description du schéma vous aura convaincu de la qualité que nous avons tenté de (et réussi à) donner à l'ensemble de ce projet et qu'elle aura éclairci les raisons de fond qui nous ont fait adopter certaines solutions plutôt que d'autres. Dans le troisième et dernier article, nous vous donnerons les caractéristiques techniques (telles que nous les avons mesurées dans le laboratoir d'un grand fabricant d'appareils audio) et toutes les indications nécessaires à la réalisation de cet montage hors-pair, description où l'on attachera une grande importance à la qualité des composants. ьa

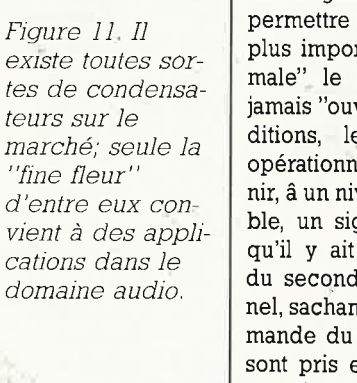

 $11$ 

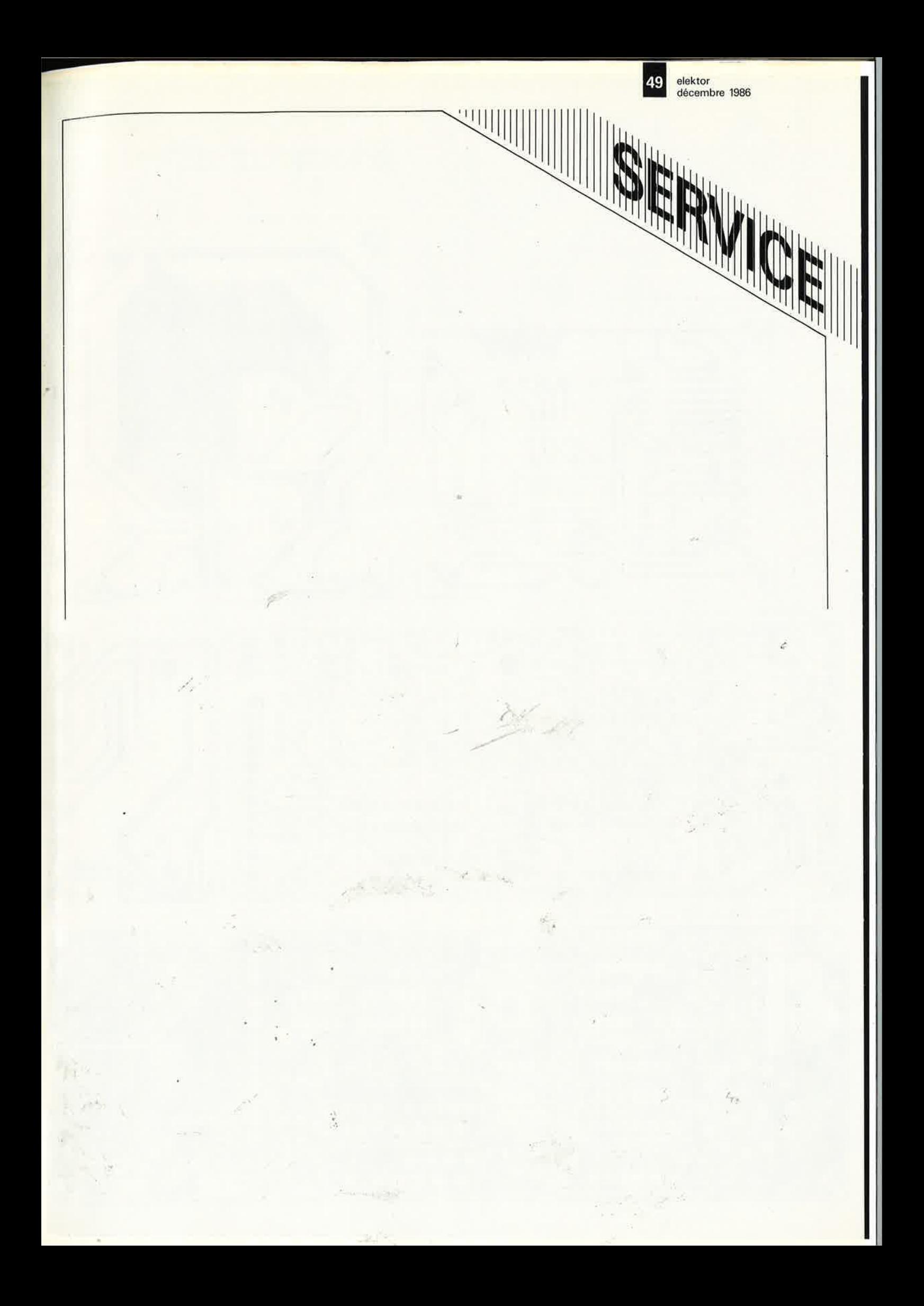

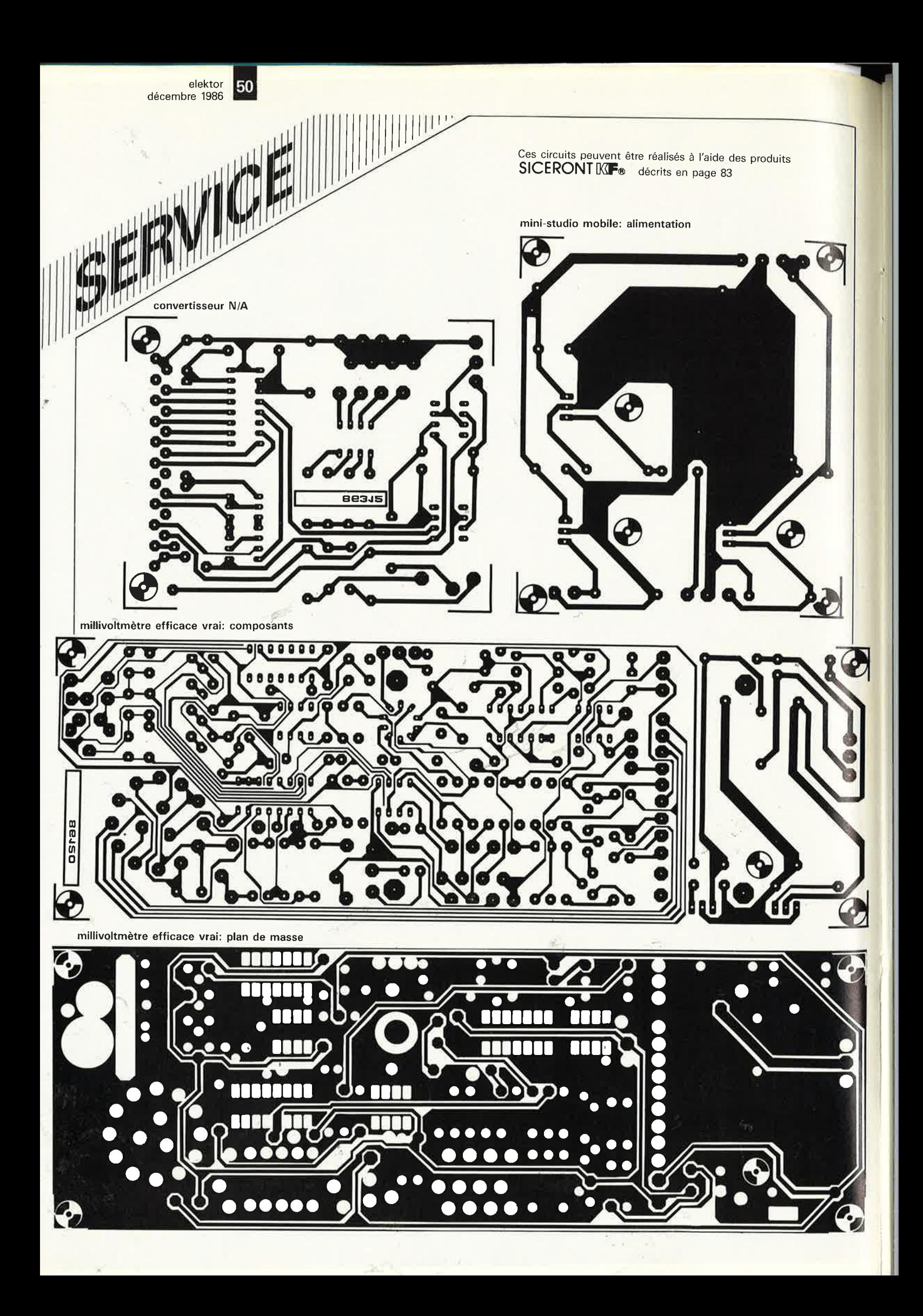

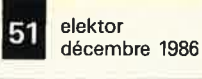

## **table des matières**

#### **Alimentations**

>

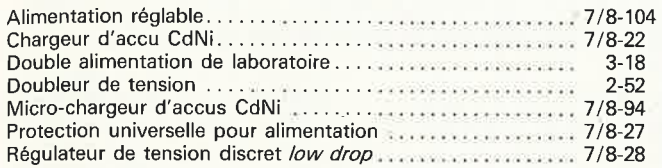

#### **Appareils de mesure et de test**

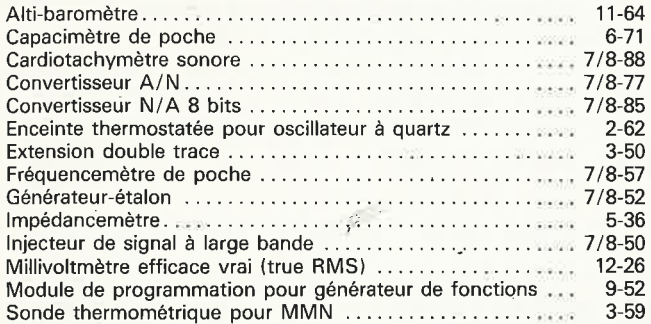

#### **Articles informatifs et théoriques**

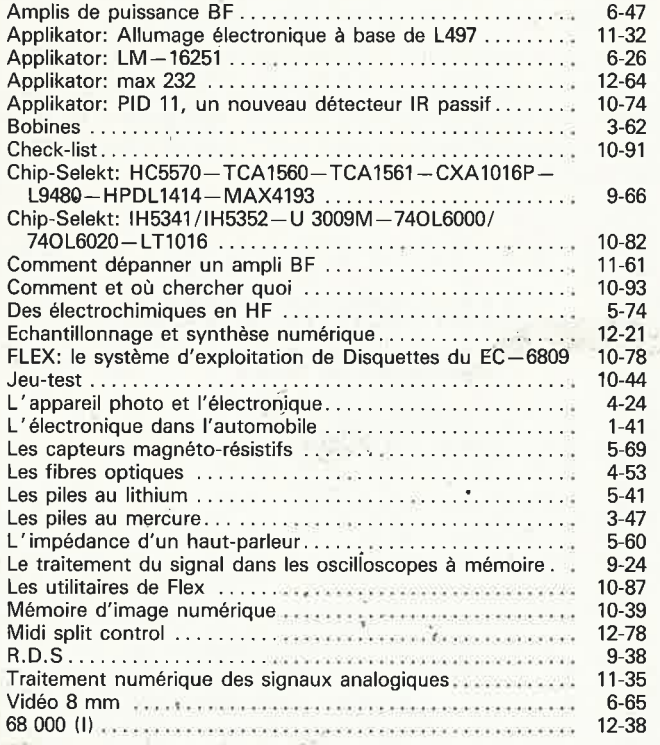

#### **Audio, vidéo et musique**

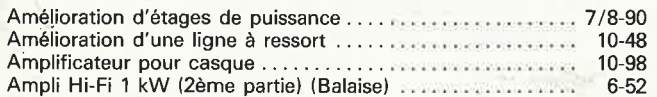

.,

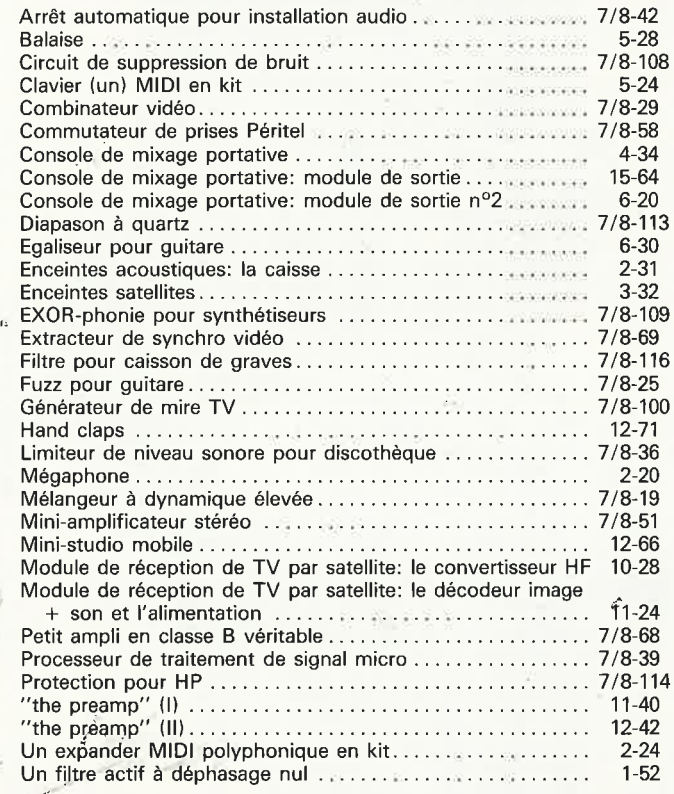

#### **Circuits HF, radio**

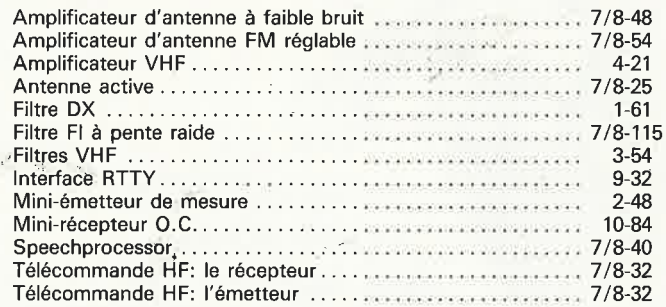

#### **Divers**

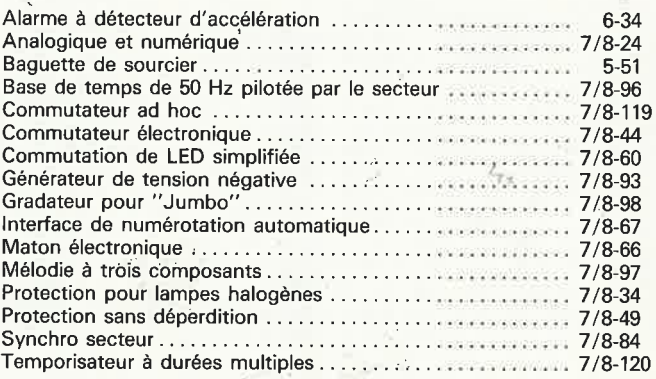

## *comment réaliser et réparer tous les montages électroniques*

## avec le premier guide évolutif de l'électronique publié en France

Les Editions WEKA vous invitent à recevoir un nouvel ouvrage de référence inédil en france : Comment réaliser et réparer tous les Montages Electroniques.

De A comme Amplificateur à Z comme Zener, cette véritable encyclopédie de l'électronique vous offre une multitude d'informations sur tout ce qui concerne votre "hobby"... et en plus une cinquantaine de montages insolites, astucieux et passionnants.

Pour vos loisirs, votre équipement ménager ou professionnel et même votre sécurité, cet ouvrage vous permet de réussir des montages dans tous les domaines, d'une alarme anti-vol pour votre voiture jusqu'à une télécommande vocale.

### Un grand "plus": des mylars avec vos montages

Vos montages sont accompagnés de conseils pratiques et de schémas précis. Ils sont en plus livrés avec les mylars qui vous permettent de réaliser vos circuits imprimés rapidement et en toute sécurité. Les vrais amateurs en connaissent bien les avantages !

#### Pour rester "branché" en permanence

Votre guide et vos montages sont présentés dans des classeurs à feuillets mobiles. C'est tout de suite plus facile à manipuler. Et surtout, un simple geste suffit pour insérer les compléments, de 150 pages environ, qui vous feront découvrir chaque trimestre de nouveaux montages et vous permettront d'aller plus loin dans votre passion.

## **LEQUEL DE CES MONTAGES AIMERIEZ-VOUS RÉALISER?**

- Stroboscope Millivolmètre
- Générateur UHF-VHF
- Alarme auto Testeur sonore
- Récepteur radio · DBM mètre • Télécommande dè modèle réduit
- Répondeur téléphonique
- Interface pour Minitel
- Réglage de prémagnétisation pour bandes magnétiques • Compteur Geiger
- Commande de guirlandes lumineuses
- Compteur d'impulsions téléphoniques
- Booster pour auto-radio
- Jeux électroniques · Haut-parleurs
- Surveillance d'une chambre d'enfant
- Commande d'ouverture de porte de garage

HE 55205 ELK

- Générateur de sons
- Allumage transistoré ultra-rapide ...

## NOUVEAU!

 $elektor$ décembre 1986

,"

WEAU Painter and East of the Construct of the Construct of the Construction of the American points of the Construct of the Construct of the Construct of the Construct of the Construct of the Construct of the Construct of t

## **INDISPENSABLE POUR TOUS VOS MONTAGES** :

Cette lampe flexible, orientable, prend, grâce à son clip de fixation, toutes les positions et s'adapte partout pour bien éclairer vos travaux.

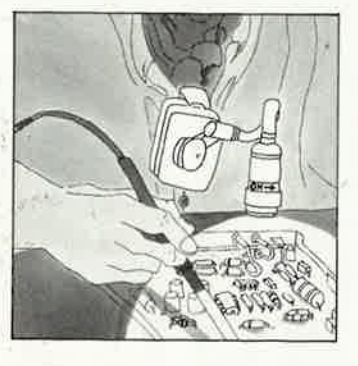

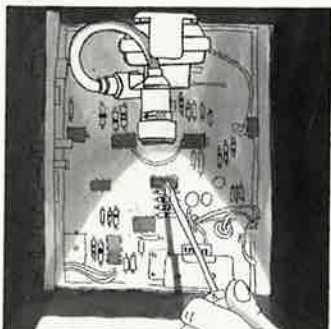

## **ENUE AND ACCEPTANCIE OF A PROPERTY AND ACCEPTANCIE OF A PROPERTY** ~ *En* **un** *seul ouvrage et en les réponses permanentes aux questions des utilisateurs de circuits intégrés*

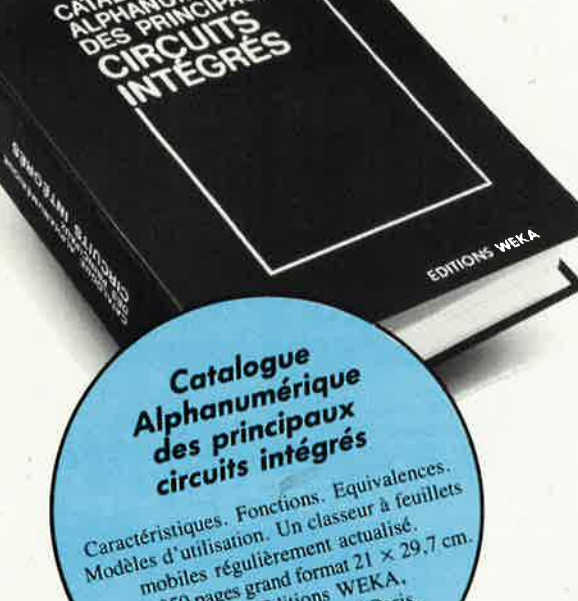

expliques. Fonction classeur a re-<br>les d'utilisation. Un classeur à classe<br>mobiles régulièrement a la X-29<br>mobiles régulièrement WEKA. Caractéristiques. Fon. Un classeur distribution de la 29,7 cm.<br>Modèles d'utilisation. Un classeur de 20,7 cm.<br>Modèles régulièrement au X-29,7 cm.<br>Plus de 850 pages grand format (2) paris.<br>Plus de 850 pages aux Editions (2) d'une régulièrement 21 × 25<br>biles régulièrement WEKA,<br>850 pages grand toms WEKA,<br>Paru aux Editions 0.5012 Paris.<br>12 cour St-Eloi 107.60.50. u aux Editi 75012 Par

**Désormais, pour trouver rapidement, au meilleur prix, les circuits intégrés correspondant à vos besoins, vous n'aurez pas à utiliser les data books des fabricants et vous ne perdrez plus de temps en longues recherches. Vous aurez toutes les informations sous la main, en permanence, dans un nouvel ouvrage entièrement rédigé en français. Ce nouveau catalogue, facile d'accès et peu encombrant, recense l'ensemble des caractéristiques des circuits intégrés les plus courants.** 

### *Pour vos réparations et vos montages des solutions immédiates.*

Votre magnétophone cesse brusquement de fonctionner. Comment allez-vous remplacer le circuit intégré à l'origine de la panne alors que vous ne connaissez que son numéro d' identification ? Vous désirez ajouter à votre micro-ordinateur une interface pour imprimante de votre fabrication. Où allez-vous trouver les circuits intégrés les mieux appropriés ? .

Deux questions parmi bien d'autres qui, désormais, ne resteront plus sans réponse.

Grâce au classement alphanumérique de notre catalogue, vous découvrez immédiatement la fonction et les caractéristiques du circuit défectueux à remplacer. Pour Votre problème de montage un classement par fonctions vous offre la possibilité de choisir à coup sûr le circuit qu'il vous faut. Enfin, des tableaux de caractéristiques vous permettent de sélectionner les composants les plus récents et les plus économiques. Ils vous indiquent également leurs équivalences, leur type de brochage et leur représentation schématique normalisée. Ils vous précisent de plus leur origine, les prix et les sources d'approvisionnement.

Enfin, les circuits intégrés linéaires étant souvent destinés à des applications spécifiques, vous trouvez aussi dans notre catalogue des exemples d'application et de connexion ainsi que les règles d'emploi et de calcul.

### *Un ouvrage régulièrement* . .. . *m,s a 1our.*

Dans ce domaine évolutif où les circuits intégrés sont constamment remplacés par des éléments plus performants, vous devez être régulièrement informé. C'est pourquoi, plusieurs fois par an, des mises à jour seront à votre disposition (150 pages environ). Si bien que votre catalogue évoluera telle une encyclopédie et vous donnera une vue exhaustive du marché.

#### **Extraits du contenu de l'ouvrage**

Circuits intégrés logiques :

TTL, C-MOS série 4000, circuits d'ordinateurs et périphériques, mémoires, circuits à haute intégration...

Circuits intégrés linéaires :

Régulateurs de tension, amplificateurs opérationnels, amplificateurs BF, circuits spéciaux pour radio, circuits spéciaux pour télévision, amplificateurs HF, régulateurs pour moteur, circuits intégrés de commutation de réseaux, transducteurs, générateurs de fonctions...

Pour recevoir cet ouvrage qui va très vile vous devenir indispensable, remplissez et renvoyez-nous le bon de commande ci-dessus accompagné de votre règlement.

## **OFFRE SPECIA,E NOË&** •

**En plus, pour vous** :

**UN CADEAU GRATUIT** 

**si vous choisissez l'un de ces deux** 

### **ouvrages** :

**/a** *lampe llexible WEKA* 

Avec les Editions WEKA, vous êtes toujours gagnant. Ainsi, à l'occasion des Fêtes de fin d'année, vous recevrez un superbe cadeau gratuit si vous commandez l'un de ces deux ouvrages : la lampe flexible WEKA. Elle vous sera envoyée avec votre ouvrage, et nul doute qu'elle deviendra vite, tout comme vos tournevis de précision, un de vos plus indispensables outils de travail.

Alors, ne tardez pas, retournez dès aujourd'hui votre bon de commande, d'autant plus que ce cadeau vous restera acquis même si vous décidez de renvoyer l'ouvrage après examen.

\* Offre valable jusqu'au 15 Janvier 1987

#### elektor **58** décembre 1986

## **table des matières**

Temporisateur longues durées . .. . . .. ......... . .... . ..... 7 / 8-33 Temporisation de mise sous-tension ....... .... ........ . . 7 /8-106

#### **Domestique**

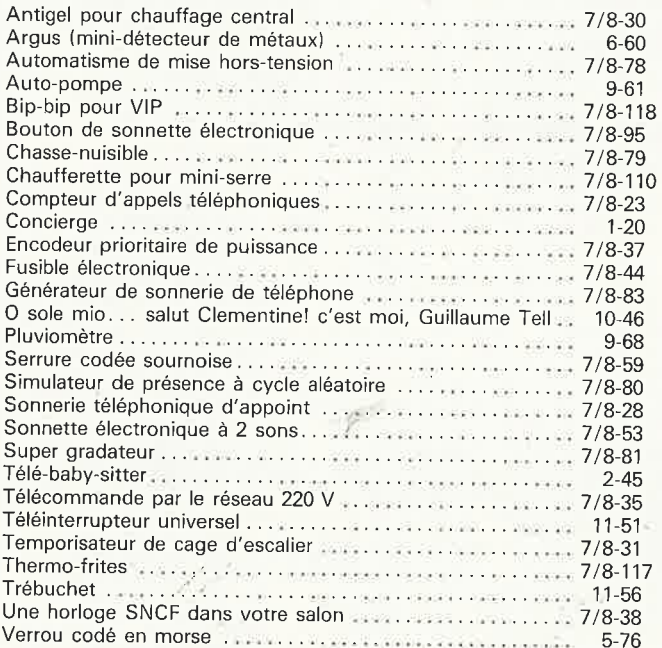

#### **Expérimentation**

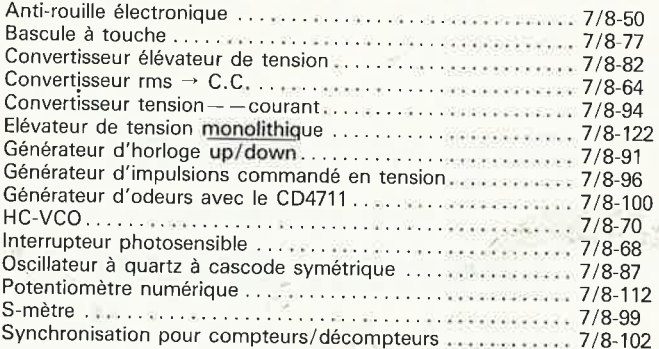

#### **Jeux, modélir,me, bricolage**

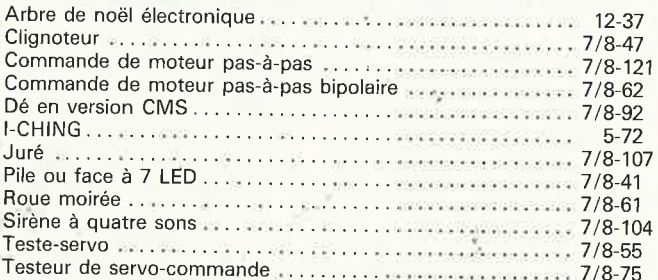

#### **Microprocesseur, micro-informatique**

Accélérateur d'Electron. . . . . . . . . . . . . . . . . . . . . . . . . . . . . . . . . 4-47

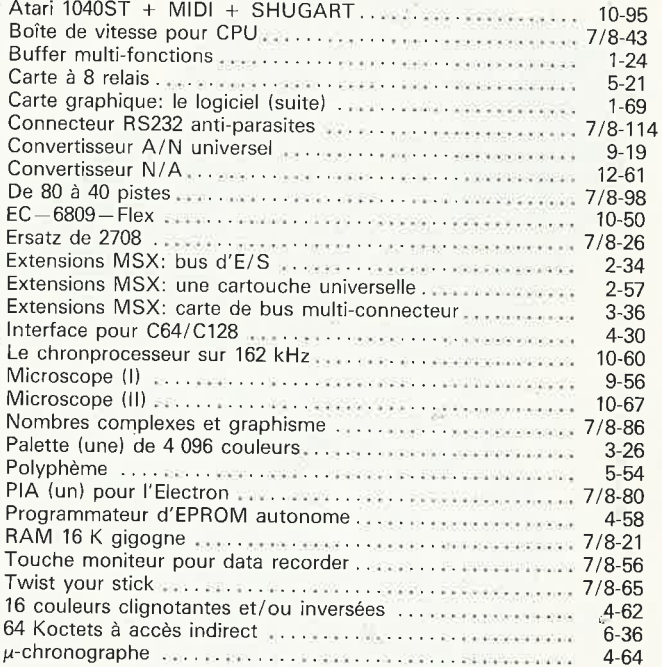

#### **Photographie**

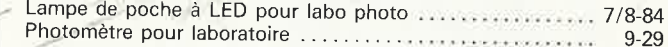

#### **Voiture, moto, vélo**

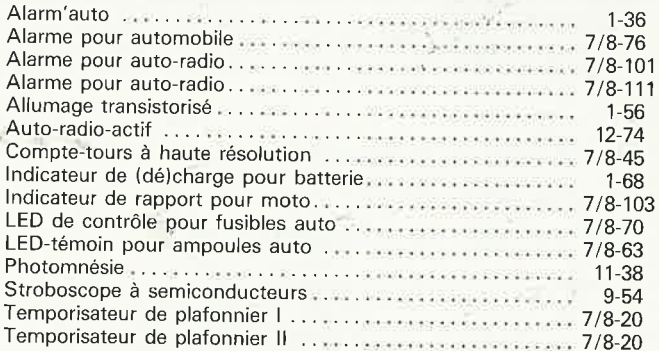

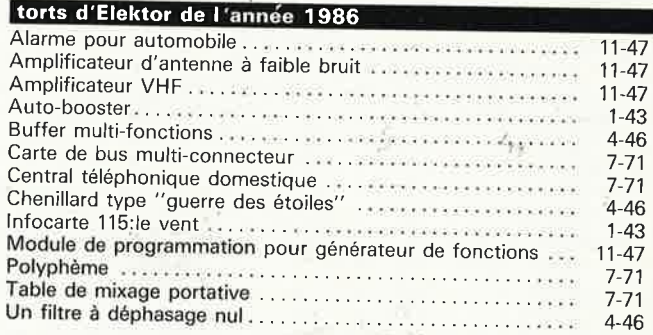

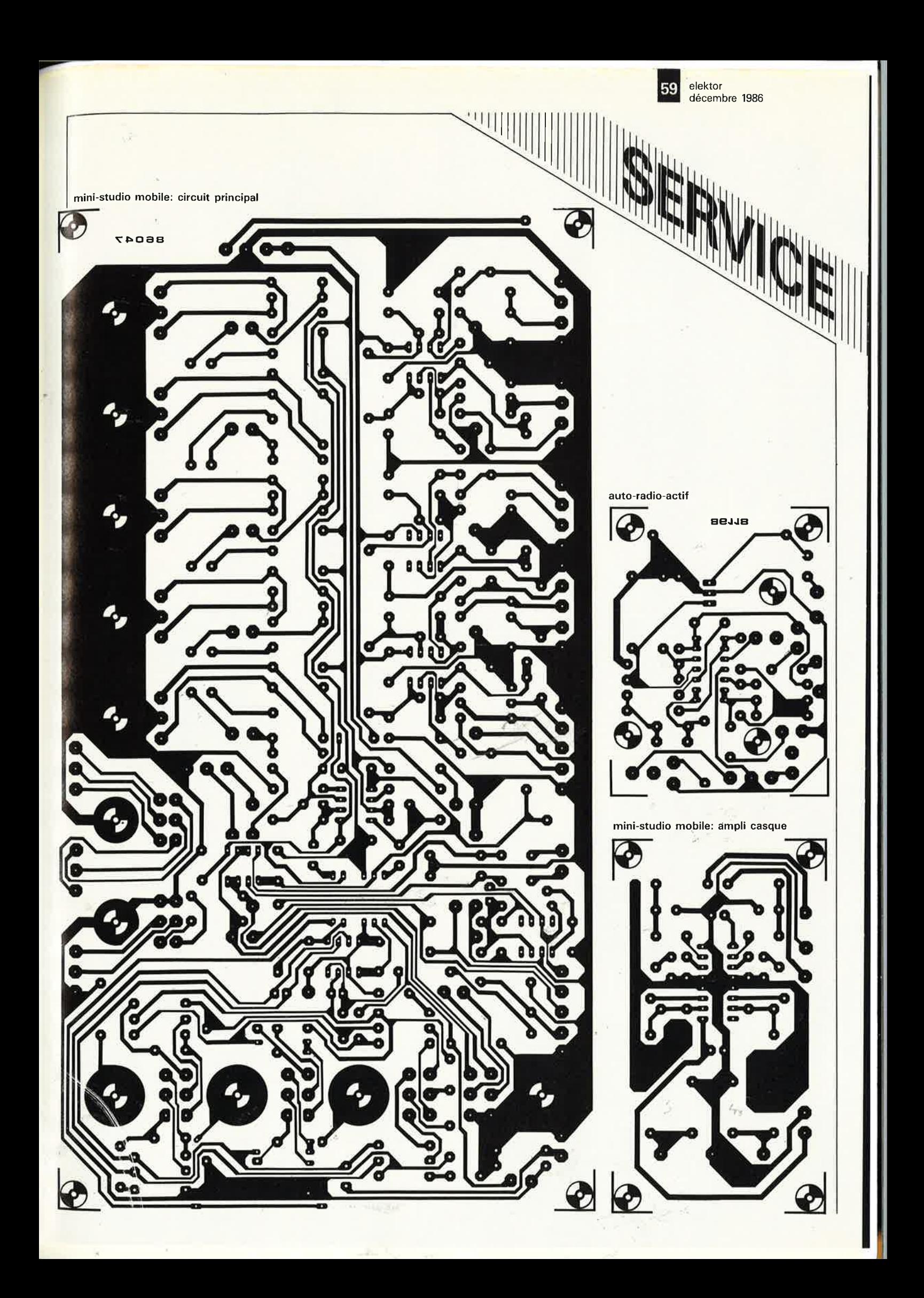

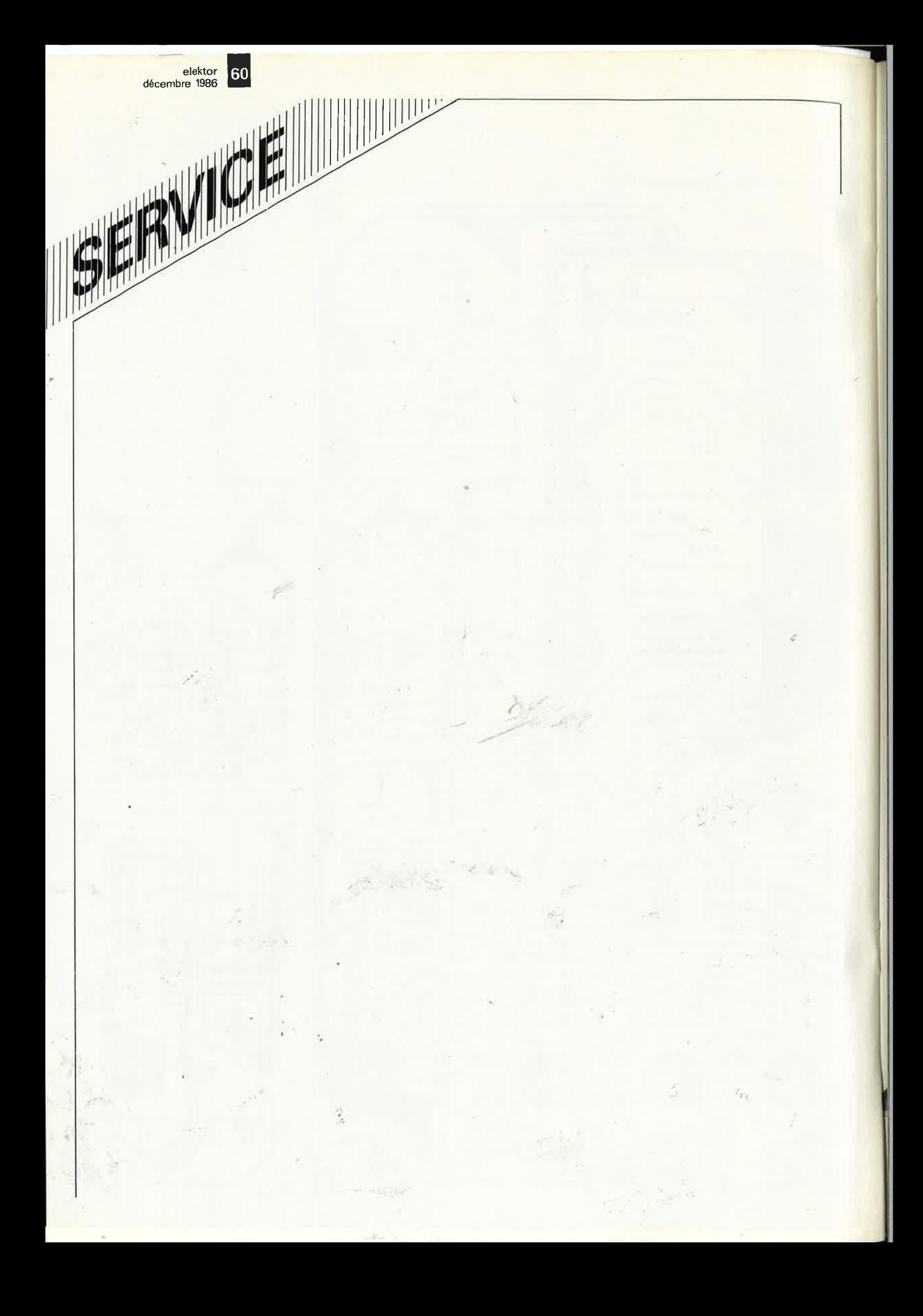

## **convertisseur N /A**

' **Un nouvel accessoire sur le bus universel d'entrée/sortie** 

**Un ordinateur dépourvu de circuits de communication avec le reste du monde est en quelque sorte .** .. **manchot! Et comme le "reste du mqnde" est, par définition, analogique, une carte de conversion numérique/analogique s'impose de toute évidence**  . **comme ''le" maillon entre la micro d'une part, et ce qui, d'autre part, reste dans lëlectronique d'irréductiblement analogique.** 

Comme on peut s'y attendre en cette fin 86, le convertisseur est un circuit intégré conçu comme tel. Il s'agit d'un ZN428 de FERRANT!, dont la **figure 1** détaille la structure interne. L'entrée numérique du ZN428 est<br>La carte est prévue pour le bus dotée d'un verrou (activé par le La carte est prévue pour le bus dotée d'un verrou (activé par le d'entrées/sorties universel d'Elektor signal de validation appliqué à la qui en facilite la mise en oeuvre sur broche 4) qui lui permet de mémori-<br>les systèmes les plus divers.

### **Le convertisseur. NIA ZN428**

signal de validation appliqué à la ser la donnée numérique qui lui est

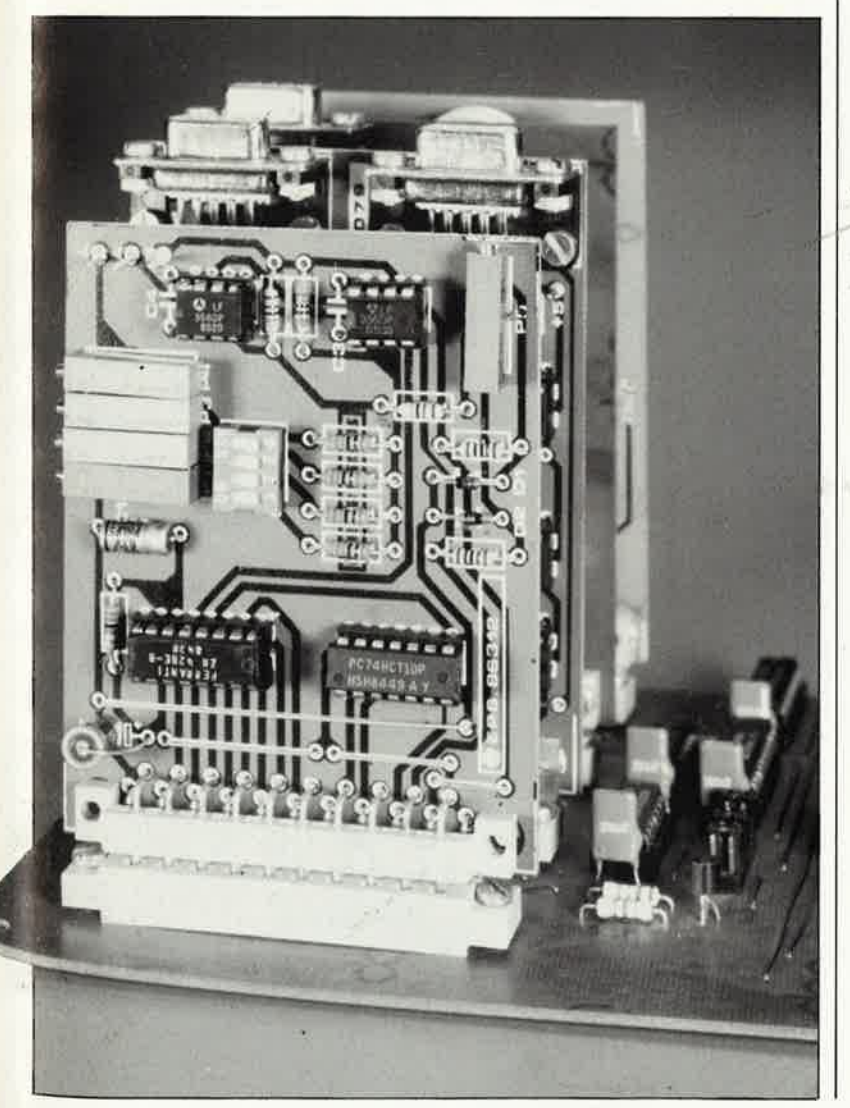

fournie par le processeur. De telle sorte qu'une fois la conversion effectuée, la tension de sortie du convertisseur reste stable tant que le processeur ne charge pas une nouvelle donnée dans ce verrou. L' activation du verrou a lieu lors du passage de la broche 4 du ZN428 du niveau logique haut ("l") au niveau logique bas ("O"). Lors de cette transition, la donnée de 8 bits présente dans le verrou est effacée par la nouvelle donnée acheminée jusque là par le bus d'entrées/sorties. Nous avons déjà eu, dans le passé, l'occasion de signaler que chez FERRANT!, on numérotait les bits de I à 8 en commençant par **le bit de poids le plus fort** (MSB), alors que généralement c'est l'inverse...

elektor décembre 1986

Le signal de validation (EN pour *enahle)* n'est autre que le signal de décodage d'adresses généré par le bus d'E/S sous forme d'un "signal de sélection de connecteur" (SLOT SELECT) baptisé SS. Voir à ce sujet l'article *bus d'EIS universel,* Elektor n°83, page 5-20. Sur la carte de conversion, le signal de décodage SS est combiné avec le signal d'horloge \$2 afin qu'il ne devienne actif qu'au cours de la seconde moitié du cycle d'écriture, c'est-à-dire une fois que la donnée écrite par le processeur est stable sur le bus.

Au signal SS correspondent 4 adresses: d'où l'on déduit que le convertisseur sera accessible à chacune de ces 4 adresses!

Le schéma de la **figure 2** montre comment le ZN428 génère la tension de sortie analogique à l'aide d'une échelle de résistances R-2R. On voit que chacune des résistances 2R est reliée soit à la masse, soit à la tension de référence appliquée à la broche 6 du circuit intégré, par un inverseur commandé directement

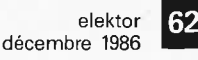

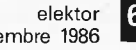

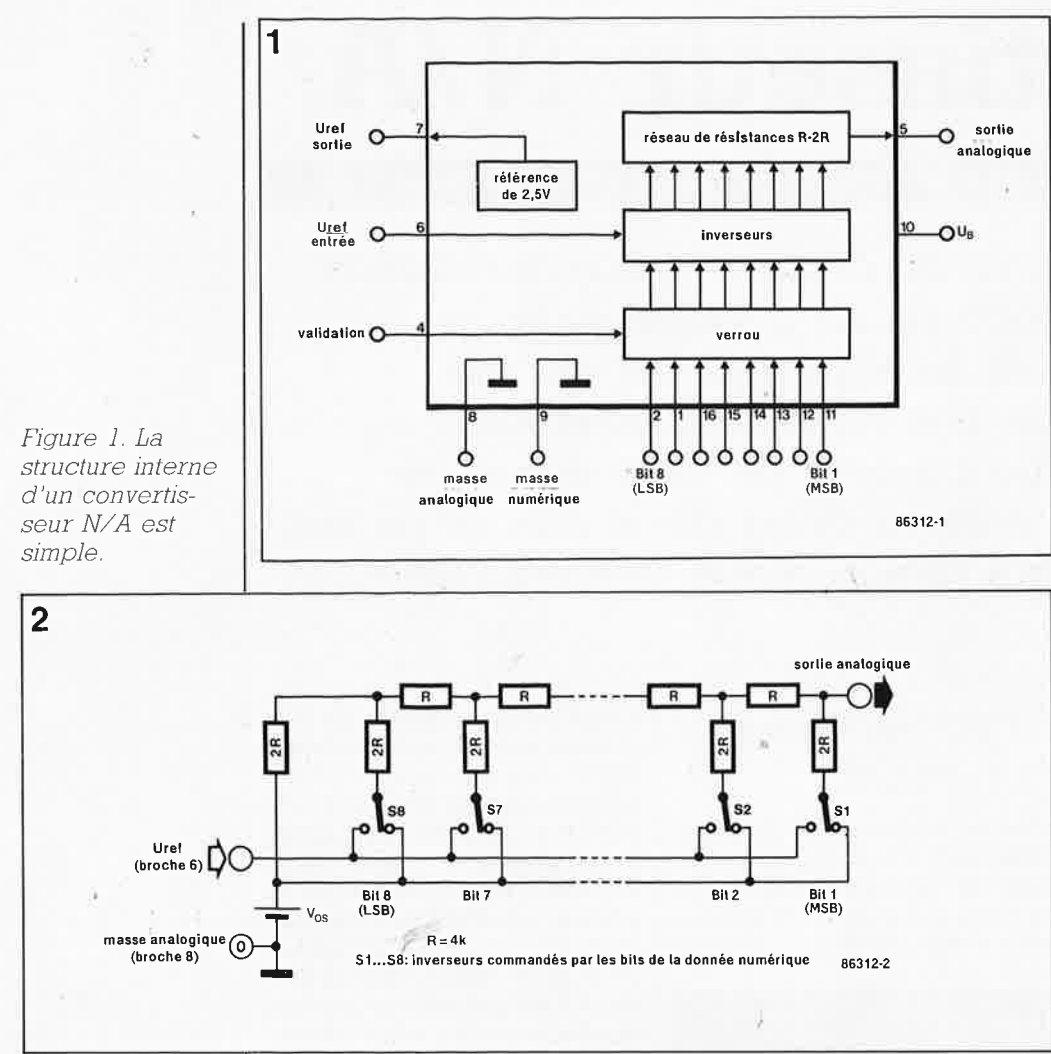

par l'un des bits de la donnée numérique: C'est ainsi que l'on obtient, sur la sortie analogique, une tension proportionnelle à la magnitude binaire de la donnée numérique, laquelle tension peut varier entre O V et le potentiel de référence U<sub>ref</sub>.

La référence de tension interne est générée par un circuit dont la fonction est comparable à celle d'une diode zener de 2,5 V caractérisée par une bonne stabilité. On peut aussi envisager d'utiliser cette référence pour d'autres convertisseurs reliés au même bus d'E/S.

## **L 'étage de sortie**

Pour que le convertisseur soit universel, il est nécessaire non seulement que sa tension de sortie soit tamponnée, mais aussi qu'elle soit amplifiée et superposée à une tension de décalage (offset) variable. Le gain est variable (Pl ... P4) dans trois calibres (Sl ... S4). La formule de référence pour le calcul de la tension de sortie est:  $V = 1 + (Ra/Rb)$ d'où l'on déduit que

 $Rb = Ra/V-1$ .

Soit  $Ra = R6 = 10k$ . Si l'on souhaite un gain de 4, on aura donc  $Rb = 3k3$ . Soit  $Rb = R2 + Pl$ . Il faudra donc une résistance de 1 k pour R2 et une résistance variable de 5 k(4k7). Procéder de même pour' R3/P2,

Fjgure *2.* Le réseau de conversjon *R-2R*  voit ses résistances *2R* reliées tantôt *à* la masse, tantôt *à* la tension de référence, selon le niveau logique du bit correspondant.

Fjgure 3. Le schéma complet de la carte de conversion N/A pour Je bus um· versel d'E/S. Le calcul de la valeur des composants munis d'un astérisque est expliqué dans Je texte.

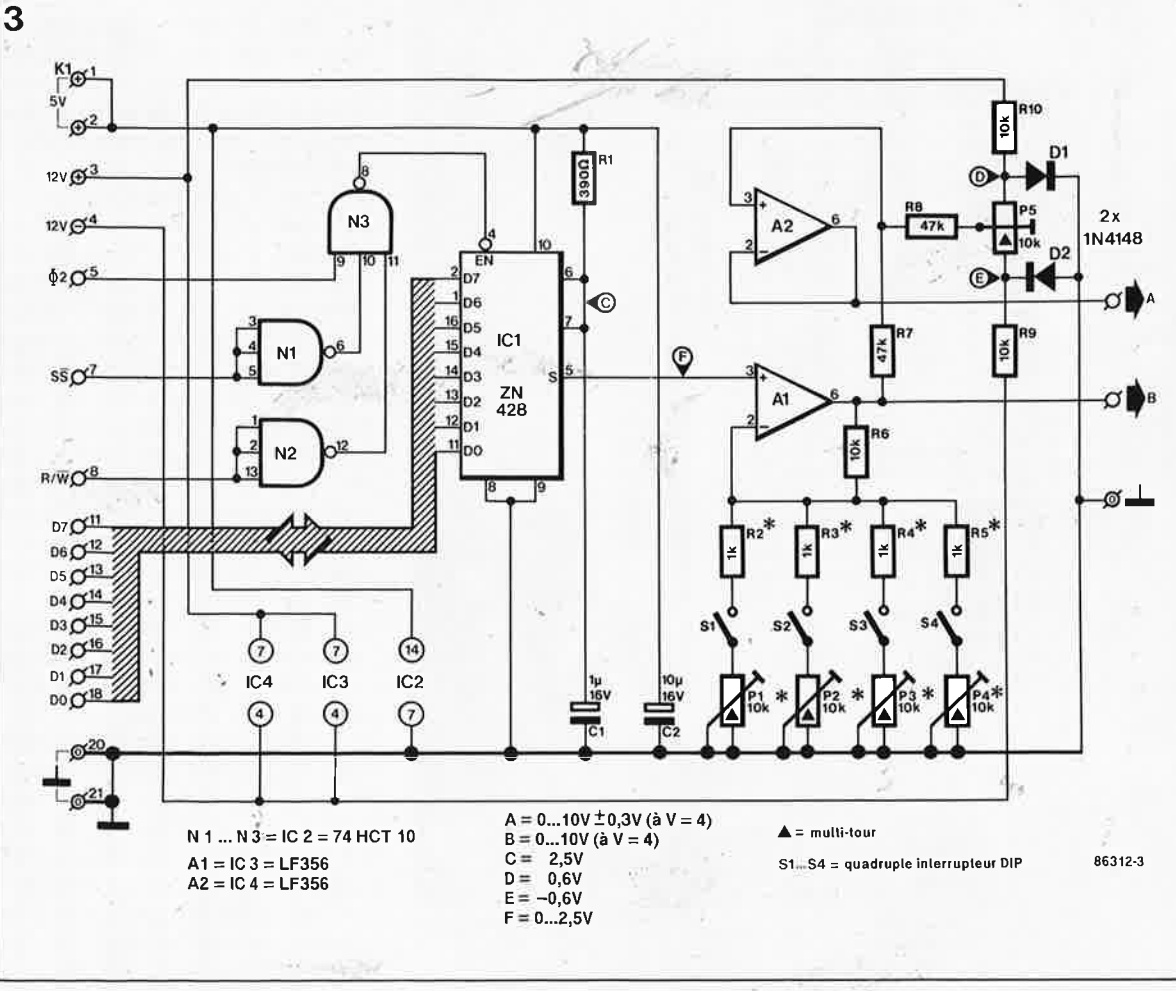

10 REM test E/S  $20 S = 57630$ : REM adresse de base convertisseur N/A = E120 = 57630  $30:$ 40 PRINT: PRINT 50 INPUT " GAIN = ";V : INPUT " TENSION DE REFERENCE (en volts) = ";TR 60 INPUT " OFFSET (en volts) = ";O 70 INPUT " TENSION DE SORTIE SOUHAITEE (en volts) = ":TS 80:  $90 X1 = (TS - Q)/V$  $-100 \text{ X2} = (X1/2.56) * TR * 100$ 110 IF X2>255 THEN X2=255 120 POKE S, X2  $130:$ 140 GOTO 70

 $\overline{\mathbf{4}}$ 

#### R4/P3 et R5/P4.

Certains lecteurs jugeront inutile la commutation des quatre calibres de gain. Ils pourront supprimer Sl.. ..S4, P2...P4 et R3...R5. Mais ils n'oublieront pas de remplacer SI par un pont de câblage!

La résistance variable P5 permet de doser la tension de décalage. Supposons qu'il faille une tension de commande (pour un VCO par exemple) de 0,1 à 10 V  $(R2=1 \text{ k}$  et Pl=5 k). On écrit un 0 dans le verrou du ZN428, puis on règle le niveau de sortie, à l'aide de P5, à une valeur de 100 mV (sur la sortie d'IC4). Ensuite on écrit la valeur 255 dans le ZN428, et l'on règle la tension de sortie de sorte qu'elle soit égale à

 $(U_{ref}$ . gain) + tension de décalage.

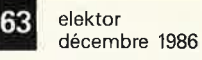

Figure 4. Conçue pour le bus d'E/S universel. cette carte de conversion pourra néanmoins être employée sans difficultés sur d'autres bus, moyennant quel-

Figure 5. Exemple de programme-test simple.

ques modifica-

tions.

#### Liste des composants

Résistances:  $R1 = 390 \Omega$  $R2...R5 = \text{voir text}$  $R6, R9, R10 = 10 k$  $R7, R8 = 47 k$  $P1...P5 = 10 k aj.$ multitour

Condensateurs:  $C1 = 1 \mu/16$  V  $C2 = 10 \mu/16$  V

Semiconducteurs;  $D1, D2 = 1N4148$  $IC1 = 7N428$ (FERRANTI)  $IC2 = 74HCT10$  $IC3, IC4 = LF356$ 

Divers:

 $S1...S4 = quadruple$ interrupteur DIL  $K1 =$  connecteur mâle à 21 broches en équerre (90°) selon **DIN 41617** 

\*\*\*\*\*\*\*\*\*\*\*\*\*\*\*\*\*\*\*\*\*\*\*\*\*

**TOUTE L'EQUIPE D'ELEKTOR VOUS PRÉSENTE SES MEILLEURS VOEUX POUR L'ANNEE 1987** 

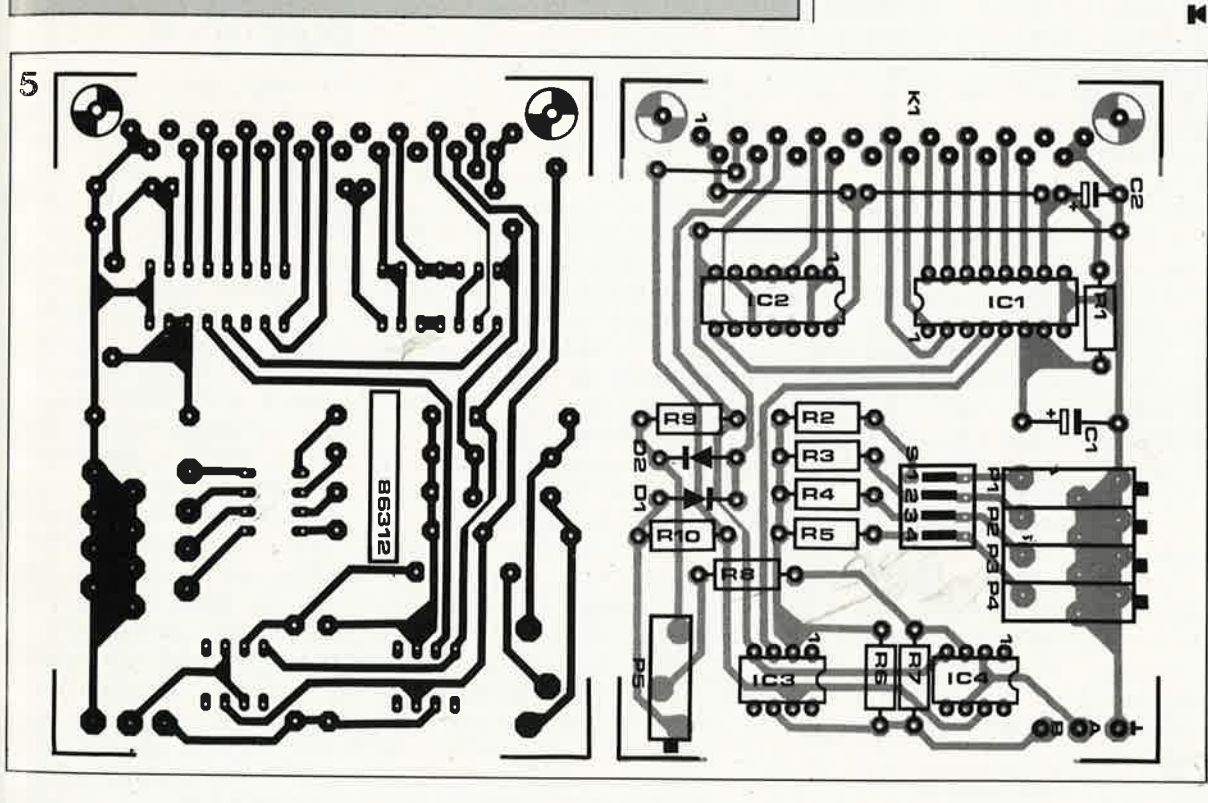

elektor elektor 64<br>décembre 1986

**MAX232** 

La firme Maxim Integrated Products a mis sur le marché, au cours de ces derniers mois un certain nombre de produits extrêmement intéressants. L'un des plus étonnants est le circuit intégré CMOS baptisé MAX232; il s'agit d'un<br>émetteur/récepteur V24 émetteur/récepteur <sup>n</sup>'exigeant qu'une seule tension d'alimentation de  $+ 5V.$ 

, ..

Le **MAX232** est un double circuit de commande (driver) /récepteur V24. Bien qu'il se satisfasse d'un niveau de signal de + 5 V, le circuit répond à toutes les exigences techniques de la norme EIA RS-232 (CCITT V.24). Ce faisant, il permet de sê passer de tensions d'alimentation additionnelles de ± 12 V normalement indispensables à la norme V24. Deux convertisseurs de tension intégrés, fonctionnant selon le principe de la pompe de charge, génèrent à partir de cette unique tension de 5 V, des tensions de  $-10$  et  $+10$  V. Des quatre convertisseurs l'intérieur du circuit intégrés deux sont utilisés en drivers V24 convertissant les niveaux d'entrée TTL/ CMOS en tension de sortie V24 de ± 9 V. Les deux convertisseurs restant sont des récepteurs V24 qui convertissent les niveaux de tension V24 en niveaux TTL/ CMOS **(figure 1).** Ces récepteurs ont une tension de seuil typique de 1,3 V et sont en mesure de traiter des tensions d'entrée allant jusqu'à ± 30 V. Le **MAX232** peut être subdivise en trois sous-

de niveaux présents à

ensembles: un double driver de puissance, un double récepteur de puissance et un double convertisseur de tension (5 V vers <sup>±</sup>10 V). Tout ce petit monde se blottit à l'intérieur d'un boîtier DIL à 16 broches **(figure 2).** 

## *Convertisseur de tension*

L'alimentation du **MAX232**  comporte deux parties: le

condensateur C1 qui sert à doubler la tension d'alimentation en la faisant passer de +  $5$  V  $\hat{a}$  + 10 V et ceci à une impédance de sortie de quelque 200 Ω. La seconde partie, le condensateur C2 sert, du côté de la pompe de charge, <sup>à</sup> inverser cette tension en la faisant passer de + 10  $\dot{a}$  -10 V. L'impédance de sortie atteint ici 450 Ω environ, car l'impédance du premier étage entre elle aussi en ligne de compte. Les condensateurs C1 à C4 se sont vu attribuer une valeur de  $22 \mu$  chacun,

cette valeur n'ayant rien de critique. Le passage à **<sup>47</sup>**µ ne diminue I' impédance de sortie que de quelque 10 Ω. Cette modifi-<br>cation a cependant cependant l'avantage de réduire le niveau de la tension résiduelle de bruit de 16 kHz générée par le convertisseur, tension parasite présente sur les tensions de sortie de ± 10 V. Une réduction à  $1 \mu$ F entraîne une augmentation de I' impé dance de 40 Ω environ et

fait passer le niveau de bruit à quelque 250 mV.

## *Les drivers de puissance*

Les deux drivers de puissance sont des inverseurs CMOS alimentés à l'aide de la tension interne de ± 10 V. L'entrée est compatible TTL/CMOS et possède une tension de seuil de quelque 1,3 V (à 5 V<sub>CC</sub>). En raison de la présence d ' une résistance qui le force au niveau logique haut, il n'est pas nécessaire de connecter un driver non utilisé, la présence de cette résistance le mettant à un niveau bien défini.,L' étage de sortie est conçu de manière à ce que les deux drivers de<br>puissance soient en puissance mesure de fournir un signal de sortie d'amplitude ± 5 V à une charge maximale de 3 kQ (et une tension d'alimentation de Vcc de 4,5 V).

Comme l'exige la norme EIA RS-232C, la vitesse de

Figure J, Synoptique illustrant la constitution intern<sup>e</sup> de l'émetteur/récepteur *V24,* 

Figure 2. Brochage du boîtier DIL à 16 broches du *MAX232,* 

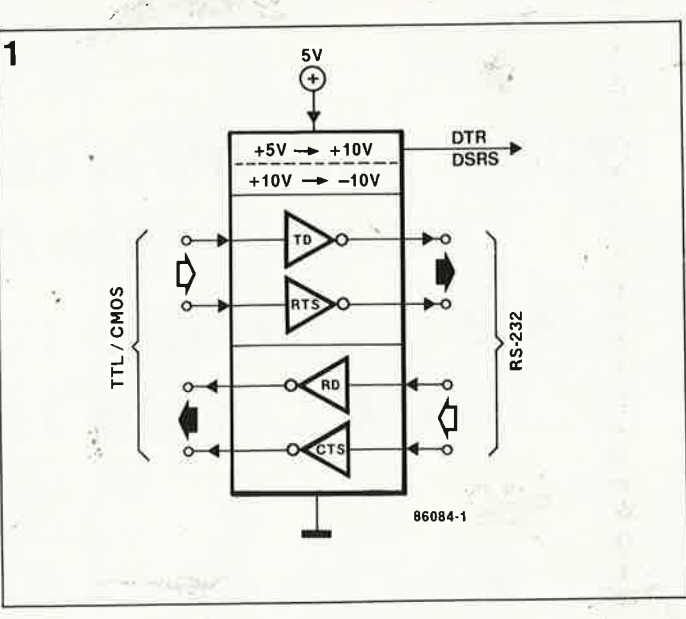

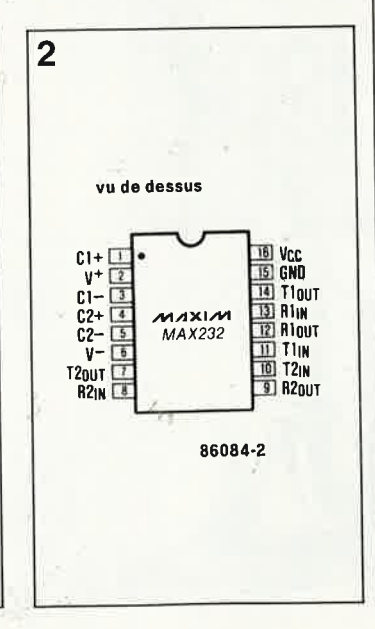

**65** elektor<br>décembre 1986

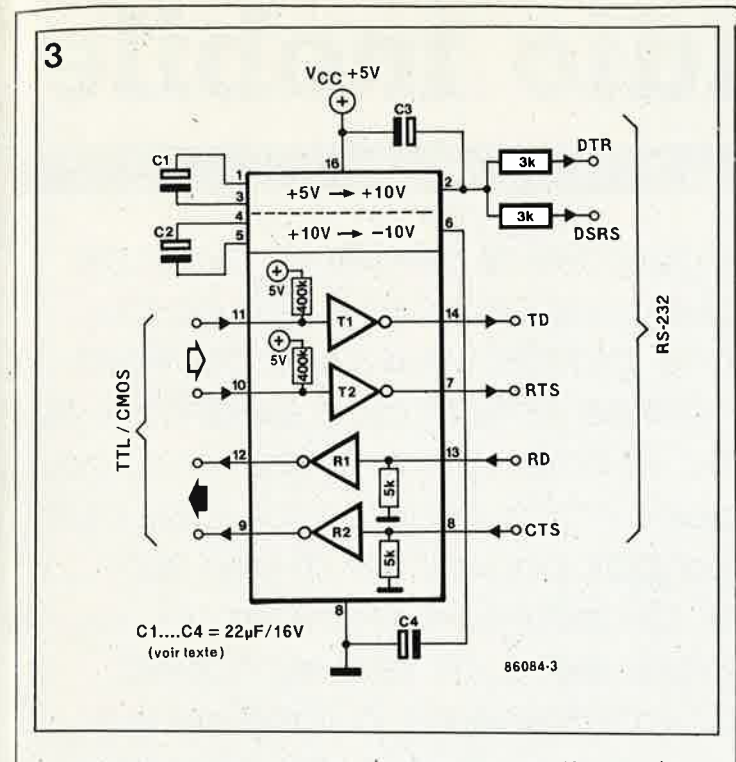

montée de la tension de sortie est inférieure à  $30 V/\mu$ sec.

L'impédance de sortie en l'absence de tension d 'alimentation est de  $300 \Omega$ minimum en présence d'une tension de sortie **cie**  ± 2 V. L'amplitude de sortie typique à une tension d'alimentation de 5 V et une charge de 5 kQ est de ± 9 V. Toutes les sorties sont protégées contre les courtcircuits, peu importe leur durée.

## Le récepteur de puissance

L'impédance d'entrée des deux récepteurs de puissance est comprise entre 3 et 7 kQ. On peut y appliquer des tensions d'entrées de ± .30 V, que la tension d'alimentation du circuit intégré soit présente ou non. Les tensions de seuil des entrées se situent

à l'intérieur d'une plage  $de \pm 3$  V, de sorte que les récepteurs de puissance<br>répondent parfaitement parfaitement aux normes RS-232C. Pour garantir une compatibilité civec les niveaux V24 et TTL, les entrées ont une tension de seuil comprise entre 0,8 et 2,25 V. Pour une tension d'entrée dépassant 2,25 V, la sortie du récepteur se trouve à un niveau logique bas ("0"), pour une tension inférieure à + **0,8 V** et ne tombant pas en-dessous de - 30 V, elle se trouve au niveau logique haut ("1").

## **Applications**

Le schéma de la **figure 3**  convient en règle générale à la majorité des applications (voir Elektor 11/85, page 32). La **figure 4** donne le schéma d'une interface<br>RS-232C complète. La complète. La valeur plus élevée que strictement,nécessaire don;

'

#### **Tableau 1**

#### **Caractéristiques techniques du MAX232.**

Consommation de courant: 5mA Tension d'alimentation; SV Plage des tensions d'entrée RS-232C: Hystérésis de l'entrée RS-232C: Amplitude du signal de sortie RS-232C: Courant de sortie RS-232C: Impédance {min) de sortie RS-232C: Pente {max) du flanc: Retard de commutation:  $± 30V$ 0,5 V ·±9V  $\pm$  10 mA 300 Q 30 V/ µsec  $0,5 \mu$ sec

Figure 3. Schéma d'une interface RS-232C simplifiée utilisable pour de nombreuses applications.

 $\sim$  11111

*Figure 4. Interface RS-232C complète dont 6 condensateurs constituent les seuls composants additionnels nécessaires .* 

née aux condensateurs C3 et C4 permet une meilleure élimination du signal parasite de 16 kHz évoqué plus haut. En pratique, étant donnée

tion (quelque 5 mA seulement, voir **tableau 1),** ce circuit convient tout particulièrement aux systèmes alimentés par pile. **K** 

sa très faible consomma-

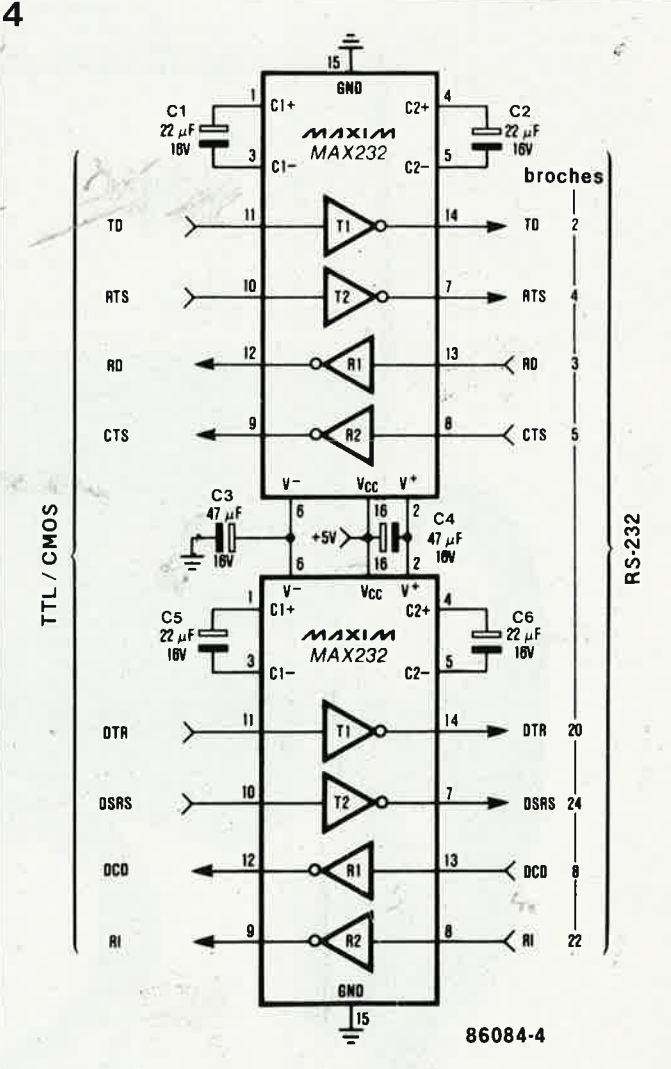

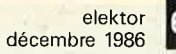

# mini-studio mobile

### **emportez votre fabrique de hit en bandoulière** .

**Un matin que vous vous gargarisiez devant le miroir de votre salle de bain ou que vous chantiez (pour garder courage) sous une douche glacée, vous avez peut-être pensé tester, un jour, en pleine nature, bien évidemment, (il faut éviter de gêner les voisins}, vos dons de ténor ou de baryton. Après quelques essais concluants, vous avez sans doute regreffé de ne pas pouvoir les meffre sur bande pour la postérité? Ou peut-être êtes-vous un fanatique des radio-crochets en route vers les hautes sphères du hit-parade? Si votre réponse** *à* **l'une de ces questions est affirmative notre mini-studio mobile, qui peut en outre servir de système de sonorisation, est peutêtre très exactement ce qu'il vous faut.** 

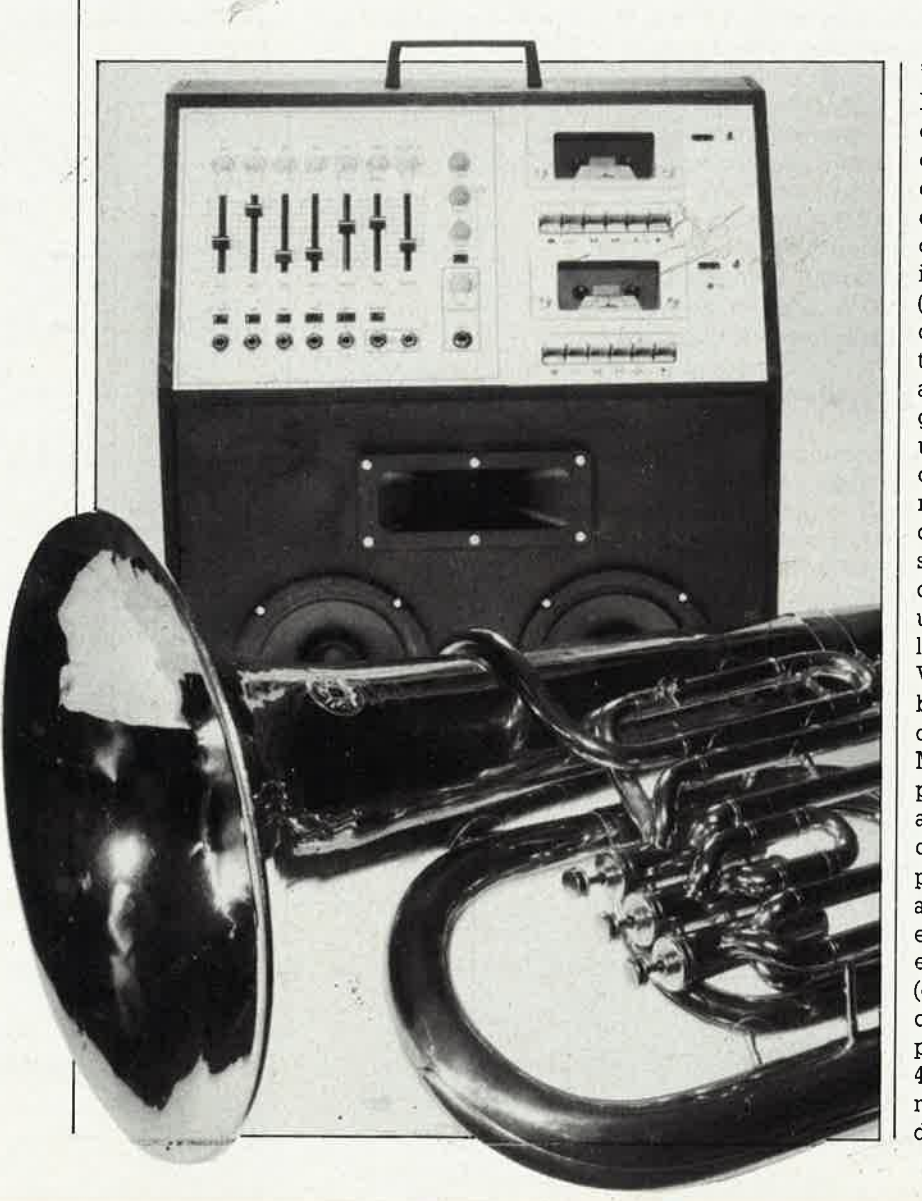

. "La notion de mini-studio mobile est<br>bien vague, qu'entendent-ils par là",<br>est peut-être la première réflexion bien vague, qu'entendent-ils par là", est peut-être la première réflexion qui vous vienne à l'esprit à la lecture du titre de cet article. Il s'agit en fait d'une table de mixage dotée de deux entrées micro, deux entrées instrument, une entrée source (sélection de l'un des deux lecteurs de cassette), un étage correcteur de tonalité (commutable), une entrée auxiliaire (stéréo) pour tout appareil générateur-d'effets spéciaux ou pour un égaliseur, entrée qui possède en outre une capacité d'enregistrement. Il comporte de plus un amplificateur pour casque d'écoute (avec sortie), un amplificateur pour enceinte Moniteur (avec haut-parleurs), un VU-mètre permettant de surveiller le niveau du signal enregistré. Vous retrouvez les différents ensembles que nous venons d'énumérer dans le synoptique de la **figure l.**  Mais ce n'est pas tout. Si l'on veut disposer d'un appareil parfaitement autonome, il faut bien évidemment le doter d'un amplificateur de sortie; pour de nombreuses raisons, nous avons repris **le mégaphone** proposé en février dernier, amplificateur extrêmement simple à réaliser (grâce à son circuit imprimé en particulier) et de puissance convenable, puisqu'il est en mesure de fournir, 40 W dans 4 Q à une tension d'alimentation de  $\pm$  12 V: que demander de plus?

**67** a

#### elektor décembre 1986

Puisque nous en sommes à parler de sa tension d'alimentation, pour lui donner une certaine autonomie, nous avons prévu d'utiliser une paire d'accus de 12 V 'pour alimenter le mini-studio. Si l'on se trouve à proximité d'une prise, secteur on pourra aussi s'en servir pour alimenter notre mini-studio (à condition de l'avoir doté du transformateur et du pont redresseur représentés sur le schéma de la **figure 3b).** Ces adjonctions transforment le mini-studio en système de sonorisation: il suffit de connecter à sa sortie EXT.AMP un amplificateur stéréo de puissance attaquant quelques enceintes bien dimensionnées pour pouvoir mettre de l'ambiance.

**1** 

--

Nous n'en sommes cependant pas encore là. Revenons les pieds sur terre et examinons la figure 1.

Outre l'étage de sortie pour enceinte Moniteur, les filtres et les hautparleurs, il nous faut une paire de lecteurs mini-K7 stéréo, que l'on trouve actuellement aux alentours de 150 FF. Il suffit de bien lire certaines pages de publicité. L'un d'entre eux n'est utilisé qu'en lecture (PLAY), il devra donc être doté de son élec- deux canaux stéréo se fait par l'inter-<br>tronique de lecture, le second le prédicire des potentiomètres pape. tronique de lecture, le second le médiaire des potentiomètres pano-<br>sera aussi pour l'enregistrement ramiques P7 à P11 Les différents sera aussi pour l'enregistrement <sub>de</sub> ramiques P7 à Pli. Les différents<br>(RECORD) (et devra donc posséder de rignaux d'entrée sont disponibles (RECORD) (et devra donc posseder signaux d'entrée sont disponibles<br>et l'électronique de lecture et celle sur un bus à deux canaux Le signal et l'électronique de lecture et celle sur un bus à deux canaux. Le signal<br>d'enregistrement).

Pour surveiller le niveau du signal soit, arrive sur Pl. En raison de enregistré, il nous faut un vu-mètre. l'absence de condensateur de<br>Nous vous en proposerons un basé découplage à cette androit il faut sur le U2066B (Telefunken), le mois veiller à ce que le signal fourni par prochain. Vous pouvez cependant les prochain. Vous pouvez cependant les lecteurs de cassettes ne\_ eom-

ce montage un circuit imprimé com-<br>portant trois sous-ensembles que portant trois sous-ensembles que Le correcteur de tonalité évoqué<br>l'on pourra séparer si nécessaire, plus haut est réalisé autour des l'on pourra séparer si nécessaire, plus haut est réalisé autour des<br>parties qui recevront respectiveparties qui recevront respective-<br>ment l'unité de mixage, l'amplifica- a q qui effectuent une désaggentuale ment I unite de mixage, I amplifica-<br>teur pour casque et l'alimentation.<br>tion des aigus médium et graves S6

## **Le schéma**

Les étages d'entrée de la table de mixage sont basés sur les amplificateurs opérationnels Al à A5 qui dans l'ordre croissant nous permettent de disposer de deux entrées pour microphone ayant un gain de 100 et dotées d'une sélection de l'impédance d'entrée (600  $\Omega$  ou 22 k $\Omega$ ), d'une entrée universelle **(AUX)** au gain de 2, possédant elle aussi une sélection de l'impédance d'entrée  $(600 \Omega)$  ou 22 k $\Omega$ ) et de deux entrées pour instrument au gain de 100 et avec sélection de l'impédance d'entrée entre trois valeurs cette foisci (600  $\Omega$ , 22 k $\Omega$  ou 1 M $\Omega$ ).

Les potentiomètres P2 à P6 servent à ajuster les niveaux de sortie fournis par chacun des étages d'entrée. La répartition du signal d'entrée sur les

d'enregistrement).<br>Pour surveiller le niveau du signal du lecteur de cassettes, quel qu'il Nous vous en proposerons un base<br>sur le U2066B (Telefunken), le mois supplex à ce que le signal fourni par connecter aux broches correspon-<br>dantes n'importe quel VU-mètre. dantes n'importe quel VU-mètre.<br>Nous avons conçu pour la totalité de  $\left\{ \right. \right.$  Les amplificateurs opérationnels R6 et A7 additionnnent les signaux pré-

> tion des aigus, médium et graves. S6 permet de mettre la correction· de tonalité en ou hors fonction.

> Les deux canaux stéréo sont reliés à deux prises jack grâce auxquelles on pourra intercaler dans le trajet du signal des générateurs d'effets spéciaux de toute sorte ou un égaliseur. En aval de ces prises deux amplifica teurs opérationnels, Al0 et All, tamponnent les signaux qui sont également présents aux bornes du ' potentiomètre de réglage de niveau Pl5 d'où on peut les appliquer à l'entrée enregistrement du lecteur de cassettes B. On pourra connecter un VU-mètre stéréo au curseur de ce potentiomètre pour surveiller le niveau du signal enregistré. Si votre lecteur de cassettes possède un dispositif de limitation automatique du niveau du signal (un contrôle automatique de gain, **CAG,** dont la valeur

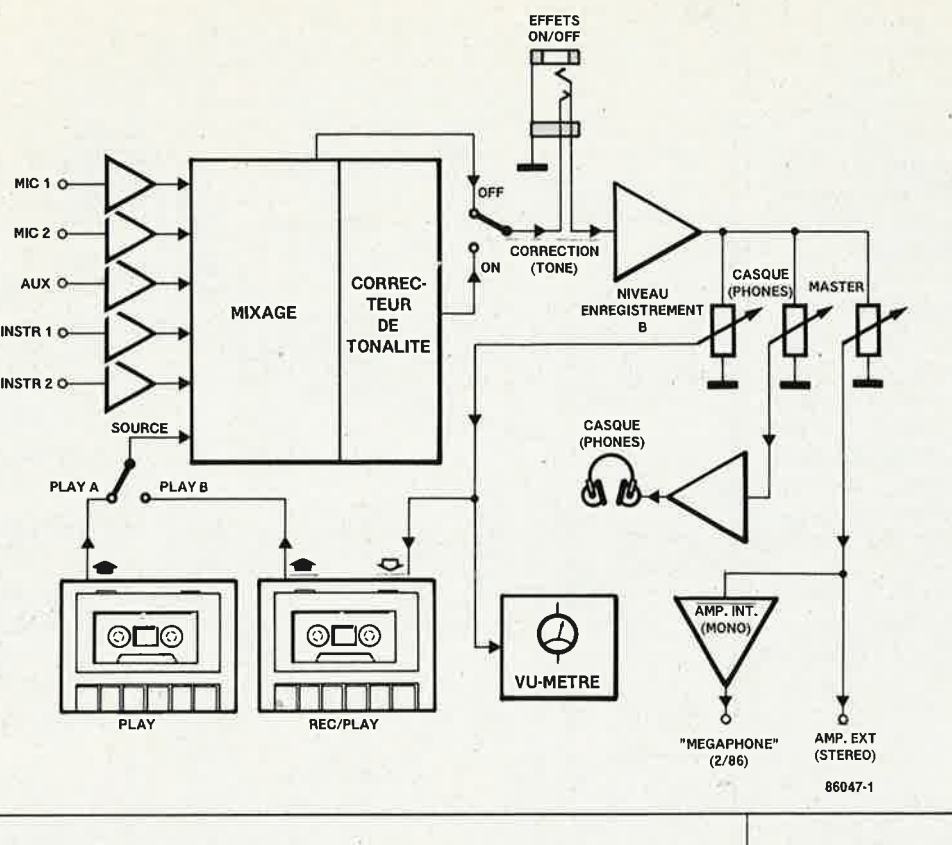

limite est souvent de quelque 300 mV eff), ce VU-mètre perd une partie de son utilité. Les résistances de limitation **RV** permettent d'ajuster les niveaux nécessaires à la **CAG.** 

Le potentiomètre stéréo Pl6 sert à atténuer le signal de sortie de la table de mixage avant qu'il ne soit appliqué à l'amplificateur pour cas gue, au coeur duquel nous retrouvons le **TEA** 2025 déjà utilisé dans l'amplificateur pour casque (décrit en septembre dernier).

On dispose bien évidemment également du signal au potentiomètre général MASTER (Pl7). Les signaux présents à son curseur sont additionnés par Al2 de manière à obtenir ûn signal mono en mesure d'attaquer l'amplificateur de l'enceinte Moniteur interne.

Comme nous l'avons indiqué plus haut, l'amplificateur de puissance adopté est **le mégaphone,** dont la sortie attaque une paire de hautparleurs de grave (connectés en parallèle) et un haut-parleur de

*Figure 1. Synoptique du ministudio mob1le. Il ne comporte pas d'ampli de,:puissance, ni lès flltres et les hautparleurs que l'on retrouve sur leur schéma propre en figure 2.* 

*Figure 2. Le flltre et les hautparleurs constituent la partie passive de l'enceinte Moniteur.* 

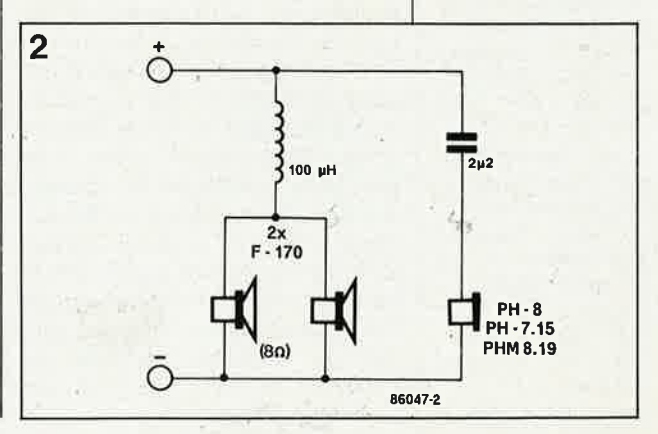

elektor **68** décembre 1986

*Figure 3a. Schéma de l'électronique du mini-studio mobile. Le souS' ensemble entouré de point1llés est l'amplificate ur pour casque.* 

*Figure 3b. Schéma de* 1 *'.alimentation. Seuls se trouvent sur le clicuit imprùné les composants placés* à *droüe de la ligne pointillée.* 

#### Liste des composants du circuit principal

Résistances:  $R1, R10, R19, R27, R37 =$ 680 Q R2, R3, R8, R9, R11, R12, R 17,R 18, R20, R25, R26, R35,R36,R45 .. R48,  $R77... R79 = 47 k$ R4, R14, R32, R42, R59, R68,R71,R72,R75, R76  $= 100 k$ R5,R13,R31, R4·1, R84,  $R85 = 1 k$ R6,R7,R15,R16,R21,R23, R24,R33, R34,R43, R44, R50,R52 . .. R54,R60,  $R62, R63, R69 = 10$  k  $R22 = 12 k$  $R28, R38 = 22$  k R29,R30,R39,R40 <sup>=</sup> 2M2  $R49, R51 = 68 k$ R55,R56,R64,R65 = 3k9 R57,R58,R66,R67 = 1k8  $R61, R70 = 270 \Omega$  $R73, R74 = *$  voir texte  $R80, R81 = 100 \Omega$  $R82, R83 = 2k2$  $P1, P17 = 10 k log$ stéréo à glissière P2 ... P6 = 10 k log mono à glissière P7  $. . P11 = 22 k$  lin axe de 4 mm P12,P13 =  $100 \text{ k}$  lin ·stéréo P14 = 500 k lin stéréo  $P15 = 100 k log stéréo$ axe de 4 mm  $P16 = 10 k log stéréo$ 

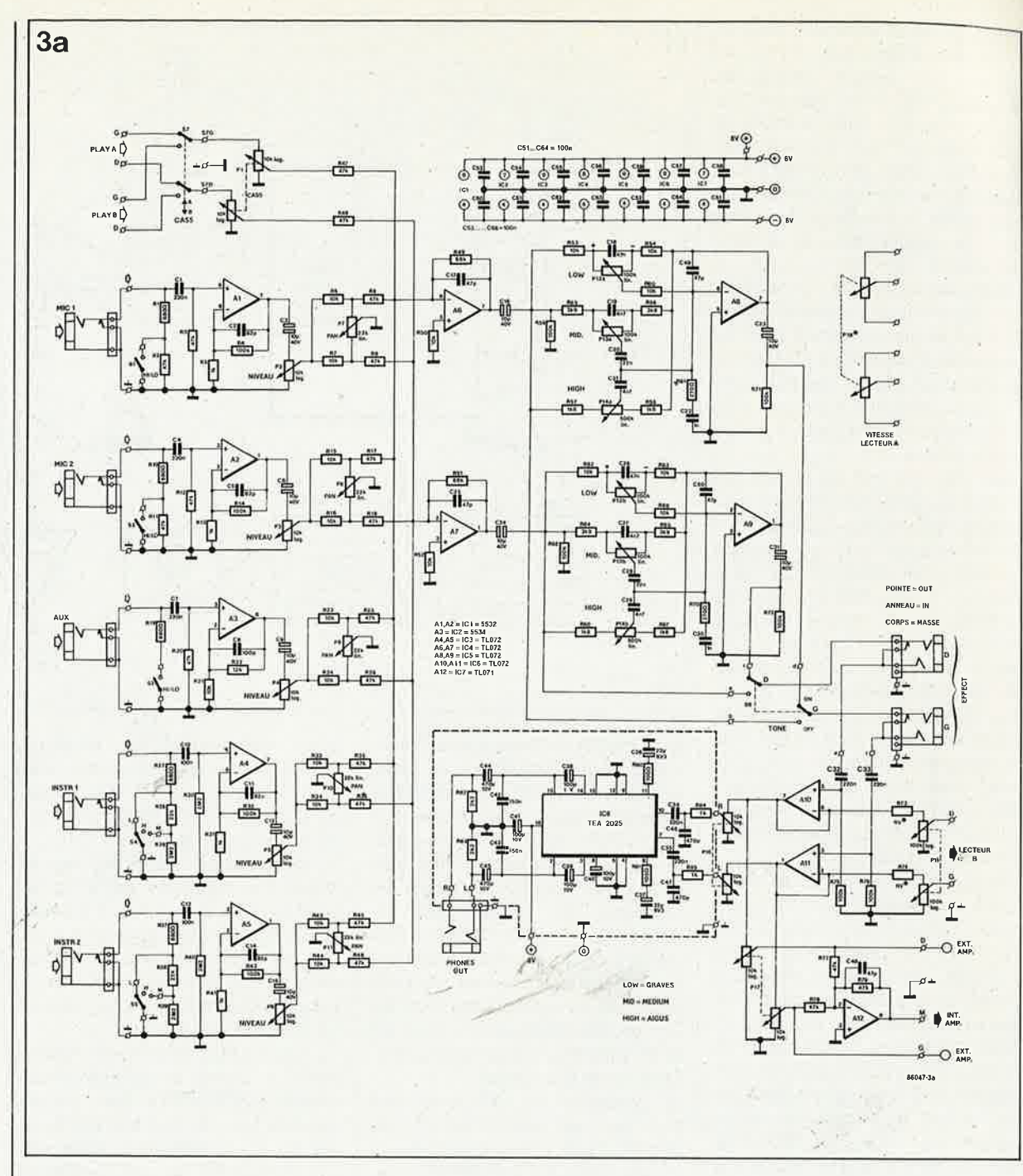

médium/aigus. On peut aussi connecter au potentiomètre Pl7 un amplificateur externe par l'intermédiaire du jack **EXT. AMP.** 

L'alimentation de notre mini-studio se limite pratiquement à trois régulateurs de tension intégrés qui fournissent les ± 8 **V** nécessaires au montage et le + 10 **V** destiné aux lecteurs de cassette. La tension de servîce de l'étage de puissance est prise directement aux condensateurs de filtrage Cl et C2 de l'alimentation. Nous avons prévu une possibilité d'alimentation double, sélectée par la position de Sy, soit par accus de 12 V au plomb (version ambulante) soit par le sectèur (Sx, le transformateur Tri et le pont de diodes B). Les composants placés à gauche de la ligne pointillée ne prennent pas place sur l'une des trois sous-platines.

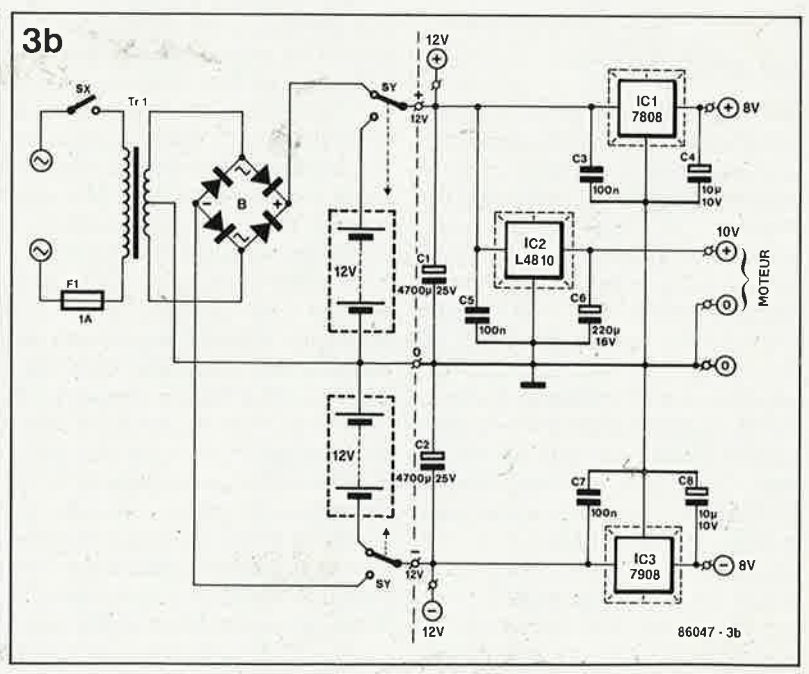

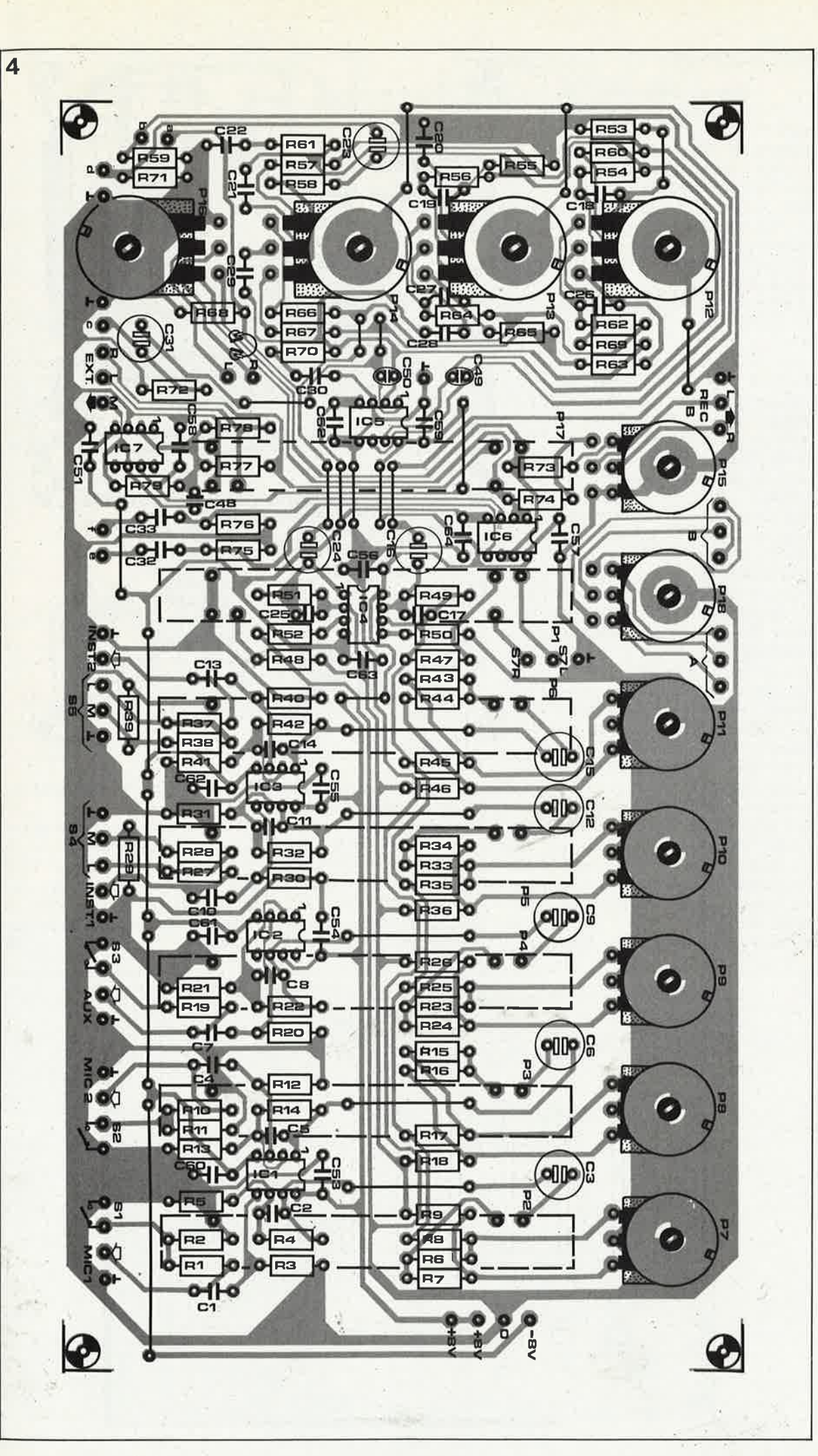

#### 69 elektor **décembre 1986**

*Figure 4. Représentation de la sérigraphie de l'implantation des composants pour Je ministudi'o mobile. Le dessin des pistes est donné sur les pages Circuits Imprimés en Libre-Service. Aux abréviations L et R de la platme correspondent respectivement les abréviations G et D du schéma.* 

Condensateurs:  $C1, C4, C7, C32... C35 =$ 220 n  $C2, C5, C11, C14 = 82 p$ C3,C6,C9,C12,C15,C16,  $C23, C24, C31 =$ 10 µ/40 V bipolaire  $C8 = 100 p$  $C10, C13, C51... C64 =$ 100 n  $C17, C25, C49... C50 =$ 47 p  $C18, C26 = 47 n$  $C19, C21, C27, C29 = 4n7$  $C20, C28 = 22r n$  $C22, C30 = 1 n$  $C36, C37 = 22 \mu/6 \text{ V3}$  $C38... C41 =$ 100  $\mu$ /10 V  $C42, C43 = 150$  n C44, C45 = 470  $\mu$ /10 V  $C46, C47 = 470 p$ 

Semiconducteurs:  $IC1 = NE 5532$  $IC2 = NE 5534$  $IC3...IC6 = TL 072$  $IC7 = TL 071$  $IC8 = TEA 2025$ !Thomson)

Divers:

- S1 ... S3 = inverseur simple  $S4, S5 =$  inverseur à contact central
- $S6, S7 = inverse$ double
- 5 jacks femelles châssis 6,3 mm mono avec interrupteur
- 2 jacks femelles châssis . stéréo 6,3 mm avec interrupteur
- 1 jack femelle châssis stéréo 6,3 mm

 $4\%$ 

#### Liste des composants de l'alimentation

#### Condensateurs:

C1,C2 = 4 700  $\mu$ /25 V  $C3, C5, C7 = 100 n$  $C4, C8 = 10 \mu/10$  V  $C6 = 220 \mu/16$  V

#### Semiconducteurs:

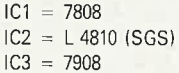

#### Divers:

.•

2 accus au plomb 12 V 2 lecteurs de cassettes avec leur électronique 1 (ou 2) haut-parleur(s) de grave 8 Q, (tel que par exemple le F-170 VISATON)

1 haut-parleur de médium/ aigus (tel que par exemple le PH 8, PH 7.15, PHM 8, 19 VISATON) Pour le filtre:

self de filtrage 0,1 mH condensateur 2µ2 évenvuellement un amplificateur compact tel mégaphone (décrit

en février 86) Pour les composants suivants, il s'agit des composants nécessaires pour

réaliser une version mixte, batterie <sup>+</sup> secteur:  $Sx =$  interrupteur

secteur  $Sv =$  interrupteur secteur double (5 A)  $Tr =$ transfo 2 x 12 V 2 x 3,3 A (80 VA)  $F1 = f$ usible 1 A lent avec porte-fusible  $B =$  pont redresseur B40C5000 ٠.

**Réalisation** 

Les différents composants du schéma sont implantés sur le circuit imprimé dont la **figure 4** illustre la sérigraphie d'implantation. Selon l'e3pace disponible ou la disposition que l'on prévoit de donner aux différents éléments du montage, on pourra envisager de séparer les trois parties qui le constituent: la partie mixage, l'alimentation et l'amplificateur pour casque.

La photographie donne un exemple de disposition dont vous pouvez vous inspirer lors de la réalisation de votre mini-studio mobile. Le coffre de notre prototype constitue une enceinte close d'une contenance de 20 litres dans laquelle on pourra implanter les deux haut-parleurs de graves (que l'on surélèvera si possible), les accus et Je transformateur secteur. L'électronique et les lecteurs de cassettes prendront place dans un boîtier séparé que l'on pourra éventuellement implanter dans la partie supérieure du coffre. Si l'on prévoit de doter le mini-studio du transformateur secteur, on veillera à l'éloigner le plus possible de l'électronique.

Lors du câblage, il faudra veiller à ne pas créer de boucle de masse aussi adoptera-t-on un câblage en étoile des lignes d'alimentation et de masse des différents sous- **.ensembles** du montage: platine principale, amplificateur du casque, moteurs des lecteurs de cassettes et leur électronique. On veillera à ce que les jacks femelles soient isolés par rapport au boîtier. Les masses des signaux sont reliées à la masse par l'intermédiaire du circuit imprimé principal.

Si l'on désire disposer d'une puis-

**5** 

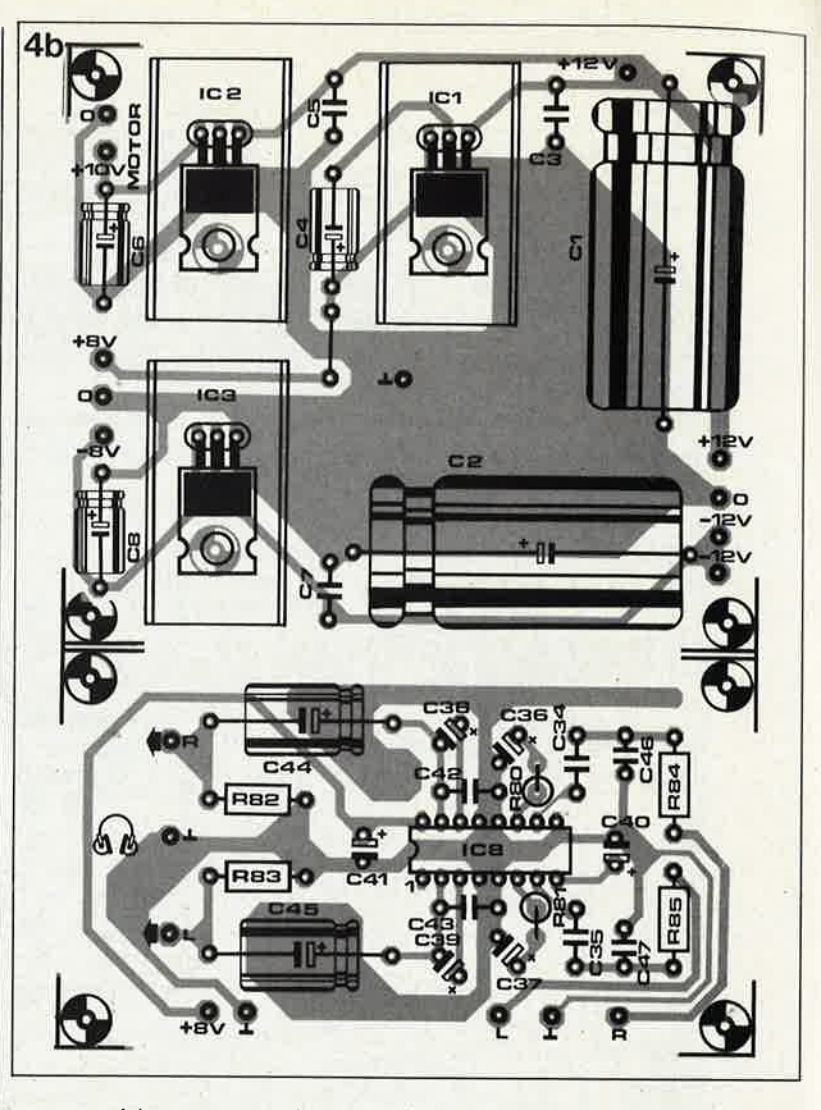

sance supérieure, on supprimera les accus. La tension maximale admissible aux bornes des condensateurs de filtrage est de  $+18$  V. Il faut dans ces cas remplacer tous les régulateurs intégrés par des régulateurs du type 12 v (7808 - 7812, 14810 - 7812, 7908 - 7912). Il faudra dans ce cas, prévoir un régulateur intégré de 8 V

supplémentaire pour fournir la ten-<br>sion d'alimentation de IC4 d'alimentation de IC4 (TEA2025). Avec ces modifications, l'amplificateur de puissance est en mesure de fournir jusqu'à 100 W dans 4 Q. Il faudra bien évidemment opter pour un transformateur de puissance plus importante (quelque 120 VA).

Figure S. Exemple de face <sup>a</sup> vant pour Je mini-studio moblle. Le potentiomètr<sup>e</sup> baptisé CASS SPEED A permet d 'ajuster la vitesse de défilement de la bande sur le lecteur de cassette et vient se connecter à la place de l'ajustable présent <sup>s</sup>ur le lecteur.

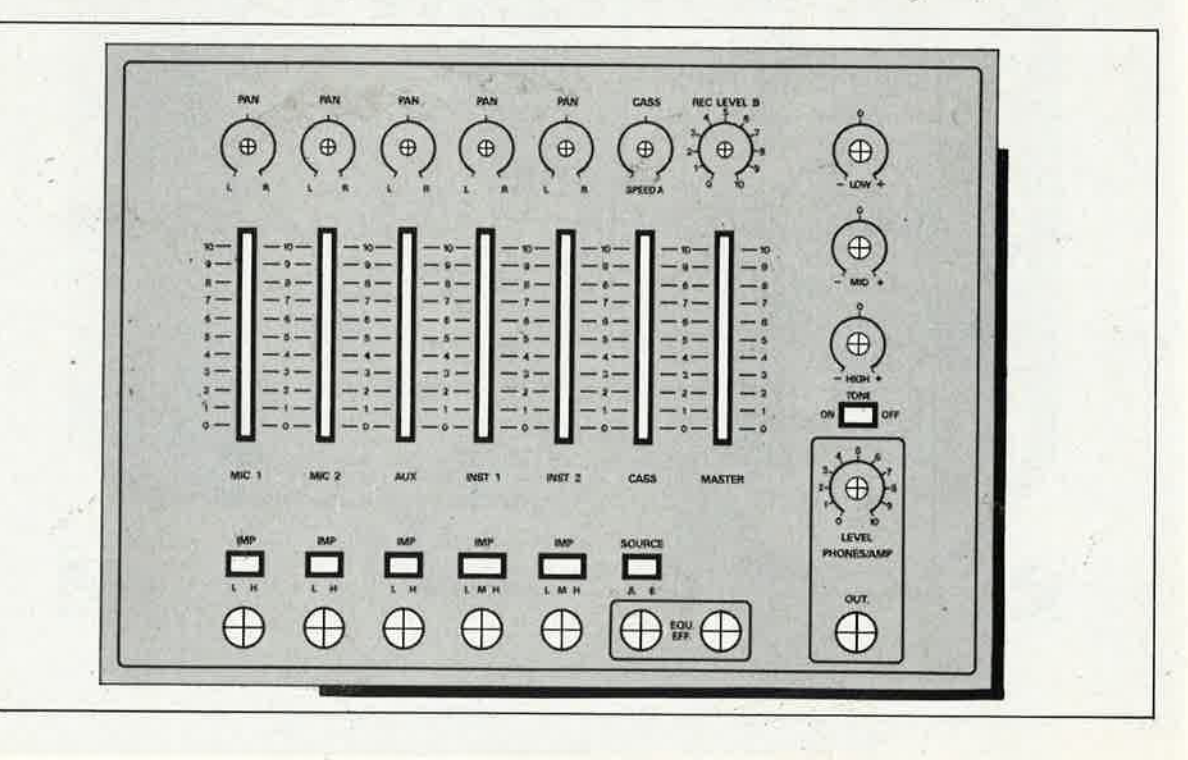

# **and claps**

#### Un accessoire pour boîtes à rythmes

**Très à la mode dans les boÎtes à rythmes électroniques, le circuit qui imite les battements de mains rythmés néxistait pas il y a encore quelques années. Voici donc un module autonome, que Ibn pourra rajouter sur des**  . **boÎtes existantes, mais que Ibn peut tout aussi bien utiliser comme effet spécial en soi. Clap clap clapi** 

Un circuit de hand claps électronique <sup>n</sup>'a nullement la prétention d'imiter les salves d'applaudissements d'une salle de plusieurs centaines, voire de milliers de spectateurs. Il s'agit au contraire d'une boîte à effets pour musiciens, un accessoire pour boîte à rythmes, qui génère un son percussif caractérisé par une courbe enveloppe double; il <sup>s</sup>'agit en fait d'un générateur de bruit (il produit des sons de hauteur non définie), avec deux attaques suffisamment décalées l'une par rappor<sup>t</sup> à l'autre pour être distinguées nettement. Et c'est précisément ce décalage de l'attaque (plus que le spectre harmonique du son) qui évoque, pour celui qui écoute, les battements de mains d'une personne qui scanderait un rythme. En somme, c'est la contradiction entre la précision d'un rythme scandé et l'imprécision qui résulte du léger décalage entre les battements de main, qui créé l'effet recherché, d'autant plus saisissant ici que les moyens mis en oeuvre sont modestes.

## **Du bruit**

Le synoptique de la **figure 1** montre que tout commence par un générateur de bruit associé à un filtre aléatoire. Celui-ci commande le seuil

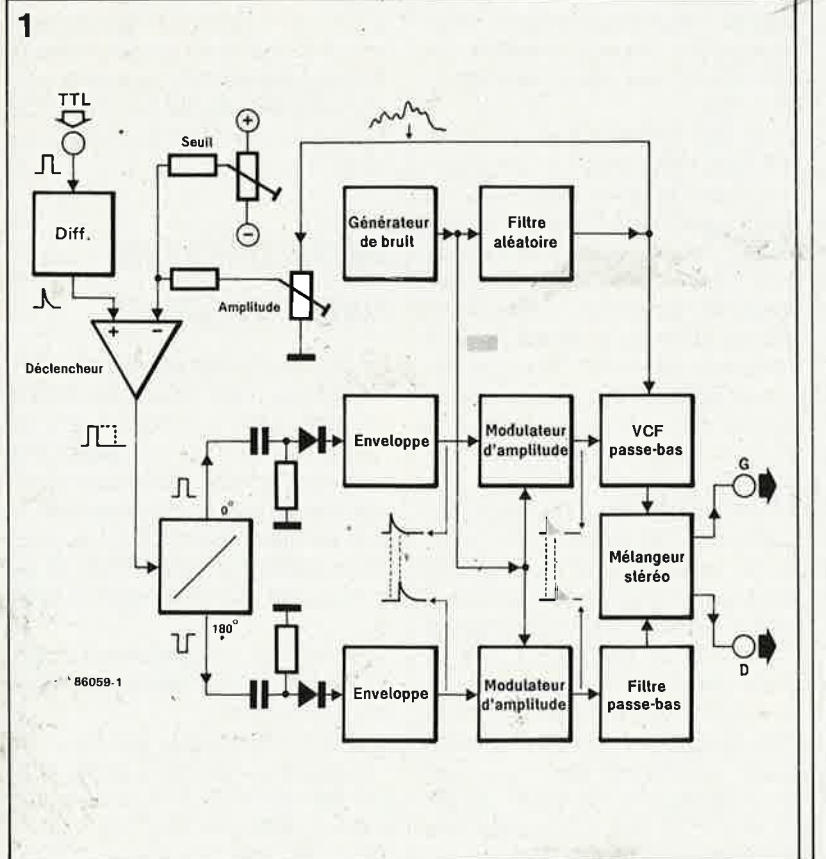

qué par ailleurs par une impulsion de déclenchement (par exemple un signal TTL). On remarque que cette impulsion est soumise à un traitement différentiateur, c'est-à-dire que d'une impulsion calibrée (un flanc ascendant et un flanc descendant séparés par un palier), on fait une impulsion très brève, sans palier. Le circuit de déclenchement fournit un signal carré dont le rapport cyclique (c'est-à-dire la durée relative de la demi-période "haute" et de la demi-période "basse" du signal) varie de façon aléatoire. Ce signal est ensuite dédoublé et déphasé de Jà0°; pour être appliqué à deux différentiateurs/redresseurs différents, lesquels attaquent à leur tour deux <sup>g</sup>énérateurs d'enveloppe. La **figure Z**  montre comment et pourquoi les enveloppes ainsi obtenues sont décalées l'une par rapport à l'autre. Le signal de bruit, modulé et filtré, est distribué entre deux canaux sté-

d'un circuit de déclenchement atta-

réophoniques. On aura compris que la durée du décalage entre les deux enveloppes (deux claps successifs) variant de façon aléatoire, l'auditeur aura

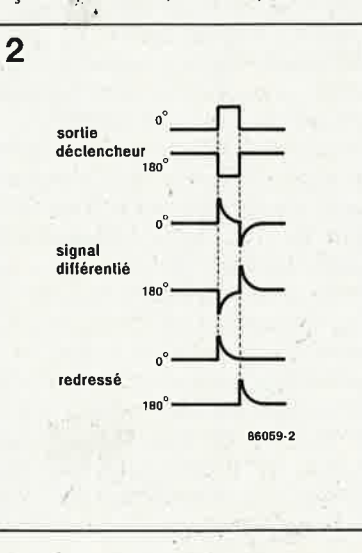

*Figure l* '. *'Clap your hands <sup>n</sup>ow .* .. "! *Pour imiter les battements de mains, 11 faut moduler zin signal de bruit avec deux <sup>e</sup>nveloppes légèrement décalées l'une par rapport*  à *l'autre .* 

*Figure 2. Le dé calage entre les deux enveloppes est obtenu par dédoublement, déphasage, d1fférenciation p uis redressement de l'impulsion de dèclenchement.* 

N. Muller

**121 elektor**<br>1986 décembre 1986

elektor **72** décembre 1986

*Figure 3. Si l'on veut obtemr un effet réaliste, la taille du circuit <sup>s</sup>'en ressent. Heureusement, la natuie même du signal* à *tra1~ ter permet de <sup>s</sup>'en hier avec des sousensembles extrêmement simples, malgré leur grand nombre.* 

,.

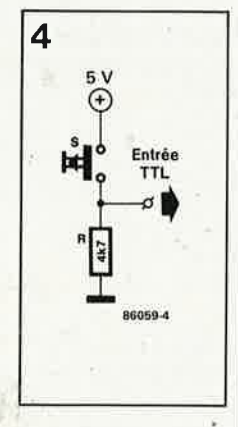

*Figure 4. Pour le déclenchement manuel, un poussoir et une résistance de polarisation suf-* . *fisent.* 

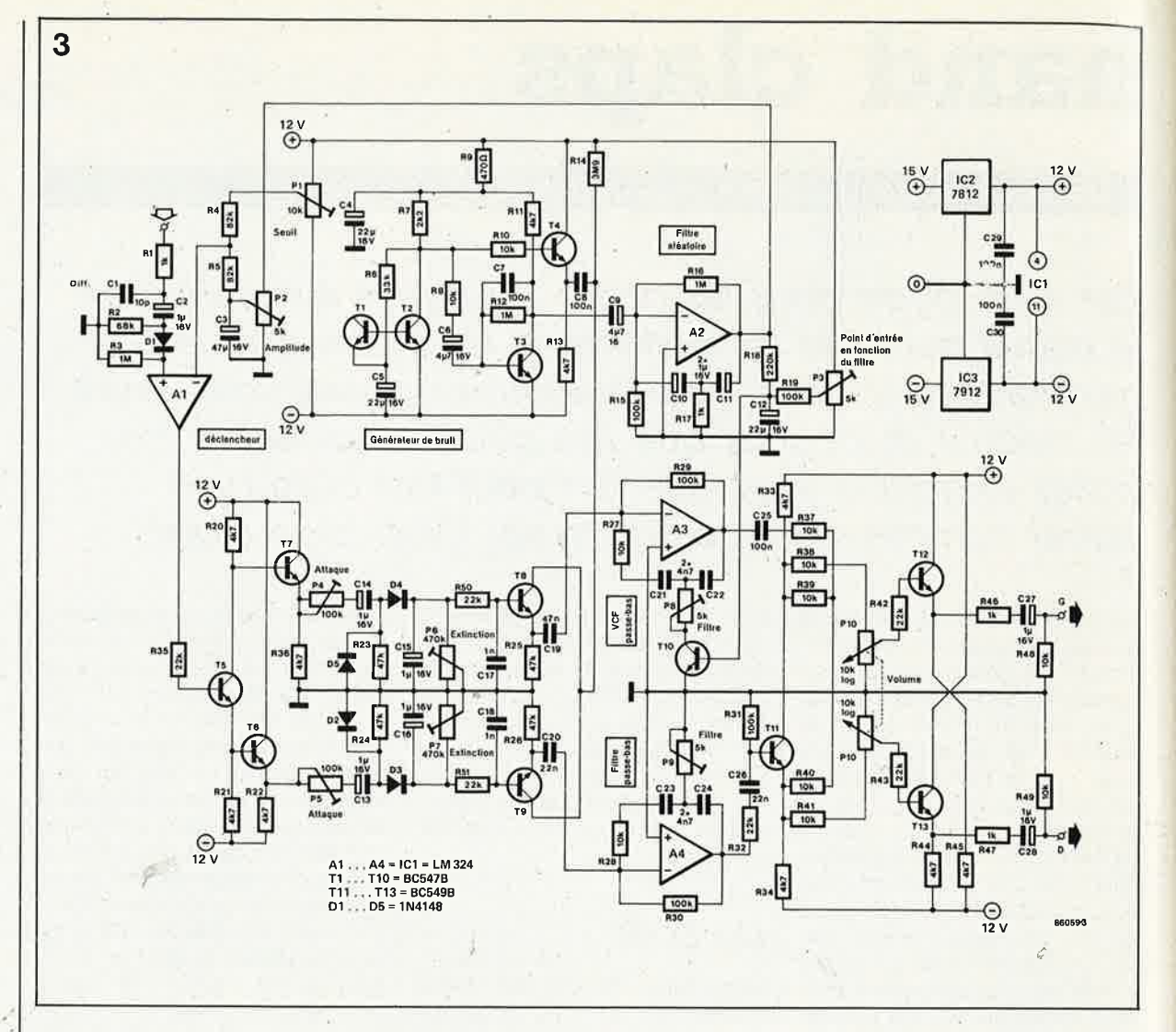

l'impression d'entendre les battements de mains de plusieurs personnes, qui scanderaient un rythme non sans quelque nonchalance dans la précision.

## **Le circuit**

Le générateur de bruit de la **figure 3**  est un classique du genre: il s'agit du transistor Tl dont on n'utilise que la<br>diode base-émetteur. La forte base-émetteur. La forte contre-réaction alternative sur T3 s'explique par le fait que le générateur Tl fournit un spectre de bruit très riche en fréquences élevées: Or, seules les fréquences les plus graves sont intéressantes pour ce circuit.

Par ailleurs, la fréquence de coupure du réseau pâsse-bas actif, construit autour de A2, est si basse et son facteur de résonance suffisamment élevé pour qu'il ne reste rien, à la sortie, de ces fréquences élevées. C'est à la sortie de A2 que nous prélevons la tension de commande aléatoire avec laquelle variera le seuil de déclenchement du comparateur AL Le transistor T5 introduit un déphasage de 180° entre le signal appliqué à T7 et le signal appliqué à T6. C'est de là que l'on obtient les deux enveloppes décalées l'une par rapport à l'autre, après' différenciation et redressement. On remarque au passage qu'il-ést permis de doser séparément les phases d'attaque et d'extinction des deux enveloppes (P4 ... P7).

Nous voici arrivés aux transistors TS et T9 qui fonctionnent en amplificateurs commandés en tension **(VCA** = voltaqe controlled amplifier): au collecteur,, on applique le signal de bruit (filtré partiellement}, à la base la courbe enveloppe, et sur l'émetteûr on récupère le signal de bruit modulé en amplitude. C'est là un dispositif plutôt sommaire, nous en convenons; mais péu importe, puisque <sup>c</sup>'est un signal de bruit que nous traitons...

A3 est monté en filtre passe-bas commandé en tension. Tl0 fonctionne comme diode à résistance variable, commandée en tension, à travers laquelle les condensateurs C21 et C22 se déchargent plus ou moins rapidement. C'est aussi un dispositif sommaire (et bon marché}, mais vu le signal que nous avons à traiter, cela importe peu.

Le modulateur d'amplitude T9 alimente pour sa part le filtre passe-bas construit autour de A4. Celui-ci est fixe, et non pas commandé en tension comme le circuit construit autour de A3. Le transistor Til fait office de mélangeur stéréophonique; il distribue sur les deux canaux stéréophoniques les signaux fournis par A3 et A4. Tandis que Tl2 et Tl3 servent tout simplement d'étages de sortie.

## **Réalisation et mise au point**

Ne nous en veuillez pas de présenter ce schéma sans dessin de circuit imprimé; nous ne pouvons pas en faire pour tous les montages. Ce montage constitue d'ailleurs un bon exercice d'étude d'implantation à faire soi-même. En attendant, et pour commencer, il est préférable de le monter sur circuit d'expérimentation.

Une fois les vérifications d'usage effectuées, on procèdera aux réglages comme suit:

■ Mesurer l'amplitude du signal de bruit sur le collecteur de T2. Elle doit être de 0,5 V crête-à-crête au moins, à défaut de quoi il faut remplacer Tl par un trànsistor *plus* 

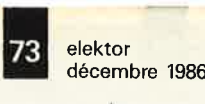

*bruyant!* Changez également de transistor pour Tl si celui que vous avez donne des pointes de tension parasites (que l'on ne peut voir qu'à l'oscilloscope).

---

■ La tension aléatoire à la sortie de A2 doit être de l'ordre de 10 V crête-à-crête (base de temps de l'oscilloscope calibrée en millisecondes).

■ Mettre l'entrée de déclenchement

à la masse, et tous les potentiomètres en position moyenne, à l'exception de P6 et P8 qui seront en position de résistance minimale. On règle alors Pl de telle sorte qu'une tension négative de l'ordre de - 10 V apparaisse en sortie de Al. Vérifiez que cette tension reste négative pendant un instant, et surtout, qu'elle ne **devienne pas positive!** 

■ Le moment est venu d'appliquer les impulsions TTL à l'entrée de déclenchement. Le signal *hand clap*  doit apparaître en sortie. Pl et P2 permettent de régler le décalage entre les deux attaques et la fréquence aléatoire. Cela prend du temps, car il faut expérimenter avant de trouver les réglages optimaux, c'est-à-dire jusqu'à ce que la durée des battements soit assez courte, qu'elle varie de façon aléatoire, et surtout jusqu'à ce que l'on obtienne que le circuit reste silencieux en l'absence d'impulsion de déclenchement (la sortie de **Al** reste négative).

Les potentiomètres pour l'attaque, l'extinction et la fréquence de coupure du filtre seront réglés à l'oreille et au goût de chacun. Des essais répétés permettront de passer en revue les sonorités assez variées obtenues avec différents réglages pour P3 (filtre passe-bas) et P8 (filtre

commandé en tension).

## Clap Tsac Trac

On peut déclencher le circuit *hand clap* avec des impulsions TTL dont le rapport cyclique varie entre 1/1 et 1/32; ce qui permet d'envisager des applications variées (générateur de rythmes en circuit intégré, port de sortie de micro-ordinateur, etc). Pour déclencher le circuit à la main, on pourra utiliser le dispositif de la

**figure 4.** Si on désire l'attaquer à partir d'une batterie électronique, avec des *pads,* il faut convertir la tension prélevée par le micro ou le transducteur piézo-électrique sur le *pàd* en impulsion TTL.

**De 2** *à* **16 GHz:**  Résonance par la céramique Siemens propose des résonateurs diélectriques comme composants déterminant la fréquence dans le domaine des hyperfréquences. Les éléments en forme de cylindre aplati en céramique isolante à haute constante diélectrique (38,5 actuellement) sont plus petits et moins onéreux que les volumineux résonateurs coaxiaux et à cavité Invar, utilisés jusqu'à présent. De plus, on peut obtenir selon la fréquence, des facteurs de qualité **(Q0 )** de 3 000 à 30 000. La gamme d'utilisation va de 2 à 16 GHz

par ordre décroissant de qualité du résonateur. Dans les résonateurs diélectriques, il n'y a plus d'enveloppe métallique du champ d'onde stationnaire. La grande différence de permittivité entre la masse céramique et son environnement assure la concentration des champs d'onde à l'intérieur des résonateurs. Une fraction du champ règne également à l'extérieur de ces éléments déterminant la fréquence. Le "champ libre" facilite le couplage des résonateurs. La fréquence de résonance du résonateur diélectrique dépend essentiellement de ses dimensions, de sa compo-

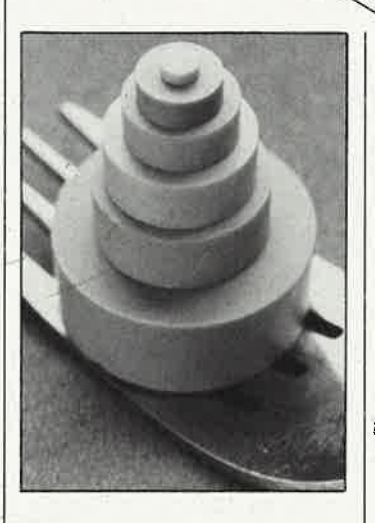

· 1 111111111

sition chimique et de son environnement: les facteurs déterminants sont l'écartement des parois de la cavité (L<sub>1</sub>) par rapport à la hauteur (L) pour un diamètre donné (D) du résonateur. Les parois de la cavité métalliques formant les limites du champ libre augmentent la fréquence de résonance (f,) tandis que les surfaces diélectriques réduisent cette valeur.

Aussi trouve-t-on dans l'imprimé "Les résonateurs diélectriques" une courbe qui indique, pour un rapport constant UD, la relation entre le produit de la fréquence et du diamètre

(f,.D) et le quotient longueurécartement (L1/L). L'imprimé "les résonateurs diélectriques" explique les principes physiques et l'utilisation pratique de ces éléments déterminant la fréquence dans le domaine des hyperfréquences. Il est possible de se procurer cette brochure gratuitement, **(A4, 8** pages, n° de commande **B'3134)**  en s'adressant à:

Siemens AG, /nfoservice Postfach 156 D-8510 Fürth RFA (3338M)

,.

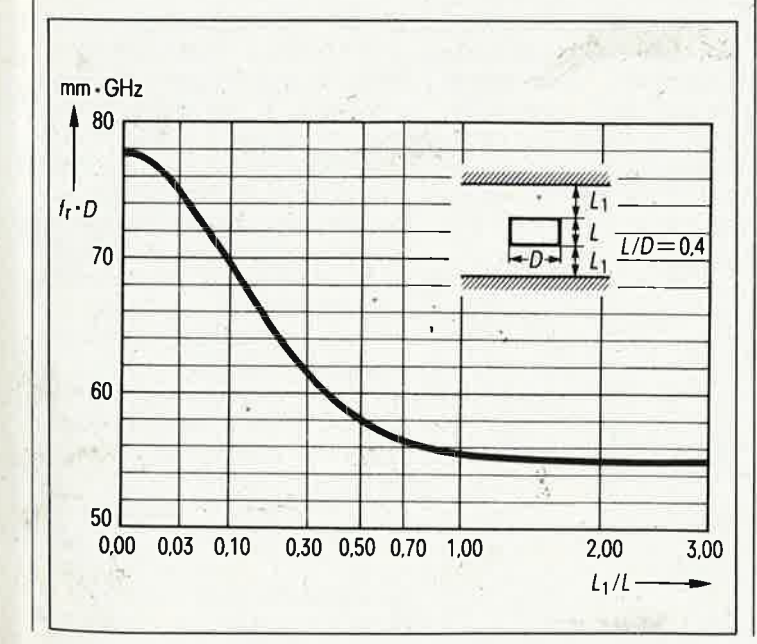

# **auto-radio-actif**

**enceinte active à 2 voies pour l'auto** -

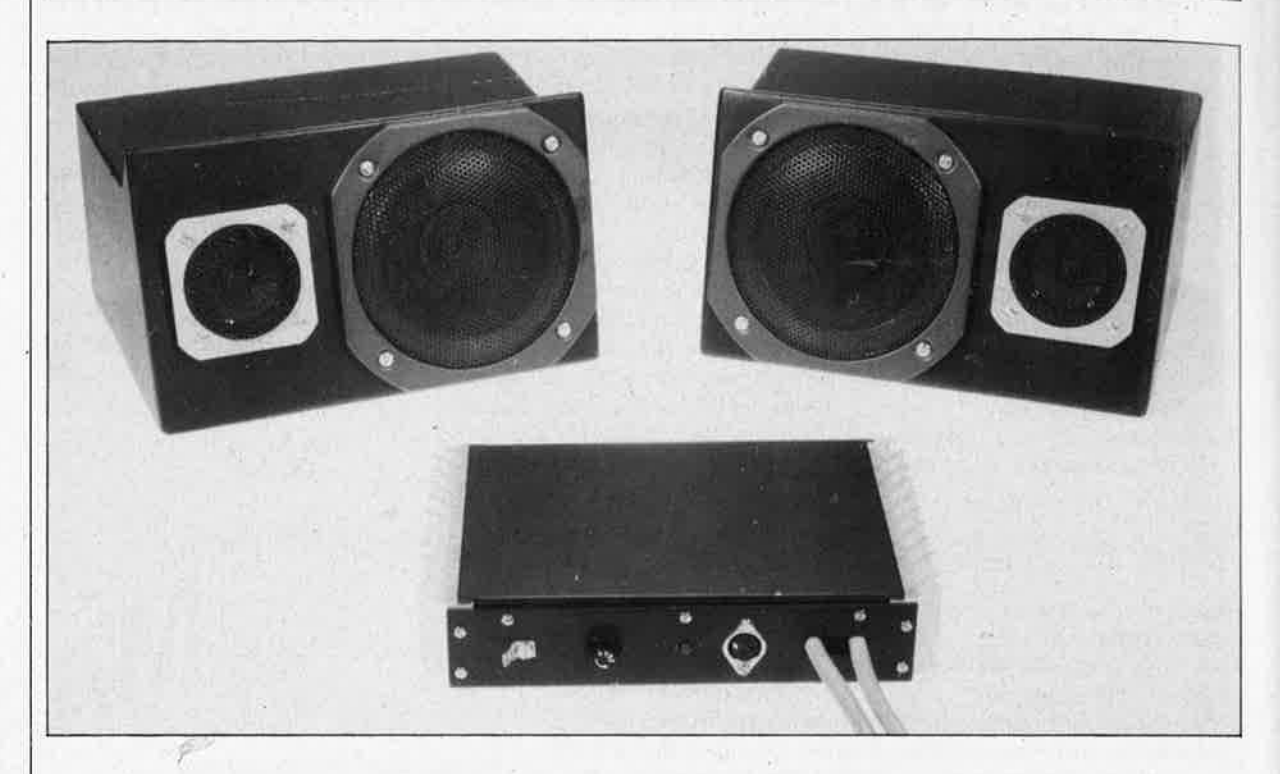

**La musique en voiture, quoi de plus normal? La musique,**  . **oui, mais pas n'importe comment! A l'heure des auto** radios ultra-perfectionnés, trop d'automobilistes se **contentent de conditions d'écoute déplorables. Elektor vous propose la réalisation d'une enceinte Hi-Fi automobile de bon aloi, sans chrome ni superlatifs, mais solide, durable et dont les performances ont été dûment testées et mesurées.** 

Evidemment, tout le· monde connaît la polémique sur la haute-fidélité en bagnole. Témoin cette anecdote vécue: permettez que je vous présente R., un copain qui bricole dans les cylindres et les pots d'échappemment, mais qui n'en néglige pas moins sa culture, surtout musicale.

Signe particulier: un peu dur de la feuille, pour cause d'usage abusif de décibels, admiratéur inconditionnel de "tout ce qui cogne" ... depuis Led Zeppelin de la première heure, jusqu'aux trépanations plus récentes, façon the Cure. "Monte dans ma tire, j't'emmène faire un tour. Faut

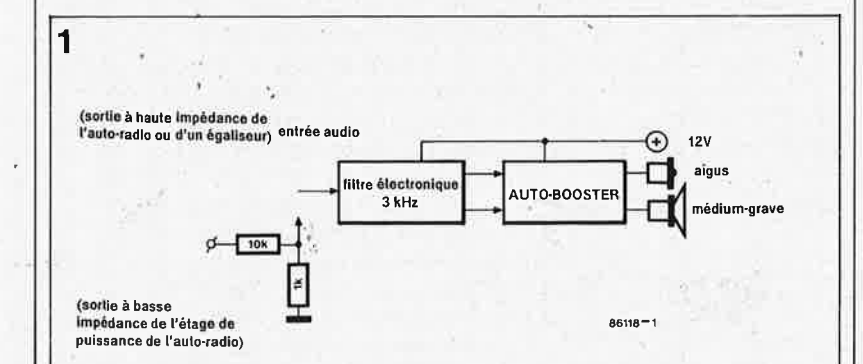

qu't'écoute ma nouvelle sono... ça va être la fête à tes esgourdes!".

Blasé, ne sachant pas trop ce qui m'attendait, je suis monté. Comme c'était à prévoir, il y avait, sous le rétro, une queue de renard synthétique, des auto-collants partout avec des amazones callipyges sur fond de pneus de Caterpillar, et, bien sûr, une sono toute en fer-blanc et autres japoniaiseries. Je commençais à comprendre, mais un peu tard, que ça allait être ma fête...

Alors on a démarré. Vingt minutes après, le temps de se faire pilonner le marteau, l'enclume et l'étrier par the Cure, on était de retour, et j'avais les "portugaises en spinnaker", je vous en dis que ça!

Le raisonnement de ces gens-là (si raisonnement il y a?) est le suivant: le

*Figure 1. L 'enceinte "autoradio-active" comporte un* fIJ*tre électronique*  à *deux voies, et* · *l'auto-booster d'Elektor.* 

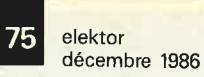

Figure 2. Sch é ma du filtre actif *à* deu<sup>x</sup> voies avec son

alimentation.

niveau de bruit dans la voiture, c'est <sup>à</sup>peu près 70 dB. L'écart signal-bruit en Hi-Fi, c'est 50 dB. Soit 50 + 70 <sup>=</sup> 120 dB. Voilà le rendement qu'il faut viser. Bien entendu, les HP à prétendu haut-rendement utilisés dans ce genre d'application n'y arrivent pas vraiment, mais enfin, je suis bien contraint d'avouer qu'ils font pas mal de bruit. Auquel s'ajoutent les résonances des garnitures de portière, de la plage arrière et du tableau de bord dans lesquels ces "accessoires automobiles" sont généralement logés, entre la ferraille et le plastique.

## **Le filtre**

Finies, toutes ces inepties! Voici une enceinte active conçue par Elèktor, pour l'auto, pour la Hi-Fi, et pour vous bien sûr, qui avez une ouïe en bon état et désirez qu'elle le reste, mais aussi pour tous vos copains aux tympans déjà ramollis.

Le signal audio est prélevé en sortie de l'auto-radio, du lecteur de cassettes ou, si vous en êtes déjà là, en sortie du lecteur de disques au laser. Si vous ne disposez pas d'une sortie à haute impédance, il faudra atténuer le signal de la sortie de puissance à l'aide d'un pont diviseur (1:10). De là, il attaque un filtre électronique à deux voies dont la fréquence de transition passe-haut/passe-bas est de 3 kHz. Puis vient l'étage de puissance qui n'est autre que l'autobooster, déjà décrit dans *Elektor <sup>n</sup>°89, novembre 1985, page 11-45.* Et enfin deux HP Visaton, choisis pour le rapport performances/prix: le tweeter TW-8-AW, et, pour le médium-grave, le FD-13 ou le WS-13-NG. Ce dernier est un véritable hautparleur de-qualité Hi-Fi, tandis que le FD-13, à peine moins bon, est doté d'une grille de protection. Le filtre passe-bas (Butterworth, 12 dB/octave à partir de 3 kHz) est construit autour de A2. La fréquence de coupure du filtre passe-haut, du même type et construit sur A4, est aussi de 3 kHz. Si l'on désire modifier la fréquence de coupure (pour l'adapter à d'autres types de HP par exemple), il faudra utiliser les formules de calcul suivantes:

 $C6 + C7 = 1,414/2 \cdot \pi \cdot f \cdot R3$  $C8 = C6/2$  $R7 = 1,1414/(2 \cdot \pi \cdot f \cdot Cl(1))$ et enfin  $R5 = R6 = R7$ .

L'alimentation fait appel à un régulateur intégré à faible chute de tension (faible potentiel différentiel requis entre l'entrée et la sortie). Un potentiel de masse artificielle est créé à l'aide de Al. Ce qui permet d'ali-

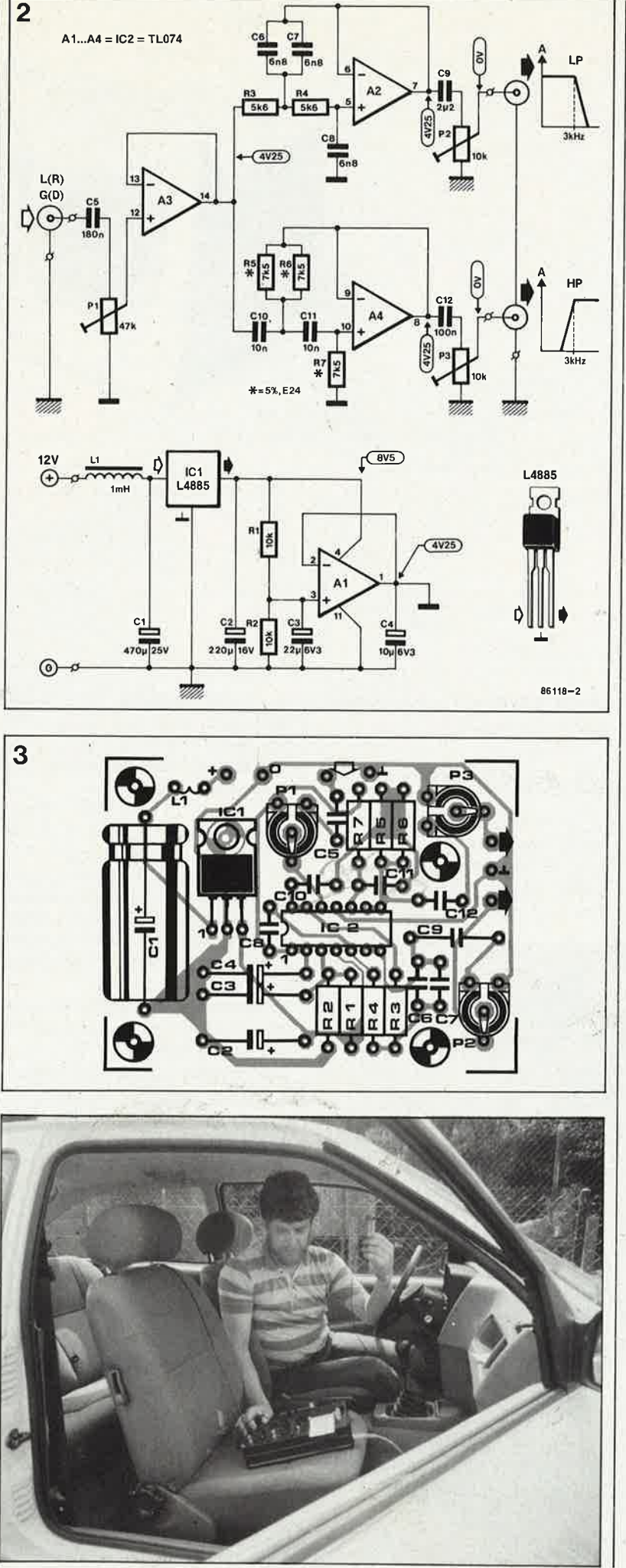

Figure 3. Platine du hltre élec tronique.

**Liste des composants** 

Résistances:  $R1, R2 = 10$  k  $R3, R4 = 5k6$  $R5... R7 = 7k5 (5 %)$  $P1 = 47$  k ajustable  $P2, P3 = 10$  k ajustable

#### Condensateurs: C1 = 470  $\mu$ /25 V  $C2 = 220 \mu/16$  V  $C3 = 22 \mu/6V3$  $C4 = 10 \mu/6V3$  $C5 = 180 n$  $C6, C7, C8 = 6n8$  $C9 = 2\mu2$  (MKT)  $C10, C11 = 10 n$  $C12 = 100 n$

Semiconducteurs:  $IC1 = L4885$ (SGS -Ates)  $IC2 = TL074$ 

Divers:

 $L1 = 1$  mH (100 mA) Haut -parleur des aigus TW-8-AW,  $4\Omega$ (Visaton) \* Haut-parleur des médium FD-13, 4 Q (Visaton) ou WS-13-NG, 4 Q (Visaton) \*

\* li est bien évid emment possible d 'utiliser d'autres haut-parleurs, mais le montage (les filtres et les boîtiers en particulier) a été conçu pour les haut-parleurs indiqués plus hàut

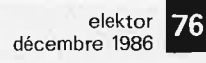

Figure 4. Dimensions de l'enceinte prototype sur laquelle ont été effectués les relevés de la *fi*gure *5.* Un caisson en forme de parallélèpipède ordinaire, en panneau aggloméré de 10mm (contenance 3,5 ... 4 litres), fera tout aussi bien l'affaire que cette enceinte très rafhnée, mise à notre disposition par Visaton. Les dimensions de notre premier prototype étaient de 25 x]5x]5 cm. Comme matériau amortisseur nous avons utilisé une mousse acrylique Quelle que soit la forme de l'enceinte que vous réaliserez, veillez a respecter Je volume indiqué

..

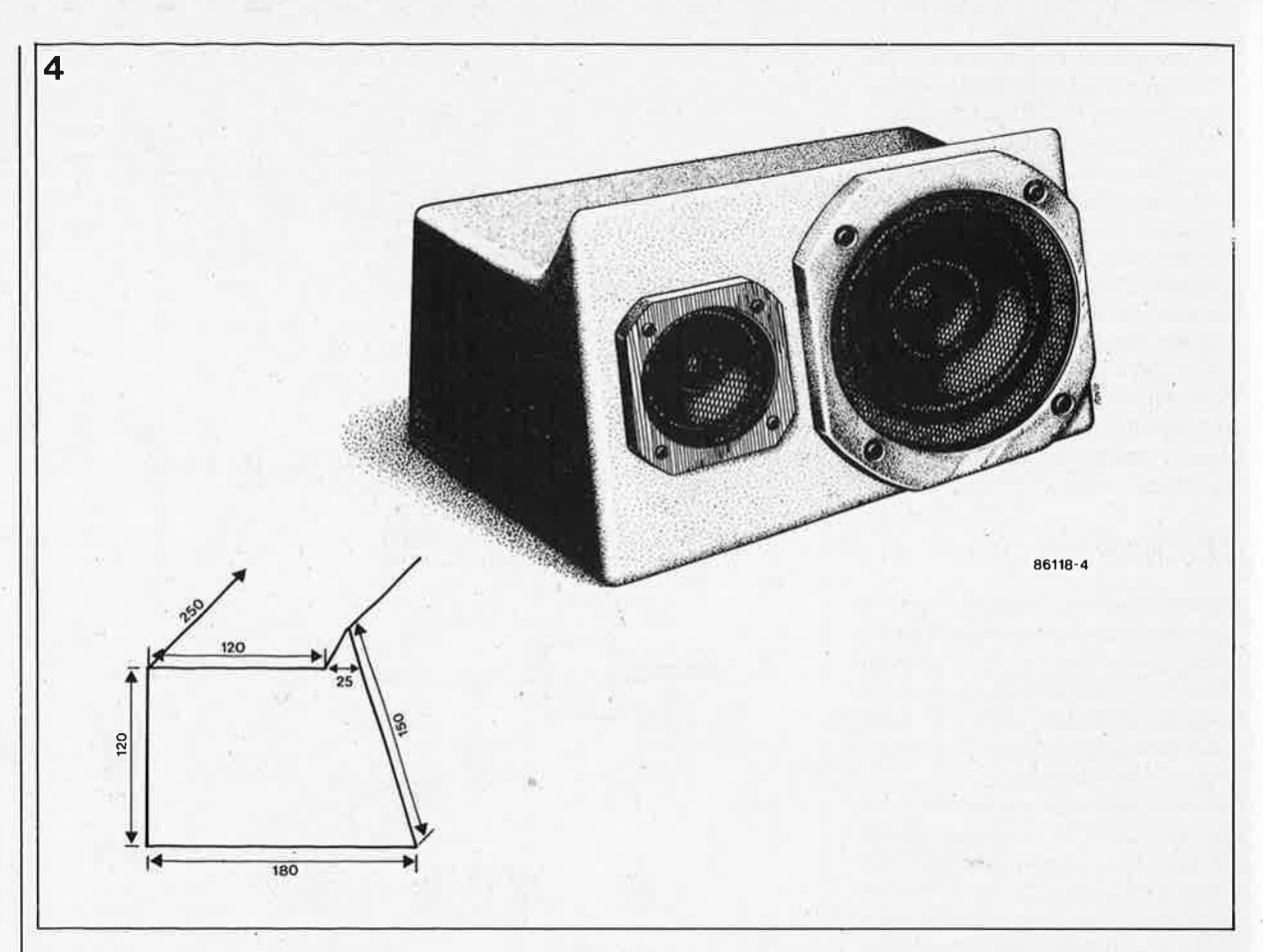

menter le filtre actif par une tension symétrique de 4,25 V.

## **La réalisation**

La platine représentée sur la figure 3 pourra être montée en sandwich sur celle de l'auto-booster. Pour obtenir la stéréophonie, il faudra monter cet ensemble en deux exemplaires.

Pour notre prototype, nous avons monté deux filtres et deux *boosters*  dans un seul boîtier, relié aux deux enceintes par des câbles de longueur raisonnable.

Le montage d'une unité filtre+ *booster* monophonique dans chacune des deux enceintes est plus délicat sur le plan de la mécanique, en raison de la petite taille des enceintes. Dans ce cas, l'utilisation du radiateur du *booster* comme panneau arrière de l'enceinte est une bonne idée.

Les mesures effectuées sur nos prototypes ont donné les valeurs réunies dans le **tableau** I.

Contrairement à la mesure linéaire, la mèsure pondérée A prend en compte un niveau de bruit parasite de 30 phones, ce qui correspond aux conditions d'écoute dans une voiture. Pour le relevé de la courbe

**Tableau 1** 

de réponse en fréquences, le microphone de mesure a été placé à deux endroits différents dans l'auto: entre les deux siègles avant (A); et à la place de la tête du conducteur (B). Dans les deux cas, l'enceinte active testée se trouvait au milieu de la plage arrière d'une Ford Escort. Les résultats apparaissent sur la **figure 5.**  Pour finir, le réglage!

**~n**  11

1

1

\

1

Si vous êtes équipé en appareils de mesure, il faudra chercher à obtenir avec P2 et P3, les valeurs indiquées dans le tableau 1 (Pl ouvert à fond). Si vous n'êtes pas équipés, vous pourrez vous contenter de remplacer P3 par un pont de câblage et régler P2 à l'oreille.

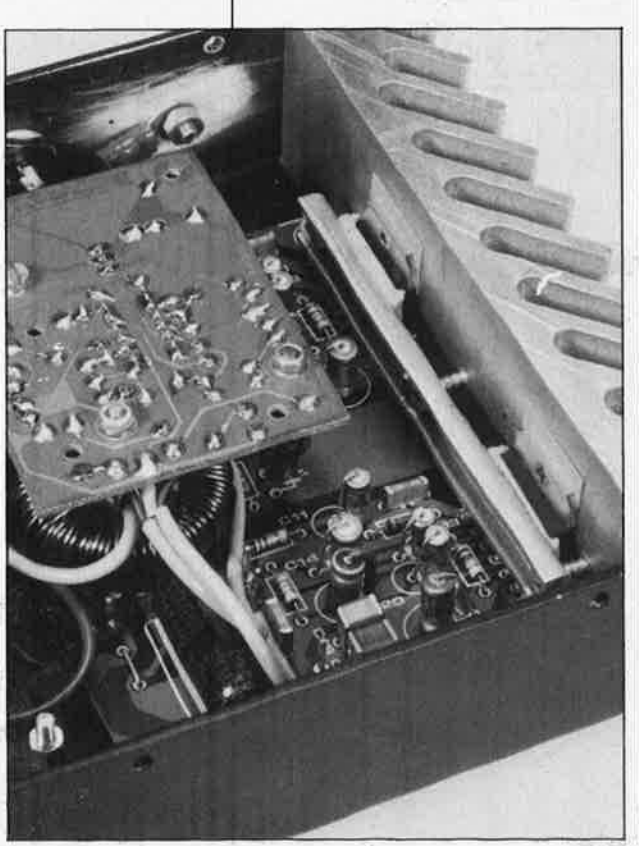

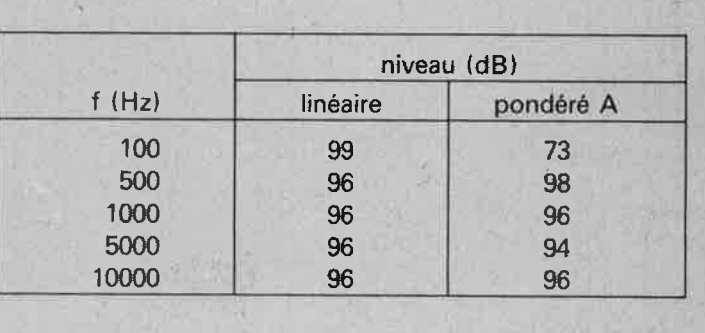
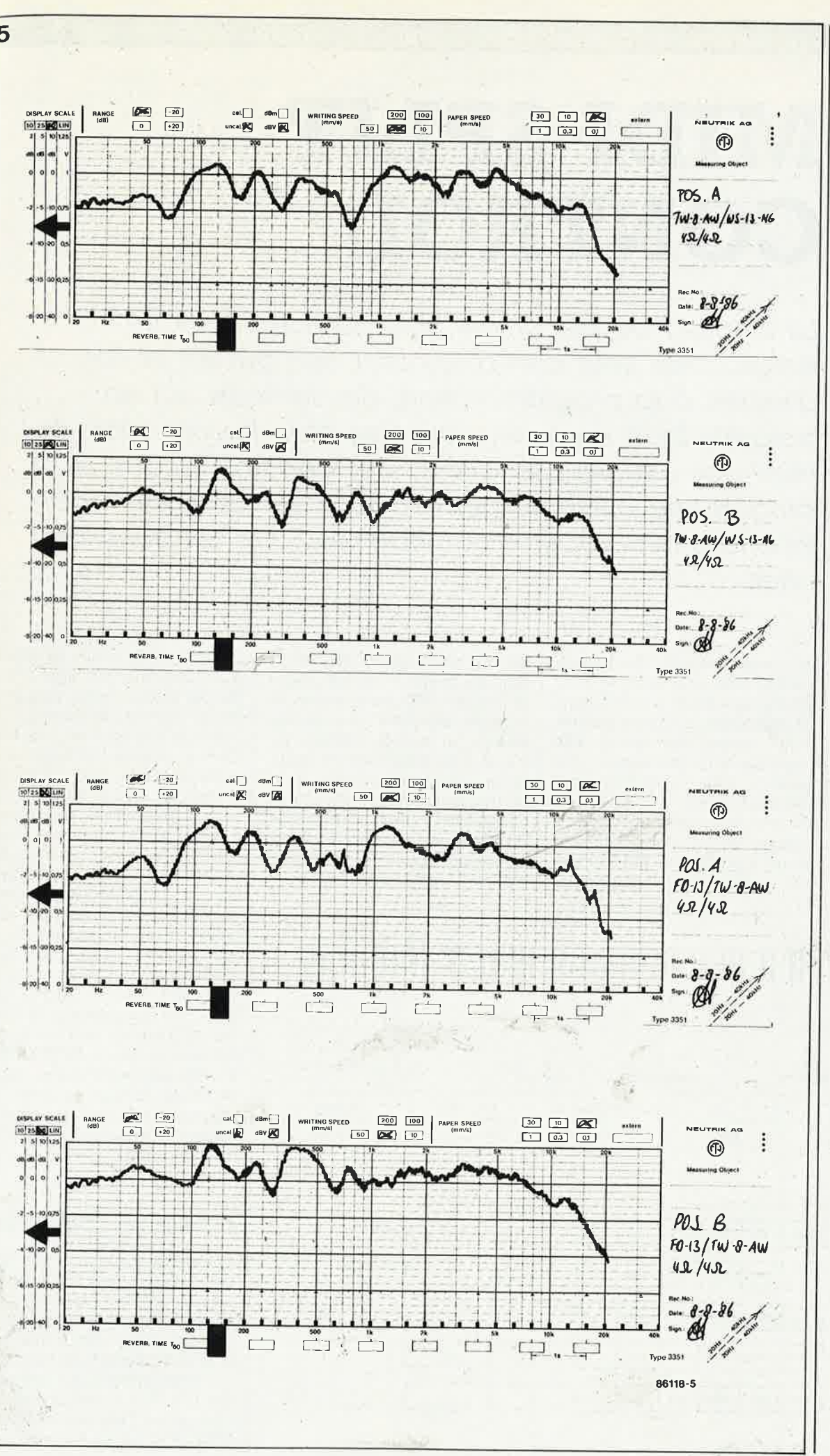

elektor décembre 1986

Figure 5. Courbe de réponse en fréquences de l'enceinte "autoradio-active" équipée d'un  $TW$ -8-A $W$ et d'un WS-13-NG, puis d'un  $T$ W-8-AW et d'un FD-13, selon la position du microphone de mesure.

ŕη

5

 $$$  logiciel expérimental  $$$  logiciel expérimental  $$$  logiciel expérimental  $$$ 

## **MIDI SPLIT CONTROL**

*Figure 1. Le principe du SPLIT consiste* à *diviser un clavier en deux ou plusieurs parties, qui attaquent chacune un ou plusieurs canaux MIDI*. Dans cet *exemple, les 4 points de scission définissent 5 zones sur le clavier. Pour obtemr que deux zones voisines se recouvrent, on créé une zone intermédiafre qui attaquera tous les canaux concernés par les deux zones voisines.* 

La fonction de cet article n'est pas de fournir un .programme MIDI prêt à l'emploi: son but est plutôt d'inciter à la programmation, des lecteurs qui en auraient bien envie et, peut-être, bien besoin, mais qui n'ont pas encore osé faire sauter certains verrous. Le programme présenté permet de créer facilement des fonctions MIDI réputées complexes... et vendues fort cher.

Un programme-type en langage machine 6502 pour faire du *MIDI SPUT* comme on dit dans le jargon. Ce programme fonctionne parfaitement, puisqu'il est extrait d'un , , ·"ensemble **MIDI"** plus complet, que l'auteur utilise quotidiennement avec satisfaction.

Tel qu'il est présenté ici, il reste à l'adapter sur un micro-ordinateur équipé d'un 6502, d'un **ACIA** de type 6850 (cadencé par une horloge de 500 kHz pour obtenir le fameux débit de 32 Kbauds caractéristique de l'interface MIDI), avec un peu de mémoiré disponible pour le programme en langage machine luimême, et un programme en BASIC (facile à faire soi-même) pour la saisie des paramètres de scission du clavier {SPLIT POINTS). Sans oublier la petite dose de bon sens qu'il faut inévitablemént pour adapter ce programme à l'un ou l'autre système.

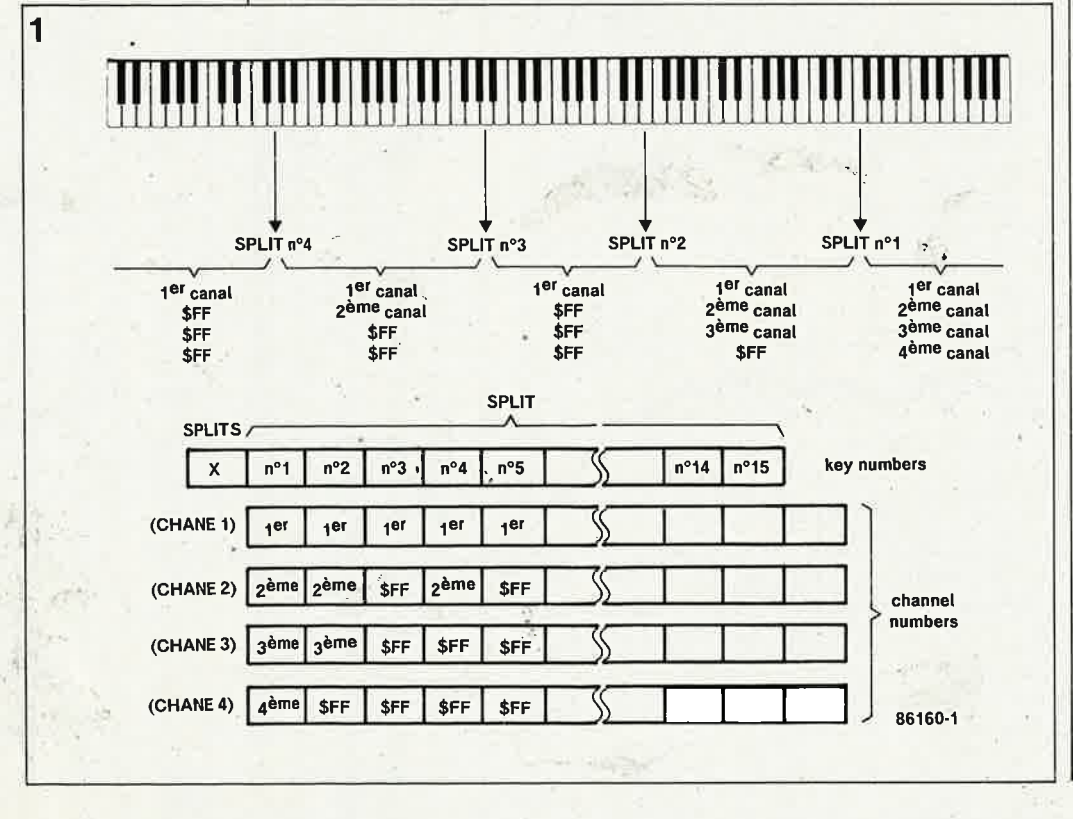

Le nombre de points de scission d'un clavier n'est pas limité à deux, trois ou quatre, comme c'est le cas sur les systèmes de fabrioàtion industrielle. Ici, il est limité à 15 points. Chacune des zones définies par les points de scission peut être affectée à **plusieurs** canaux MIDI: le minimum est O (ce qui n'est pas dépourvu d'intérêt), le maximum est **4 canaux MIDI par zone** de clavier. Au-delà de cette limite, la lenteur relative de l'interface MIDI devient prohibitive. En résumé, ce programme transforme votre micro-ordinateur en MIDI SPLIT-PROCESSOR. Il suffit de l'intercaler dans le parcours du signal MIDI venant du clavier, avant le (ou les) synthétiseur(s). D'un clavier MIDI tout ce qu'il y a de plus ordinairè, il fait un MASTER KEY.. B0ARD aux performances exceptionnelles: **jusqu'à 15 points de scission** et **4 canaux par point de scission.** La dynamique (VELOCITY) <sup>n</sup>'est pas perdue.

## La seule difficulté

Comme on peut s'en douter, un tel programme ne peut fonctionner fiablement que s'il fait appel aux possibilités d'interruption du processeur en temps réel, et c'est là que réside la seule "difficulté", du moins pour les programmeurs peu coutumiers des IRQ. Pour le reste, il s'agit sim<sup>p</sup>lement de filtrer les informations MIDI entrantes, de les comparer à

elektor<br>décembre 1986 79

Tableau I. Listing d'un routine de SPLIT, de transposition et de filtrage de l'AFTER-TOUCH.<br>Il n'est pas tenu compte des "MIDI REAL TIME DATA".

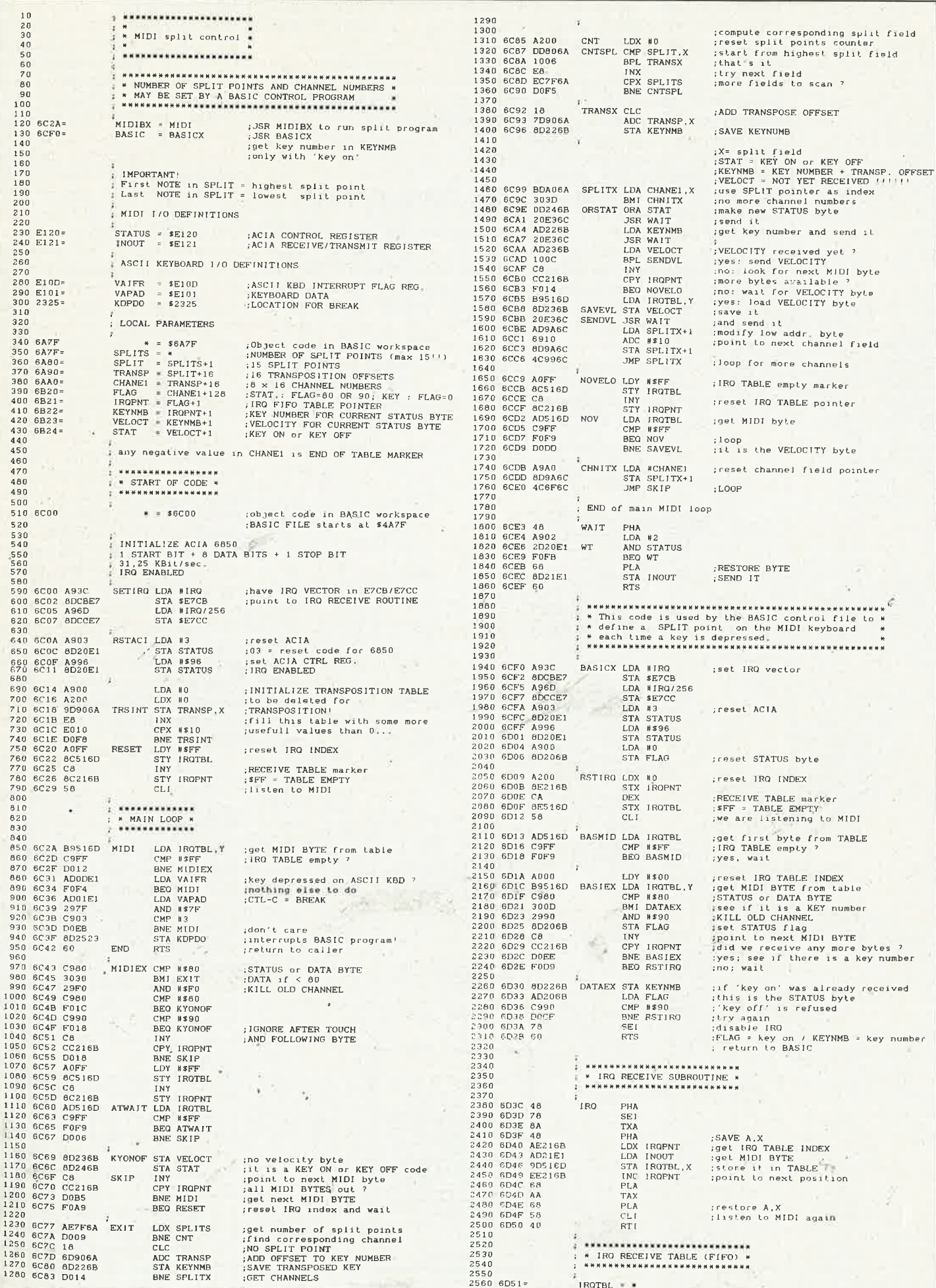

 $\mathcal{A}$ 

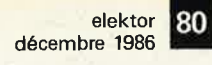

Figure 2. Attention: pour faciliter la compréhension, l'ordinogramme correspond à une version dépouillée du programme détaillé ci-contre. En effet, il n'y est question ni de transposition ni de filtrage du paramètre aftertouch, alors que c'est le cas dans le listing. D'autre part, s'agissant d'un logiciel expérimental, il n'est pas tenu compte des informations de "temps réel" (MIDI clock).

une table de paramètres établie par l'utilisateur en fonction de la position des points de scission et de l'attribution des canaux souhaitées, et d'acheminer les informations ainsi filtrées sur les canaux qui conviennent.

C'est ce que montre l'ordinogramme ci-dessous. On remarquera que si le programme nécessite une implantation "en finesse" dans le micro-ordinateur avec lequel il sera utilisé (puisqu'il manipule son vecteur IRQ), il a été conçu intentionnellement de facon à ne pas intervenir sur la page 0. A quoi il convient d'ajouter la réflexion suivante: une fois cet obstacle franchi, c'est-à-dire une fois que l'on dispose d'un moyen fiable de recevoir des informations MIDI avec un micro-ordinateur, la porte est grande ouverte à une foule de possibilités très intéressantes de traitement de ces informations, dont voici quelques exemples: transposition, "accompagnement" à l'octave, à la quinte ou la tierce, suppression de certaines informations parce qu'elles sèment la panique chez l'un ou l'autre récepteur MIDI incompatible avec l'appareil émetteur, ajout d'une fonction de pédale douce ou de pédale de sustain, etc... Pour l'instant, limitons-nous à la fonction de split, qui est de loin l'une des plus intéressantes.

### Les paramètres

Commençons par un rapide tour d'horizon des variables: l'ACIA occupe deux adresses (l'une pour son registre de commande, l'autre pour son registre de lecture et d'écriture). Les paramètres liés au clavier ASCII sont optionnels: telle qu'elle est présentée ici, la routine détecte le caractère de commande CTL-C du clavier ASCII comme instruction BREAK, ce qui permet de

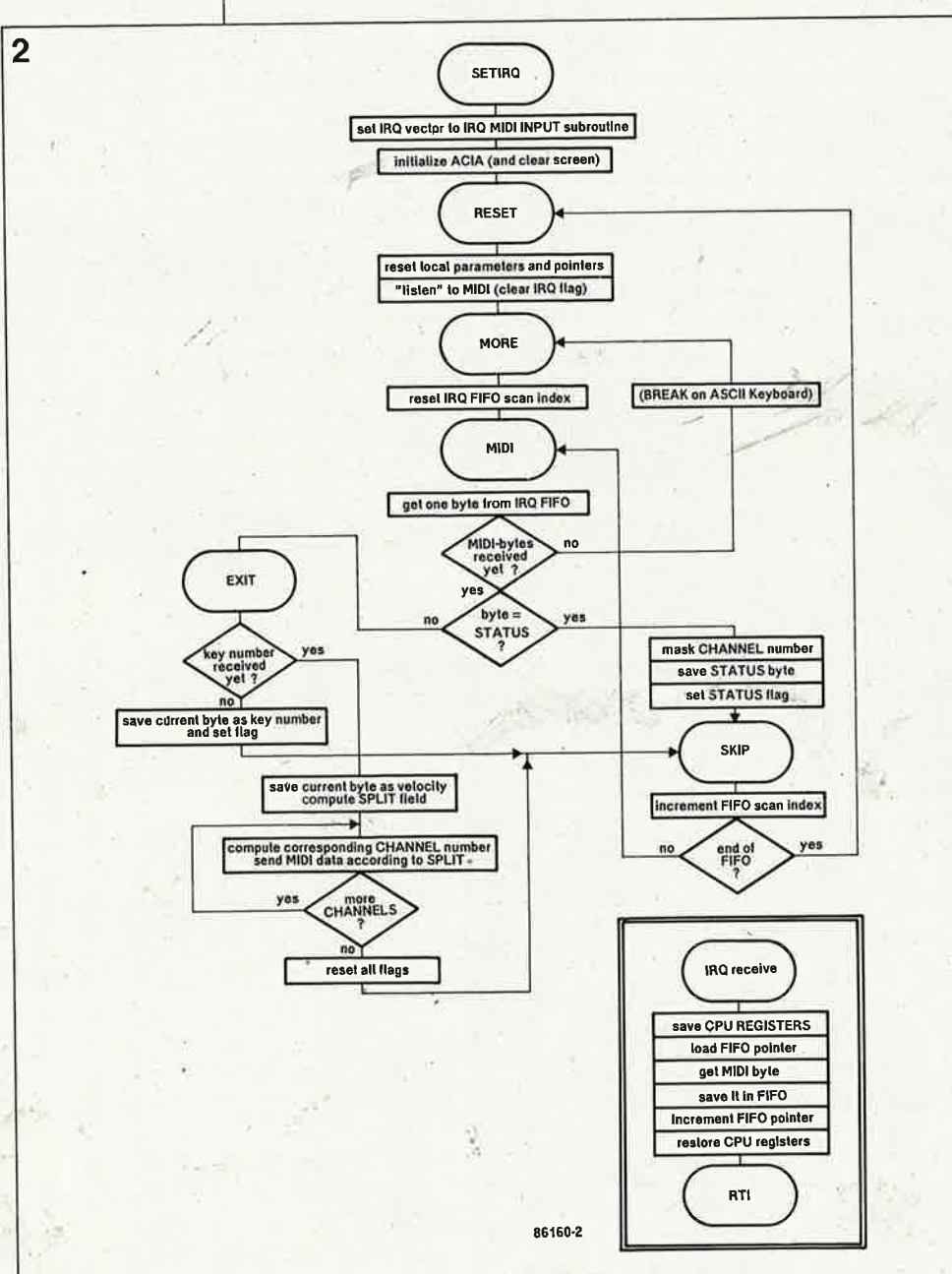

quitter le programme sans passer par un RESET général.

SPLITS comporte le nombre de points de scission. SPLIT est une table de consultation de 16 octets dans laquelle l'usager doit placer les numéros des touches correspondant aux points de scission, en commencant par la touche la plus à droite du clavier. CHANE1 est une quadruple table de consultation de 16 octets dans laquelle sont placés les numéros de canaux MIDI attribués à chacun des points de scission. Toute valeur négative (c'est-à-dire supérieure à \$7F) est considérée comme indicateur de fin de table: pas d'autre canal pour cette zone du clavier). Le contenu de FLAG a une double fonction: indiquer le statut de l'information ou indiquer qu'un numéro de touche a été reçu (\$80 = key off;  $$90 = \text{key on}$ ;  $0 = \text{numéro de}$ touche déjà reçu). IRQPNT est le pointeur de réception de la pile IRQ FIFO (first in first out). KEYNMB contient le numéro de la touche en cours de traitement, et VELOCT l'octet de dynamique correspondant (que l'on peut éventuellement filtrer et manipuler pour simuler une pédale douce). STAT indique si le bloc de données MIDI en cours de traitement se rapporte à une touche enfoncée ou relâchée. CHNCNT est une variable de comptage des numéros de canaux attribués à chaque zone de scission.

Le registre Y du 6502 sert d'index de scrutation (lecture) de la pile IRQ (à ne pas confondre avec IRQPNT qui est le pointeur d'écriture dans cette pile!).

## **BASIC**

Pour transmettre au programme en assembleur les paramètres de scission et d'attribution des canaux, le plus simple est d'utiliser un programme en BASIC. Celui-ci se chargera de demander à l'utilisateur où il veut placer ses points de scission, et quels sont les numéros de canaux à attribuer aux zones ainsi définies; ensuite, il suffit de POKEr ces valeurs aux adresses SPLITS (nombre de splits), SPLIT. . . SPLIT + 15 (numéros des touches des points des scission), et CHANE1...CHANE1+63 (les numéros de canaux correspondants). Un petit effort de programmation devrait permettre la création d'une petite routine de réception en langage machine, laquelle permettra à l'utilisateur de rentrer les points de scission directement à partir du clavier MIDI, plutôt que sur le clavier alphanumérique de l'ordinateur...

elektor<br>décembre 1986

Pour ceux qui ont toujours besoin de savoir qui est l'équivalent de quoi: deux ouvrages:

 $-$ 

## **Répertoire mondial des transistors**

E. *Touret* - H. *Li/en*  Plus de 27 000 transistors<br>européens, américains, américains, japonais et... russes.

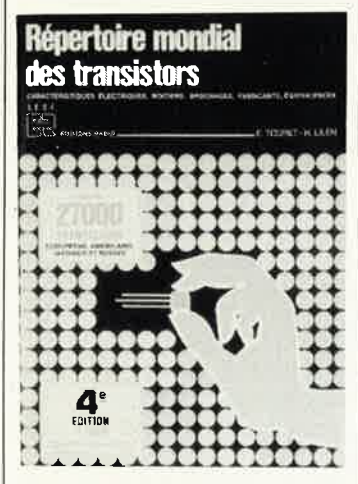

Grâce aux tableaux clairs et précis, vous n'aurez plus de problème pour découvrir quel est le fabricant de tel ou tel transistor exotique, quel est le brochage ou dans quel boîtier se cache tef tripode récalcitrant. Cet ouvrage comporte une liste des fabricants ou distributeurs et de leurs adresses en France.

Editions Radio *9,* rue Jacob 75006 PARIS

## **CIRCUITS 1.**

#### *Steve Ciarcia*

Qui, dans le monde des montages consacrés à la micro-informatique, ne connaît pas l'auteur chéri de la revue américainé BYTE (où il tient d'ailleurs l'une des rubriques les plus lues). Ses montages sont ingénieux (à la mode d' Elektor direz-vous), pratiques, faciles à construire (bien que l'on ne vous donne jamais de dessin de circuit imprimé!!!) et ils marchent (Elektor tout craché). Les articles contenus dans

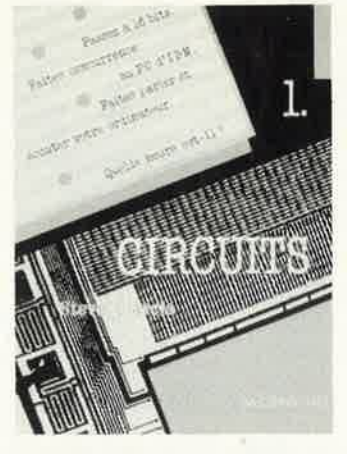

cet ouvrage, passionneront informaticiens et électroniciens et mettront à la portée des non-anglicisants d'entre eux le florilège de la littérature micro-informatique américaine (car, les choses étant ce qu'elles sont, outre Byte, que reste-til sur le marché là-bas?).

**MCGRAW-HILL 28,** rue Beaunier 75014 Paris

Lorsque vous aurez compris le fonctionnement matériel et logiciel de votre IBM PC, il sera temps de prendre un peu de délassement en tapant l'un des...

## **IBM PC 66 programmes BASIC**

#### *Stanley R. Trost*

Ce livre propose 66 programmes prêts à l'emploi dans de nombreux domaines d'application personnels et professionnels, tels<br>que finances, gestion. finances, gestion, immobilier, analyse de données, gestions de fichiers, éducation. Il s'agit de programmes extrêments

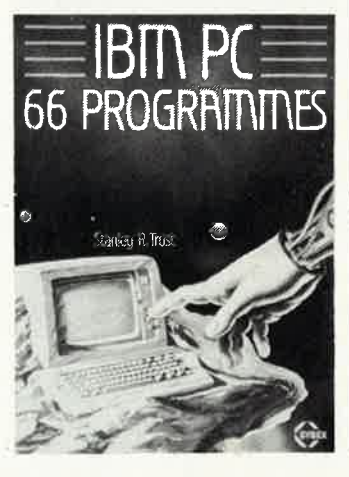

faciles à utiliser et chacun peut être tapé en moins de 10 minutes. Aucune connaissance préalable du BASIC n'est nécessaire. Ecrits en **BASIC** Microsoft, ces programmes sont utilisables sans modification sur de nombreux autres micro-ordinateurs (SIRIUS-VICTOR, Zenith pour ne citer que ceux-ci).

 $\sim$ '' $\scriptstyle\rm III111$ 

Bien que les programmes soient extrêmement simples, leur structure modulaire leur donne une grande valeur pédagogique.

SYBEX 6-8, impasse du Curé

**EQUIVALENCES TRANSISTORS, DIODES et THYRISTORS** 

#### *G. Félétou*

Qu'ajouter au sujet de cet ouvrage si ce n'est qu'il donne les équivalents connus à ce jour de quelque 45 000 transistors, diodes et thyristors.

Un livre qui intéressera les services aprés vente, les détaillants de pièces détachées d'électronique qui ne savent plus où donner de la tête avec I 'apparition quasi-quotidienne de nouveaux composants. On

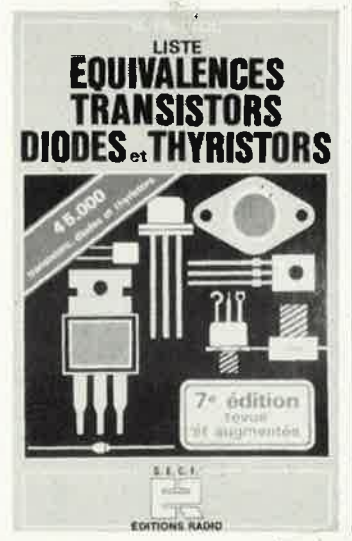

y trouve bien évidemment aussi l'indication des brochages et des types de boîtiers utilisés.

Editions Radio *9,* rue Jacob 75006 PARIS

## **La radio et la TV.**

E. Aisberg

... mais c'est très simple! Cette nouvelle édition d'un ouvrage qui fête son cinquantenaire, remise à jour par J.P. Oehmichen, pourrait sembler datér quelque peu. Il n'en est rien. Présenté sous une forme didactique, ce livre se penche sur les domaines de l'électronique aussi divers que les oscillateurs, les principes de la télévision, les principes généraux de l'électricité générale et ceux de l'électronique. La méthode

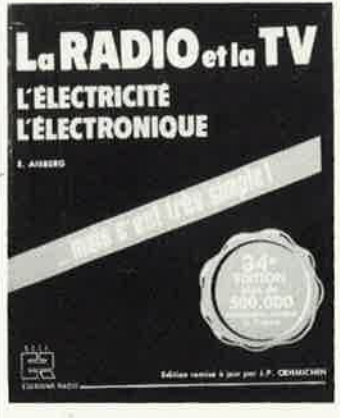

pédagogique adoptée et les illustrations humoristiques qu'il comporte en facilitent l'utilisation en particulier pour des cours d'électricité et d'électronique.

Editions Radio *9,* rue Jacob 75006 Paris

elektor **22** 

### **Electroacoustique**

#### M. Rossi

1

L'électroacoustique concerne les différents procédés, appareils et techniques pour la production, la transmission, la mesure, l'enregistrement, la restitution et les applications techniques des sons.

Conçu comme ouvrage de référence, ce livre propose de solides bases pour l'étude, la conception et la réalisation de dispositifs électroacoustiques, principalement les transducteurs. Un juste équilibre est recherché entre les théories de l'acoustique et de l'électrotechnique (audition, phonation, systèmes à propagation) d'une part, et les applications concrètes (haut-parleurs, microphones, enregistrement du son) d'autre part.

Cet ouvrage de plus de 560 pages comporte 10 chapitres qu'il n'est pas nécessaire de lire consécutivement et dont voici le résumé chronologique:

Notions fondamentales - Les sources de son - Problè-

M. ROSSI

**l>unod** 

## **Electro acoustique**

**MARCHIOLOGICAL ARM SOLA (FREST)** 

décembre 1986 **Mm**  mes de propagation - Systèmes a propagation - Systemes mécaniques et acoustiques - Couplages électromécaniques dans les transducteurs - Les haut-parleurs - Les microphones - Les supports d'enregistrement - Physio- et psychoacoustique.

1111 111111.

Le présent ouvrage, qui comporte une importante bibliographie de 144 entrées et un index analytique, intéressera donc tous les spécialistes du son, tant au niveau de la conception des matériels que de leur mise en oeuvre.

Dunod 17, rue Rémy-Dumoncel BP50, 75661 Paris Cedex 4

Si vous faites partie des<br>"heureux" possesseurs possesseurs d'un ordinateur IBM (ou compatible) voici trois ouvrages qui ne peuvent manquer de vous intéresser:

## **8088 et ses périphériques**

Les circuits clés des IBM PC et compatibles

H. Lilen

Cet ouvrage est consacré à l'étude des microprocesseurs **8088** et **8086** et de leurs principaux circuits périphériqués, pour autant qu'ils se révèlent spécifiques. Cela, dans le contexte bien précis de leur intégration et de leur fonctionnement dans les microordinateurs du type PC, IBM ou compatibles.

On y trouve des informations précieuses sur le 8088, le 8086, les 8282, 8283 et LS373, les 8286, 8287 et LS245, les 8288, 8289, 8259, **8284A, 8237, 8253.** 

La seconde partie de cet ouvrage dècrit les circuits spécialisés de gestion des périphériques principaux, tels que 8048, 8255, **MC 6845, µPD765.** 

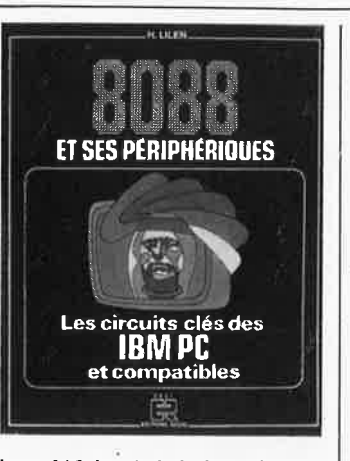

Le côté logiciel des choses est décrit dans l'ouvrage mentionné ci-après.

Editions Radio *9,* rue Jacob 75006 PARIS

### **8088 ASSEMBLEUR**

IBM PC et compatibles H. Lilen

Avec ses 350 pages, il s'agit en fait de 3 livres en un seul volume, associant un cours d'initiation à un manuel de l'utilisateur et un guide pratique.

Constituant un cours pratique de programmation en langage assembleur, cet 'ouvrage porte sur le **8088,**  microprocesseur utilisé dans les micro-ordinateurs IBM, des types PC/XT, et dans les machines compatibles.

Destiné aux débutants, à ceux qui n'ont encore jamais programmé en assembleur, il réunit toutes les notions de base indispensables, à partir même de l'organisation . du microprocesseur. Toutefois, il sup-

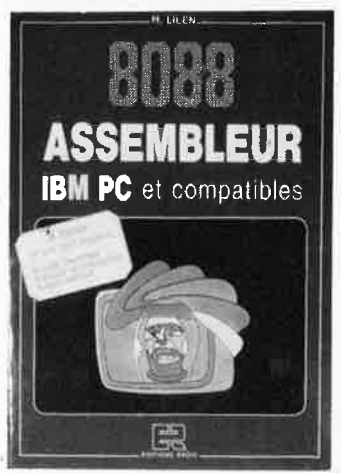

pose que le lecteur sache déjà se servir d'un PC, de son clavier et connaisse<br>les principales rèales principales d'emploi de son système d'exploitation PC-DOS ou MS-DOS.

Editions Radio *9,* rue Jacob 75006 PARIS

## **dictionnaire de l'informatique**

#### A. Grissonnanche

Le langage de la microinformatique est en perpétuelle évolution. Tout tra-<br>ducteur d'ouvrages d'ouvrages anglo-saxons consacrés à cette matière vous le confirmera, il n'est pas rare qu'il se trouve confronté à un terme ou concept nouveau pour lui, dont il lui est impossible de trouver une<br>traduction satisfaisante satisfaisante dans les dictionnaires spécialisés, qui se caractérisent d'ailleurs bien souvent par des associations de termes plus qu 'étranges, pour ne pas dire fantaisistes.

**dictionnaire de l'informatique**  informatique, bureautique<br>teleinformatique, telématique Aussi saluons-nous avec

plaisir la naissance de ce dictionnaire de I' informatique qui loin de ne donner qu'une liste de traductions mot à mot de plusieurs centaines de termes de microinformatique, en donne une traduction "dans le contexte'', 'rextrêmement utile pour en faciliter la compréhension.

La Villeguérin Editions 54, rue de Chabrol 751010 Paris

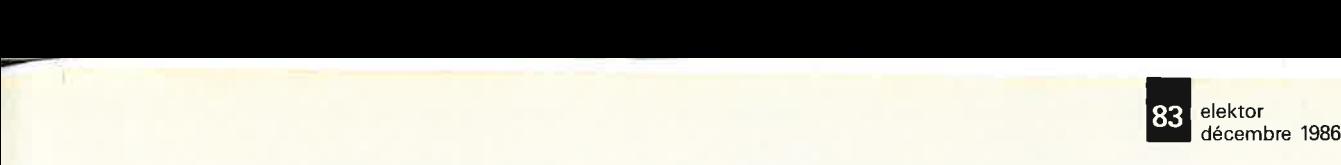

KE à PRONIC<br>KE à PRONIC KF à PRONIC<br>Hall 7/1 Allée 5<br>Hall 5tand 17

### **Réalisez facilement les circuits d'Elektor avec:** .

OOONB

- **DIAPHANE KF, pour rendre les dessins transparents,**
- **KF BOARD, plaques présensibilisées,**
- **BI 1000- BI 2000 - BANC KIT KF, pour insoler,**
- **MG 1000 - GRAVE VITE, pour graver,**
- les produits KF<sub>i</sub>de gravure, de protection.

SICERONT IXF<sub>®</sub> 304 et 306, Bd. Charles de Gaulle - B.P. 41 - 92 393 Villeneuve la Garenne Cedex Tél: (1) 47.94.28.15

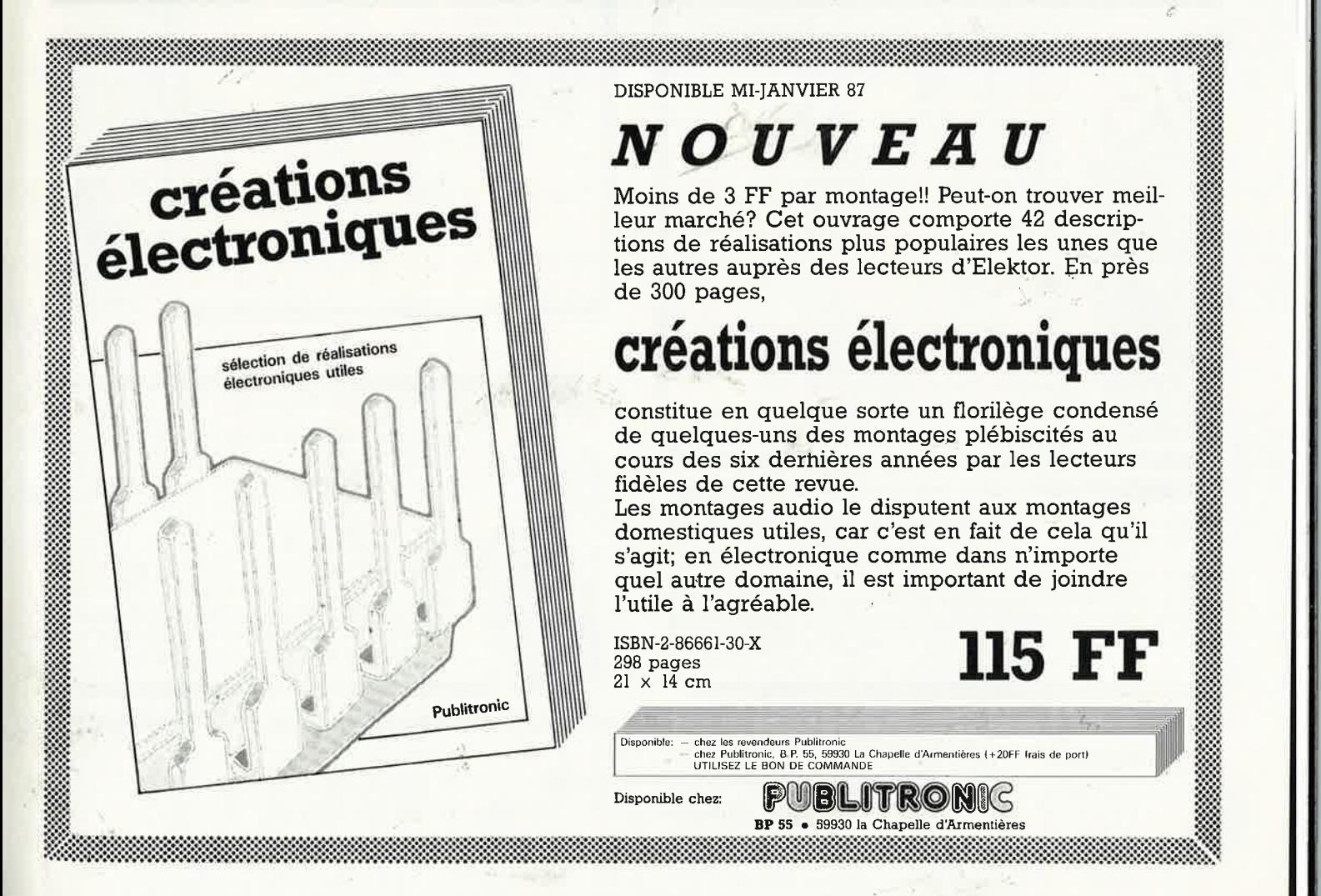

8888222333338

**MATERIE** 

68000

*TURRITURITY* 

**Ordinateurs** 

#### Z-80 programmation:

Co proportional de microprocesseurs 8 bits les<br>plus performants du marché actuel. Présentant des qualités didac-<br>tiques exceptionnelles, la programmation du 2:80 est mise à la por-<br>tiques exceptionnelles, la programmation Z-80 interfaçage:

Ce livre traite en détail les méthodes d'entrée/sortie avec la mémoire<br>et les périphériques, le traitement des interruptions, et le circuit<br>d'entrée/sortie en parallèle (PIO) Z-80, prix: 106 FF microprocesseurs MATERIEL

Comme l'indique le titre, il ne s'agit pas de logiciel dans cet ouvrage<br>qui décrit un certain nombre de montages allant de la carte de bus<br>quasi-universellé  $\frac{1}{6}$  la carte pour 280 en passant par la carte de<br>mémoire 1 Le Junior Computer

est un mircro-ordinateur basé sur le microprocesseur 6502 de-Rockwell. Tome 1: la construction et les premières bases de programmation en assembleur. Tome 2: programmation en la programmation de la construction de la construction de la construction de la construction de la construct

#### 68000

prix: 67 FF par tome.

888833333333333333333

Dans le premier volume, L. Nachtmann détaille l'anatomie du super-Dans le premier volume, L. Nachtmann détaille l'anatomie du super-<br>métoprocesseur, suivant à la trace tous les signaux émis ou reçus<br>par l'unité centrale pour la communication avec la mémoire et les<br>circuits périphériques, ment.<br>Tome 1: 115 FF Tome 2: 125 FF

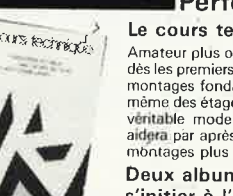

#### Perfectionnement Le cours technique

Le course concinent de la débutant, ce livre vous concerne;<br>des les premiers chapitres, vous participerez réellement à l'étude des<br>montages fondamentaux, puis vous concevez et calculerz vous-<br>même des étages amplificateurs aidera par après à résoudre tous les problèmes et les difficultès de prix: 53 FF montages plus compliqués. Deux albums en couleurs pour

#### s'initier à l'électronique:

Paris de Transi nº1 "Echec aux Mystères de l'Electronique"<br>Construite soi-même testeur de continuité, un manipulateur de monse, un amplificateur de monse, un amplificateur, et réaliser les sopherimes proposées pour s'intit

Rési et Transi nº 2 "Touche pas à ma bécane"<br>Construction d'une alarme et d'une siène à monteur sur son vélo,<br>dans sa voiture ou sa maison etc. Apprendre l'électronique en associant l'utile à l'agréable. Prix de l'album: 52 FF

#### DIGIT I

1 I I S

Ce livre donne une introduction par petits pas à la théorie de<br>base et l'application de l'électronique numérique. Ecrit dans<br>un style sobre, il n'impose pas l'appentissage de formules sèches<br>et abstraties, mais propose une

mentale qui facilite la réalisation pratique des chémas (avec circuit<br>imprimé)<br>priv. au FE

#### **■Indispensable!**

#### guide des circuits intégrés Brochages & Caractéristiques

e e concelho de la concelho de la concelho de la concelho de la concelho de la concelho de la concelho de la

**Caracteristiques**<br>
Sur près de 250 pages sont récapitulées les caractéristiques les plus<br>
importantes de 269 circuits intégrés: CMOS (62), TTL (31) Linéai-<br>
res, Spéciaux et Audio (76 en tout),<br>
l'constitue également un v

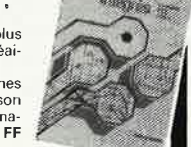

**River** 

### **Schémas**

#### PUBLI-DECLIC 257 schémas inédits pour labo et loisirs

UBILITRO

Un livre ou plutôt une source d'idées et de schémas originaux Tout<br>amateur (ou professionnel) d'électronique y trouvera "la" petite<br>merveille du moment. Par plaisir ou utilité, vous n'hésiterrez pas à<br>réaliser vous-même un

#### 300 circuits

Ce livre regroupe 300 articles dans lesquels sont présentés des schémas d'électronique complets et facilement réalisables ainsi que des idées originales de conception de circuits. Les quelques 250 pages de "300 CIRCUITS"

#### 301 circuits

Sort circuits<br>Second ouvrage de la série "30X". Il regroupe 301 schémas et mon-<br>Seges qui constituent une mine d'idées en raison des conceptions<br>originales mises en euvre. Tous les domaines de l'électronique y<br>sont abords,

#### 302 circuits

**302** exemples d'applications pratiques couvrant l'ensemble du spectre de l'électronique, ce qui n'est pas peu dire. Voici, pour vous mettre l'eau à la bouche, une énumération non-exhaustive de l'audio, la vido et la musiq

électronique, les oscillateurs et générateurs, les alimentations, et bien d'autres thèmes réunis sous les vocables d'"expérimentation" et de "divers"

Parmi ces circuits de tout acabit, se trouve sans aucun doute celui que vous recherchez depuis si longtemps. prix: 99 FF

#### Book '75

Si vous possédez déjà quelques notions en anglais technique, vous apprécierez beaucoup le "Book '75", où sont décrits de nombreux montages.

Une nouvelle serie de livres édités par Publitronic, chacun décrivant des montages simples et pratiques dans un domaine spécifique:

Electronique pour Maison et Jardin prix 59 FF. 9 montages

Electronique pour l'Auto, la Moto et le Cycle prix: 59 FF 9 montages

Construisez vos appareils de mesure prix: 59 FF

**IJeux I** Automatisation d'un Réseau Ferroviaire

avec et sans microprocesseur: des alternatives électroniques aux dispositifs de commandes electromécaniques, la sécurisation des<br>dispositifs de commandes electromécaniques, la sécurisation des<br>saiblité d'adaper ces dispositifs à la quasi-totalité des réseaux minia-<br>tures.

#### 33 récréations électroniques l'Electronique et le Jeu

Le jeu a toujours été, et reste l'une des passions humaines. Du temps des Romains, la devise "vanem et circenses" (du pain et des jeux) était très en vogue, car la semaine de 38 heures n'était pas encore instituée, et il f sterings. Les jeux ont toujours suivi l'évolution technologique et ce<br>rést pas l'explosion que nous connaissons aujours hui qui posera<br>un démenti quelconque, aussi ne serez vous pas trop étonnés de<br>trouver dans cet ouvrage prix: 59 FF

**Marshall** 

Disponible: - chez les revendeurs Publitronic chez Publitronic, B.P. 55, 59930 La Chapelle d'Armentières (+20 F frais de port) UTILISEZ LE BON DE COMMANDE A L'INTERIEUR DE LA REVUE

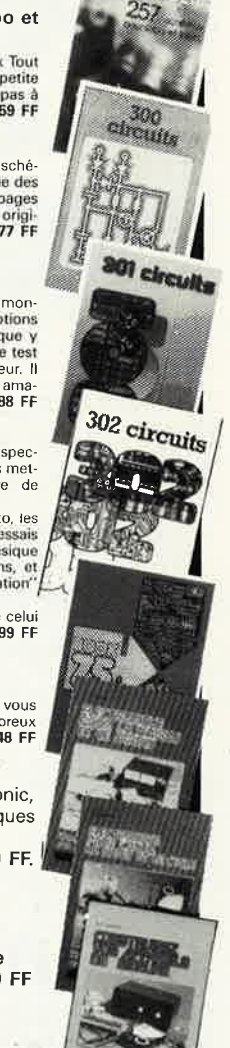

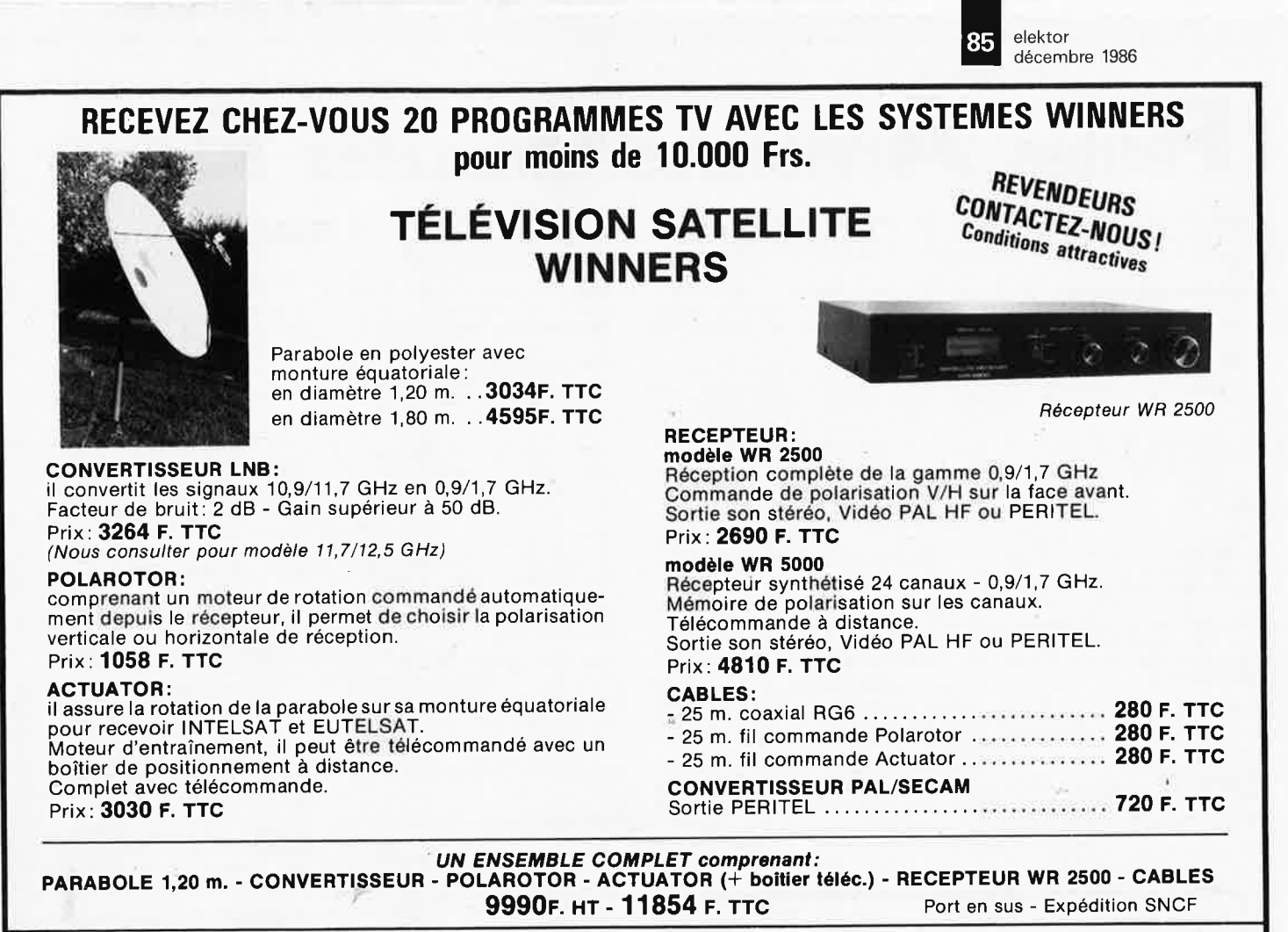

**MICRO-BOUTIQUE** - 37 Passage de l'Argue, 69002 LYON - Tél. **78.37.37.63** 

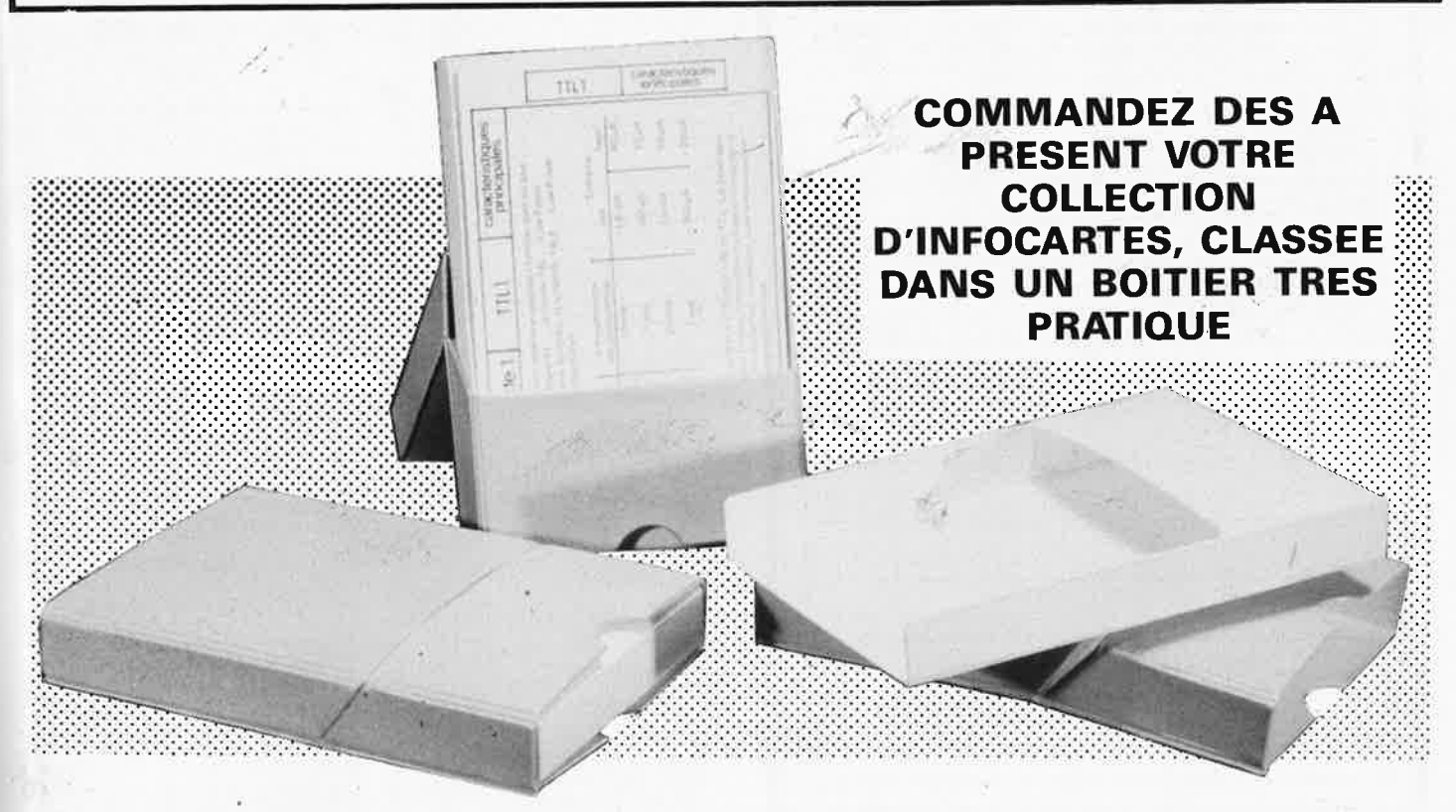

Prix de vente pour le boÎtier et les infocartes (parues dans Elektor depuis le n° 30 au n° 60) 42 FF *(+* 20 F frais de port)

<u>UTILISEZ LE BON DE COMMANDE EN ENCART</u>

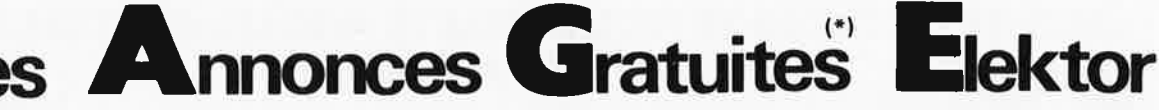

**VDS** 2 drives 8 pouce Shugart SA 801 avec documentation et diskettes 1000F Tél .1/48.47.93.01'

CHERCHE pour DRAGON 32 ROM 1.1 et 1,0 ou épave 32/64 max 500F Tél.<br>1/43.50.79,26

**VDS** AMIGA 256 K + extension +<br>drive + UC + moniteur PAL 7/86<br>14980F + 18 logiciel 4500F + imprimante Star Tél,84,22.49.45

**VDS** jeu d'orgues GAL 3000 : 3 **Px** 18c + bloc 18 X 3KW + multi 40M + cable puis 20 M (FLY) val.40KF, **VDS** 25KF. Tél. à Pierre au 1 / 39.15.36.30

**VDS** micro ordinateur GRAMA Z80, 64KRAM 2 Lecteurs DF5. 1/4, moniteur, clavier, 4RS232/TTY + 1 Centronics. CP/M+Doc Tél.88.39.16.15

**VDS** 6809 Tavernier RAM 1 MEGA 2 Drives 720K. nbeuses extensions T. Nbreux logic. FLEX OS9 . Sources (100 disques) Tél.29.63.30.58

**ECHANGE** Sanyo PMC 25 + moniteur contre oscilloscope. Rossigneux. C. Lombard 25440 Quingey

**VDS** livre expérimentation vidéo 5F/ jour 300F carte 16K dynamique cablée 6502 250F le tout à débattre Tél.21.70.04.10 **RECHERCHE** progrms FLEX 6809, BASIC, compilateur ass, désa. DOS, etc. Tél: 35. 73.86.87

**VDS** Micro Canon + imprimante + interface + carte + programme astrolo-gie complet. 5500F Tél.1/43.55.07.71 ou 1/ 43.53.08.52

**VDS** Digit 1 + composants 85F et 2 tomes pour synthé Formant 120F Girard P. 6 Rue des Hauts 45380 La Chapelle St Mesmin

**VDS** ZX 81 250F. **VDS** K7 16K origine: TOOL KIT assemb, désass, 2 jeux arcade 3 progm éducatifs 200F les 8 Tél.<br>91.64.70.15 le soir

**VDS** Apple 2C + moniteur + pgrms 5500F. Melinon P. 75 Impasse Vermorel 69400 Villefranche S/S Tél.74.68.79.85 le soir

**VDS** TRS80 48K + 1 drive dble densité <sup>+</sup>monit + doc + disq fortran + Pascal + orchestra 80 + interf. 5500F Tél. 1/ 45.28.44.46

**CHERCHE** pour C64 Schéma E/S avec port utilisat pour alarme capt numér.<br>Achète convertisseur Anal/Num. Boidin BP 16 59236 Frelinghiem

**VDS** Multimètre 30K/V 27 2ch. Prix + transistormètre avec sorties pour oscilla ou multim. prix 130F. Tél . 21.92.43.43

#### **Petites Annonces Gratuites Elektor**  règlement:

- Les petites annonces sont gratuites pour les particuliers. Les annonces considérées <sup>à</sup> caractère commercial sont payantes d'avance au prix de 35,58 FF par ligne,<br>(30 FF/HT),
- Les textes, lisiblement rédigés, ne seront acceptés que dans l'espace limite prévue sur la grille ci-dessous (ou sa photocopie). N'oubliez pas d'inclure *dans votre texte* vos<br>coordonnées ou n<sup>o z</sup>de téléphone complète (avec préfix (1) pour Zone Paris).<br>— L'offre est limitée à une annonce par mois et par lec
- Indiquer aussi en dehors du texte votre nom et votre adresse compplète: les envois
- anonymes seront refusés. Elektor se reserve le droit de refuser à sa discrétion les textes reçus, notamment en rai-
- son des limites de l'espace disponible ou d'un texte ne concernant pas l'électronique. Elektor n'acceptera aucune responsabilité dans les offres publiées ou les transactions qui en resulteraient.
- Lenvoi d'une demande d'insertion implique l'acceptation de ce règlement.

 $t$ -Texte de l'annonce (inclure vos coordonnées): <sup>1</sup>1 **...................... ....\_\_\_.\_\_.\_.........\_.\_\_.\_..........\_\_\_\_.\_\_\_.\_\_ ........... \_.\_\_....\_\_.\_\_\_,\_\_..J........j**  1 t--'---............\_\_.\_\_..\_.\_ ............... .............,\_ ............... \_\_..\_.\_..............,....,\_\_\_\_,\_\_\_\_, 11. , .,\_...\_\_.\_..L......I\_\_\_..\_\_\_.\_\_.\_\_.\_.......\_\_ ........... \_\_.\_.....\_\_. ........... \_.\_\_.L......,I,, ............... 1.\_.....\_\_.\_...I........J\_\_\_.\_\_\_\_.\_\_.\_\_.\_.......\_\_ ........... \_\_,\_\_...i........L.......L.......,\_\_.L......,1,,.....L......,I '' 1 ........... ~..\_\_.\_......\_\_.........\_\_ .............. \_..\_...,1,......1.\_\_.\_\_...L......L........\_\_\_ ........... \_.\_\_\_. 1 l .....,.......i. \_\_\_ ..\_.....\_\_.........\_ \_\_\_ ..\_.....\_\_.......i. \_\_\_ ...1,\_,.....\_\_........i......1......1.....1 **Compléter obligatoirement:**  1 1 וו 1 1 1 1 1 1  $\overline{\phantom{a}}$  nom : **adresse \_\_\_\_\_\_\_\_\_\_\_\_ \_ \_ \_ -H**   $L$  .  $L$  ,  $L$  ,  $L$  ,  $L$  ,  $L$  ,  $L$  ,  $L$  ,  $L$  ,  $L$  ,  $L$ , **Joindre ce coin à**  . ', **toute demande**  d'insertion et envoyer avant la<br>
fin du mois<br>
indiqué. ', **fin du mois indiqué. Elektor p.a.g.e. BP53 59270 Bailleul**   $\Box$ 

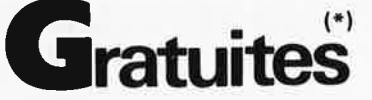

**VDS** simulateur de vol ''flight simulator<br>Il pour Apple II II + IIE + doc val; 650F<br>cede 300F Tél.1/60,10.78.58

**VDS** clavier 100 tch utilisable ELEKTOR EC6809 Bloc mimér. Touches fonctions 550F Franco Tél.1/34.62.33.35

VDS oscillo CENTRAD 177 2×25 MHz avec 2 sondes 10 MHz et schémas en TBE prix à débattre Appeler Mr. Schilling au 55.28.17.45 H. B

**VDS** multimètres Fluke 8026 valeur efficace 1200F. 8024 Mémoire crête 1000F 77 mémoire BOOF matériel neuf -factures Tél.98,71 .11.47

**VDS** testeur METRIX MX563 tout neuf très peu servi prix 1700F. Tél.64.08.25.08 après 18H30

**CHERCHE** impri. EPSON LX80.FRA-DIN Tél.51.58.88.23

**VDS** ORIC ATMOS PERITEL + ALIM + CABLES + magneto + Manuels + revues Theoric-Hebdogiciel L' Oric a Nu etc Tél.43.45 ,26.55

**VDS** oscilla TEKTRO dble base de tps + notice + schémas Tél.67 .48.50.76  $(HR)$ 

**CHERCHE** réalisateur EC6809 Flex pour échange programmes et idées Barousse Lesdin 02100 ST Quentin Tèl.23.67.14.75

**RECHERCHE** schéma et plan téléviseur Philips Type TF 1160/280 faire offre à Chevalier 33 Av. du GI Leclerc 75014 PARIS

**CHERCHE** possesseur d'un Alphatronic PC de Triumph Adler pour contact. Pottier Patrick 12 Rue de Bruzette Fondettes 37230 Luynes

**VDS** VISU écran vert 30 cm Philips **neuve** *.f* **700F** ' Chaga Dominique Tél. 1 **/ 39.64. 78.83** ·

**V0S** oscilla CAC 2 voies dont 1 MS. Mat professionnel + 1500F + lecteur disk 5 ¼ Tandon 600Ko neuf 600F Tél. 64.32.98.10

**VDS** oscillo CAC type OC566, 2x 20MHz, tbe avec notice et schémas<br>1200F Tél 56.92 54.12 (HR)

**VDS** collection ELEKTOR N°1 à 40 complet offres à AMIGO J. P 12 Rue Dago-bert 66000 Perpignan Tél.68.51.00.51 , P.309

**ACHETE** programmes pour conception circuit imprimès/lBM Apple etc. Faire offres à Millassop Claude 1800 **Vevey** § Place de l'Ancien Port tél.021.52.71.55 en Suisse

VDS pour TI 99/4A traitement de texte complet à 600F, lecteur de disquette interne à 800F (sans contr).Tél.bureau 83.27.14.44 Obser J.

**CHERCHE** bloc mémoire pour récep-teur FRG 7700. Tél.38.64.14,75 après 20H

**VDS** préampli artist sans coffret + FA prélude et Cl 84128-85001 et nbx app de<br>mesures + matéreil divers Tél. matéreil divers 78.70.06.93

**VDS** piano électronique CRU MAR DP80 Son et toucher du piano + autres sono-rités état neuf 60.00F. Luzy Tél. 74.61 .05.36

**VDS** Cl Neufs (TDA4560, TBA970) Tél.61.27.77.92 après 18H

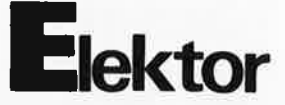

**CHERCHE** cours Philips corresp. boites didactiques d'E et F (1980) logique et UP2650 laisser coord. au 065/31.85.82 (Belgique)

**CHERCHE** plan TV color Brandt 67- 1976. Chiappini D. Tél, 1/ 69.96.54.46

**VDS** Radio -Réf Avril 1938 à Déc.1983 et Elektor du n°1 au n°90 faire offre à Car-riol 21 Av. Mireille 13009 Marseille

**VDS** Microtransmetteur FM HIFI pour liaison sans fil tous Amstrads et Chaine HIFI ou récepteur FM: 235F. Picault Claude 13450 Grans

**VDS** moniteur vert 400F + Port + carte Prof 80 (avec clavier + alim + boitier) 500F Tél ,38.34.93.46 Province

**ACHETE** microsystèmes Janvier 81, Doc Technique, schémas, TO9. écrire J. Koerner 29 Rue de Courtry 77580 Guerard

**VDS** lecteur 40P DDDF BASF 6128 Quasi neuf 900F. Bleslu B. Le Pouget 19500 Noailhac Tél.55.85.93.15

**VDS** micro ordinateur Spectrum + avec<br>ext. 64K + 8 Log. 1200F. Crivisier J.L.<br>Corbeil Essonnes 91 Tél.1/64.96,26.44

Etudiant **CHERCHE** généreux donateurs de matériel, plaques, composants, etc , . Laraque.M 4 Rue E.Aldrin 76120 Tél.35.68.50.69.

**CHERCHE** programmes et extensions pour Apple 2e. Lalou P. 3 Rue du Plessis Bouchard apt545 95370 Montigny Tél. <sup>39</sup>.97 .81.38 *<sup>ç</sup>*

**VDS.** ICM 7226A 250F étude 5F/jour 200F collection MHz et Théorie. Mimart Tél. le soir 1/42.64.89.16

**VDS** oscillo 2 x 75 MHz Philips PM3256 portable double base tps prix: 50000FB (val/120000FB) Tél. · Bruxelles 02/ 267.45.91

**VDS** oscilla Philips PM3110 double trace 10 MHz lOOOF Tél.20.77.07.79 après 21H.

**VDS** ou **ECHANGE** lecteur 96TPI Toshiba neuf coritre lecteur 48TPI ou 1200F (half-size) Tél:46.30.89.36. Lionel Paris

**VDS** C'arte transcodeur CW ou RTTY affichage et manip par minitel prix: 900F Tél. le soir 32.41.06.66

**CHERCHE** QL Sinclair azerty complet 2500F maxi. Bally P. 60 Rue de Chau-tagne 73000 Chambéry

**VDS** Circuit Ram 8Ko pour CANON X.07.350F Contacter F.Peraudeau 29 Rue J. B. Clément 49000 Angers.

**VDS** VEGAS 6809, 2 lecteurs, DF BOP, HRG ELEKTOR 512 x 512 + nbx logi-ciels Tél.7938.54.70 le soir

**RECHERCHE** schéma à base de 68000, schéma AMIGA, ATARI et autre. Du-bouis F 28 Rue Achaintre 71170 Chauffailles

Achat Vente Réparation tous les drives 3"1/2 5"1/4 8" Tarif forfait garantie Tél.1/48.67 ,28.69 Ets Floppyland Garonor-Aulnay

Club Micr Informatique **RECHERCHE**  généreux donateur de matériel neuf usager H .S s'adresser à Chabiron P. "Lagrange" Av. D'Argenson 86100 Chatellerault Tél. 49.21.62.74 H. Repas

**VDS** collection elektor numéro 1 à 102 600F. Cours Eurelec Radio 600F TV N / B 500F TV couleur 600F Tél.66.74.57.15

**VDS** lot comp neufs lignes à retard, Cl Apple II e 2900F. Comp IBM 5000F Tél. 93.43.11.62

**VDS** Panneau solaire 12V 0,5A 600F <sup>+</sup> ZX81, 16K complet 400F + oscillo Heatkit mod.10-30 800F Tél.88,66.59.05 le soir

**CHERCHE** cassette langage assembleur déssassembleur ZX Spectrum Mondon G. 7 Cité de l'Aéronotique 63100 clermont Ferrand

**RECHERCHE** livre sur le fonctionnement + schémas postes TSF à lampes Tél.41.44.34.25

**VDS** TASSO couleurs 2 16K RAM <sup>+</sup> Basic étendu + paire Joystick le tout<br>6000FB Everaert J.P Rue de Péronnes N33 Binche Tél.064.36.89.69

**CHERCHE** langage C pour DOS Flex Philippe 88. 72.42.20

**ACHETE** dispositif "micro command" pour Spectrum 48K O. Guillemyn 12 Rue Bonnat 31400 Toulouse Tél.61.52.41.03 H.R

**RECHERCHE** tous schéma d'extension ou logiciels pour OL port payé Tél. 20.24,33.46; 35 Rue Cap Guynemer 59200 Tourcoing

**VDS** CPC 464 Mono + 1 drive + Joyst <sup>+</sup>Livres + 52 logiciels 3990F état neuf Tél.1/64.93.34.74 Mr, Denize

Help- ORIC ATMOS et C64 muets, le clavier est OK. qui connait les pannes? Merci de m'aider Comptar Denis Les Saules 59270 Bailleul

**VDS** VEGAS 6809 lecteurs 500K0 DF, DO, carte graphique clavier moniteur nbrx logiciels Tél.1 / 46.42.68.48 après 20H Mr. Boisson

**VOS ou ECHANGE** prog sous OS9 avec DOS en Anglais contre prog soos Flex 09 Arnould 3/20 Rue des Verts Prés 59700 Marcq

**VDS** VEGAS 6809 complet, clavier moniteur N/B Floppy SFDD Flex 09 SBasic DOC 4800F J, Lucenay Tél. 1/46.42.39.82 (ap 18H)

**VDS** oscilla 2 traces TFOX1 + schéma 1500F fréquencemètre 200MhZ 1200F (fonct. impulsiomètre/ Périodemètre) Tél: 53.59.23.02

**VDS** station HF 100 W Kenwood TS 830S Ttes bandes amateurs état FB5500F Port compris Tél.1 / 69.09.81 .57 après 19H

**VDS** Commodore 128-D + moniteur couleur 1901 (40; 80 colonnes) + Joystick + nb logiciels + Doc (Mars 86) Tèl: 33,29.10.08

**VDS** générateur de fonctions BK 3010 et télévision couleur excellent état prix 1800F Tèl.1/69.38.27.84 après 19H

**CHERCHE** pour ORIC-1 programmes SSTV FAC CW RTTY E/R en cassettes ou listings possède programmes électronique 49.79.84.69

OUI me vendrait un oscilla double trace à un pri plus que raisonnable faire offre au 26.36.35.96

**VDS** DX100 + housse sous garantie 3500F Tél. 1/46.82.43.19

**VDS** analyseur de spectre 10 MhZ à 40 GhZ complet avec atténuateurs 20.000F Tél.93.49.35.00

VDS TerminalREGENT 20 ADDS RS232 15ÔOF **VOS** carte RAM 128K Apple 2 + 2OK Soft + Doc 600F neuve Tél: 1/ 69.03.07.59

BOITIER 4 Péritel: 380 logo car Thomson 700 RAM Sauvegardée + BK pour TO7; 300 lncrus. 200-K7 piles Brandt 160 à débat. Tél, 1/ 48,27.27.53

**Echange VDS** 700 Progms Spectrum **CHERCHE** log. et Applic originaux (minitel, elct Robot) Ch , Aymard Le Mas Blanc 34680 Georges

**VDS** oscilla Hameg HM307 1 Trace 10MhZ + pointe de touche, TBE peu servi 1000F Tél: 79.32.29.00. le W.E.

**VOS** imprimante prof. Facit 4542 + interf 5145 aiguille 250 CPS Papier 45 cm-5 Copies disque + Rack mini6 Bul Tél.97 .82.912.98 après 18H

**VDS** 2 Drives TANDOM 100.1 Prix 600F Pièce VIC 20 Prix 500F, Interface paral-lèle ZX81 (150F) Tél.83.21.17,05 Nancy

Belgique .Haubrechts 427 Av. Brugman 11 1180 Bruxelles Tél.02/34.45,328. A Vendre clavier IBM Type 3277 AZERTY avec schéma 1000FB.

**VDS** Apple 2 e + 2 drives + écran Philips TB état + Logiciels Pascal et autres <sup>+</sup>Dacs 6000F. Rég . Marseille Tél. 42.82,04.98

**VDS** cause double emploi ZX81 16K clavier MECA 8K7 Jeux, utilitaire 600F + paire ENC 3HP 30W NV Ultra linear 500F Tél.1 /39/13.43.03

**VDS** pour Apple Il livre manuel de référence, Beneath DOS + Prad OS, super serial card Tél: 35.79.12.91

**VDS** TRSB0 Mad 100 + 32K RAM + LOg int + ALim + TAP 100 neu + liv Fr 3500F. Moskalyk 31 Rue de Clausade 31200 Toulouse

**ACHETE** oscilla HAMEG HM103 en bon état faire offre Galvez A. Tél.02/ 67.30.099 en Belgique

elektor 87 décembre 1986

**VDS** tubes électronique en bon état de marche. Cherche donation d'électro. Ecrire à / Faure Eric Montmeyran Grande Rue 26120 Chabeuil

**VDS** PA 144 Pro pour Tube 4X250 <sup>+</sup> alim + Wattmètre/ ROS + filtre Tube F6007 /TH308 Tél: 89.82.71.84 le soir

**ACHETE** bas prix ZX81 ou Spectrum en panne (même épave) port à ma charge. J.C. Kornmann 7 Rue Baron Meuziau 67230 Huttenheim

**VDS** Postes TSF ann 1930 à 1946; lampes radio TV. Détails c/ envel. timbrée. Jacquemet 5 La Pinède St Christol 34400 Lunel

**CHERCHE** schéma de Flanger pour Guitare et module SAD512D Fabriqué par Retikon Clanet 32 Rue Santos Dumont 31600 Muret

**VDS** compatible Apple 2 +, 128K, 80 col, 1 drive moniteur NB, doc, prog 2500F Tél.20.36.67.01 à Wattrelos Nord

IBM-P.C: **VDS** CPU 640 KO: 1000F, carte grap. coul + monit NB.HA 1200F Rol-land M. 37 Rue Anatole France 53210 Louverne

**VDS** ZX81 16K0 + clavier ABS + Carte 8EA + Progms + livres + plans<br>prix: 1100F Canon X.07: 1000F Tél.1/ 60,10.07 .70 (soir)

VDS pour APPLE 2+, carte 80 col. 200F, Controlleur 100F, cuivre nu horloge 50F Edoutey Dom: 1/48.46.04.45 Trav: 1/48,46.14,14

Etudiant en électronique **CHERCHE**  généreux donateur de matériel, composants Lemaitre Edmond 16 Rue du Chêne Combs la Ville Tél.60.60.48.64

**VOS** Compatible Apple Il + 128K <sup>+</sup> Chat Mauve + 2 drives + 100 disk + Joyst prix: 4000F Tél: 1/47.81.35.26

**ADMINISTRATION:**  Marie-Noëlle Grare, Monique Messéant

**ENTRETIEN (Cafél:** Jeanne Cassez

**DROITS D'AUTEUR:** 

**9e année ELEKTOR sari Décembre 1986** 

 $\bullet$ 

Route Nationale; Le Seau; **B.P. 53; 59270 Bailleul Tél.: 20 48-68-04, Télex: 132 167** F Horaire: 8h30 à 12h30 et 13h15 à 16h15 du

**Electronique** 

lundi au vendredi.<br>Banque: Crédit Lyonnais à Armentières,<br>nº 6631-70170E CCP: à Lille 7-163-54R<br>*Libellé à ''ELEKTOR SARL'.* 

*Pour toute correspondance, vewïlez ind;quer sur votre enveloppe le service concerné.* 

**ABONNEMENTS:**  Voir encart. Avant-dernière page.

Fondateur: B van der Horst

Changement d'adresse: Veuillez nous le communiquer au moins six semaines à l'avance. Mentionnez la nouvelle et l'ancienne adresse en joignant l'étiquette d'envoi du dernier numéro.

RÉDACTION : Denis Meyer, Guy Raedersdorf,

Rédaction internationale:

H. Baggen, J. Buiting, A. Dahmen,<br>I. Gombos, P. Kersemakers, E. Krempelsauer,<br>P. van der Linden, J. van Rooij, G. Scheil,

Seymour.

laboratoire: J, Barendrecht, G. Dam, A. Sevriens, J. Steeman, A. Aietjens, P. Bevilleris, J. Greenlands.<br>P. Theunissen, M. Wijffels.

Coordinateur: K. Walraven

Documentation: P. Hogenboom

Sécrétariat: M. Pardo, W. Wijnén

PUBLICITÉ: Nathalie Defrance

--

**DIRECTEUR DE LA PUBLICATION :**  Robert Satie.

**MAGASIN:** Emmanuel Guffroy

Dessins, photographies, projets de toute na-

ture et spécialement de circuits imprimés,<br>ainsi que les articles publiés dans Elektor bé-<br>néficient du droit d'auteur et ne peuvent être en tout ou en partie ni reproduits ni imités

sans la permission écrite préalable de la So-ciété éditrice ni â fortiori contrefaits, Certains circuits, dispositifs, composants, etc. décrits dans cette revue peuvent bénéficier des droits propres aux brevets; la Société édi-trice n'accepte aucune responsabilité du fait

de l'absence de mention à ce sujet. Conformément à l'art. 30 de la Loi sur les Brevets, les circuits et schémas publiés dans Elektor ne peuvent être réalisés que dans des buts privés ou scientifiques et non-commer-

ciaux,<br>L'utilisation des schémas n'implique aucune responsabilité de la part de la Société

éditrice. La Société éditrice n'est pas tenue de renvoyer des articles qui lui parviennent sans demande de sa part et qu'elle n'accepte pas.<br>pour publication.

Si la Société éditrice•accepte pour publication un article qui lui est envoyé, elle est en droit de l'amender et /ou de le faire amender à ses frais; la Société éditrice est de mème en drôit de traduire et/ou de faire traduire un<br>article et de l'utiliser pour ses autres éditions<br>et activités contre la rénumération en usage chez elle,

**DROIT DE REPRODUCTION**  Elektor sari au capital de 100 OOOF RC-B 513.388,688 SIRET-313,388,688,000 27 APE

5112 ISSN 0181-7450<br>N° C.P.P.A.P. 64739 © Elektor sarl 1986 imprimé aux Pays Bas par NDB 2382 LEIDEN Distribué en France par NMPP et en Belgique par AMP.

**Electronique** 

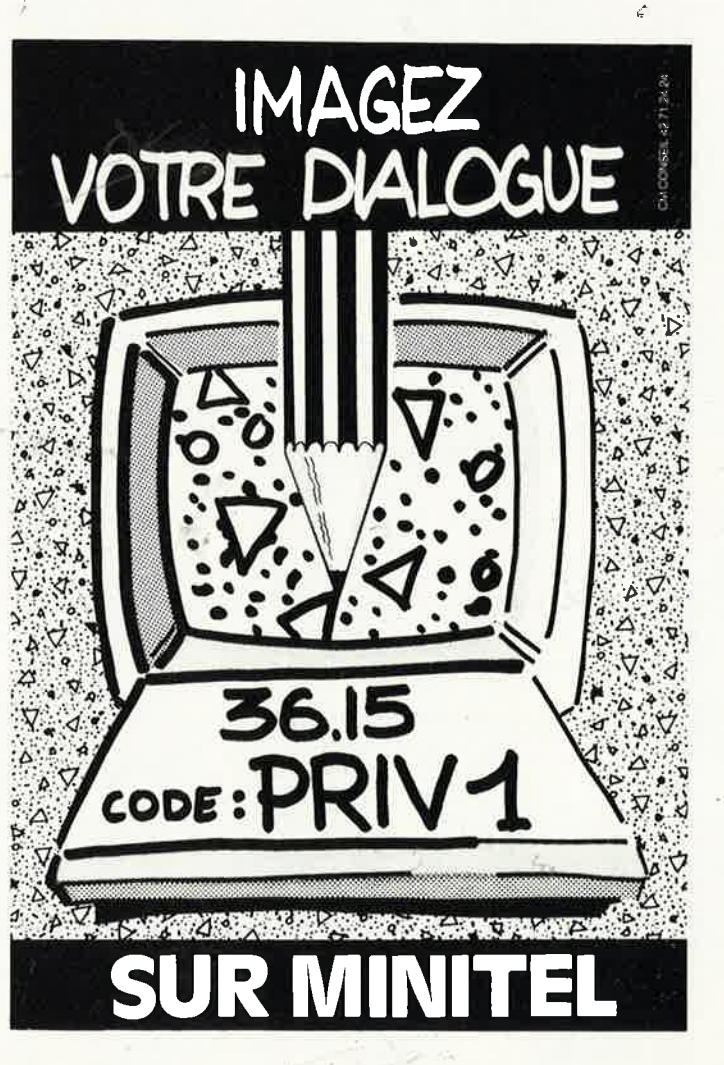

elektor 88 décembre 1986

## **REPERTOIRE DES ANNONCEURS**

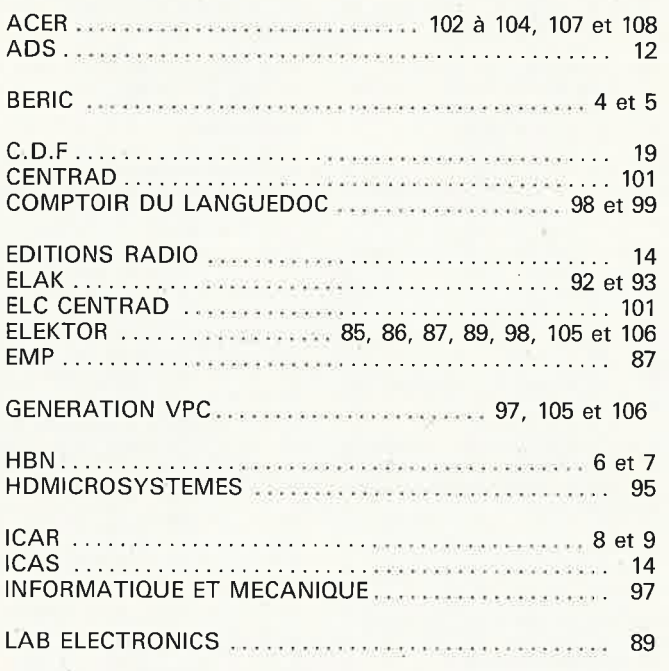

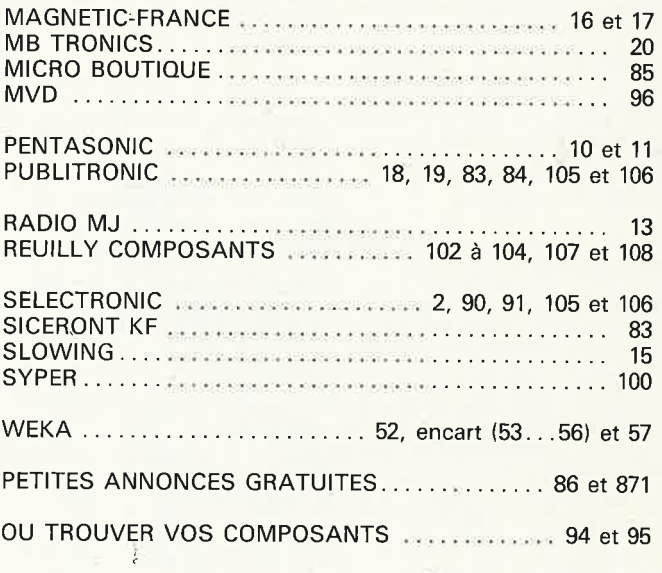

## $\mathcal{L}$  $19.987$

### UNIQUEMENT POUR LES NUMEROS D'ELEKTOR EPUISES

Les revues déjà épuisées, sont les numéros: 1, 2, 3, 4, 5/6, 7, 8, 11, 12, 13/14, 15, 16, 17, 18, 19, 20, 21, 22, 23, 27, 28, 29, 32, 35, 36 37/38, 40 et 42.

Le forfait par article est de 15 FF (port inclus)

#### Précisez bien sur votre commande:

- le nom de l'article dans le n° épuisé,
- votre nom et adresse complète (en lettres capitales S.V.P.) et joignez un chèque à l'ordre d'Elektor.

Utilisez, de préférence le bon en encart.

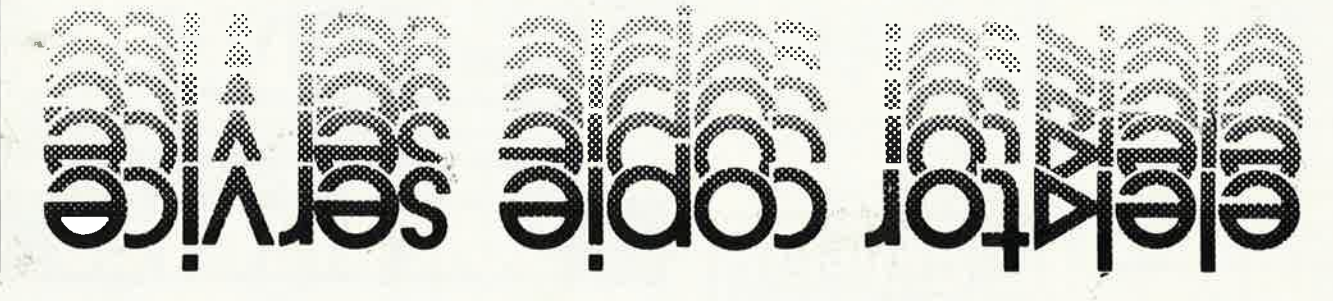

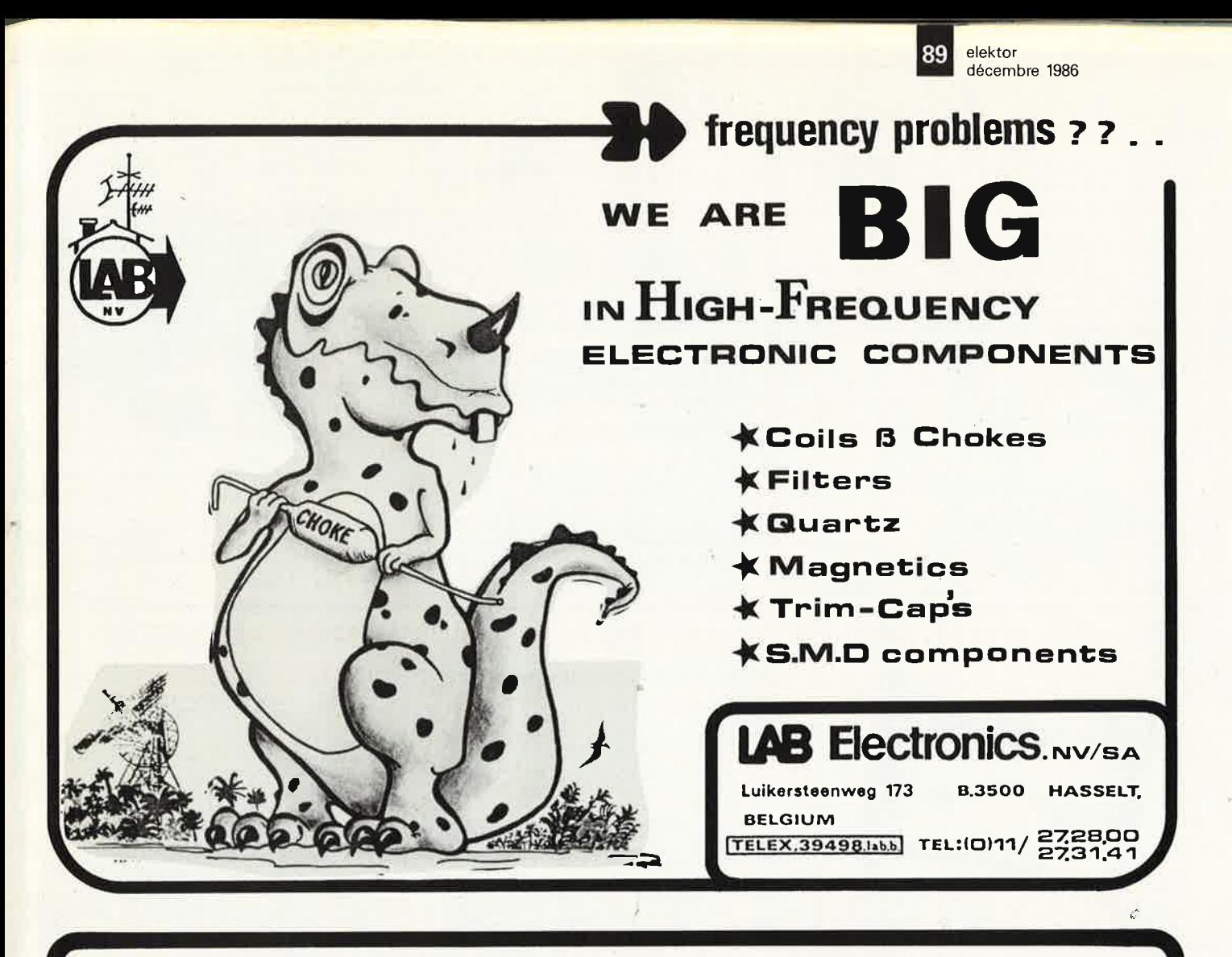

## **CASSETTES DE RANGEMENT ELEKTOR POUR LES FORMATS JUSQU'A DECEMBRE 1985** (magazines nº 1 à 90)

Plus de numéros égarés ou détériorés, grâce aux cassettes de rangement. Elles facilitent également la consultation de vos collections de 1978 à 1985.

Ces cassettes se trouvent en vente chez certains revendeurs de composants électroniques. Pour les recevoir par courrier, directement chez vous et dans les plus brefs délais, faites parvenir votre commande, en joignant votre règlement (+14F frais de port) à: ELEKTOR BP 53 59270 BAILLEUL

UTILISEZ LE BON DE COMMANDE EN ENCART. MERCI.

**BIENTOT EN VENTE** LES CASSETTES DE RANGEMENT NOUVEAU FORMAT POUR VOTRE COLLECTION A PARTIR DE JANVIER 1986.

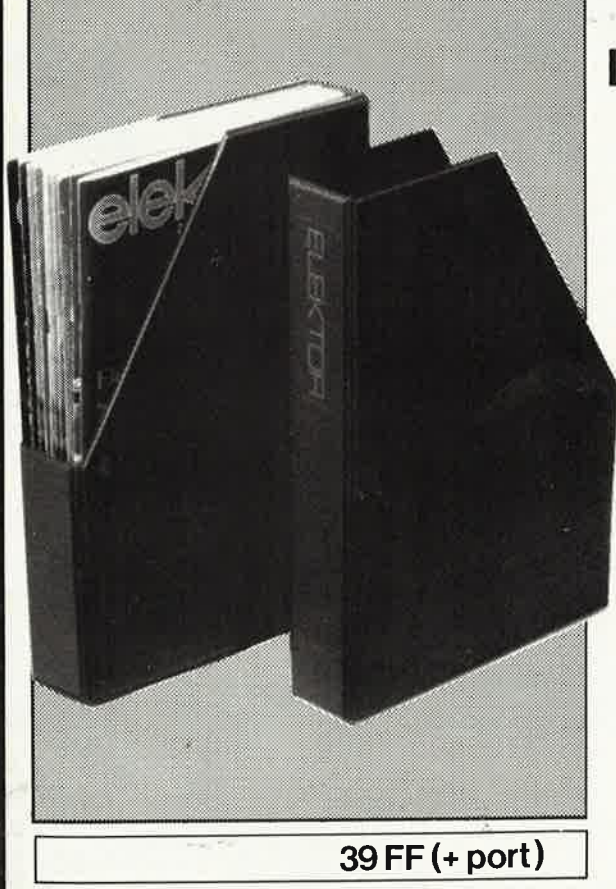

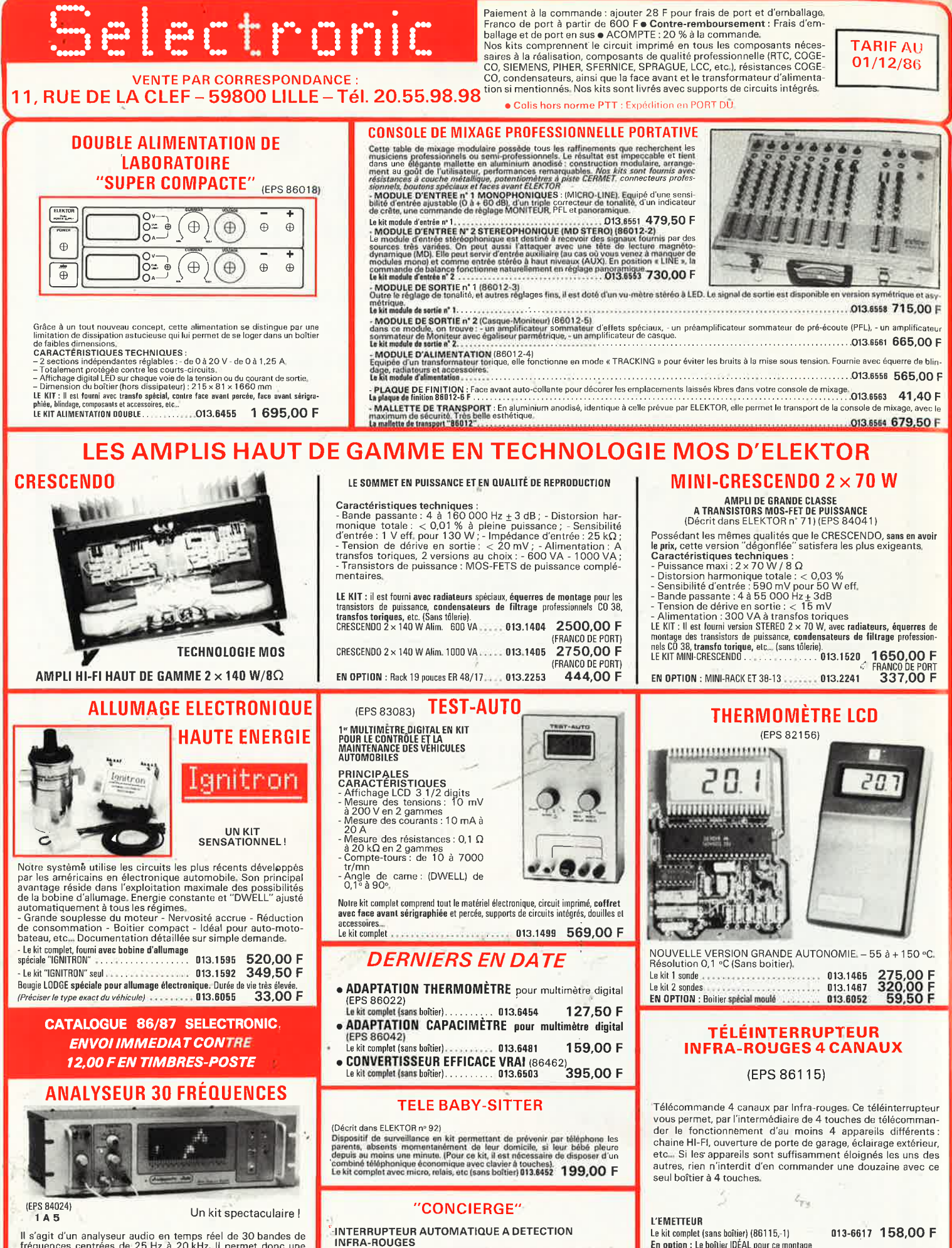

Il s'agit d'un analyseur audio en temps réel de 30 bandes de fréquences centrées de 25 Hz à 20 kHz. Il permet donc une analyse extrêmement précise de tout système audio sur toute la largeur du spectre et ce, pour un prix

ø.

(Décrit dans ELEKTOR nº 91) Noncour using the particle and the particle of the particle point in the compared as the arrivée dans la piece (greener, piece somethe, etc...) et le couper automatiquement quelques instants après votre départ. Son princi

013.6438 327,00 F (sans boîtier)

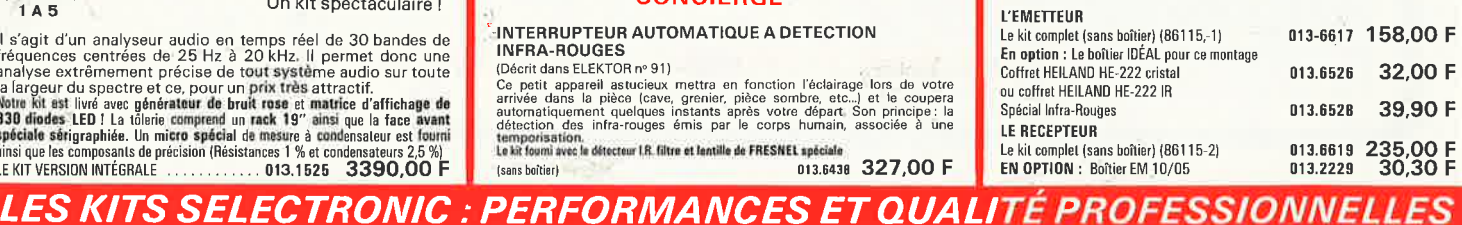

## Selectronic

Paiement à la commande : ajouter 28 F pour frais de port et emballage Franco de port à partir de 600 F · Contre-remboursements : Frais d'em-Franco de port à partir de 600 F e Contre-remboursements : Franco de postés balage et de port en sus e ACOMPTE : 20 % à la commande.<br>Nos kits comprennent le circuit imprimé et tous les composants nécessaires à la réalisati

**TARIF AU** 01/12/86

**VENTE PAR CORRESPONDANCE:** 11, RUE DE LA CLEF – 59800 LILLE – Tél. 20.55.98.98 tion si mentionnés. Nos kits sont livrés avec supports de circuits intégrés.

#### MILLIVOLTMETRE EFFICACE VRAI

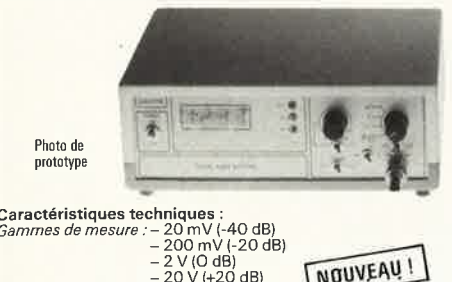

Caractéristiques techniques :<br>  $Gammes de mesure : -20 \text{ mV} (+20 \text{ dB})$ <br>  $-200 \text{ mV} (+20 \text{ dB})$ <br>  $-20 \text{ V} (+20 \text{ dB})$ <br>  $-20 \text{ V} (+20 \text{ dB})$ <br>  $-20 \text{ V} (+20 \text{ dB})$ <br>  $+5\%$  de 00 à 200 kHz<br>
Bande de mesure : 0 à 300 kHz (-3 dB)<br>
Divers : Affichag NOUVEAU! 013.6643 1450.00 F calibré 0.1 %, boutons et accessoires

#### L'ANALYSEUR LOGIQUE D'ELEKTOR

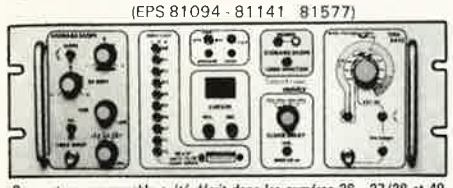

Ce montage remarquable a été décrit dans les numéros 36 - 37/38 et 40<br>d'ELEKTOR. Si vous perséteix le cicille double trace ce montage les sophis-<br>tiqué vous permettra de visualiser jusqu'à è signaux d'aptaux simulanes, de<br>

TTL-LS, C-MOS.<br>
LE KIT. II comprend: - Tanalyseur logique - l'extension mémoire - les<br>
tampens d'entrée pour circuits C-MOS.<br>
Kit complet avec circuits imprimés,<br>
alimentations et accessories<br>
(sans coffret ni face avant).

NO EN OPTION : Rack ET 38/13 fourni'avec poignée et .013.6453 450,00 F face avant percée et sérigraphiée.....

#### **GENERATEUR D'IMPULSIONS**

(EPS 84037)

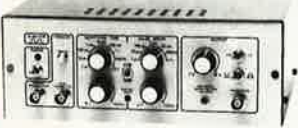

- Temps de montée : 10 ns environ
- Lange as montes : i vins environ<br>Langer : 7 gammes de 1 µs à 1 s, rapport cyclique réglable<br>jusqu'à 100 %<br>Période : 7 gammes de 1 µs à 1 s + déclenchement externe Andre a 1997<br>*Période* : 7 gammes de 1 µs à 1 s + déclenchement externe<br>en manuel
- 
- en manuer<br>Tension de sortie : variable de 1 à 15 v, sortie TTL, impé-<br>dance de sortie 50 Ω, signal normal ou inverse<br>Divers : sortie synchro, indication de fausse manœuvre, etc...

#### **CHRONOPROCESSEUR**

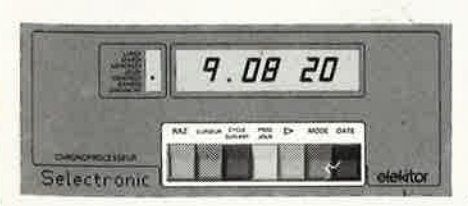

### Morloge programmable automatique par réception de signaux<br>codés "FRANCE-INTER" RÉCEPTEUR SANS MISE AU POINT

Accordé sur la nouvelle fréquence (162 KHz)<br>Totalement compatible avec le nouveau système de codage

Mise à l'heure automatique toute l'année<br>Réception garantie sur tout le territoire métropolitain et les pays imitrophes

invistrophes<br>
-4 sorties programmables avec sauvegarde (voir description détaillée<br>
dans notre catalogue général)<br>
LE MIT : les fournir avec tout le matériel nécessaire à la réalisation complète : circuits imprinés<br>
(dont

**Percen et aérigraphiée.**<br>LE KIT CHRONOPROCESSEUR PROFESSIONNEL.... 013.6469 1995,00 F LE KIT DU RÉCEPTEUR-DÉCODEUR seul .......... 013.6470 1200,00 F

## .......  $2244888$ **KATARA**

**CAPACIMÉTRE DIGITAL** (EPS 84012)

Gamme de mesures : de 0,5 pF à 20 000 µF en 6 gammes<br>Précision : 1 % de la valeur mesurée ± 1 digit ; 10 % sur le ca-<br>libre 20 000 µF<br>-Affichage : Cristaux liquide<br>-Divers : - Courant de fuite sans effet sur la mesure ; -

de mesurer les diodes varican Le kit complet avec coffret spécial peint, face avant percée et gravée, bouton

accessoires et condensateur 1 % pour étalonnage 013.1514 750,00 F

**FRÉQUENCEMÈTRE A uP - 1,2 GHz** 

## (Décrit dans ELEKTOR n° 79-80 et 85/86)

## **CREA ABODDED #2** 68888

Ce fréquencemètre en kit, unique sur le marché, permet au<br>technicien et à l'amateur d'accéder enfin à des performances<br>et un agrément d'utilisation dignes d'un matériel professionnel<br>bien plus onéreux, Son câblage, simplif sensible

# **GÉNÉRATEUR DE FONCTIONS**

Le kit complet avec coffret ESM, face avant spéciale, boutons,<br>Le kit complet avec coffret ESM, face avant spéciale, boutons,<br>notice et accessoires

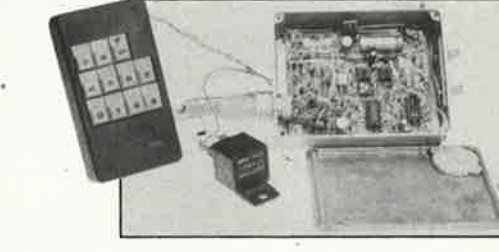

#### **ALIMENTATION DE LABORATOIRE** A AFFICHAGE DIGITAL

Une alimentation de classe professionnelle proposée à un prix<br>particulièrement compétitif !

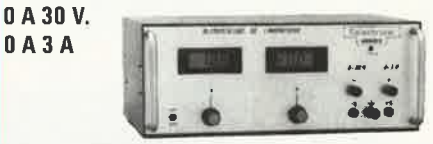

#### (EPS 82178)

Caractéristiques techniques :<br>  $\frac{1}{2}$ <br>
Caractéristiques techniques :<br>
Courant de sortie : de 0 à 3 A. Continûment réglable.<br>
Stabilité à toute épreuve - Protégée contre les cours-circuits,<br>
même persistants - Affichage

racuareurs.<br>Le kit complet avec coffret, face avant percée et sérigraphiée,<br>les galvas numériques et accessoires ; ; ; ; ; ; ; ; 013,1474 1640,00 F

#### Caractéristiques techniques :

GAMMES DE MESURES : - Fréquences : de 0,01 Hz à 1,2 GHz ; - Périodes :<br>de 10 ns à 100 s. ; - Impulsions : de 100 ns à 100 s. ; - Comptage : 0 à 109 imnulsions

impulsions.<br>
SENSIBILITÉ : Entrée B.F. : 10 mV eff. (Z = 2 MΩ) ; Entrée digitale : niveau<br>
TTL ou C-MOS (Z = 25 kΩ) ; Entrée H.F. : 10 mV eff. jusqu'à 900 MHz - 25 mV<br>
eff. de 900 à 1200 MHz - 25 mV<br>
ECHNOLDGIE : - uP : 6

gue avec unimateur in<br>
BASE DE TEMPS : Au choix :<br>
1) Soit oscillateur hybride intégré de précision, de stabilité  $\frac{1}{2}$  10 ppm entre<br>
0 et 70 °C (version de base)<br>
2) Soit oscillateur à quartz contrôlé en température

DIMENSIONS:  $215 \times 81 \times 166$  mm

DIMENSIONS : 21b × 81 × 108 mm = Circuits imprimés double-face à trous métalli-<br>LE KIT : Il est fourni avec : - Circuits imprimés double-face à trous métalli-<br>sés et sérigrephiés - Compossants professionnels, transfo spéci

intégré .<br>EN OPTION : oscillateur de référence TCXO . 699,00 F  $.013.5520$ 

## WOBULATEUR AUDIO (ELEKTOR n° 89) 85103

Cet appareil est prévu pour fonctionner avec le Générateur B.F.<br>d'ELEKTOR (84111) ou tout autre générateur possédant une<br>entrée VCO acceptant de 0,1 à 10 V. Il permet de contrôler sur<br>un oscilloscope le comportement de fil

LE KIT : Il comprend tout le matériel préconisé, y compris le coffret et la face 

#### **ALARM AUTO A CODAGE**

(décrit dans ELEKTOR nº 91)

Alarme spécialement concue pour l'automobile, dotée de caractéristiques sophistiquées. Elle comporte, par exemple, un dispositif de pré-alarme, un buzzer, qui indique l'imminence du déclenchement de l'alarme. Si cet avertissement est insuffisant, le son assourdissant du klazon ne manquera par de surprendre bruyamment un éventuel voleur et de lui fai Cette alarme est en mesure de traiter les informations provenant de capteurs en tous genres : contact de portière ou de capto,<br>détecteur de choc mécanique, senseur infra-rouge ou ultrasonique. Si, pour une raison ou une au

devaient pas fonctionner, le circuit attend une dernière occasion pour se manifester : une simple chute de la tension aux bornes de<br>
de batterie, provoquée, par remple, par l'alumage du plafonnier.<br>
Un circuit astucieux, M

Le kit "ALARM AUTO" (sans boîtier)

PRIX PROMO 014.6435 425,00 F

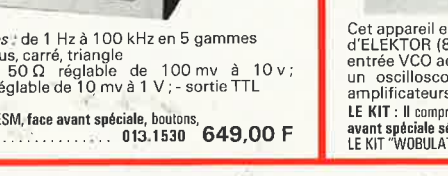

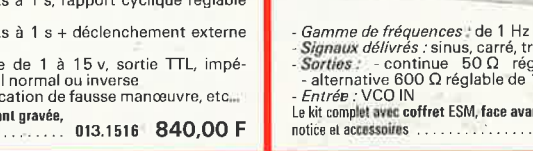

(EPS 84111) - Gamme de fréquences : de 1 Hz à 100 kHz en 5 gammes<br>
Signaux délivrés : sinus, carré, triangle<br>
- Sortios : - continue 50 Q réglable de 100 mv à 10 v ;<br>
- atternative 600 Q réglable de 10 mv à 1 V ; - sortie TTL<br>
- Entr

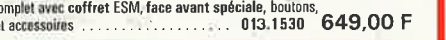

LES KITS SELECTRONIC : PERFORMANCES ET QUALITÉ PROFESSIONNELLES

elektor 92 décembre 1986

•

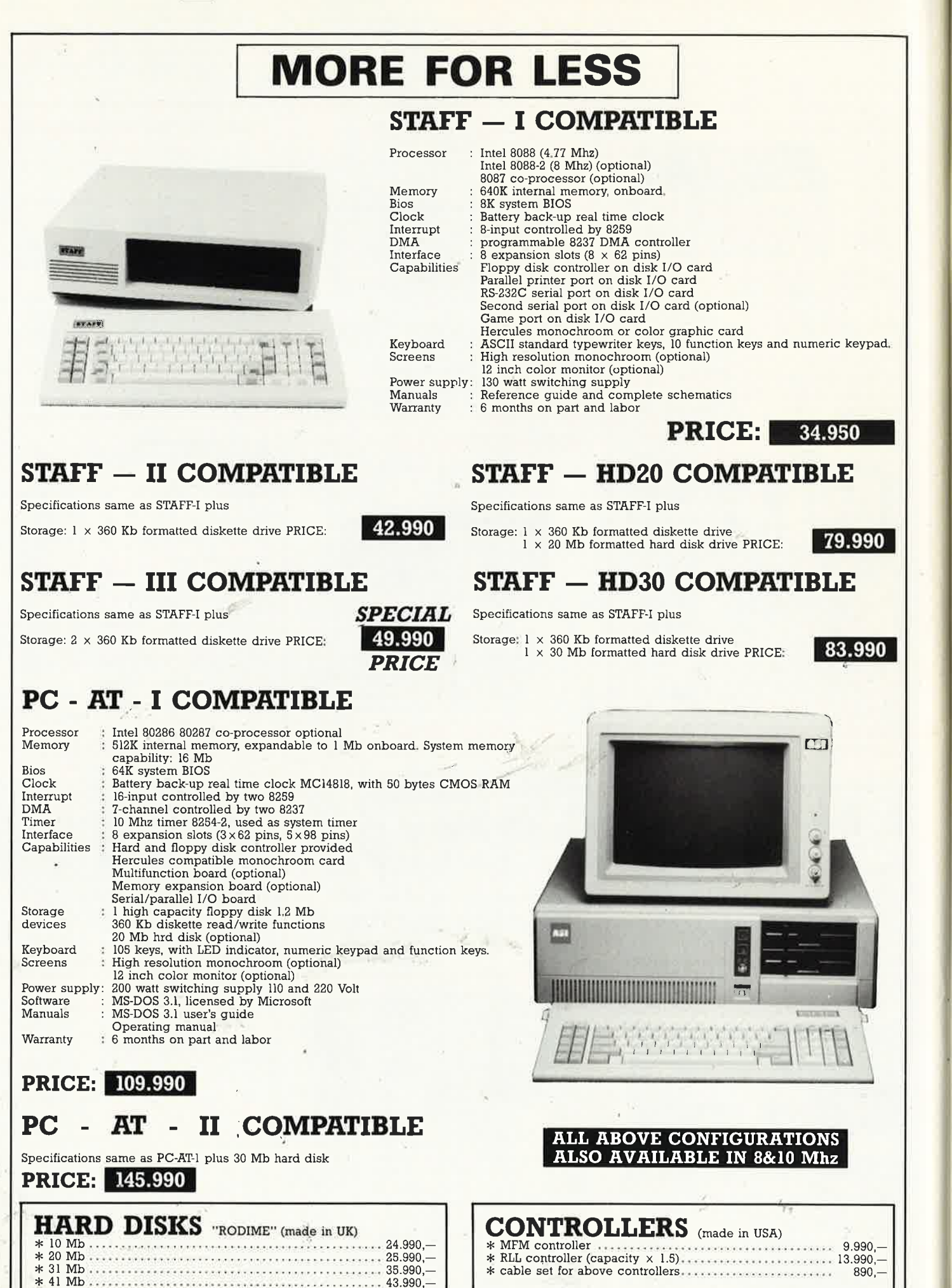

1

1 1 1

1

*t* **1** 1

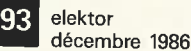

that the theory experience and a construction of 15,950.

## FULL IBM-PC COMPATIBLE ITEMS

#### **CARDS**

**VARIOUS** 

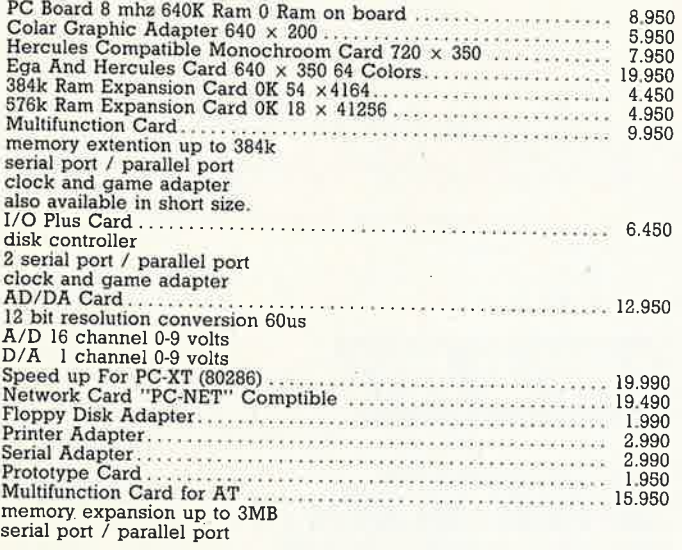

#### National Green  $12^{\circ}$  b40  $\times$  200<br>
Composite Monitor 12<sup>1</sup> non-glare<br>
Robin Green  $12^{\circ}$  T20  $\times$  350 — Green<br>
J.V.C Monitor  $12^{\circ}$  720  $\times$  350 — Green<br>
Separate Signals. Full IBM Cpt — Ambre<br>
MD 3 RGB Color Monit 16 Colors non Glare 64 Colors non Glare **MODEM** Modem SM-30 (300 bauds). 9.990 T. T. T. T. P. R. P. P. P. P. CORRENT COMPONENTS AND ALL COMPANY. **KEYBOARDS** Keyboard 83 keys Qwerty<br>
Keyboard 83 keys Azerty<br>
Keyboard 105 keys Qwerty & Azerty 5.950 5.950 **POWER SUPPLIES** Power Supply 130 Watt<br>
Power Supply 150 Watt<br>
Power Supply 190 Watt<br>
(AT)<br>
CONSIDERATION CONSIDERATION: 11.980<br>
Power Supply 190 Watt<br>
(AT) **COMPUTER IC's**  $rac{2}{3}$ 41256 150ns Ram<br>  $8087 - 5$  MHZ<br>  $3087 - 8$  MHZ<br>  $3087 - 8$  MHZ  $239$ 8.950

All our prices are TVA/BTW. 19% incl.

**EPROM PROGRAMMER** 

l external textool socket programs 2716-27512 intelligent algorithm<br>Eprom Programmer II

4 external textool sockets programs 2716-27512 intelligent algorithm

10 external textool sockets programs 2716-27512<br>intelligent algorithm

**MONITORS** 

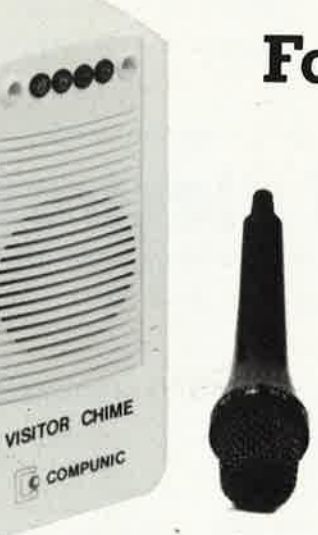

## For the first time in the world!

#### A synthesized MESSAGE-ANNOUNCER with "HI-FI" quality at on afourdable price.

- \* supplied with a microphone to record your own messages by your own voice.
- \* can record till 32 sec (model C).
- \* the built-in infra-red detector will start the message automatically.
- \* the built-in direction recognition system allows you to give a different message to incoming visitors than to the outgoing visitors.<br>\* total recording time (entrance + exit):
	- 16 sec (model  $A$ ) 24 sec (model B) 32 sec (model C).
- \* sensing range: 3m max.
- \* power 220V/AC.

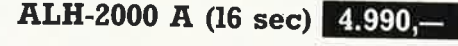

Model B 24 sec 5.250,-

Model C 32 sec  $5.450$  –

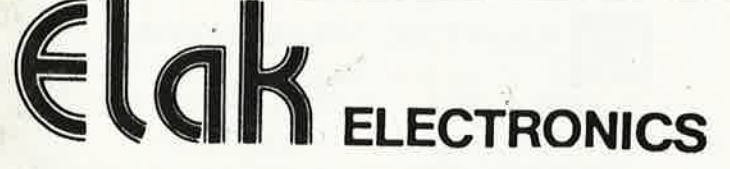

27-31 rue des Fabriques 1000 BRUSSELS

tel. 02/512.23.32 02/512.25.55

Telex:22876 Fax: 513.96.68

 $\mathbb{Z}_{7}$  .

795

(un département de la S.A.Dobby Yamada Serra)

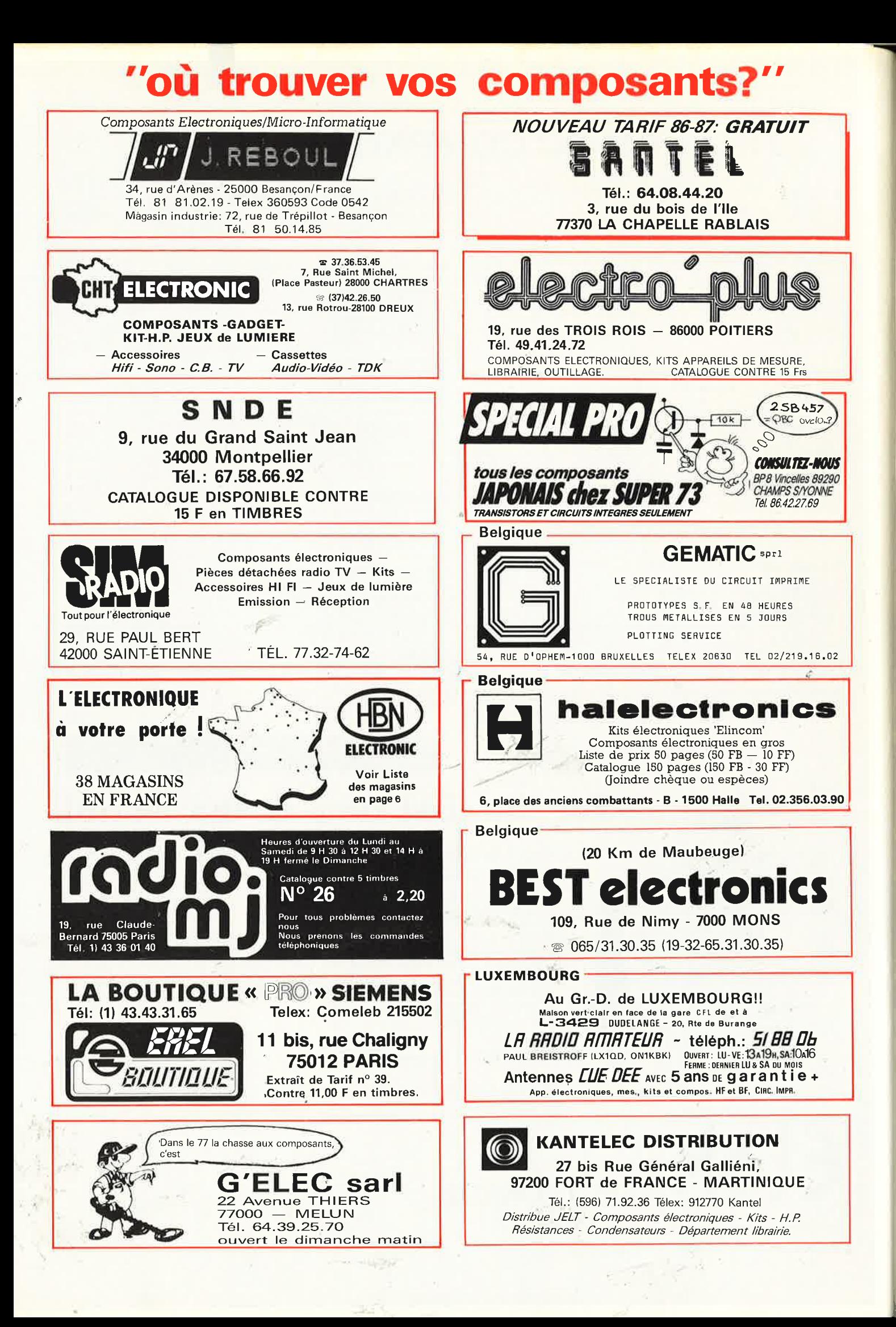

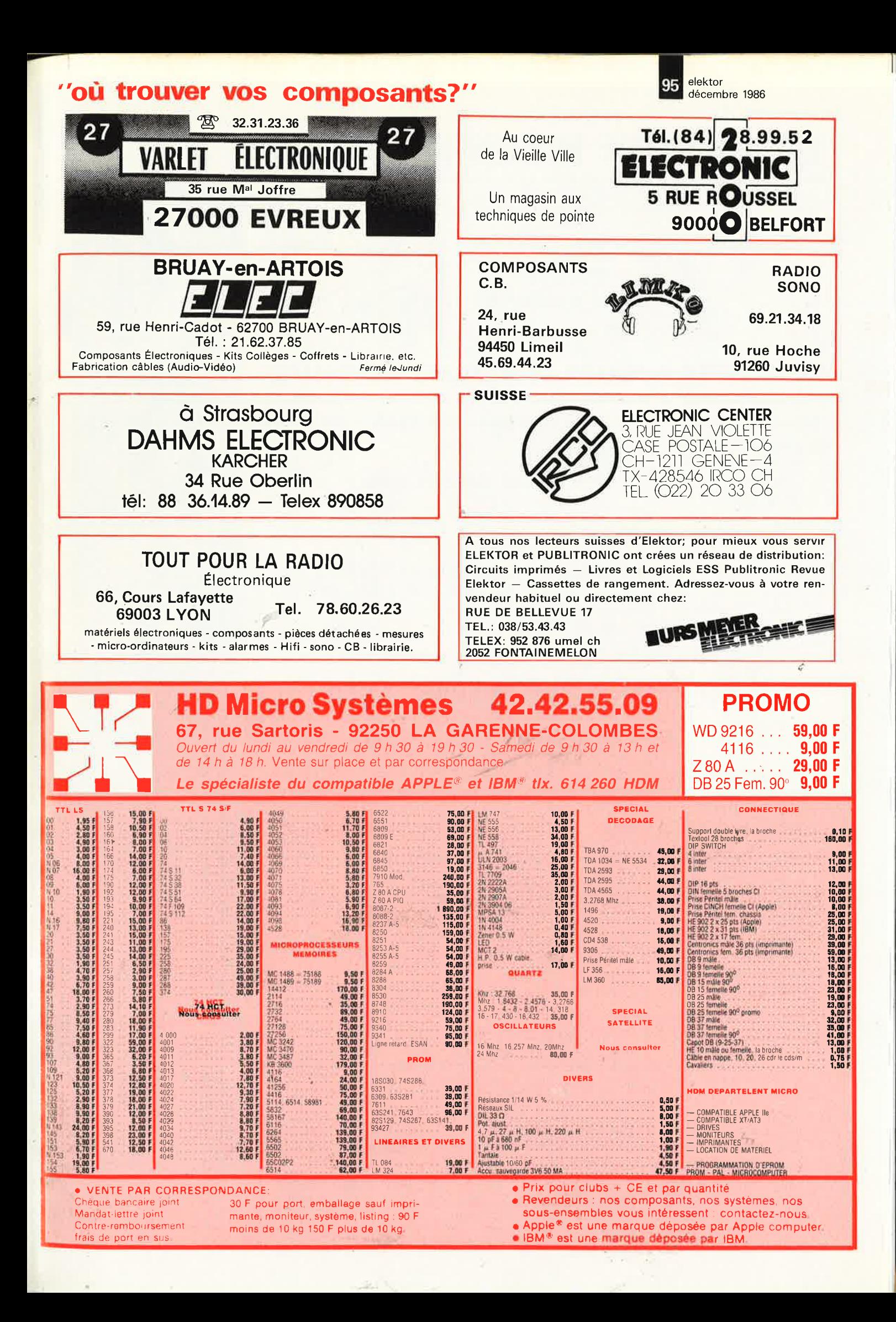

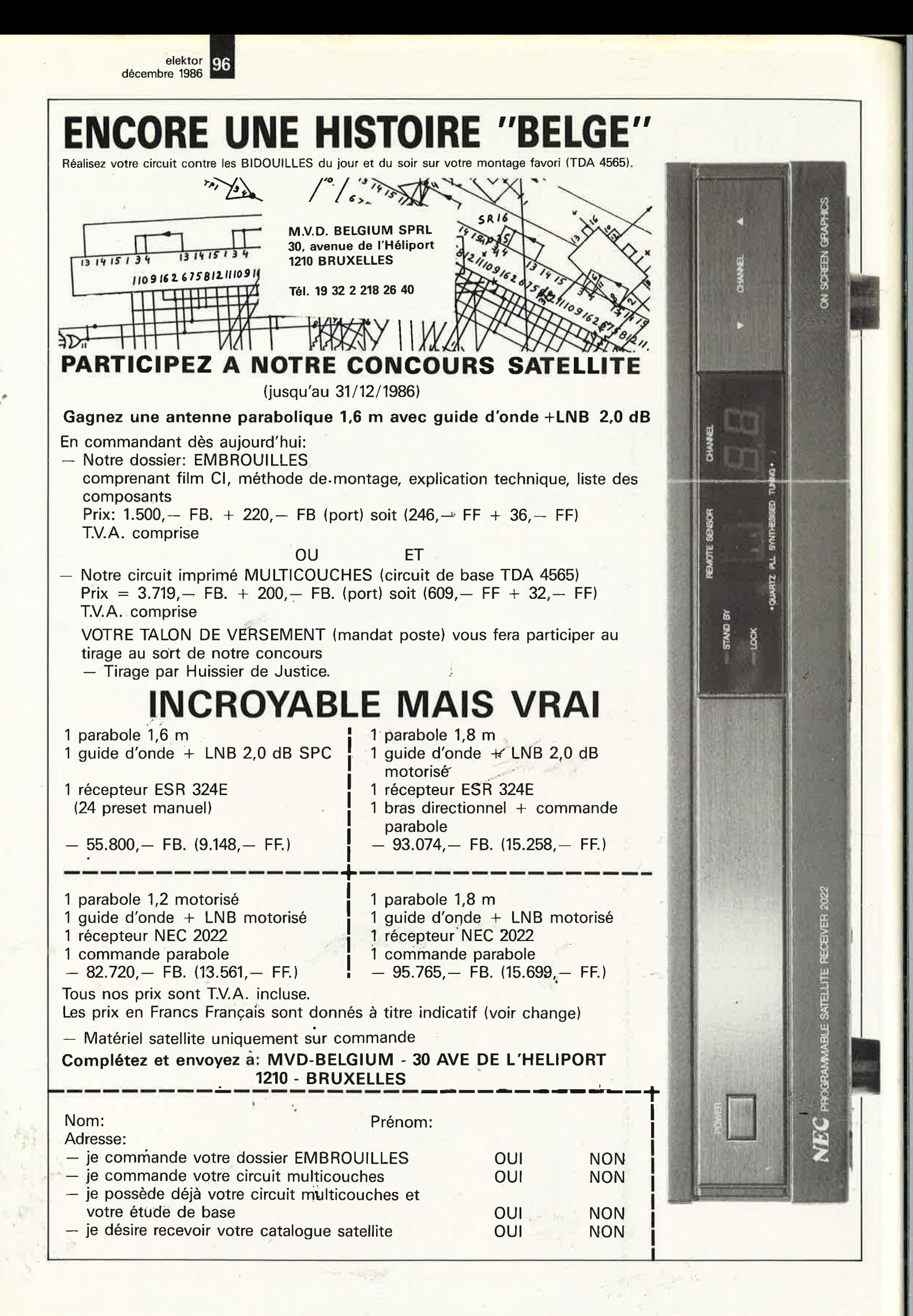

**INFORMATIQUE**   $\Omega$ 

MECANIQUE ouvert tous les jours de **14 à** 19 h

+

ventes par correspondance.

> ouvert le dimanche.

demandez le catalogue.

votre interlocuteur privilègiè: Philippe Bajcik **tèl:** 60-777-121 ou 64-469-941

**------------NOUVEAU------------------**EMETTEURS DE TELEVISION PROFESSIONNELS portables,fixes. Prises de vues ,Télésurveillance, Pilotes de Télévisions Locales. ils sont Fiables,Légers,Autonomes, SIMPLES d'emploi *et* tres Efficaces. VHF ou UHF, Multistandarts. NONBREUSES OPTIONS DISPONIBLES. --et maintenant a partir de 5990 frevendeurs contactez nous.

HEWLETT-PACKARD, MOTOROLA, PLESSEY CONNECTIQUE.

EMETTEURS DE TELEVISION AMATEUR **MICROWAVE** une gamme pr@te à FONCTINNER de 2600 f à 3600 f. Convertisseur RX 438.5: 525 f Ampli 100 W pour ATV : 5600 f **HAIS** AUSSI DES KIT ABORDABLES.

TOUTE LA VIDEO POUR LA TELEVISION. Caméra Miniature CCD *et* VIDICON. Moniteurs couleur et **N/B.**  Accéssoires VIDEO et ???????..???? Imprimantes pour tout micro & RTTY Emétteurs Récepteurs Portatifs YAESU

TRANSCODEURS DE SIGNAUX VIDEO *une* gamme de 12 interfaces. ex: interf. PAL/SECAM : 980 f revendeurs contactez nous

DIGITALISATION D'IMAGES sur tout MICRO à partir de 2490 f périphériques informatique et systémes complets.

--------------· --------------------

GENIALES LES CONDITIONS DE VENTES EK 12

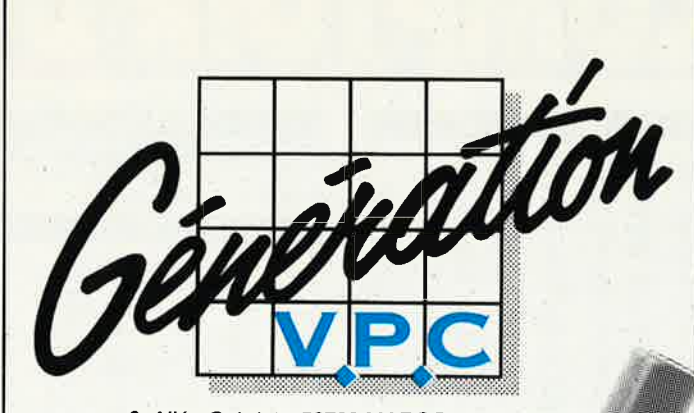

3, Allée Gabriel, 59700 MARCQ EN BARŒUL

,. '

..

**TTA** 

U ne nouvelle société pour une électronique plus accessible. Courrier, téléphone, télex, serveur Minitel (en service debut 87).

d'Aujour<sup>e</sup>

*.s* -?

Tout est bon pour vos commandes ; notre réponse est simple : Pro'duits suivis de qualité professionnelle disponibles rapidement à des prix étudiés.

**Kits nouvelle formule, outillage, mesure, péri-informatique, etc...**  $-$  mes de la Cénération U.P.C

———————————————————

Soyez les premiers à réserver votre catalogue (13 F en timbres-poste, parution début 87), el vous recevrez notre première offre spéciale qui vous surprendra dans sa formule

 $\mathcal{L}=\mathcal{L}$  , we are the set of the set of the set of the set of the set of the set of the set of the set of the set of the set of the set of the set of the set of the set of the set of the set of the set of the set of

 $\overline{\phantom{a}}$  , and the contract of the contract of the contract of the contract of the contract of the contract of the contract of the contract of the contract of the contract of the contract of the contract of the contrac

Signature :

Nom ------

Adresse.  $\frac{1}{\sqrt{16}}$   $\frac{1}{\sqrt{16}}$   $\frac{1}{\sqrt{16$  $\Box$  . Date  $\Box$  . Date  $\Box$  . Date  $\Box$  . Details and  $\Box$ 

Prénom

#### j  $\mathbf{r}$  $\sqrt{1}$ D **OR** DU  $\mathbb{R}^{\mathbb{N}}$  $\overline{\mathbf{C}}$ ĿT 0 | ï .<br>Ngjarje  $\sim$  2

 $\sim$ 

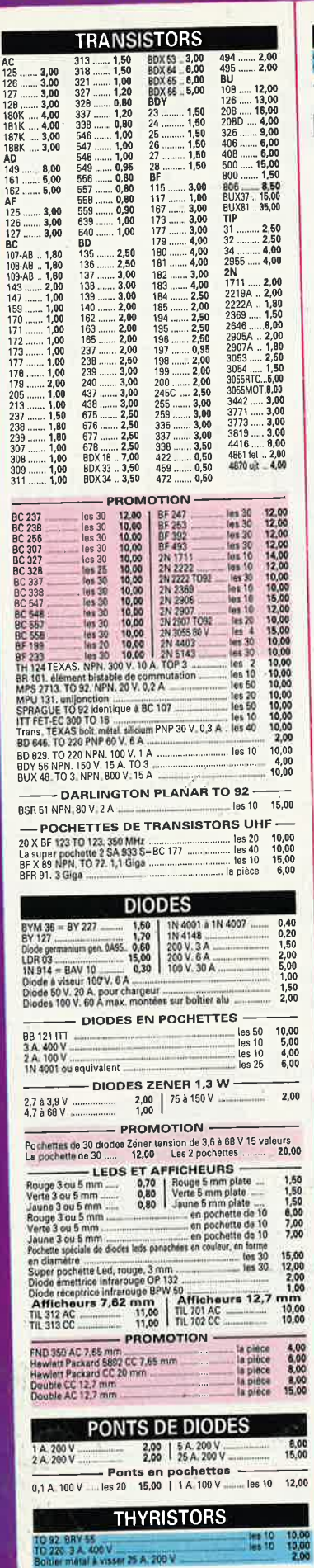

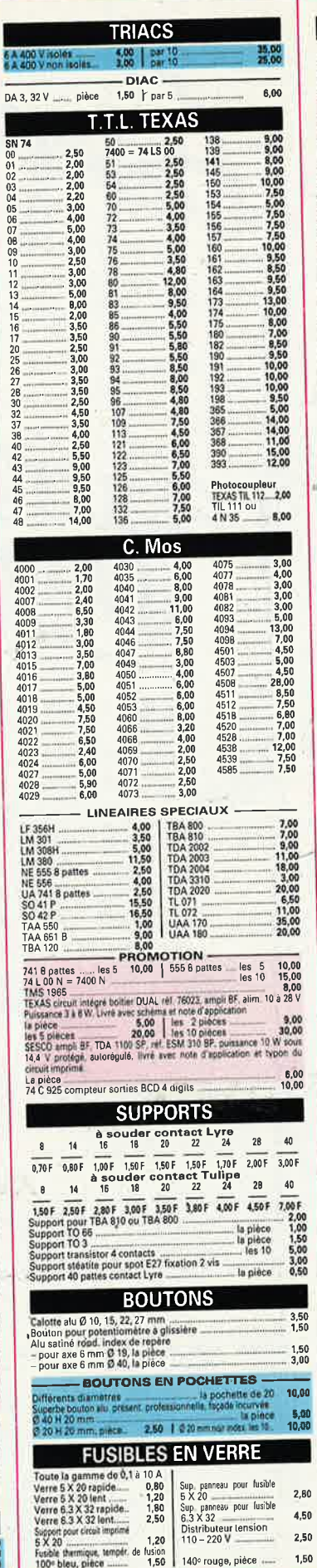

ľ

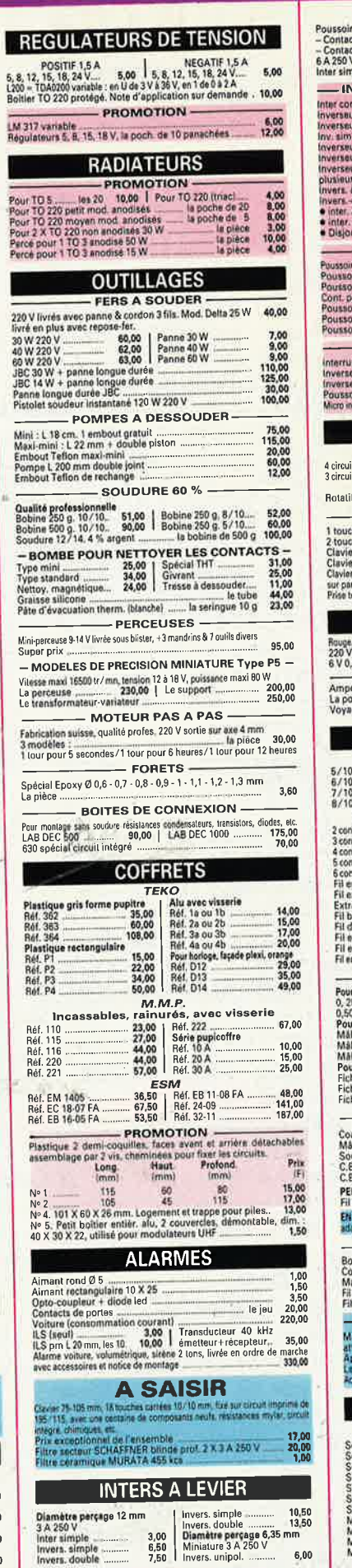

........

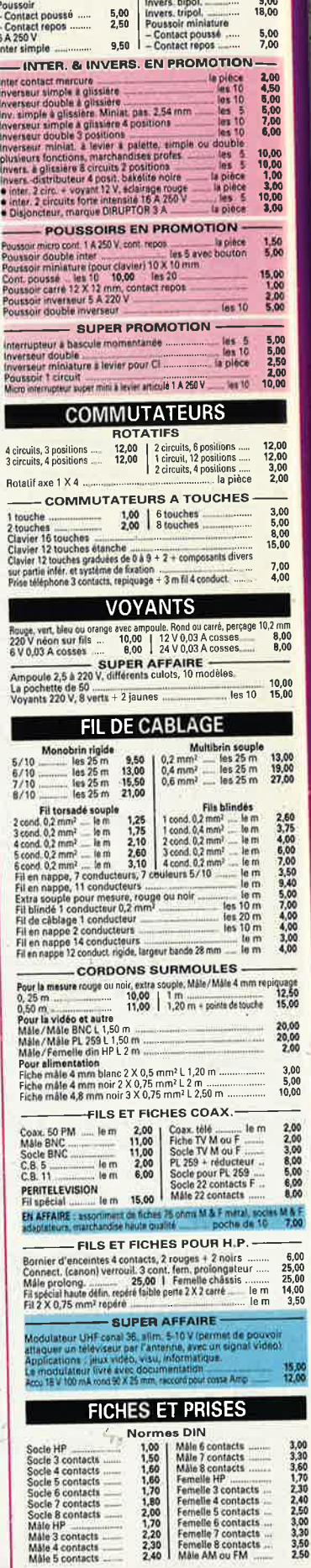

ī

Г

I

vomm

 $6,00$ 

## 26 à 30, RUE DU LANGUEDOC - 31068 CEDEX<br>TELEPH. 61.52.06.21 - TELEX 530.718

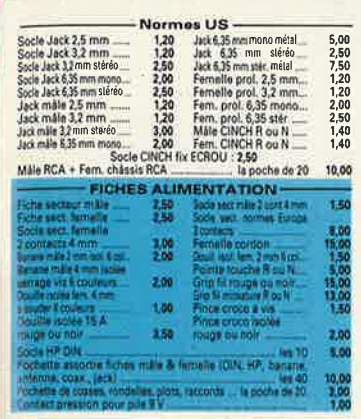

#### **CIRCUITS IMPRIMES & PRODUITS**

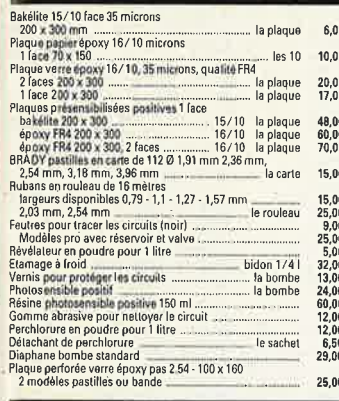

#### **MESURE**

**EXCEPTIONNEL-**48,00 **RELAIS** Example of the Conduct School of the Conduct School of the Conduct School of the Conduct School of the Conduct School of the Conduct School of the Conduct School of the Conduct School of the Conduct School of the Conduct S  $3,00$ <br>10,00 12,00  $10,00$ <br>  $12,00$ <br>  $8,00$ <br>  $8,00$ <br>  $8,00$ <br>  $5,00$ <br>  $10,00$ <br>  $8,00$ 

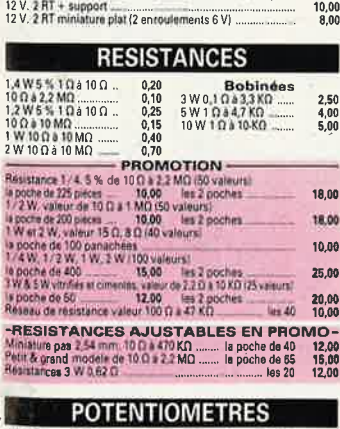

▊

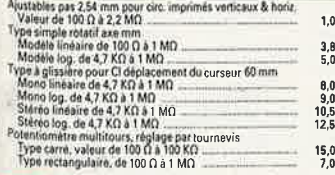

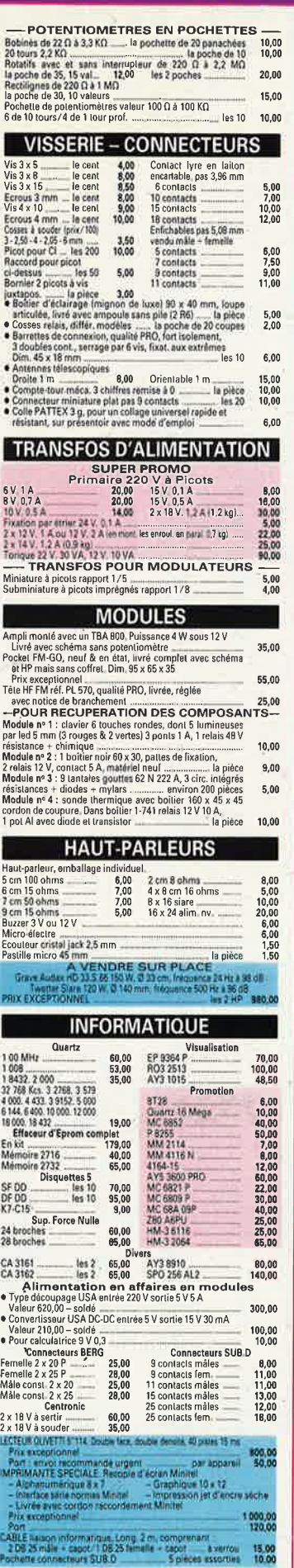

# ULOU

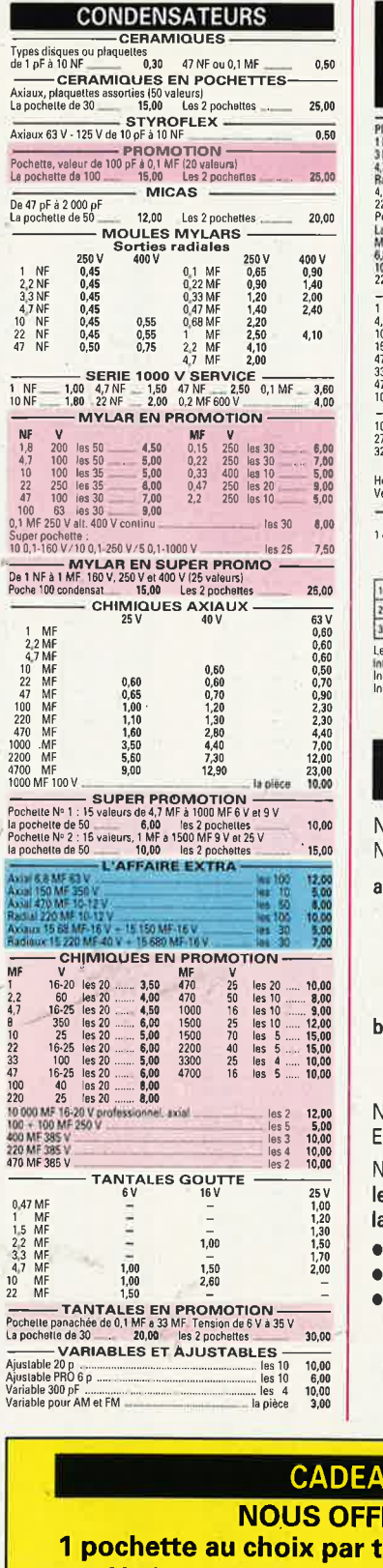

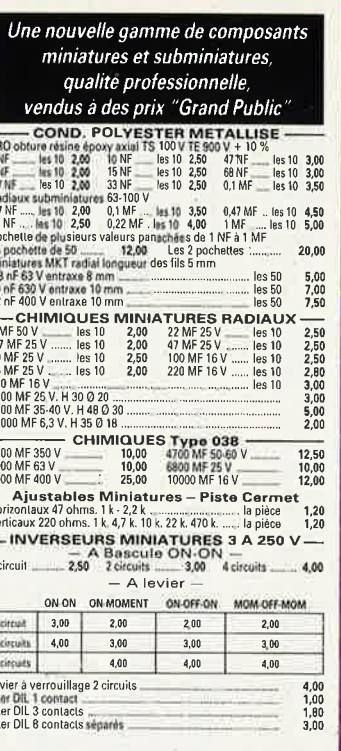

#### **CONDITIONS DE VENTE PAR CORRESPONDANCE**

Nos prix sont TTC. Nous expédions :

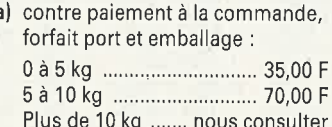

Č

b) en contre-remboursement; acompte 20 %. forfait port et emballage : 70,00 F

Nous acceptons les commandes des Ecoles et Administrations.

Nous n'envoyons que les marchandises dont nous faisons la publicité.

- · Pas de catalogue
- · Détaxe à l'exportation
- · Ouvert tous les jours (sauf dimanche et jours fériés) 9 h à 12 h et de 14 h à 19 h le samedi :

8 h 30 à 12 h et de 14 h à 18 h 30

#### **JZ FRONS** tranche de 250,00 FF Maximum pour une commande : 10 pochettes

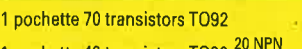

- 1 pochette 40 transistors TO92 20 NH
- 1 pochette de 100 cond. polyester 1 pochette de 30 diodes Zener
- 1 pochette de 30 cond. Tantale
- récupération de composants 1 pochette de 5 relais 48 volts 1 pochette de 200 résistances 1/2 W

1 pochette de 10 transistors TO3 1 pochette de 5 connecteurs Sub-D

1 pochette de 4 modules pour

**POURQUOI ACHETER AILLEURS CE QUE NOUS VOUS OFFRONS ?** 

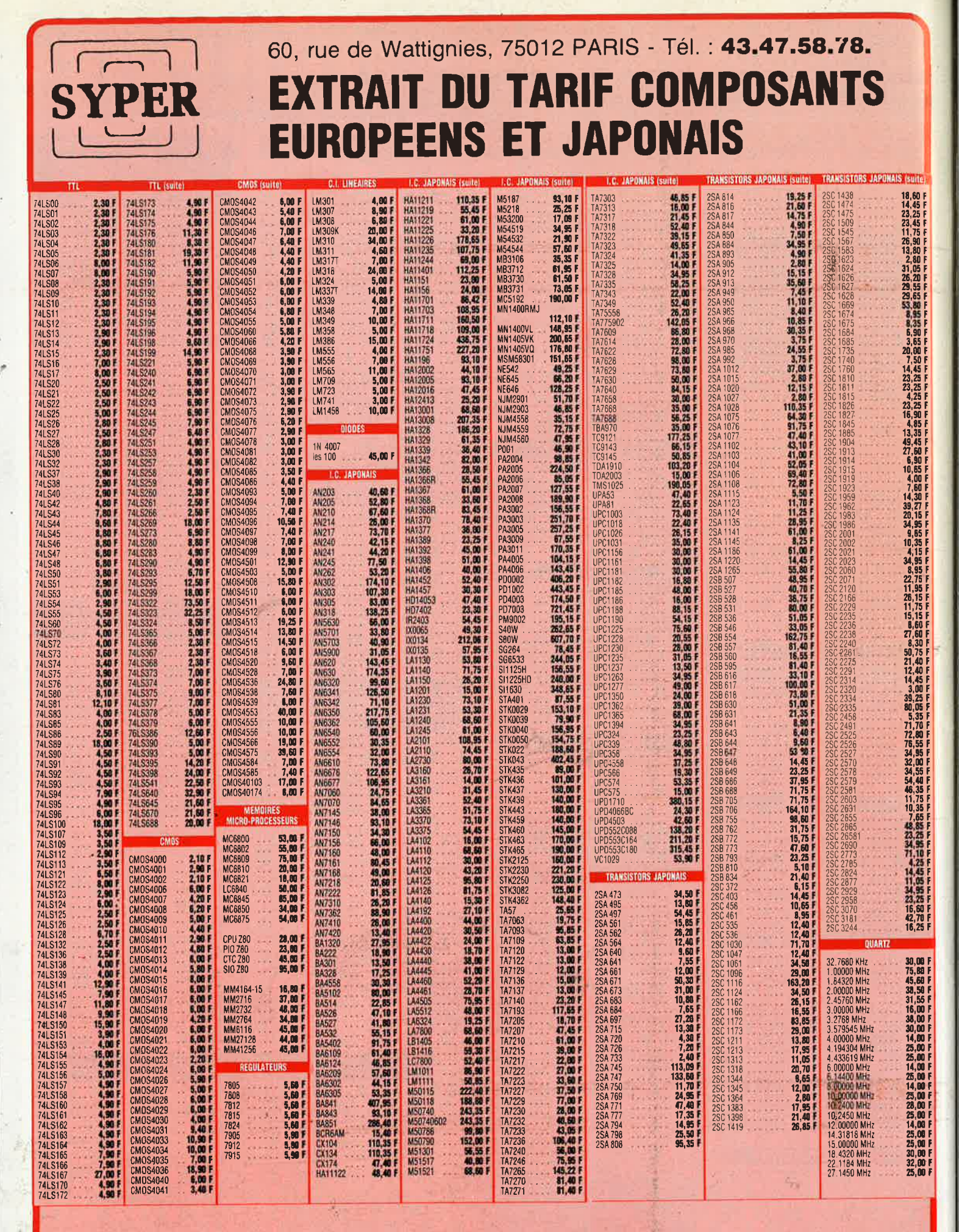

VENTE PAR CORRESPONDANCE : Paiement à la commande. Forfait port + emballage : 30 F. PORT GRATUIT si + de 1 000 F d'achats. CONTRE-REMBOURSEMENT : Acompte 20 % à la commande. TARIF MODIFIABLE SANS PREAVIS.

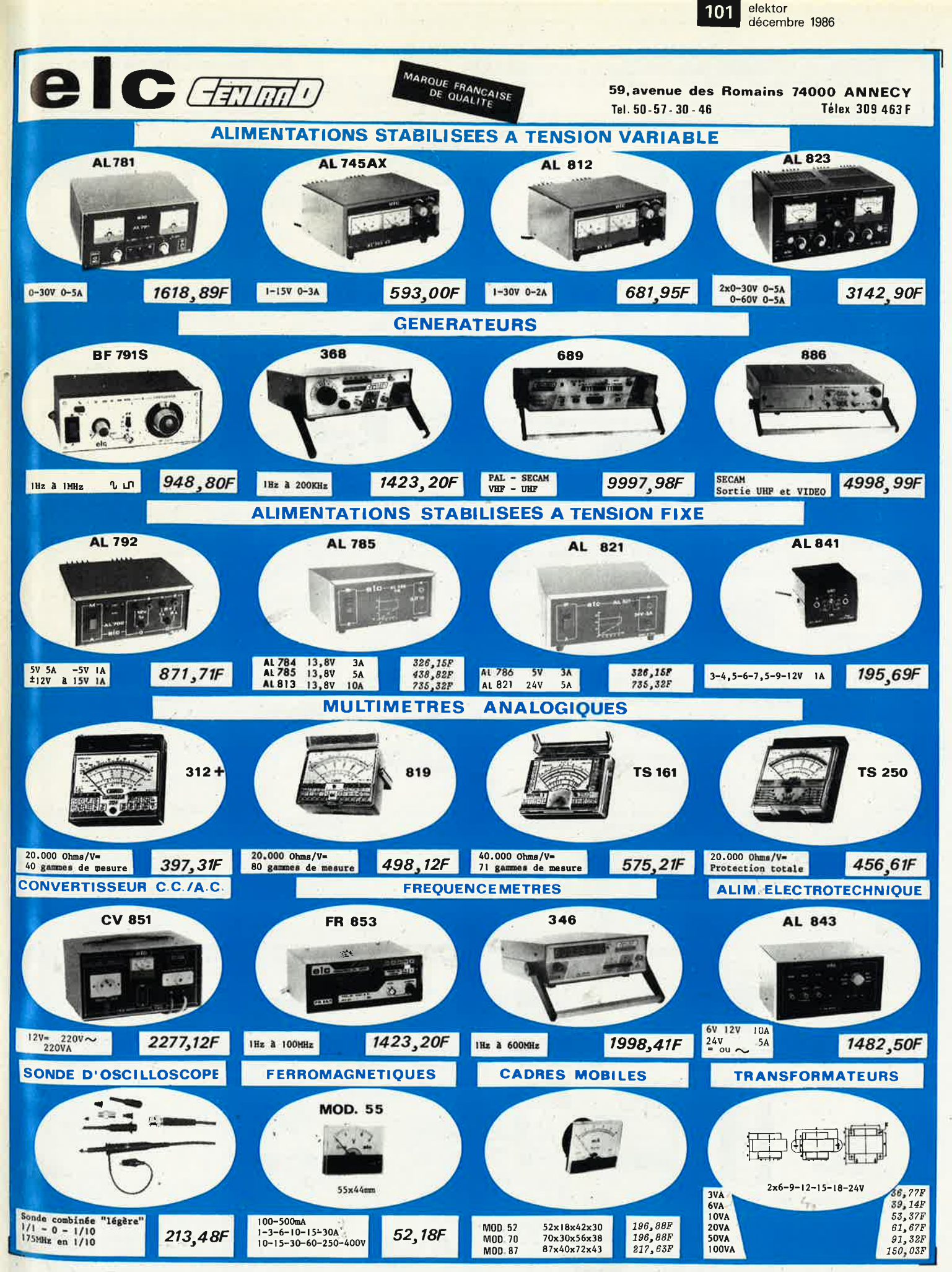

En vente chez votre fournisseur de composants électroniques ou les spécialistes en appareils de mesure.

**Har way 202** 

--

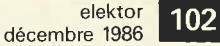

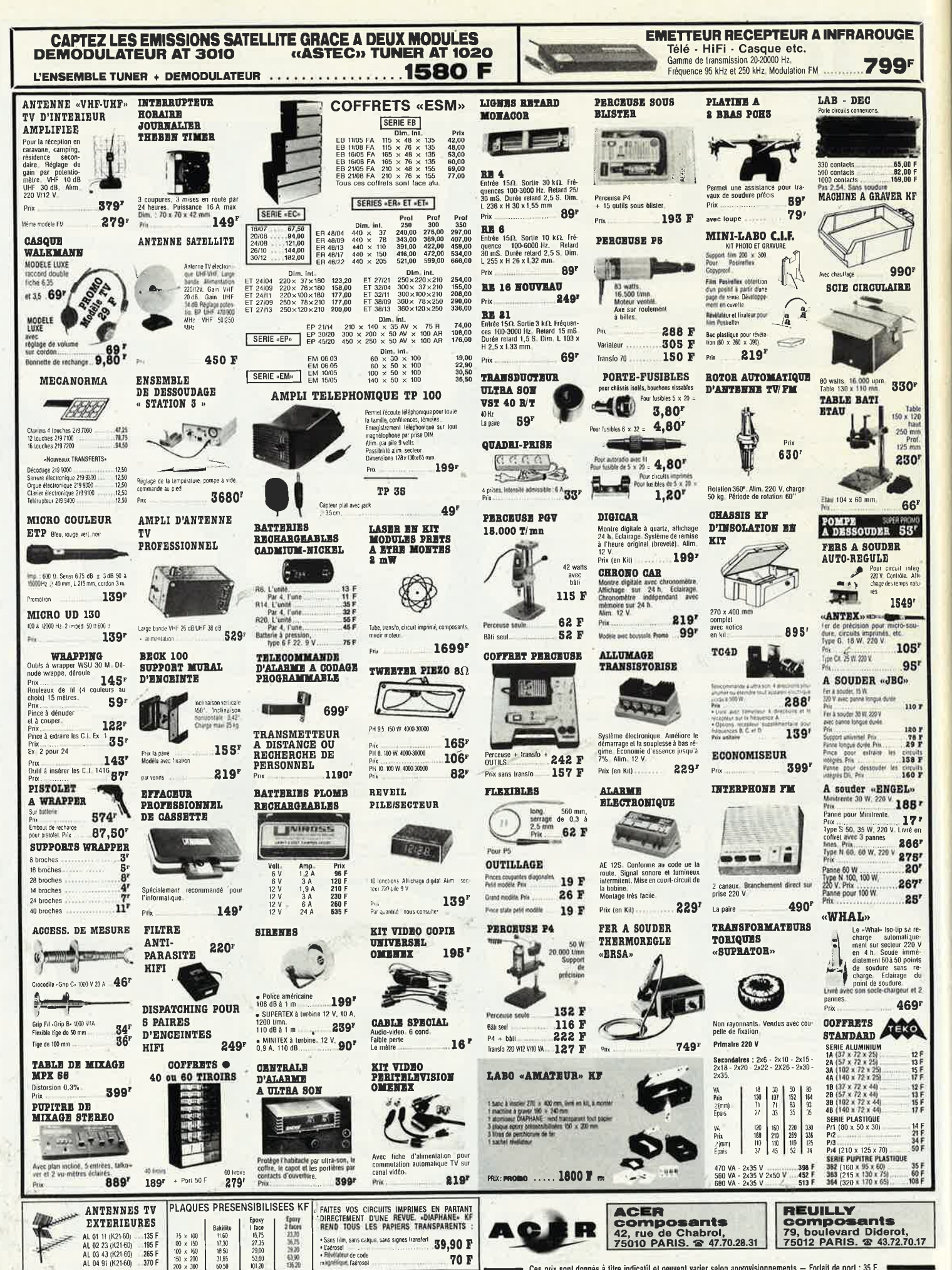

Ces prix sont donnés à titre indicatif et geuvent varier selon approvisionnements — Forlait de port : 35 F.

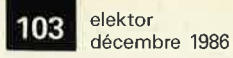

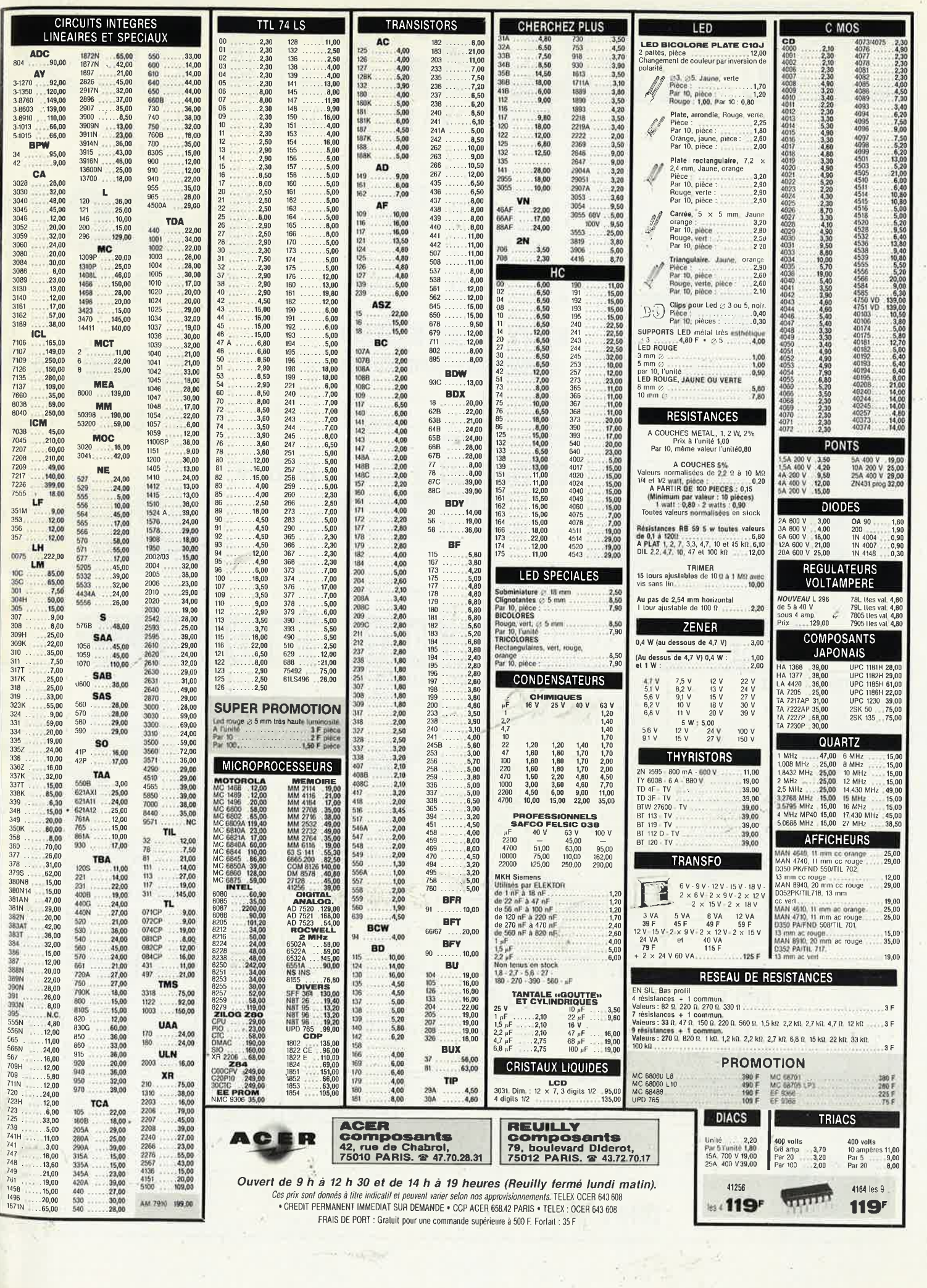

 $\frac{1}{2} \left( \frac{1}{2} \right) \left( \frac{1}{2} \right) \left( \frac$ 

ř

elekt<mark>or 104</mark>

**THE THEFT** 

HI MARSAGA

**EN ORDRE** 

**DE MARCHE** 

**GARANTIE 1 AN** 

 $\bigcirc$  (i)  $\bigcirc$ 

# compatibles PC-XT TURBO

## **CONFIGURATION COMPRENANT**

- · 1 carte mère TURBO 8 MHz 256 K extensible à 640 K
- .1 carte graphique monochrome et couleur + port imprimante
- 1 lecteur de disquettes
- · 1 clavier détachable
- · 1 alimentation 130 W
- 1 coffret

A CREDIT:

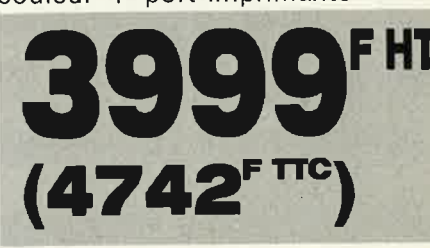

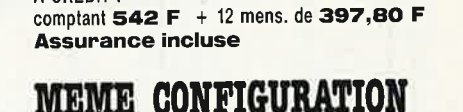

+ moniteur monochrome 12"

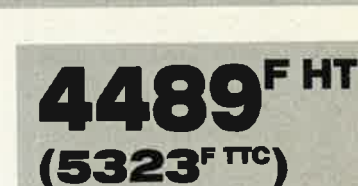

3H

Frais de port 80 F<br>A CREDIT : comptant 623 F + 12 mens. de 444,30 F **Assurance incluse** 

CONFIGURATION AVEC MONITEUR DISQUE DUR 20 Méga + CARTE DISOUE DUR

Frais de port 80 F<br>A CREDIT :

comptant 1250 F + 12 mens. de 890,60 F **Assurance incluse** 

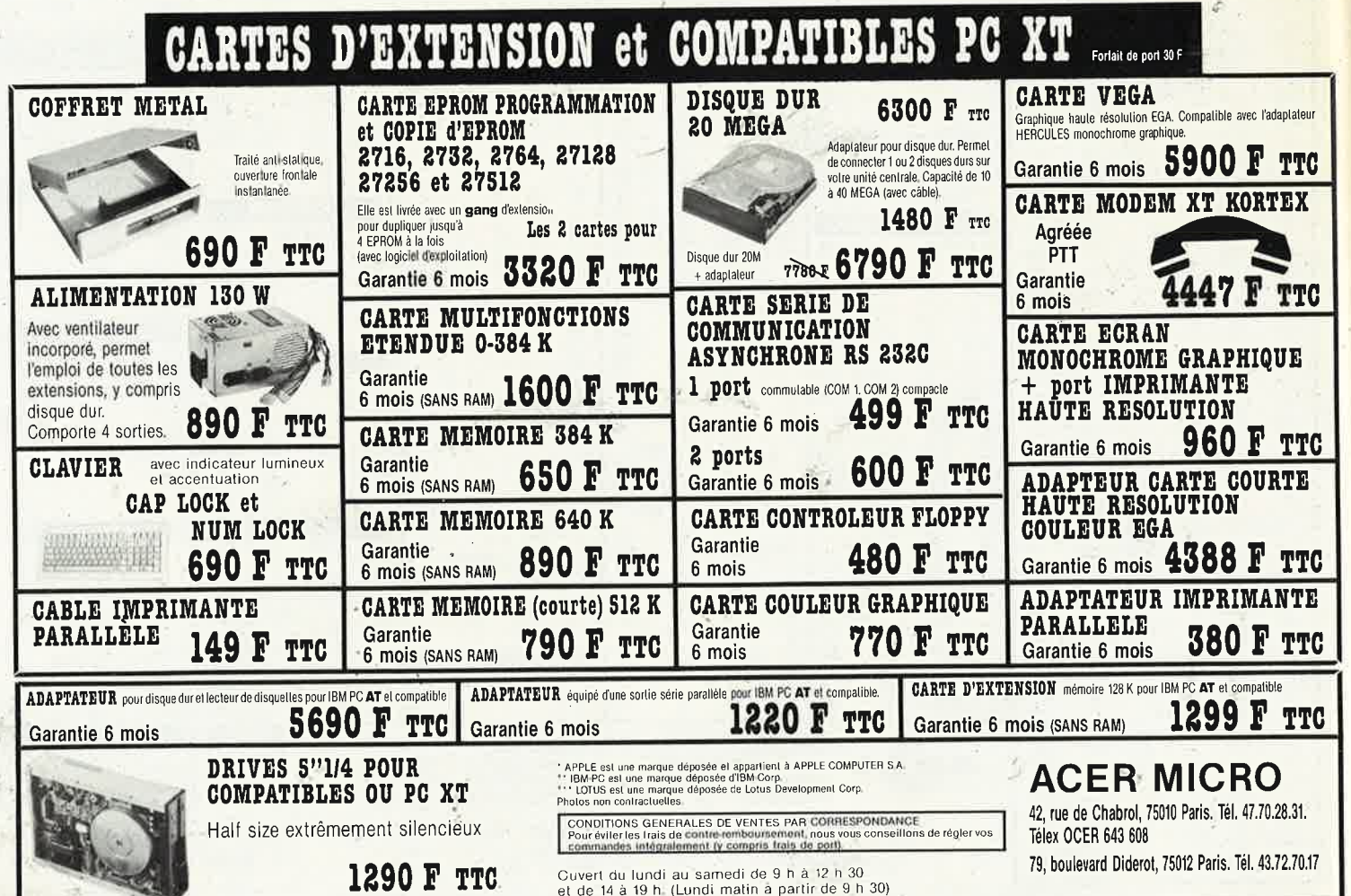

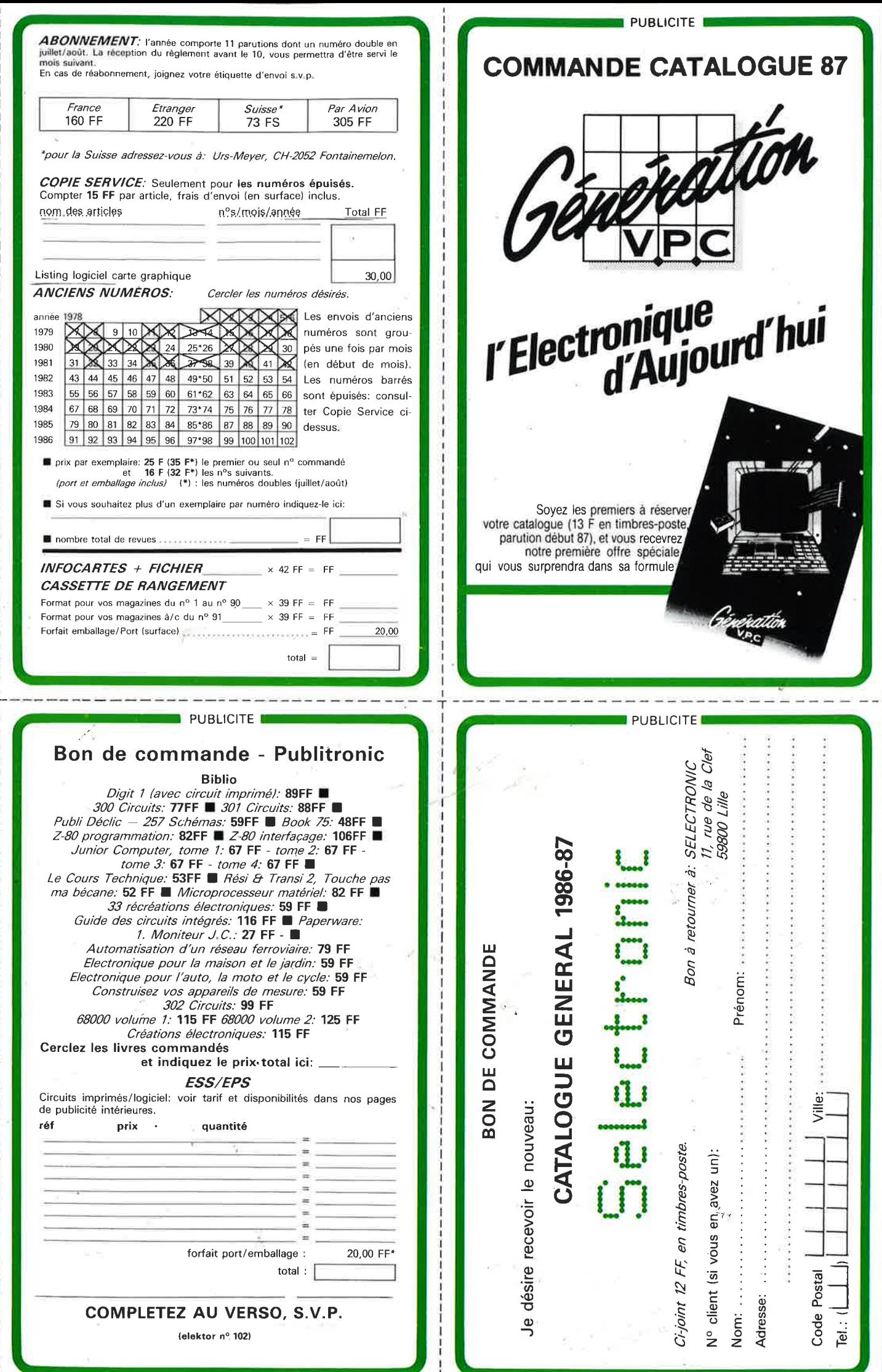

×

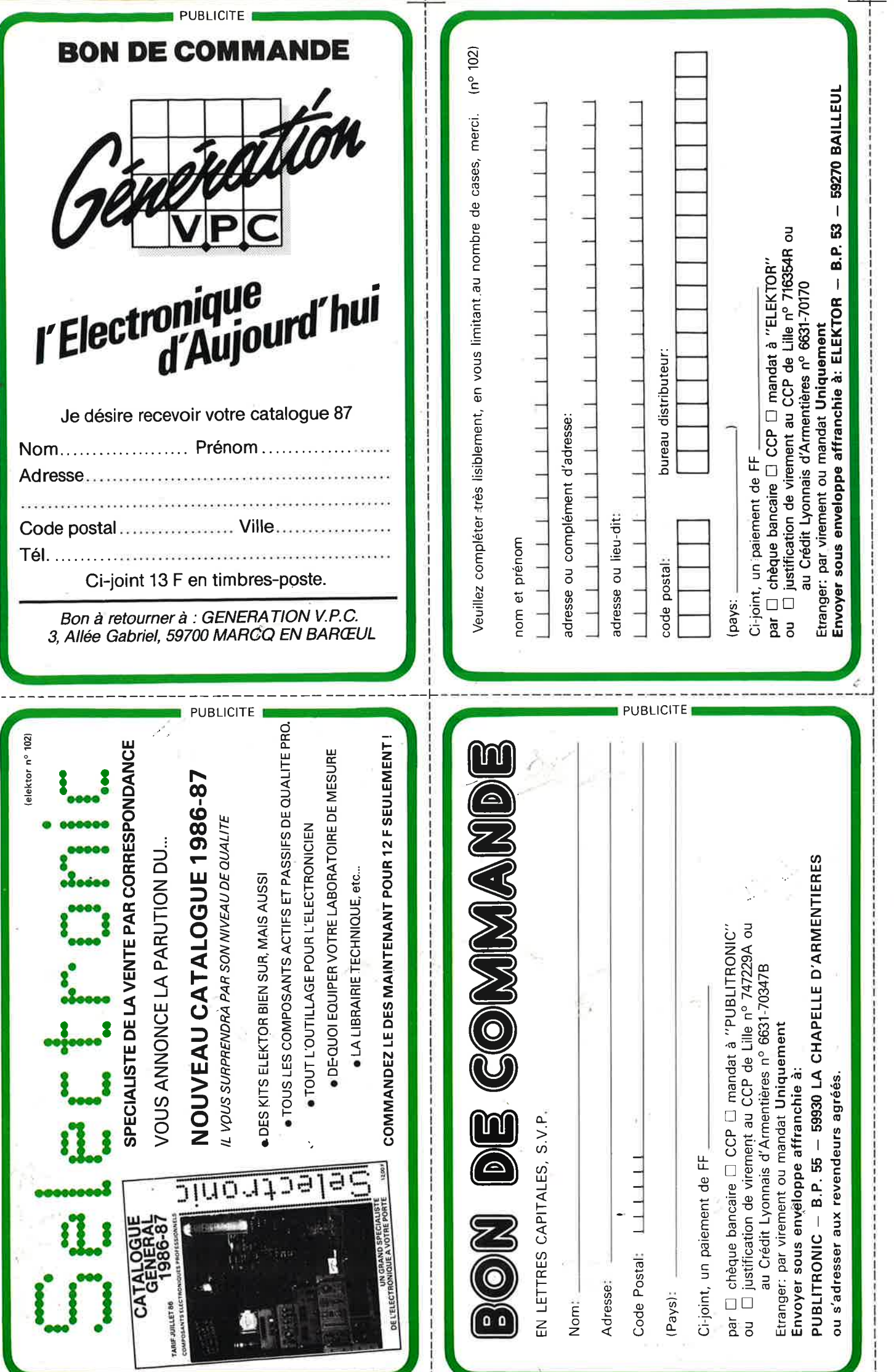

## **LES FLUKE DE LA SERIE 70 DES MULTIMETRES DE POCHE "NUMERIQUES/ANALOGIQUES"**

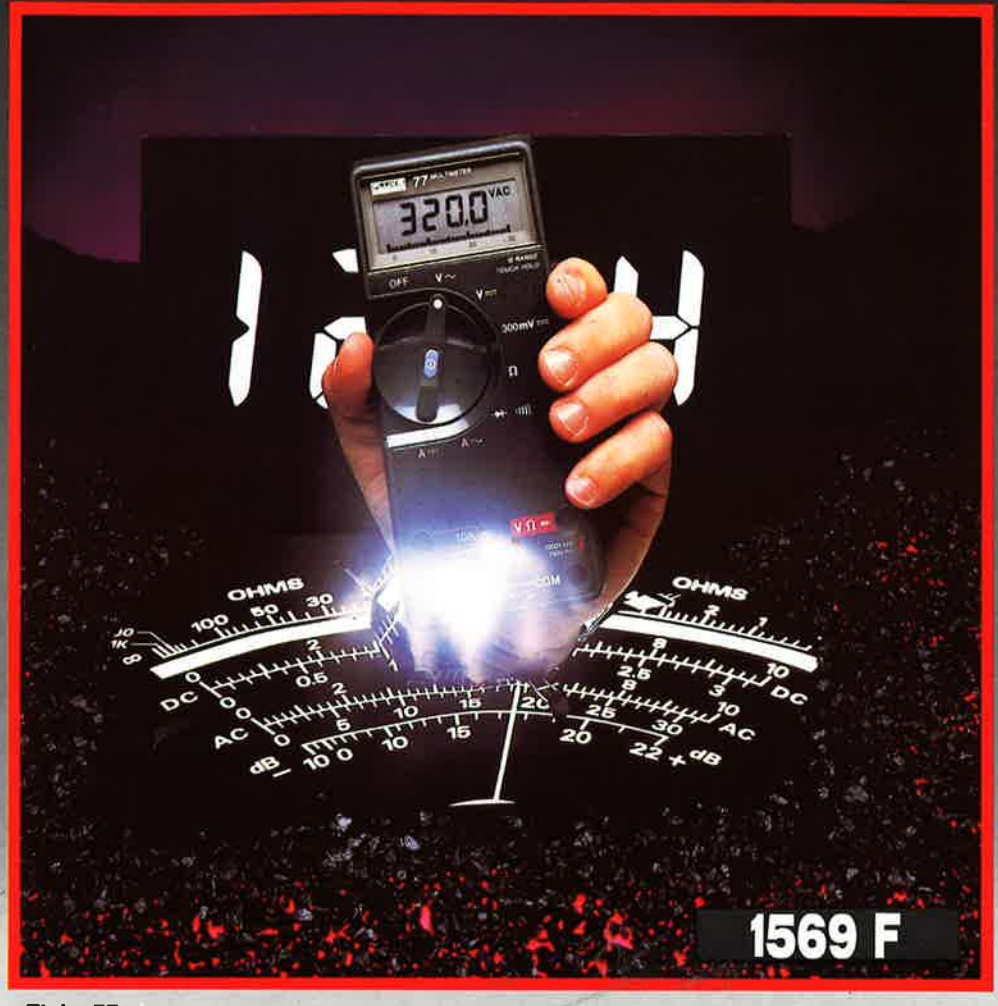

#### **Fluke77**

- **3200 points de mesure.**
- **Changement de gamme automatique.**
- **Affichage analogique (bargraph). -Gamme 10A.**
- 
- **Mode maintien de la mesure**

#### **"Touch Hold".**

- **Mode veille mettant en sommeil l'appareil après une heure de non-utilisation.** 

- **Une bonnette pour mesure de continuité.**
- **3 ans de garantie.**

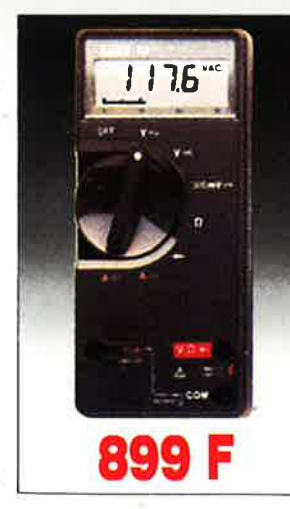

#### **Fluke 73**  Affichage

- <sup>a</sup>nalogique/ numérique. – Volts, ohms, 10A,<br>- essai de diode.<br>– Sélection
- automatique de gamme.
- Précision nominale des
- tensions continue: 0,7%
- Durée de vie de la pile: plus de 2000 heures.
- Garantie 3 ans.

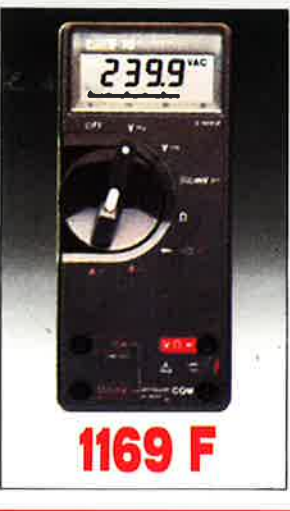

#### **Fluke 75**

- **Affichage** analogique/ numérique Volts, ohms, 10A,
- mA, essai de diode. Continuité indiquée par
- signal sonore.
- **Sélection** <sup>a</sup>utomatique de
- gamme. Précision nominale des tensions continue : 0,5%<br>– Durée de vie de
- la pile: plus de 2 000 heures. Garantie 3 ans,

**'r** 

**REUILLY COMPOSANTS 79, bd Diderot 75012 PARIS Tél.: (1) 43.72.70.17** . De 9 ti à 12 h 30 et de 14 h à 19 h du lundi au samedi, Fermé lundi matin

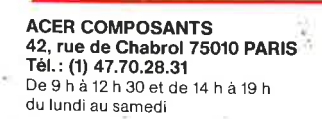

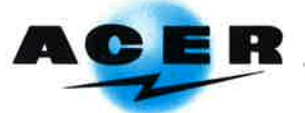

## **METRIX<br>OX 710C ANC**

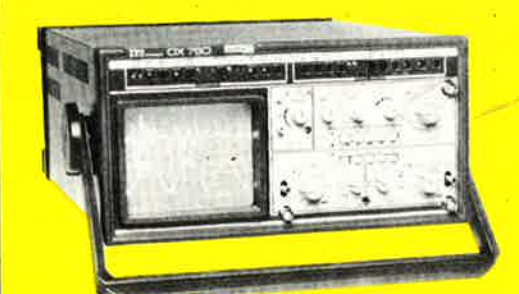

### · -- -, . . . **OSCILLOSCOPE A MEMOIRE NUMERIQUE**

2 convertisseurs analogique/numérique 2 MHz. Mémoire de 2 K mots par canal. Définition constante de l'affichage. Double lissage de la trace. Sauve• garde en cas de coupure par protection par pile. Analyse du signal mémorisé: gain variable, décalage des traces, loupe (x 32). •

Modes : Single, Roll, Refresh. Contrôle par micro• processeur. Sortie table traçante.

#### **OX 750 • 2 x 20 MHz**  A crédit **2197 F** comptant + 12 mensual ités de **1423,70 <sup>F</sup>**

 $\ddot{\phantom{a}}$ 

. . <sup>~</sup>

 $\sqrt{2}$ 

. .. .. ...

**·-~**

 $\frac{1}{2}$ 

**l.<sup>~</sup>**

DISTRIBUÉ PAR :

- tion de trace pour compenser l'influence du<br>champ magnétique terrestre.
- Bande du continu à 15 MHz (- <sup>3</sup>db). courant/tension sur les **axes à** 90'.
- 
- 
- Fonction addition et soustraction (YA  $\pm$  YB).
- **OSCIIIOSCOPE double trace 15 MHz**<br>• foran de 6 x 10 cm.<br>• Le tube cathodique possède un réglage de rota. vérification des composants (résistances, conder vérification des composants (résistances, conden-<br>sateurs, selfs, semiconducteur).

OX 710 C

⊙

**Kam** 

hк

 $E_{\rm{min}} = 10$ 

- Le testeur de composants présente les courbes<br>courant/tension sur les axes à 90°.
- Fonctionnement en XY.<br>• Il mode de sélection allérné choppé est com-<br>• Inversion de la voie B (± YB). The multipart le choix de la visese de la base de muté par le choix de la vitesse de la base de<br>temps.

A crédit : 395 **F** comptant + 12 mensualités de **,40 F** 

3540FTTC 2995'<sub>TTC</sub> / + **port 48 F** 

Les prix sont donnés à titre indicatif et peuvent varier selon nos approvisionnements.

**ACER COMPOSANTS AND REUILLY COMPOSANTS 42, rue de Chabrol 75010 PARIS Tél.: (1) 47.70.28.31**  De 9 h à 12 h 30 et de 14 h à 19 h du lundi au samedi

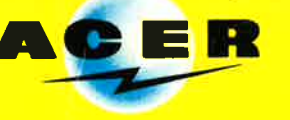

**79, bd Diderot 75012 PARIS Tél. : (1) 43.72.70.17**  De 9 h à 12 h 30 et de 14 h à 19 h du lundi au samedi. Fermé lundi matin

 $\blacktriangleright$ 

PRIX

**PRIX**<br>EXCEPTIONNEL **CEP 110112.86** 

**tf** 

 $\Lambda$